# RWC5020x/5021x Tester for LoRaWAN Operation Manual

Version 1.500 (RWC5020x/5021x FW Version 1.500)

January 2024

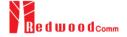

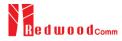

### **Contents**

| 1. General Information                              | 5  |
|-----------------------------------------------------|----|
| 1.1 Warranty                                        | 6  |
| 1.2 Safety Considerations                           | 7  |
| 1.2.1 Injury Precautions                            | 7  |
| 1.2.2 Product Damage Precautions                    | 7  |
| 1.2.3 Safety Symbols and Terms                      | 8  |
| 1.2.4 Disposal Requirements under WEEE Regulations  | 8  |
| 1.3 Contact Information                             | 10 |
| 1.4 Key Features                                    | 11 |
| 1.5 Specifications                                  | 13 |
| 1.6 Initial Inspection                              | 15 |
| 1.7 Power Requirement                               | 17 |
| 1.8 Operating Environment                           | 18 |
| II. Basic Operation                                 | 19 |
| 2.1 Front Panel View                                | 20 |
| 2.2 Rear Panel View                                 | 22 |
| 2.3 Common Operation                                | 23 |
| 2.3.1 Main Menu Selection                           | 23 |
| 2.3.2 Sub Menu Selection                            | 23 |
| 2.3.3 Parameter Setup                               | 24 |
| 2.3.4 System Setup                                  | 24 |
| 2.3.5 Rotary Knob                                   | 25 |
| 2.3.6 Data Input and Modification                   | 25 |
| 2.3.7 Edit String                                   | 25 |
| 2.4 Menu Structure                                  | 26 |
| 2.5 Display Screen                                  | 27 |
| 2.5.1 Title Bar                                     | 27 |
| 2.5.2 Parameter Configuration Screen                | 27 |
| 2.5.3 System Configuration Screen                   | 28 |
| 2.5.4 Link Analyzer Screen                          | 28 |
| 2.5.5 Power Measure Screen                          | 29 |
| 2.5.6 Receiver Sensitivity Screen                   | 30 |
| 2.6 Ethernet IP Setup                               | 31 |
| 2.7 Firmware Upgrade                                | 32 |
| 2.8 Save/Recall                                     | 35 |
| III. Functional Operation                           | 37 |
| 3.1 Parameter Configuration and Basic Setup for EDT | 38 |
| 3.1.1 Overview                                      | 38 |
| 3.1.2 PROTOCOL Parameters                           | 39 |
| 3.1.3 RF Parameters                                 | 42 |
| 3.2 Activation Procedure for EDT                    | 45 |
|                                                     |    |

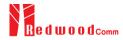

| 3.2.1 Overview                                      | 45 |
|-----------------------------------------------------|----|
| 3.2.2 OTAA Procedure                                | 45 |
| 3.2.3 ABP Procedure                                 | 48 |
| 3.3 Usage of Link Analyzer for EDT                  | 50 |
| 3.3.1 Overview                                      | 50 |
| 3.3.2 Test Procedure                                | 50 |
| 3.3.3 Parameters                                    | 51 |
| 3.4 Usage of Power Measure for EDT                  | 58 |
| 3.4.1 Overview                                      | 58 |
| 3.4.2 Test Procedure                                | 58 |
| 3.4.3 Parameters                                    | 59 |
| 3.5 Usage of Receiver Sensitivity for EDT           | 61 |
| 3.5.1 Overview                                      | 61 |
| 3.5.2 Test Procedure                                | 61 |
| 3.5.3 Parameters                                    | 62 |
| 3.6 Transmission of MAC Commands for EDT            | 64 |
| 3.6.1 Overview                                      | 64 |
| 3.6.2 Test Procedure                                | 64 |
| 3.7 Usage of Link Analyzer for Class B EDT          | 66 |
| 3.7.1 Overview                                      | 66 |
| 3.7.2 Test Procedure                                | 66 |
| 3.8 Parameter Configuration and Basic Setup for GWT | 69 |
| 3.8.1 Overview                                      | 69 |
| 3.8.2 PROTOCOL Parameters                           | 70 |
| 3.8.3 RF Parameters                                 | 72 |
| 3.9 Activation Procedure for GWT                    | 75 |
| 3.9.1 Overview                                      | 75 |
| 3.9.2 OTAA Procedure                                | 75 |
| 3.9.3 ABP Procedure                                 | 77 |
| 3.10 Usage of Link Analyzer for GWT                 | 79 |
| 3.10.1 Overview                                     | 79 |
| 3.10.2 Test Procedure                               | 79 |
| 3.10.3 Parameters                                   | 80 |
| 3.11 Usage of Power Measure for GWT                 | 82 |
| 3.11.1 Overview                                     | 82 |
| 3.11.2 Test Procedure                               | 82 |
| 3.12 Usage of Receiver Sensitivity for GWT          | 83 |
| 3.12.1 Overview                                     | 83 |
| 3.12.2 Test Procedure                               | 83 |
| 3.12.3 Parameters                                   | 84 |
| 3.13 Transmission of MAC Commands for GWT           | 85 |
| 3.13.1 Overview                                     | 85 |
| 3.13.2 Test Procedure                               | 85 |

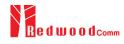

| 3.14 Usage of Link Analyzer for Class B GWT                      | 87  |
|------------------------------------------------------------------|-----|
| 3.14.1 Overview                                                  | 87  |
| 3.14.2 Test Procedure                                            | 87  |
| 3.15 Malfunction Test for EDT / GWT                              | 89  |
| 3.15.1 Overview                                                  | 89  |
| 3.15.2 Test Procedure                                            | 89  |
| 3.16 Usage of Signal Generator for NST                           | 90  |
| 3.16.1 Overview                                                  | 90  |
| 3.16.2 Test Procedure                                            | 90  |
| 3.16.3 NST_TX Parameters                                         | 90  |
| 3.16.4 RF Parameters                                             | 92  |
| 3.17 Usage of Signal Analyzer for NST                            | 94  |
| 3.17.1 Overview                                                  | 94  |
| 3.17.2 Test Procedure                                            | 94  |
| 3.17.3 NST_RX Parameters                                         | 94  |
| 3.17.4 RF Parameters                                             | 95  |
| 3.18 Usage of MFG for NST                                        | 98  |
| 3.18.1 Overview                                                  | 98  |
| 3.18.2 Test Procedure                                            | 98  |
| 3.18.3 NST_MFG Parameters                                        | 99  |
| 3.18.4 RF Parameters                                             | 101 |
| IV. Remote Control Programming                                   | 104 |
| 4.1 Introduction                                                 | 105 |
| 4.1.1 Command Structure                                          | 105 |
| 4.1.2 Command Parameter Types                                    | 106 |
| 4.1.3 Response to Query                                          | 106 |
| 4.2 RS-232C Interface                                            | 107 |
| 4.2.1 Configuration                                              | 107 |
| 4.2.2 Remote Programming Guide Using RS-232C on a Windows System | 107 |
| 4.3 Ethernet Interface                                           | 109 |
| 4.3.1 PC Configuration                                           | 109 |
| 4.3.2 RWC5020A/B Configuration                                   | 109 |
| 4.3.3 RWC5020M Configuration                                     | 110 |
| 4.3.4 RWC5021P Configuration                                     | 110 |
| 4.3.5 UDP Port number                                            | 110 |
| 4.4 Command List                                                 | 111 |
| 4.4.1 Common Commands                                            | 111 |
| 4.4.2 Basic Commands                                             | 111 |
| 4.4.3 Commands for RF Parameters                                 | 112 |
| 4.4.4 Commands for PROTOCOL Parameters                           | 115 |
| 4.4.5 Commands for LINK                                          | 120 |
| 4.4.6 Commands for POW_MEASURE                                   | 129 |
| 4.4.7 Commands for SENSITIVITY                                   | 133 |
|                                                                  |     |

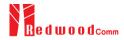

| 4.4.8 Commands for NST                                                                     | 135 |
|--------------------------------------------------------------------------------------------|-----|
| 4.4.9 Commands for SYSTEM                                                                  | 141 |
| V. Revision History                                                                        | 143 |
| Appendix A -                                                                               |     |
| Basic Operation of RWC5020M                                                                | 157 |
| A.1 Front Panel View                                                                       | 158 |
| A.2 Rear Panel View                                                                        | 159 |
| A.3 Display Screen                                                                         | 160 |
| A.3.1 IDLE State Screen                                                                    | 160 |
| A.3.2 Running State Screen                                                                 | 160 |
| A.4 IP Type Selection                                                                      | 161 |
| A.5 IP Address Setting                                                                     | 162 |
| A.6 Firmware Upgrade                                                                       | 163 |
| A.7 Other Functions                                                                        | 166 |
| Appendix B -                                                                               |     |
| Basic Operation of RWC5021P                                                                | 167 |
| B.1 Front Panel View                                                                       | 168 |
| B.2 Rear Panel View                                                                        | 169 |
| B.3 LED Indicator                                                                          | 170 |
| B.4 IP Type Selection and Address Setting                                                  | 171 |
| B.4.1 How to change the address and type of IP with a user terminal program                | 171 |
| B.4.2 How to change the address and type of IP with the RWC5020x/5021x application program | 172 |
| B.5 Firmware Upgrade                                                                       | 174 |
| B.6 Other Functions                                                                        | 178 |

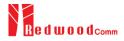

### I. General Information

This chapter covers specifications, key features, warranty, and safety consideration of the Instrument.

- 1.1 Warranty
- 1.2 Safety Considerations
- 1.3 Contact Information
- 1.4 Key Features
- 1.5 Specifications
- 1.6 Initial Inspection
- 1.7 Power Requirement
- 1.8 Operating Environment

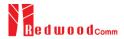

### 1.1 Warranty

RedwoodComm Warrants that this product will be free from defects in materials and workmanship for a period of two(2) years from the date of shipment. During the warranty period, RedwoodComm Company will, at its option, either repair or replace products that prove to be defective.

For warranty service or repair, Customer must notify RedwoodComm of the defect before the expiration of the warranty period and make suitable arrangements for the performance of service. Customer shall be responsible for packaging and shipping the defective product to the service center designated by RedwoodComm. Customer shall prepay shipping charge to RedwoodComm designated service center and RedwoodComm shall pay shipping charge to return the product to customer. Customer is responsible for all shipping charges including freight, taxes, and any other charge if the product is returned for service to RedwoodComm, if customer is located outside of Korea.

#### LIMITATION OF WARRANTY

The foregoing warranty shall not apply to defects resulting from improper or inadequate malignance by buyer, buyer-supplied software or interfacing, unauthorized modification or misuse, accident or abnormal conditions of operation.

RedwoodComm responsibility to repair or replace deductive products is the sole and exclusive remedy provided to the customer for breach of this warranty. RedwoodComm will not be liable for any indirect, special, incidental, or consequential damages irrespective of whether RedwoodComm has advance notice of the possibility of such damages

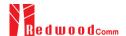

### 1.2 Safety Considerations

Review the following safety precautions to avoid injury and prevent damage to this product or any product connected to it.

### 1.2.1 Injury Precautions

#### **Use Proper Power Cord**

To avoid fire hazard, use only the power cord specified for this product.

#### **Avoid Electric Overload**

To avoid electric shock or fire hazard, do not apply a voltage to a terminal that is specified beyond the range.

#### **Ground the Product**

This product is grounded through the grounding conductor of the power cord. In case no ground is available at the power outlet, it is recommended to provide a separate grounding path to the instrument by connecting wire between the instrument ground terminal and an earth ground to avoid electric shock or instrument damage. Before making connections to the input or output terminals of the product, ensure that the product is properly grounded.

#### **Do Not Operate Without Covers**

To avoid electric shock or product damage, do not operate this product with protective covers removed.

#### Do Not Operate in Wet/Damp Conditions

To avoid injury or fire hazard, do not operate this product in wet or damp conditions.

Do not use in a manner not specified by the manufacturer

### 1.2.2 Product Damage Precautions

### **Use Proper Power Source**

Do not operate this product from a power source that applies more than the voltage specified. Main supply voltage fluctuations do not exceed  $\pm$  10% of the nominal voltage.

### **Provided Proper Ventilation**

To prevent product overheating, provide proper ventilation.

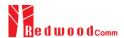

### **Do Not Operate With Suspected Failures**

If there is damage to this product, have it inspected by qualified service personnel.

#### **Environmental Conditions**

Refrain from using this equipment in a place subject to much vibration, direct sunlight, outdoor and where the flat is not level. Also, do not use it where the ambient temperature is outside 5 °C to 40 °C, and altitude is more than 2000m. The maximum relative humidity is 80% for temperatures up to 31 °C decreasing linearity to 50% relative humidity at 40 °C. Over voltage Installation Category II for mains supply. Pollution Degree 2.

### 1.2.3 Safety Symbols and Terms

These terms may appear in this manual

WARNING: Warning statements identify conditions or practices that could result in injury or loss of life.

**CAUTION**: Caution statements identify conditions or practices that could result in damage to this product or other property.

Symbols on the Product: The following symbols may appear on the product

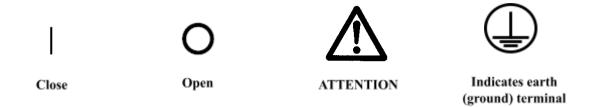

### 1.2.4 Disposal Requirements under WEEE Regulations

#### For private households: Information on Disposal for Users of WEEE

The following symbol on the product(s) and / or accompanying documents means that used electrical and electronic equipment (WEEE) should not be mixed with general household waste. For proper treatment, recovery and recycling, please take this product(s) to designated collection points where it will be accepted free of charge. Alternatively, in some countries, you may be able to return your products to your local retailer upon purchase of an equivalent new product.

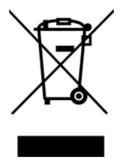

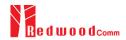

Disposing of this product correctly will help save valuable resources and prevent any potential negative effects on human health and the environment, which could otherwise arise from inappropriate waste handling. Please contact your local authority for further details of your nearest designated collection point. Penalties may be applicable for incorrect disposal of this waste, in accordance with your national legislation.

### For professional users in the European Union

If you wish to discard electrical and electronic equipment (EEE), please contact your dealer or supplier for further information.

### For disposal in countries outside of the European Union

This symbol is only valid in the European Union (EU). If you wish to discard this product please contact your local authorities or dealer and ask for the correct method of disposal.

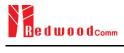

### 1.3 Contact Information

The contact information of RedwoodComm Headquarters is as follows:

Telephone: +82-70-7727-7011

Technical Support: <a href="mailto:support@redwoodcomm.com">support@redwoodcomm.com</a>

Homepage: http://www.redwoodcomm.com

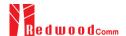

### 1.4 Key Features

### **General Descriptions**

RWC5020A/B/M is a compact all-in-one tester, providing a perfect solution for test and measurement of LoRaWAN technology, which is fully suitable for R&D, QC, and Manufacturers. It provides various test functions that can be performed in signaling mode, e.g. including activation procedures, as well as non-signaling mode. The automated PC application software will help users test and debug their devices by performing the pre-certification tests, as specified by the LoRa Alliance.

### **Key Features**

### **3 Operational Modes**

- End Device Test
  - Testing an End Device by operating as a Gateway
- Gateway Test
  - Testing a Gateway by operating as an End Device
- Non-signaling Test
  - Generating LoRa frames or continuous waveform

### **Protocol Functional Tests**

- LoRaWAN® Compatibility
  - Supporting Class A/B/C for V1.0.2, V1.0.3, V1.0.4 and V1.1
  - Supported Regions: EU 868, EU 433, US 915, AU 915, CN 470, KR 920, AS 923, IN 865, and RU 864
- Link Analyzer
  - Analysis of Protocol messages and parameters
  - Transmission of any type of MAC commands
- Pre-Certification Tests (End Device only)
  - LoRaWAN® Certification for V1.0.2: EU V1.6, US V1.5.1, AS V1.1.1, KR V1.2.1, IN1.1.1
  - LoRaWAN® Certification for V1.0.4: All Regions V1.6
  - LoRaWAN® Class B Certification for V1.0.4: All Regions V1.0
  - LoRaWAN® Class C Certification for V1.0.4: All Regions V1.0.1
  - Operator Certification

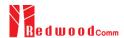

### **RF Performance Tests**

- End Device Test
  - Receiver Sensitivity Test w.r.t. DR (DR0 ~ DR7) or Downlink Slot (RX1 and RX2 Window)
  - TX Power Measurement w.r.t. DR (DR0 ~ DR7) or RF channel
  - TX Frequency Measurement using ENABLE\_CW\_MODE MAC command
- Gateway Test
  - Receiver Sensitivity Test w.r.t. DR (DR0 ~ DR7)
  - TX Power Measurement w.r.t. DR (DR0 ~ DR7) or RF channel
- Manufacturing Tests
  - RX Test: Receiver Sensitivity Test with known test pattern of LoRa frames
  - TX Test: Power Measurement
  - MFG Test: Combine TX/RX Test with special test procedure defined by RedwoodComm

### **PC Software**

- LoRaWAN Pre-certification Tests (EDT)
- Non-Regression Tests (GWT)
- RF Performance Tests (EDT, GWT)
- Listen Before Talk (LBT) Test (EDT, GWT)
- Link Analyzer / MAC Command Scripter (EDT, GWT)
- Application Layer Tests
  - FUOTA (Firmware Update Over The Air) Test function (EDT)

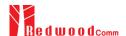

### 1.5 Specifications

### **Frequency**

Range: 400MHz ~ 510MHz, 862MHz ~ 960MHz

Resolution: 100Hz

Stability vs. +25°C: ±0.5ppm standard
 Stability vs. Aging: ±1ppm/1<sup>st</sup> year

### **Output Level**

Range: -10dBm ~ -150dBm for RWC5020A,

 $0dBm \sim -150dBm$  for RWC5020B/M,

0dBm ~ -30dBm for RWC5021P

Resolution: 0.5dB for RWC5020A,

0.1dB for RWC5020B/M, 0.5dB for RWC5021P

Accuracy: ±1dB for RWC5020A/B/M,

±2dB for RWC5021P

Impedance: 50Ω

### **Input Level**

Range for Power measurement:

+30dBm ~ -40dBm for RWC5020A,

+30dBm  $\sim -80$ dBm for RWC5020B/M,

+30dBm ~ -80dBm for RWC5021P

Range for Frequency measurement:

+30dBm  $\sim -50$ dBm for RWC5020B/M

Accuracy for Power measurement:

±1dB for Power for RWC5020A/B/M,

±2dB for Power for RWC5021P

• Accuracy for Frequency (Single Tone) measurement:

±1KHz for RWC5020B/M

### <u>VSWR</u>

Better than 1:1.5

### **External Frequency Reference** (RWC2020A/B/M)

Frequency: 10MHz

Power Range: 0dBm ~ +20dBm MAX

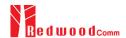

### **Remote Programming Ports**

- RJ45 (Ethernet)
- RS-232C

### Miscellaneous (RWC5020A/B)

Operating temperature: 5 ~ 40°C

Line Voltage: 100 to 240 VAC, 50/60Hz
 Dimension: 250(w) x 110(h) x 348(d) mm

Weight: 5kg

### Miscellaneous (RWC5020M)

Operating temperature: 5 ~ 40°C
 Power Input: DC 12V/3A

Dimension: 200(w) x 70(h) x 220(d) mm

Weight: 2.2kg

### Miscellaneous (RWC5021P)

Operating temperature: 5 ~ 40°C
 Power Input: DC 5V/0.5A

Dimension: 100(w) x 30(h) x 140(d) mm

• Weight: 0.5kg

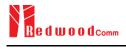

### 1.6 Initial Inspection

After the delivery of the product, damage to its exterior that may occur during the shipping process should be inspected, then it should be carefully checked that all accessories are included as listed in the following table:

### Table for RWC5020A/B

| NO. | Item Code     | Item                             | Specifications | Q'ty |
|-----|---------------|----------------------------------|----------------|------|
| 1   | C5020X-XX     | RWC5020A/B Tester for LoRaWAN    |                | 1    |
| 2   | 5020A00-8001  | PC program & Manual (USB Memory) |                | 1    |
| 3   | 6000-0001-001 | RG58, BNC(M) to BNC(M)           | L:1m           | 1    |
| 4   | 6016-0001-001 | MF405, SMA(M) to SMA(M) Cable    | L:0.5m         | 1    |
| 5   | 6211-0002-001 | SMA(F) to N(M) Adaptor           |                | 1    |
| 6   | 6210-0003-001 | SMA(F) to RP-SMA(M) Adapter      |                | 1    |
| 7   | 6500-0001-001 | Linear Antenna, 863~928MHz       |                | 1    |
| 8   | 6112-0001-001 |                                  | 2m             | 1    |
| 9   | 6115-0001-001 | RS-232C, Data Cable              | 1.8m           | 1    |
| 10  | 6114-00XX-001 | Power Cord                       |                | 1    |

### Table for RWC5020M

| NO. | Item Code     | Item                             | <b>Specifications</b> | Q'ty |
|-----|---------------|----------------------------------|-----------------------|------|
| 1   | C5020M-00     | RWC5020M Tester for LoRaWAN      |                       | 1    |
| 2   | 5020A00-8001  | PC program & Manual (USB Memory) |                       | 1    |
| 3   | 6000-0001-001 | RG58, BNC(M) to BNC(M)           | L:1m                  | 1    |
| 4   | 6016-0001-001 | MF405, SMA(M) to SMA(M) Cable    | L:0.5m                | 1    |
| 5   | 6211-0002-001 | SMA(F) to N(M) Adaptor           |                       | 1    |
| 6   | 6210-0003-001 | SMA(F) to RP-SMA(M) Adapter      |                       | 1    |
| 7   | 6500-0001-001 | Linear Antenna, 863~928MHz       |                       | 1    |
| 8   | 6112-0001-001 |                                  | 2m                    | 1    |
| 9   | 6115-0001-001 | RS-232C, Data Cable              | 1.8m                  | 1    |
| 10  | 4150-0002-001 | SMPS Adaptor, DC 12V 3A          |                       | 1    |
| 11  | 6114-00XX-001 | Power Cord                       |                       | 1    |

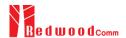

### Table for RWC5021P

| NO. | Item Code     | Item                                    | Specifications | Q'ty |
|-----|---------------|-----------------------------------------|----------------|------|
| 1   | C5021P-00     | RWC5021P Long Range WAN Protocol Tester |                | 1    |
| 2   | 5020A00-8001  | PC program & Manual (USB Memory)        |                | 1    |
| 3   | 6016-0001-001 | MF405, SMA(M) to SMA(M) Cable           | L:0.5m         | 1    |
| 4   | 6112-0001-001 | RJ45 Cross LAN Cable                    | 2m             | 1    |
| 5   | 6113-0001-001 | USB C-Type Cable                        | 1m             | 1    |

**WARNING**: If any damage to the interior or exterior of the product is found, please stop using immediately for safety and contact the technical support.

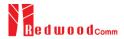

### 1.7 Power Requirement

RWC5020A/B, RWC5020M, and RWC5021P have different power inputs. See the detailed specifications below.

| Items             | Specifications for RWC5020A/B |
|-------------------|-------------------------------|
| Input Voltage     | 100 VAC - 240 VAC             |
| Input Current     | 1.2A                          |
| Frequency         | 50/60 Hz                      |
| Power Consumption | < 40 watt                     |

| Items             | Specifications for RWC5020M |
|-------------------|-----------------------------|
| Input Voltage     | DC 12V                      |
| Input Current     | 3A                          |
| Power Consumption | < 36 watt                   |

| Items             | Specifications for RWC5021P |
|-------------------|-----------------------------|
| Input Voltage     | DC 5V (USB-C type)          |
| Input Current     | 0.5A                        |
| Power Consumption | < 2.5 watt                  |

*CAUTION*: If AC power is beyond the range of operation, the equipment may malfunction or could be permanently damaged. Main supply voltage fluctuations should be not to exceed  $\pm 10\%$  of the nominal voltage.

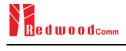

### 1.8 Operating Environment

Refrain from using this equipment in a place subject to much vibration, direct sunlight, outdoor and where the flat is not level. Also, do not use it where the ambient temperature is outside 5 °C to 40 °C, and altitude is more than 2000m.

The maximum relative humidity is 80% for temperatures up to 31 °C decreasing linearity to 50% relative humidity at 40 °C. Over voltage Installation Category II for main supply. Pollution Degree 2.

The storage temperature range for this equipment is –20 °C to 70 °C. When this equipment is not used for a long period of time, store it in a dry place away from direct sunlight, covered with vinyl or placed in a cardboard box.

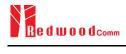

## **II. Basic Operation**

This section describes the basic concepts and details of operating RWC5020A/B Tester for LoRaWAN. Understanding the basic concept of your RWC5020A/B may help you use it effectively. For RWC5020M and RWC5021P, please refer to the Appendix A and B respectively.

- 2.1 Front Panel View
- 2.2 Rear Panel View
- 2.3 Common Operation
- 2.4 Menu Structure
- 2.5 Display Screen
- 2.6 Ethernet IP Setup
- 2.7 Firmware Upgrade
- 2.8 Save/Recall

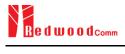

### 2.1 Front Panel View

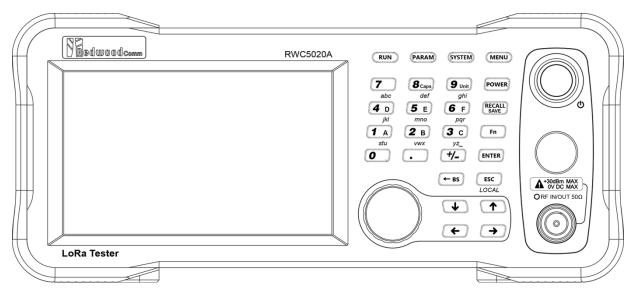

Fig 2.1 RWC5020A/B Front Panel View

| NO | Items                                                         | Names and Descriptions                                                    |
|----|---------------------------------------------------------------|---------------------------------------------------------------------------|
| 1  |                                                               | 5-inch LCD Display                                                        |
| 2  | MENU                                                          | Main Menu selection key                                                   |
| 3  | SYSTEM                                                        | System Setup key                                                          |
| 4  | PARAM                                                         | Parameter Setup key                                                       |
| 5  | RUN                                                           | RUN / STOP key                                                            |
| 6  | 7 8 caps 9 unit ghi 4 D 5 E 6 F pqr 1 A 2 B 3 C ywx yz yz 4/- | Number and letter input keys, Float point input key, Minus sign input key |
| 7  | POWER                                                         | Shortcut key for output power setting                                     |

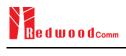

| 8  | RECALL                                     | Shortcut key for recall or save of system and parameter setup                                        |
|----|--------------------------------------------|----------------------------------------------------------------------------------------------------|
| 9  | Fn                                         | Functional key for a secondary key input                                                             |
| 10 | ENTER                                      | Data input completion, Input mode switching                                                          |
| 11 | ESC<br>LOCAL                               | Input cancel, Popup window release,<br>Return to the previous state,<br>LOCAL mode switching (LOCAL) |
| 12 | ← BS                                       | Key to delete the previous character                                                                 |
| 13 | <ul><li>↓ ↑</li><li>← →</li></ul>          | Cursor move,<br>tab switching,<br>Cursor mode switching                                              |
| 14 |                                            | Rotary Knob: Cursor move,<br>value changing<br>Push: same as "ENTER"                                 |
| 15 | A*30dBm MAX<br>0V DC MAX<br>ORF IN/OUT 50Ω | RF IN/OUT Connectors                                                                                 |
| 16 | <b>O</b>                                   | Power Switch                                                                                         |

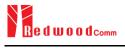

### 2.2 Rear Panel View

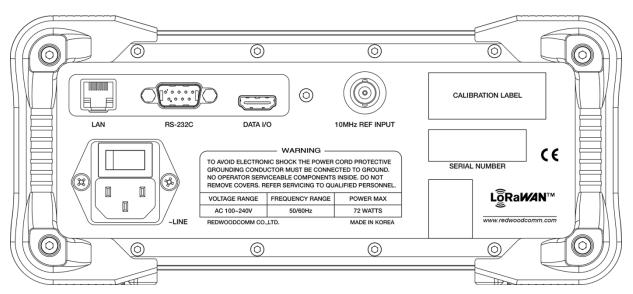

Fig 2.2 RWC5020A/B Rear Panel View

| NO | Items           | Names and Descriptions                        |
|----|-----------------|-----------------------------------------------|
| 1  | LAN             | Ethernet Interface                            |
| 2  | RS-232C         | RS-232C Interface                             |
| 3  | DATA I/O        | Sync Data I/O between RedwoodComm instruments |
| 4  | 10MHz REF INPUT | 10MHz External Reference Signal input         |
| 5  | 33 -LINE        | 100~240VAC Power Input                        |

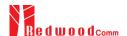

### 2.3 Common Operation

### 2.3.1 Main Menu Selection

RWC5020A/B Tester for LoRaWAN has a tree type menu structure and 3 Main Menus. Pressing key pops up the Main Menu selection screen and each Main Menu can be selected by pressing a direct number key (1, 2, or 3) or rotating the rotary knob and pressing key. The following figure shows the Main Menu selection screen.

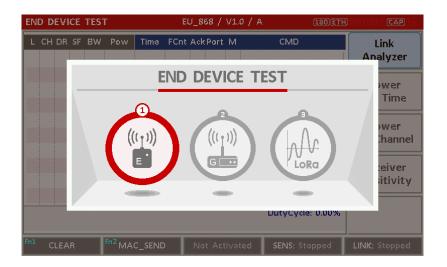

Fig 2.3 Main Menu Selection Screen

| Main Menu             | Descriptions                                                                                                    |
|-----------------------|----------------------------------------------------------------------------------------------------|
| END DEVICE<br>TEST    | This is a menu for testing End Device; RWC5020A/B acts as the reference Gateway/<br>Server to communicate with End Device Under Test, while analyzing protocol<br>messages and measuring the signal quality and performance of DUT. |
| GATEWAY<br>TEST       | This is a menu for testing Gateway; RWC5020A/B acts as the reference End Device to communicate with Gateway Under Test, while analyzing protocol messages and measuring the signal quality and performance of DUT.                  |
| NON-SIGNALING<br>TEST | This is a menu for generating a continuous waveform signal or a LoRa test frame and measuring the power of DUT signal.                                                                                                    |

### 2.3.2 Sub Menu Selection

Each main menu has its own Sub Menu as displayed on the right side of the screen. Each Sub Menu can be selected by rotating the rotary knob and pressing key or touched screen the area of Sub Menu. The following figure shows the example of the Sub Menu selection. In Power Measure Sub Menu, there

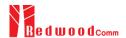

are two modes (Power vs. Time and Power vs. Channel) and it is toggled by selecting Power Measure Sub Menu again.

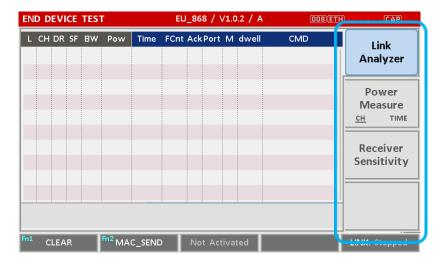

Fig 2.4 Sub-Menu Selection Screen (blue colored box)

### 2.3.3 Parameter Setup

Pressing Parameter key pops up the parameter configuration screen, and it has 3 different tabs. The first tab is a parameter set of the current Sub Menu, and the second and the third tabs are common sets of protocol and RF parameters respectively. The following figure shows the example of the parameter configuration screen.

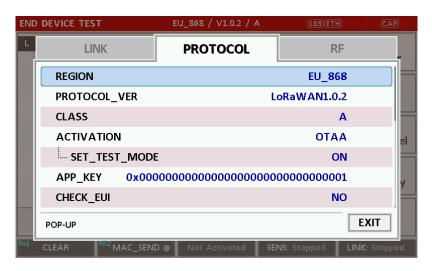

Fig 2.5 Parameter Configuration Screen

### 2.3.4 System Setup

Pressing SYSTEM key pops up the system configuration screen. The SETUP tab is a parameter set of the

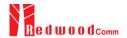

system configuration. The following figure shows the system configuration screen.

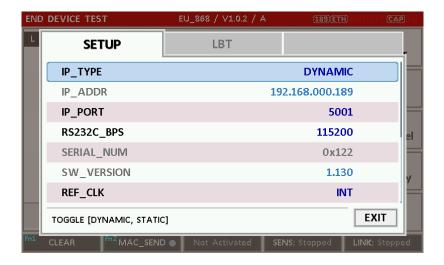

Fig 2.6 System Configuration Screen

### 2.3.5 Rotary Knob

The rotary knob moves the cursor to every field on the screen that can be changed. By positioning the cursor in front of a field and pressing the knob to select that field, you can alter that field's setting.

### 2.3.6 Data Input and Modification

- 1. Move the cursor to the desired input field using rotary knob or arrow keys.
- 2. Push rotary knob or key for data input mode. The cursor indicates data input position. If there are only two alternatives, push the rotary knob or key to toggle the data. In case of pop-up men rotate the rotary knob to choose.
- 3. Push Rotary knob to enter data and then the new data is entered.
- 4. While entering the data, if you press (ESC) or (+BS) key, the input data shall be cancelled or deleted respectively.

### 2.3.7 Edit String

- 1. To edit the string, move cursor to the Label parameter and set it to input mode by pushing the rotary knob or key then input cursor will be placed at the last of string. Press the number keys repeatedly, then the numbers and characters are displayed repeatedly.
- 2. When the desired number or character is displayed, please wait until the cursor is moved to the next position.

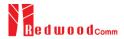

### 2.4 Menu Structure

RWC5020A/B has a tree type menu structure as the following figure. There are 3 Main Menus and each Main Menu has 2 - 4 Sub Menus.

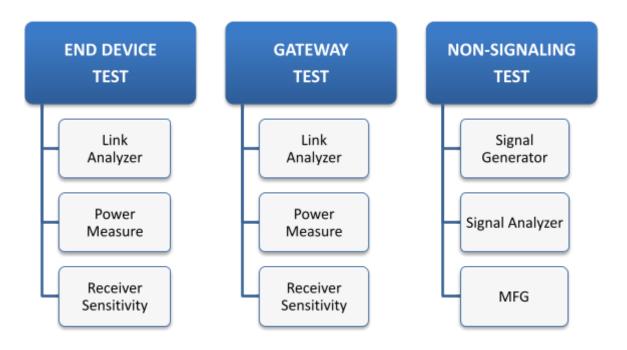

Fig 2.7 RWC5020A/B Menu Structure

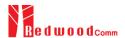

### 2.5 Display Screen

### 2.5.1 Title Bar

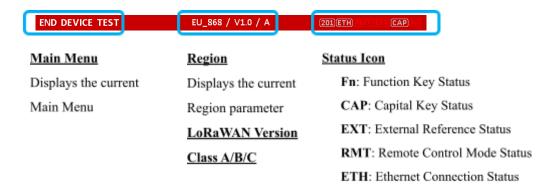

Fig 2.8 Title Bar

### 2.5.2 Parameter Configuration Screen

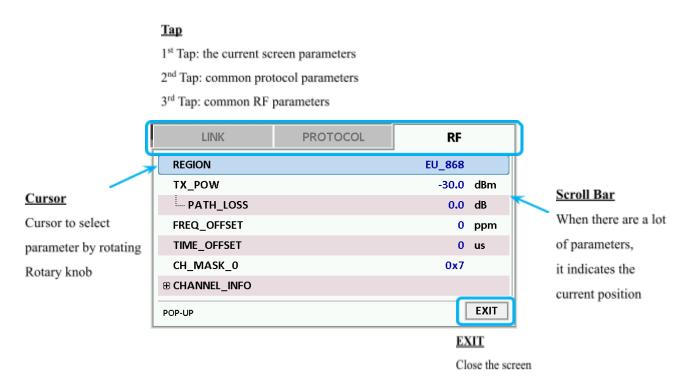

Fig 2.9 Parameter Configuration Screen

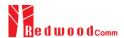

### 2.5.3 System Configuration Screen

#### **Tap**

1st Tap: the system parameters and information

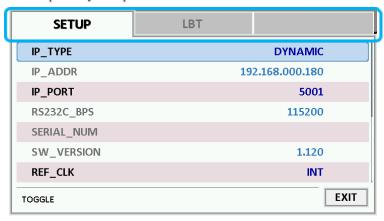

Fig 2.10 System Configuration Screen

### 2.5.4 Link Analyzer Screen

#### LINK Message Window

L: Uplink/Downlink Time: Time between consecutive frames FCnt: FCnt value CH: Channel Number Del: RxDelay value DR: Data Rate Adr: ADR flag Ack: ACK flag SF: Spreading Factor B: Class B flag Port: FPort value BW: Bandwidth M: Type (Confirmed/Unconfirmed) Pow: Measured power FP: FPending flag AAR: ADRACKReq flag

CMD: Command Name

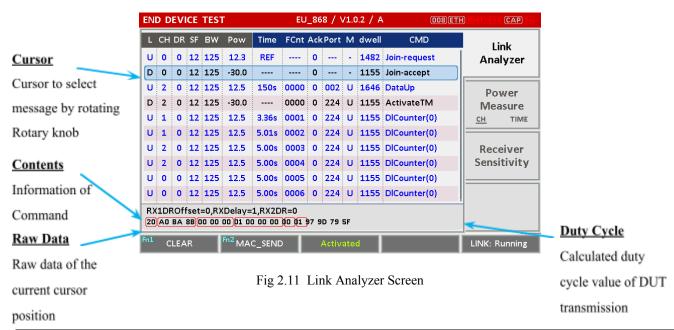

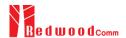

#### **CLEAR**

Pushing 'CLEAR' or pressing will clear all messages on the Link Analyzer screen and also clear all measured power data in Power vs. Time and Power vs. Channel screens.

### MAC\_SEND

Pushing 'MAC\_SEND' or pressing will force RWC5020A/B to send the selected MAC command to DUT at its next TX period, where the MAC command can be selected in the parameter configuration screen.

#### LINK

It represents the status of communication link between DUT and RWC5020A/B; Running or Stopped. Pushing Run key changes the link status in Link Analyzer, Power vs. Time or Power vs. Channel screen.

#### **SENS**

It represents the status of the Receiver Sensitivity test of DUT; Running or Stopped. Pushing key changes the sensitivity status in Receiver Sensitivity screen.

#### 2.5.5 Power Measure Screen

#### Power vs. Time Mode

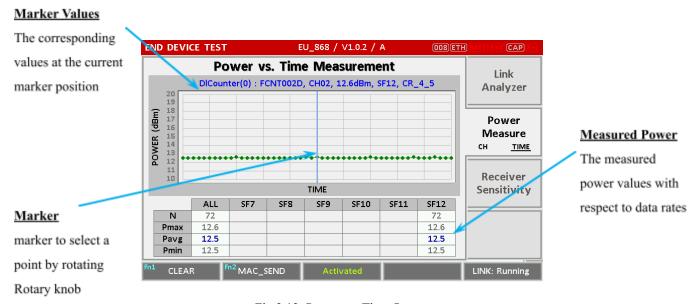

Fig 2.12 Power vs. Time Screen

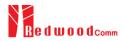

### 2.5.6 Receiver Sensitivity Screen

### Test Results

The final test results will be displayed after the completion of the test

### Sensitivity Graph

It draws PER graph at each test point

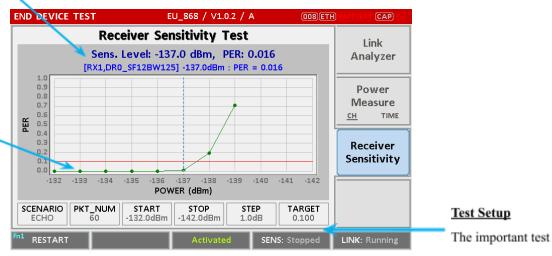

Fig 2.14 Receiver Sensitivity Screen

Test Setup

parameters are displayed

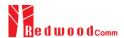

### 2.6 Ethernet IP Setup

IP configuration can be done by "IP\_TYPE" and "IP\_ADDR" in the system configuration screen.

"IP\_TYPE" parameter can be set to DYNAMIC or STATIC; DYNAMIC means that IP address may be obtained from the DHCP server automatically, and this configuration is recommended for RJ45 connection to a network hub. STATIC means that IP address should be configured manually by users, and this configuration is recommended for direct connection between RWC5020A/B and a remote PC using a crossover cable.

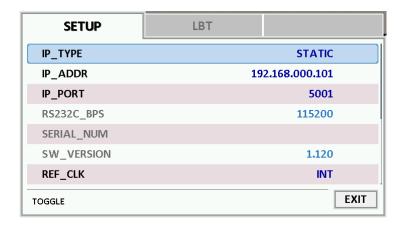

Fig 2.15 Example of STATIC IP

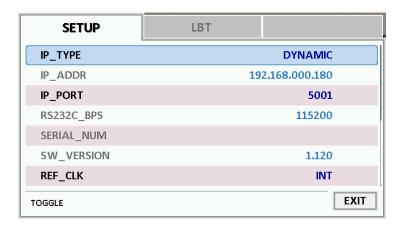

Fig 2.16 Example of DYNAMIC IP

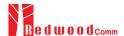

### 2.7 Firmware Upgrade

As RWC5020A/B adapted Flash Memory, it is available to upgrade easily by using a remote PC without changing the hardware. For upgrading, 'RWC\_Upgrader' program shall be used, which is provided together when the product is purchased or available to download the upgrade package including itself and the upgrade binary files from RedwoodComm Website (<a href="http://www.redwoodcomm.com">http://www.redwoodcomm.com</a>). The information for upgrading shall be kept in providing to the user via email or website. For firmware upgrades of RWC5020M and RWC5021P, please refer to the Appendix.

### **Normal Firmware Upgrade Procedure**

- Set up Ethernet connection between RWC5020A/B and a remote PC, using a RJ45 cable for normal connection to network hub or using a crossover cable for direct connection between them.
- 2) In case of direct connection using a crossover cable, IP configuration of a remote PC should be done manually as the following figure. The IP address of a remote PC shall be the same as that of RWC5020A/B except the last number.

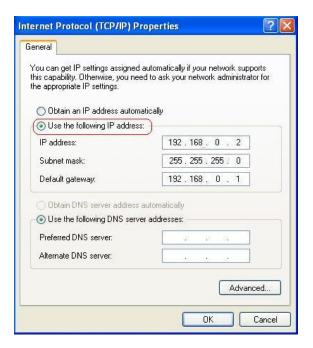

Fig 2.17 IP configuration of a remote PC

**CAUTION**: For reliable upgrade, it is recommended to disable all other networks (e.g. WiFi, Virtual Machine) than Ethernet network in 'Change Adapter Settings' of a remote PC.

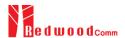

- 3) After downloading upgrade files from RedwoodComm website, execute an application program for upgrading.
- 4) Set up the IP address in the application program, and follow the instructions of the program.
- 5) During upgrading, RWC5020A/B may show the progressing information on its screen as the following figure.

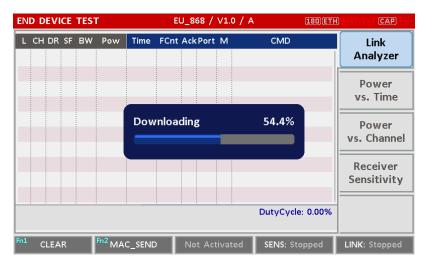

Fig 2.18 Firmware Upgrade Screen

6) After upgrading completed, reboot RWC5020A/B and check the software version in the system configuration screen.

*CAUTION*: If upgrading fails, turn on RWC5020A/B in Emergency Upgrade Mode and upgrade firmware again. Refer to "Emergency Firmware Upgrade Procedure".

### **Emergency Firmware Upgrade Procedure**

 If Normal Firmware Upgrade Procedure fails during upgrading, the internal memory may be damaged.
 In this case, RWC5020A/B may not boot correctly. Then RWC5020A/B must be upgraded in Emergency Upgrade Mode.

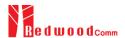

- 2) Turn off RWC5020A/B. While keeping RUN key pressed, turn on RWC5020A/B. Then RWC5020A/B will boot in Emergency Upgrade Mode as the following figure.
- 3) Make a direct connection between a remote PC and RWC5020A/B using a crossover cable and wait until the IP address of RWC5020A/B will be displayed on the screen.
- 4) Follow the steps 3) to 6) of Normal Firmware Upgrade Procedure.

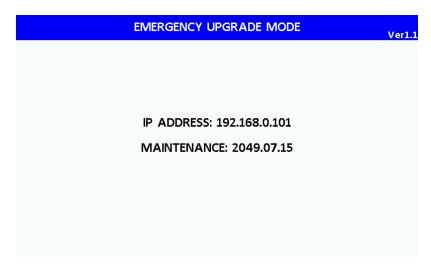

Fig 2.19 RWC5020A/B Boot Screen of Emergency Upgrade Mode

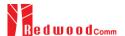

### 2.8 Save/Recall

The SAVE and RECALL functions allow you to store different instrument setups and retrieve them later. By saving test setups, you can save time by eliminating the task of re-configuring the instrument. The instrument supports up to 10 save/recall sets.

#### 2.8.1 Save Method

Make any changes to the instrument that you want to SAVE in a memory. Then press + RECALL key to execute SAVE pop-up screen as the following figure. Select SAVE buffer number and press key.

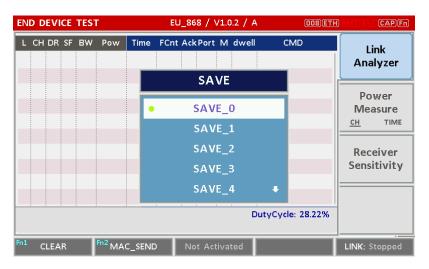

Fig 2.20 Screen of Parameter Configuration SAVE

### 2.8.2 Recall Method

Then press key to execute RECALL pop-up screen as following figure. Select RECALL buffer number and press key. The first RECALL buffer is RESET. If you select it, the instrument will be reset, i.e., factory reset.

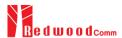

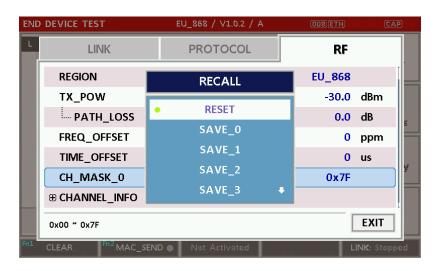

Fig 2.21 Screen of Parameter Configuration RECALL

## 2.8.3 Selection of Boot Configuration

When restarting the system, one of the saved configurations will be retrieved. To define saved configuration for booting, press system key and modify BOOT\_BY to desired RECALL buffer number on the system configuration screen.

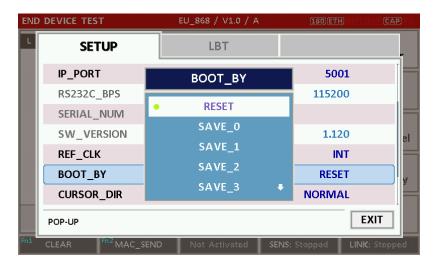

Fig 2.22 Screen of Configuration Setup for Boot

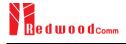

# **III. Functional Operation**

This section describes the basic concepts and details of operating RWC5020A/B Tester for LoRaWAN. Understanding the basic concept of your RWC5020A/B may help you use it effectively. For RWC5020M and RWC5021P, please refer to the Appendix A and B respectively.

- 3.1 Parameter Configuration and Basic Setup for EDT
- 3.2 Activation Procedure for EDT
- 3.3 Usage of Link Analyzer for EDT
- 3.4 Usage of Power Measure for EDT
- 3.5 Usage of Receiver Sensitivity for EDT
- 3.6 Transmission of MAC Commands for EDT
- 3.7 Usage of Link Analyzer for Class B EDT
- 3.8 Parameter Configuration and Basic Setup for GWT
- 3.9 Activation Procedure for GWT
- 3.10 Usage of Link Analyzer for GWT
- 3.11 Usage of Power Measure for GWT
- 3.12 Usage of Receiver Sensitivity for GWT
- 3.13 Transmission of MAC Commands for GWT
- 3.14 Usage of Link Analyzer for Class B GWT
- 3.15 Malfunction Test for EDT / GWT
- 3.16 Usage of Signal Generator for NST
- 3.17 Usage of Signal Analyzer for NST
- 3.18 Usage of MFG for NST

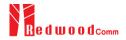

## 3.1 Parameter Configuration and Basic Setup for EDT

### 3.1.1 Overview

To create a link with an End Device and measure its performances, various protocol parameters as well as RF parameters should be configured in advance for users' purposes. This configuration is done in the parameter configuration screen as the following figure. Refer to 3.1.2 and 3.1.3 for descriptions of parameters.

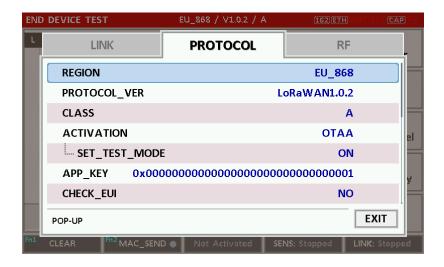

Fig 3.1 EDT Parameter Configuration Screen - PROTOCOL

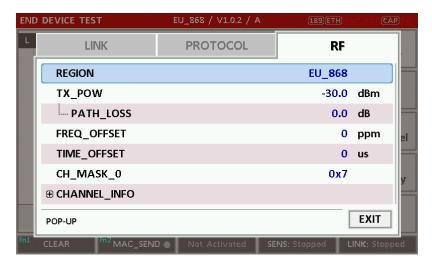

Fig 3.2 EDT Parameter Configuration Screen - RF

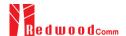

#### 3.1.2 PROTOCOL Parameters

#### **REGION**

RWC5020A/B supports various regions [EU 868, EU 433, US 915, AU 915, CN 470, KR 920, AS 923, IN 865, RU 864]. Using this parameter, the user could select the region to test.

### **OPERATOR**

This parameter determines whether to enable LoRa operator-specific procedures and parameters. It is only applicable to South Korea (SKT) and China (ICA) in the current version of firmware.

## PROTOCOL\_VER

This parameter defines the version of LoRaWAN protocol to be emulated by RWC5020A/B.

#### **CLASS**

There are three different classes in LoRa devices. Class A is Bi-directional End Devices, Class B is Bi-directional End Devices with scheduled receive slots, and Class C is Bi-directional End Devices with maximal receive slots. This parameter defines the class mode of RWC5020A/B.

#### **ACTIVATION**

LoRaWAN defines two types of Activation procedures (OTAA, ABP). This parameter defines the activation mode of RWC5020A/B.

## SET\_TEST\_MODE

This parameter determines whether to force DUT to enter certification test mode by sending the Activated *Test Mode* command after the activation procedure. For LoRaWAN1.0.4 and LoRaWAN1.1, the TxPerChangeReq MAC command is used instead of the Activated Test Mode command.

## APP KEY

The APP\_KEY is an AES-128 root key specific to the End Device. Whenever an End Device joins a network via over-the-air activation, the APP\_KEY is used to derive the session keys NwkSKey and AppSKey specific for that End Device to encrypt and verify network communication and application data. This parameter must be set to the same value as the APP\_KEY on DUT.

#### **CHECK EUI**

This parameter decides whether or not to compare DEV\_EUI and APP\_EUI during activation. If this

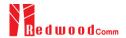

parameter is ON, RWC5020A/B (Gateway/Server) compares DEV\_EUI and APP\_EUI and accepts only if the value is equal to the same.

#### **DEV EUI**

The DEV\_EUI is a globally unique End Device identifier. The DEV\_EUI is stored in the End Device before the activation procedure is executed. If the CHECK\_EUI is ON, this parameter must be set as the same value stored on the DUT.

#### APP\_EUI

The APP\_EUI is a global application ID in IEEE EUI64 address space that uniquely identifies the entity able to process the Join-request frame. The APP\_EUI is stored in the End Device before the activation procedure is executed. If the CHECK\_EUI is ON, this parameter must be set as the same value stored on the DUT.

#### **DEV ADDR**

During the activation, the gateway assigns DEV\_ADDR value to the End Device. If activation mode is ABP, this parameter must be set as the same value stored on the DUT. If activation mode is OTAA, this parameter value is used to generate a Join-accept message.

#### **APPS KEY**

APPS\_KEY is used to encrypt and verify application data between Gateway and End Device. This value is derived from APP\_KEY during OTAA. If activation mode is ABP, this parameter must be set as the same value stored on the DUT.

### NWKS\_KEY

NWKS\_KEY is used to encrypt and verify network data between Gateway and End Device. This value is derived from APP\_KEY during OTAA. If activation mode is ABP, this parameter must be set as the same value stored on the DUT.

### **UPDATE FCNT**

This parameter determines the initial value of FCNT before activation procedure and also updates FCNT values after activation.

### <u>ADR</u>

LoRa network allows the End Devices to individually use any of the possible data rates. This feature is used by LoRaWAN to adapt and optimize the data rate of static End Devices. This is referred to as

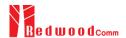

Adaptive Data Rate (ADR) and when this is enabled the network will be optimized to use the fastest data rate possible.

#### **DOWNLINK SLOT**

When RWC5020A/B emulates Gateway/Server mode (EDT), it could respond to the uplink frame by downlink frame using RX1 window or RX2 window. Using this parameter, users can select the RX window for testing the DUT.

#### NET\_ID

The NET\_ID is a network identifier to uniquely identify the network. This parameter value is used to generate a Join-accept message.

#### RX1\_DR\_OFFSET

This parameter sets the offset between the uplink data rate and the downlink data rate used to communicate with the End Device on the first reception slot (RX1). This parameter value is used to generate a Join-accept message.

#### RX2 DR

This parameter defines the data rate of a downlink using the second receive window. This parameter value is used to generate a Join-accept message.

#### **RECEIVE DELAY**

The first receive window RX1 opens RECEIVE\_DELAY seconds after the end of the uplink modulation. This parameter value is used to generate a Join-accept message.

#### **LINK\_MARGIN**

This parameter is an 8-bit unsigned integer in the range of 0~254 indicating the link margin in dB of the last successfully received *LinkCheckReq* command. This parameter value is used to generate *LinkCheckAns* command.

#### **GATEWAY CNT**

This parameter is the number of gateways that successfully received the last *LinkCheckReq*. This parameter value is used to generate *LinkCheckAns* command.

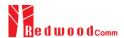

#### **YEAR**

This parameter indicates the year of RWC5020A/B time information. This parameter is used to generate *DeviceTimeAns* command and Beacon.

#### **MONTH**

This parameter indicates the month of RWC5020A/B time information. This parameter is used to generate *DeviceTimeAns* command and Beacon.

#### DAY

This parameter indicates the day of RWC5020A/B time information. This parameter is used to generate *DeviceTimeAns* command and Beacon.

#### **HOUR**

This parameter indicates the hour of RWC5020A/B time information. This parameter is used to generate *DeviceTimeAns* command and Beacon.

## **MINUTE**

This parameter indicates the minute of RWC5020A/B time information. This parameter is used to generate *DeviceTimeAns* command and Beacon.

#### **SECOND**

This parameter indicates the second of RWC5020A/B time information. This parameter is used to generate *DeviceTimeAns* command and Beacon.

#### **NETWORK**

This parameter indicates the type of LoRa network, in other words the synchronization word to be used in LoRa modulation.

#### 3.1.3 RF Parameters

#### TX\_POW

This parameter defines the output power of RWC5020A/B in dBm.

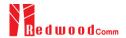

### **RX\_GAIN**

The RWC5020A/B has an AGC (Automatic Gain Control) function. So the RWC5020A/B will set appropriate RX gain after receiving a few packets from the DUT. This parameter defines the initial RX gain when the Link is started. It is very important to set this parameter correctly to get the proper test result quickly. Set to LOW if the expected input level from your DUT to RWC5020A is higher than +12dBm. Set to HIGH if the expected input level is lower than -12dBm. Otherwise set it to MEDIUM. Set to LOWER if the expected input level from your DUT to RWC5020B is higher than +10dBm. Set to LOW if the expected input level from your DUT to RWC5020B is between +10dBm and -15dBm. Set to HIGH if the expected input level is lower than -40dBm. Otherwise set it to MEDIUM.

### **RX\_GAIN\_RANGE**

This parameter shows the expected input level of the DUT depending on the RX\_GAIN parameter. If the expected input range does not match the DUT output power, adjust the RX\_GAIN parameter before starting the test.

#### RX\_GAIN\_WARING\_TO

If RWC502x does not receive RX packets for a while, RWC502x assumes that RX\_GAIN may be incorrect and displays a notification. This parameter defines the timeout period for this notification.

### PATH\_LOSS

Users can set the path loss between the RF port of RWC5020A/B and DUT RF port. RWC5020A/B's real output power will be increased by this value to compensate for path loss.

#### SYSCLK OFFSET

This parameter defines the system clock frequency (32MHz) offset value in ppm. It modifies RF frequency as well as LoRa modulation signal.

#### FREQ OFFSET

This parameter defines the RF frequency offset value in ppm.

#### TIME\_OFFSET

This parameter defines the time offset value in us.

#### **MULTI CH**

RWC5020x supports up to 96 simultaneous uplink channels. This parameter determines the number

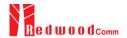

of uplink channels for LoRa communication.

## CH\_MASK\_0~5

These parameters define the mask of channels to be used for LoRa communication.

## **CH\_GROUP**

If MULTI\_CH is set to 8-CH, this parameter specifies the channel mask for US\_915, AU\_915, and CN\_470 to be used in LoRa communication.

## RX2\_FREQ

This parameter defines the frequency of a downlink using the second receive window.

### RX2\_DR

This parameter defines the data rate of a downlink using the second receive window.

## DL\_CH\_00 ~ DL\_CH\_95

This parameter defines the real channel frequency of each downlink channel index.

## UL\_CH\_00 ~ UL\_CH\_95

This parameter defines the real channel frequency of each uplink channel index.

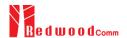

## 3.2 Activation Procedure for EDT

#### 3.2.1 Overview

RWC5020A/B supports both ways of activation of an End Device; Over The Air Activation (OTAA) and Activation By Personalization (ABP). This section describes how to configure parameters for OTAA and ABP respectively.

#### 3.2.2 OTAA Procedure

1. [Parameter Window]

Press key to open the parameter configuration screen and select PROTOCOL tab to configure MAC protocol parameters.

2. [Region]

Set the REGION parameter as needed.

3. [Protocol Version]

Set PROTOCOL\_VER to LoRaWAN1.0.2, LoRaWAN1.0.3, LoRaWAN1.0.4 or LoRaWAN1.1.

4. [Activation Parameters]

For LoRaWAN V1.0.x,

- 1) Set the ACTIVATION parameter to OTAA.
- 2) Set APP\_KEY to the application key specific to an End Device.
- 3) Set CHECK\_EUI parameter to determine whether to check EUI of an End Device for activation. If YES, both DEV\_EUI and APP\_EUI parameters shall be set to values specific to an End Device and RWC5020A/B will compare the EUI values with DUT and reject them if they do not match. If NO, the RWC5020A/B copies these parameters from Join Accept packets. Therefore, users do not have to worry about these values.
- 4) Set SET\_TEST\_MODE parameter to determine whether to force the DUT into certification test mode by sending an Activated Test Mode command after the activation procedure. For LoRaWAN1.0.4, the TxPerChangeReq MAC command is used instead of the Activated Test Mode command.

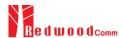

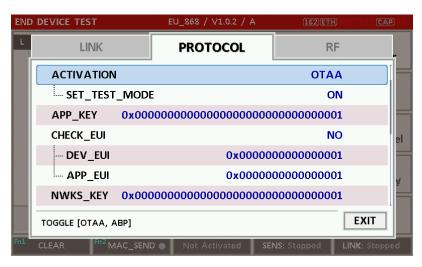

Fig 3.3 Parameters for OTAA (LoRaWAN V1.0)

#### For LoRaWAN V1.1,

- 1) Set the ACTIVATION parameter to OTAA.
- 2) Set NWK\_KEY and APP\_KEY parameters specific to an End Device.
- 3) Set CHECK\_EUI parameter to determine whether to check EUI of an End Device for activation. If YES, both DEV\_EUI and JOIN\_EUI parameters shall be set to values specific to an End Device. If NO, these parameters are ignored in the activation procedure.
- 4) Set SET\_TEST\_MODE parameter to determine whether to force DUT to enter certification test mode by sending the TxPerChangeReq command after the activation procedure.

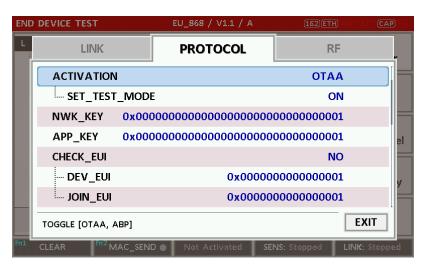

Fig 3.4 Parameters for OTAA (LoRaWAN V1.1)

5. [JoinAccept Parameters]

Set parameters of the Join-accept message if needed as the following figure.

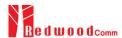

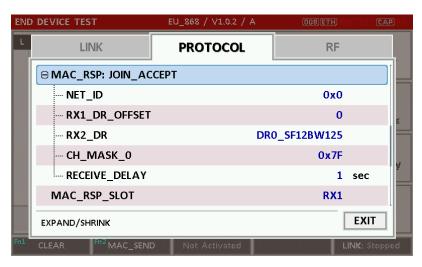

Fig 3.5 Parameters for Join-accept Message

#### 6. [Downlink Slot]

Set MAC\_RSP\_SLOT parameter to RX1 or RX2 to determine a physical channel to be used for transmission by RWC5020A/B (Gateway/Server)

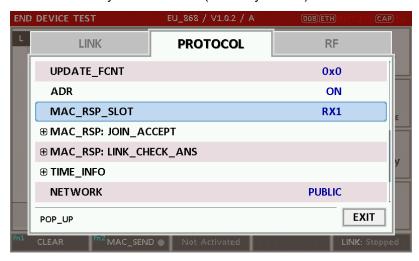

Fig 3.6 Selection of Downlink Slot

### 7. [RF Parameters Setup]

Select RF tab to configure RF parameters.

- 1) Set TX\_POW and PATH\_LOSS parameters if needed.
- 2) Configure the physical channels by setting MULTI\_CH and either CH\_MASK or CH\_GROUP if necessary. Then expand CHANNEL\_INFO to configure channel information. This information is contained as CFList.

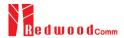

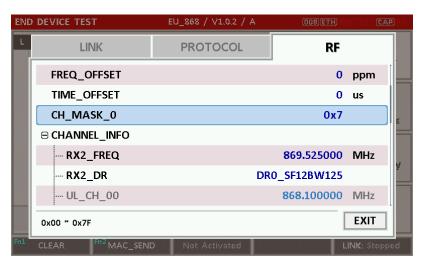

Fig 3.7 Channel Information in RF Parameters

### 3.2.3 ABP Procedure

1. [Parameter Window]

Press key to open the parameter configuration screen and select PROTOCOL tab to configure MAC protocol parameters.

- 2. [Region]
  - Set the REGION parameter as needed.
- 3. [Protocol Version]

Set PROTOCOL\_VER to LoRaWAN1.0.2, LoRaWAN1.0.3, LoRaWAN1.0.4 or LoRaWAN1.1.

4. [Activation Parameters]

For LoRaWAN V1.0.x,

- 1) Set the ACTIVATION parameter to ABP.
- 2) Set DEV ADDR to a value specific to an End Device.
- 3) Set NWKS KEY and APPS KEY parameters to the two session keys unique to an End Device.
- 4) Set SET\_TEST\_MODE parameter to determine whether to force the DUT into certification test mode by sending an Activated Test Mode command after the activation procedure. For LoRaWAN1.0.4, the TxPerChangeReq MAC command is used instead of the Activated Test Mode command.

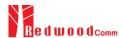

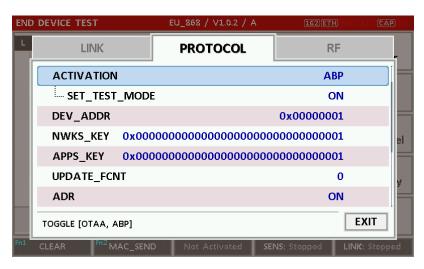

Fig 3.8 Parameters for ABP (LoRaWAN V1.0)

#### For LoRaWAN V1.1,

- 1) Set the ACTIVATION parameter to ABP.
- 2) Set DEV\_ADDR to a value specific to an End Device.
- 3) Set FNWKS\_IKEY, SNWKS\_IKEY, NWKS\_EKEY and APPS\_KEY parameters to the four session keys unique to an End Device.
- 4) Set SET\_TEST\_MODE parameter to determine whether to force DUT to enter certification test mode by sending the TxPerChangeReq command after the activation procedure.

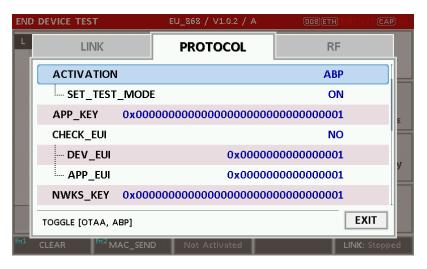

Fig 3.9 Parameters for ABP (LoRaWAN V1.1)

#### 5. [RF Parameters Setup]

Refer to 3.2.2 for RF setup.

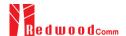

## 3.3 Usage of Link Analyzer for EDT

#### 3.3.1 Overview

RWC5020A/B provides a function of Link Analyzer for EDT and GWT. In EDT, Link Analyzer helps to create a link between RWC5020A/B and an End Device Under Test and to analyze the protocol messages.

#### 3.3.2 Test Procedure

- [Main Menu selection]
   Set the Main Menu to EDT referring to 2.3.1.
- [Sub Menu selection]Set the Sub Menu to Link Analyzer referring to 2.3.2.
- 3. [Parameter configuration]

Press PARAM key to open the parameter configuration screen. Configure protocol parameters or RF parameters for users' purposes in PROTOCOL tab or RF tab respectively. Refer to 3.1 and 3.2 for details.

4. [DUT connection setup]

Connect the RF port of RWC5020A/B to the RF port of DUT with an RF cable for conduction test. For radiation tests, use a special test environment, e.g., a shield box or an antenna. In the latter case, it is recommended to use a test jig for DUT positioning to guarantee the reliability and repeatability of test and measurement results.

5. [Execution]

Press Run key, and RWC5020A/B will be waiting for a message from the DUT. As soon as communication starts, link messages between DUT and RWC5020A/B will be displayed in real time. On the right bottom side of the screen the link status is displayed as 'LINK: Running' or 'LINK: Stopped'. Refer to 2.5.4 for descriptions of the Link Analyzer screen.

6. [Analysis and utilization]

Pressing or key moves the cursor location to the link message window. Rotating the rotary knob shows the raw data of the current cursor position at the bottom of the screen in hexa-decimal format. Rotating the rotary knob with key pressed scrolls the screen by page-up or page-down. Pressing or key with key pressed scrolls the screen in horizontal direction.

7. [Switch to other Sub Menu]

While the link status is running, switching to other Sub Menu is available. All data in Link Analyzer,

Redwoodcomm

Power vs. Time, and Power vs. Channel are synchronized with each other, since RWC5020A/B analyzes protocol messages and also measures RF power in processing the received frames.

3.3.3 Parameters

RWC5020A/B provides a function of sending a MAC command to DUT, defined in the LoRaWAN Specification, at the time users want. All parameters for each MAC command are configurable. Refer to 3.7 for details.

MAC\_CMD\_TYPE

This parameter defines the type of MAC command to be transmitted: confirmed or unconfirmed.

MAC CMD FIELD

This parameter defines the type of field where MAC command is stored in a frame: payload or option field.

MAC ANS TO

This parameter defines MAC answer time-out after sending MAC command.

FOPTS\_SIZE

This parameter defines the size of the FOpts field. This parameter is shown if MAC\_CMD\_FIELD is set as FOPTION.

**FOPTS** 

This parameter defines the content of FOpts in hexadecimal format. This parameter is shown if MAC\_CMD\_FIELD is set as FOPTION.

NUM\_OF\_CMD

This parameter defines the number of MAC commands to be transmitted in a single frame. RWC5020A/B allows up to three MAC commands in a single frame.

INSTANT\_MAC\_CMD1 ~ 3

This parameter defines which MAC command will be transmitted.

**INSTANT MAC CMD: DEV STATUS** 

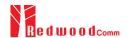

This parameter is for sending *DevStatusReq* command to DUT, which expects *DevStatusAns* command from it. *DevStatusReq* command requests the status of the End Device and does not have any parameters.

#### **INSTANT MAC CMD: LINK ADR**

This parameter is for sending *LinkADRReq* command to DUT, which expects *LinkADRAns* command from it. *LinkADRReq* command requests the End Device to change data rate, transmit power, repetition rate or channel.

#### ADR DR

This parameter is the requested data rate of End Device for uplink messages.

#### **ADR TXPOW**

This parameter is the requested output power of End Device for uplink messages.

#### **ADR CH MASK**

This parameter encodes the channels usable for uplink access. A bit in the CH\_MASK field set to 1 means that the corresponding channel can be used for uplink transmissions.

### ADR\_MASK\_CTRL

This parameter controls the interpretation of the previously defined CH\_MASK bit mask. It controls the block of 16 channels to which the CH\_MASK applies. It can also be used to globally turn on or off all channels using specific modulation.

### ADR\_NB\_TRANS

This parameter is the number of transmissions for each uplink message.

#### **INSTANT MAC CMD: DUTY CYCLE**

This parameter is for sending *DutyCycleReq* command to DUT, which expects *DutyCycleAns* command from it. *DutyCycleReq* command sets the maximum aggregate transmit duty-cycle of the End Device.

#### **MAX DUTY CYCLE**

This parameter is used by the network coordinator to limit the maximum aggregate transmit duty cycle of an End Device.

#### **INSTANT MAC CMD: RX PARAM SETUP**

This parameter is for sending *RXParamSetupReq* command to DUT, which expects *RXParamSetupAns* command from it. *RXParamSetupReq* command sets the reception slots parameters.

#### **RX1 DR OFFSET**

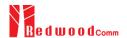

This parameter sets the offset between the uplink data rate and the downlink data rate used to communicate with the End Device on the first reception slot (RX1).

#### **RX2 FREQ**

This parameter defines the frequency of a downlink using the second receive window.

#### RX2\_DR

This parameter defines the data rate of a downlink using the second receive window.

#### INSTANT\_MAC\_CMD: TX\_PARAM\_SETUP

This parameter is for sending *TXParamSetupReq* command to DUT, which expects *TXParamSetupAns* command from it. *TXParamSetupReq* command is used by the network server to set the maximum allowed dwell time and Max EIRP of End Device, based on local regulations.

#### **MAX EIRP**

This parameter corresponds to an upper bound on the device's radio transmit power. The device is not required to transmit at that power, but shall never radiate more than this specified EIRP.

| Coded Value    | 0 | 1  | 2  | 3  | 4  | 5  | 6  | 7  | 8  | 9  | 10 | 11 | 12 | 13 | 14 | 15 |
|----------------|---|----|----|----|----|----|----|----|----|----|----|----|----|----|----|----|
| Max EIRP (dBm) | 8 | 10 | 12 | 13 | 14 | 16 | 18 | 20 | 21 | 24 | 26 | 27 | 29 | 30 | 33 | 36 |

#### **UL\_DWELL\_TIME**

This parameter corresponds to the maximum allowed dwell time for uplink transmissions.

#### **DL DWELL TIME**

This parameter corresponds to the maximum allowed dwell time for downlink transmissions.

## **INSTANT MAC CMD: NEW CHANNEL**

This parameter is for sending NewChannelReq command to DUT, which expects NewChannelAns command from it. NewChannelReq command creates or modifies the definition of a radio channel.

#### **NEW CH MODE**

This parameter can be used to either modify the parameters of an existing bidirectional channel or to create a new one. To create or modify the channel, set this parameter as 'CREATE'. To delete the channel, set this parameter as 'DELETE'

#### **NEW\_CH\_INDEX**

This parameter is the index of the channel being created or modified.

#### **NEW CH MAX DR**

This parameter designates the highest uplink data rate allowed on this channel.

#### NEW\_CH\_MIN\_DR

This parameter designates the lowest uplink data rate allowed on this channel.

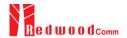

### **INSTANT MAC CMD: DL CHANNEL**

This parameter is for sending *DIChannelReq* command to DUT, which expects *DIChannelAns* command from it. *DIChannelReq* command sets the network to associate a different downlink frequency to the RX1 slot.

#### **DL\_CH\_INDEX**

This parameter is the index of the channel whose downlink frequency is modified.

#### DL CH FREQ

This parameter is the corresponding downlink frequency value of a 24 bits unsigned integer. The actual downlink frequency in Hz is 100 x DL\_CH\_FREQ.

### INSTANT\_MAC\_CMD: RX\_TIMING\_SETUP

This parameter is for sending *RXTimingSetupReq* command to DUT, which expects *RXTimingSetupAns* command from it. *RXTimingSetupReq* command sets the timing of the reception slots.

### RECEIVE\_DELAY

The first receive window RX1 opens RECEIVE\_DELAY seconds after the end of the uplink modulation.

#### **INSTANT MAC CMD: USER DEFINED**

This parameter is for sending a user-defined command to DUT, which includes user-defined data of user-defined length.

#### **FPORT**

This parameter defines the FPort number of a user-defined MAC Command.

#### PAYLOAD\_SIZE

This parameter defines the size of payload of a user-defined MAC Command.

#### **PAYLOAD**

This parameter defines the content of the payload in hexadecimal format.

#### **INSTANT MAC CMD: BEACON FREQ**

This parameter is for sending *BeaconFreqReq* command to DUT, which expects *BeaconFreqAns* command from it. *BeaconFreqReq* command sets the network to associate new beacon frequency

#### **BEACON FREQ**

This parameter is the corresponding beacon frequency value of a 24 bits unsigned integer.

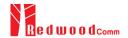

#### INSTANT MAC CMD: PING SLOT CH REQ

This parameter is for sending *PingSlotChannelReq* command to DUT, which expects *PingSlotFreqAns* command from it. *PingSlotChannelReq* command modifies the frequency and/or the data rate on which the end-device expects the downlink pings

#### PING\_DR

This parameter is the index of the Data Rate used for the ping-slot downlinks.

#### **PING FREQ**

This parameter is the corresponding ping channel frequency value of a 24 bits unsigned integer. The actual ping channel frequency in Hz is 100 x PING\_FREQ.

#### **INSTANT MAC CMD: FORCE REJOIN**

This parameter is for sending *ForceRejoinReq* to DUT, which expects no answer from it. With the *ForceRejoinReq* command, the network asks a device to immediately transmit a Rejoin-Request Type 0 or type 2 message with a programmable number of retries, periodicity and data rate.

#### **REJOIN DR**

This parameter is the data rate of Rejoin-Request.

#### **REJOIN TYPE**

This parameter is the type of Rejoin-Request.

### **REJOIN\_RETRY**

This parameter is the total number of times DUT will retry Rejoin-Request.

## **REJOIN\_PERIOD**

This parameter is the delay between retransmissions. The actual delay is 32 x 2<sup>Period</sup> + Rand32 seconds, where Rand32 is a pseudo-random number in the [0:32] range.

#### INSTANT\_MAC\_CMD: REJOIN\_SETUP

This parameter is for sending *RejoinParamSetupReq* command to DUT, which expects *RejoinParamSetupAns* command from it. *RejoinParamSetupReq* command sets the network to request DUT to periodically send a *RejoinReq* Type 0 message with a programmable periodicity defined as a time of a number of uplinks.

## **REJOIN MAX TIME N**

This parameter is the max time T. DUT must send a Rejoin-Request Type 0 at least every  $2^{T+10}$  seconds.

#### **REJOIN MAX CNT N**

This parameter is the max count C. DUT must send a Rejoin-Request Type 0 at least every 2<sup>C+4</sup> uplink messages.

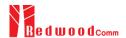

### **INSTANT\_MAC\_CMD: ADR\_SETUP**

This parameter is for sending *ADRParamSetupReq* command to DUT, which expects *ADRParamSetupAns* command from it. *ADRParamSetupReq* command allows changing the ADR\_ACK\_LIMIT and ADR\_ACK\_DELAY parameters defining the ADR back-off algorithm.

#### **ADR\_LIMIT\_EXP**

This parameter is used to set ADR\_ACK\_LIMIT parameter value:

#### ADR\_DELAY\_EXP

This parameter is used to set ADR\_ACK\_DELAY parameter value:

#### **DOWNLINK\_SLOT**

When RWC5020A/B emulates Gateway/Server mode (EDT), it could respond to the uplink frame by downlink frame using RX1 window or RX2 window. Using this parameter, users can select the RX window for testing the DUT.

### PERIODIC DOWNLINK

This parameter defines the periodic downlink of RWC5020A/B after the activation procedure finishes. The type of periodic downlink can be NONE, CONFIRMED\_DOWN, or UNCONFIRMED\_DOWN. There is no interval parameter in the periodic downlink function, because the downlink message can only be sent when a packet is received from the end device.

#### PERIODIC\_FPORT

This parameter defines the FPort number of a user-defined MAC Command.

#### PERIODIC PLD SIZE

This parameter defines the size of payload of a user-defined MAC Command.

## **MAL\_FUNCTION**

Using these parameters, you can generate abnormal packets.

#### **MIC ERROR**

This parameter determines whether to generate packets with intentional MIC error.

#### MHDR\_ERROR

This parameter is used for an exclusive OR on the MAC Header to generate abnormal packets.

#### **FHDR ERROR**

This parameter is used for an exclusive OR on the Frame Header to generate abnormal packets.

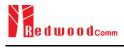

## MIC\_ERR\_DISPLAY

This parameter determines whether to display erroneous frames in the Link Analyzer screen.

## PARAMETER\_DISPLAY

This parameter determines the list of protocol parameters to be displayed on the Link Analyzer screen. Each parameter can be switched on or off; DR, POW, TIME, DELAY, FCNT, ADR, ACK, ADRACKREQ, FPENDING, CLASS\_B, PORT, DWELL and MSG\_TYPE.

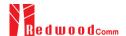

## 3.4 Usage of Power Measure for EDT

#### 3.4.1 Overview

RWC5020A/B provides a function of Power measurement for EDT and GWT. In EDT, RWC5020A/B has Power vs. Time and Power vs. Channel measurements which help to create a link between RWC5020A/B and an End Device Under Test and to measure the received power with respect to data rates.

#### 3.4.2 Test Procedure

- [Main Menu selection]
   Set the Main Menu to EDT referring to 2.3.1.
- [Sub Menu selection]
   Set the Sub Menu to Power Measure referring to 2.3.2.
- 3. [Parameter configuration]

Press (RAMA) key to open the parameter configuration screen. Configure protocol parameters or RF parameters for users' purposes in PROTOCOL tab or RF tab respectively. Refer to 3.1 and 3.2 for details.

#### 4. [DUT connection setup]

Connect the RF port of RWC5020A/B to the RF port of DUT with an RF cable for conduction test. For radiation tests, use a special test environment, e.g., a shield box or an antenna. In the latter case, it is recommended to use a test jig for DUT positioning to guarantee the reliability and repeatability of test and measurement results.

#### 5. [Execution]

Press Run key, and RWC5020A/B will be waiting for a message from the DUT. As soon as communication starts, the measured power will be displayed on the screen in real time. On the right bottom side of the screen the link status is displayed as 'LINK: Running' or 'LINK: Stopped'. Refer to 2.5.5 for descriptions of the Power Measure screen.

#### 6. [Analysis and utilization]

In Power vs. Time mode, Pressing or key moves the cursor location to the measurement window, and the cursor changes to the marker. Rotating the rotary knob shows all measured values of the current marker position at the top of the screen.

#### 7. [Switch to other Sub Menu]

While the link status is running, switching to other Sub Menu is available. All data in Link Analyzer, Power Measure are synchronized with each other, since RWC5020A/B analyzes protocol messages and also measures RF power in processing the received frames.

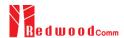

#### 3.4.3 Parameters

#### **MODE**

It determines the test method of Power Measurement. If it is set at SYNC\_TO\_LINK, Power measurement is fully synchronized with Link Analyzer. Power Measure displays all Received packets while Link Analyzer is running. If it is set as SCENARIO, Power Measure function measures TX power of DUT using special scenarios which is selected by SCENARIO parameter. This measurement is started by pushing Run key on Power Measure Screen.

#### **SCENARIO**

It has three different scenarios to activate DUT to measure power of DUT. NORMAL\_UL scenario mode just receives any packet from DUT and measures the power. The CERTI\_DL\_CNT scenario will set the DUT as Test mode at the beginning stage and measure the power of DL\_Counter packets from DUT. CERTI\_CW scenario will set the DUT as Test mode and transmit CW\_ENABLE MAC command to transmit CW signal by DUT and measure this CW signal power. If you are using RWC5020B, this scenario mode also measures CW frequency value.

#### **UL DR**

This parameter is the requested data rate of End Device for uplink messages.

#### **ADR POWER**

This parameter is the requested output power of End Device for uplink messages.

#### TARGET CH MASK

This parameter encodes the channels usable for uplink access. A bit in the CH\_MASK field set to 1 means that the corresponding channel can be used for uplink transmissions.

### PKT\_NUM

This parameter defines the minimum packet number for power measurement on each channel which is defined by TARGET\_CH\_MASK.

## **CW\_TIMEOUT**

This parameter indicates the timeout for CW transmission.

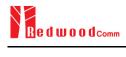

## CW\_FREQ

This parameter indicates the frequency of CW signal.

## CW\_POW

This parameter indicates the power of CW signal.

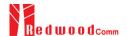

## 3.5 Usage of Receiver Sensitivity for EDT

#### 3.5.1 Overview

Receiver Sensitivity is a function of testing the receiver performance of DUT. RWC5020A/B sweeps its power level from the start value to the stop value with the step value and checks whether DUT functions properly, and stops immediately after DUT does not function properly.

#### 3.5.2 Test Procedure

- [Main Menu selection]
   Set the Main Menu to EDT referring to 2.3.1.
- [Sub Menu selection]
   Set the Sub Menu to Receiver Sensitivity referring to 2.3.2.
- 3. [Parameter configuration]

Press PARAM key to open the parameter configuration screen. Configure protocol parameters or RF parameters for users' purposes in PROTOCOL tab or RF tab respectively. Refer to 3.1 and 3.2 for details. In the SENSITIVITY tab, all parameters can be configured to be used in the execution of sensitivity tests.

## 4. [DUT connection setup]

Connect the RF port of RWC5020A/B to the RF port of DUT with an RF cable for conduction test. For radiation tests, use a special test environment, e.g., a shield box or an antenna. In the latter case, it is recommended to use a test jig for DUT positioning to guarantee the reliability and repeatability of test and measurement results.

### 5. [Execution]

Press key, and RWC5020A/B will be waiting for a message for activation from the DUT. As soon as the activation procedure finishes, RWC5020A/B starts the sensitivity test from the start power value, checks whether DUT functions properly at each power step value, stops immediately after DUT does not function properly, and shows the final results. On the right bottom side of the screen the sensitivity status is displayed as 'SENS: Running' or 'SENS: Stopped' as well as the link status. Refer to 2.5.7 for descriptions of the Receiver Sensitivity screen.

#### 6. [Analysis and utilization]

Pressing or key moves the cursor location to the sensitivity window, and the cursor changes to the marker. Rotating the rotary knob shows all measured values of the current marker position at the top of the screen.

#### 7. [Switch to other Sub Menu]

While the sensitivity status is running, switching to the other Sub Menu is available. All data in Link

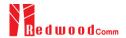

Analyzer, Power vs. Time, and Power vs. Channel are synchronized with each other, since RWC5020A/B analyzes protocol messages and also measures RF power in processing the received frames.

#### 3.5.3 Parameters

#### **SCENARIO**

This is the test scenario of the sensitivity test. In 'NORMAL\_UL', DUT should send unconfirmed or confirmed uplink messages periodically and the Tester sends confirmed downlink messages and checks the flag of acknowledgement in DUT frames in order to count errors. In 'CERTI\_ECHO', DUT should enter the test mode by the Tester's activation command and the Tester will use EchoRequest/EchoResponse in order to count errors. In 'CERTI\_DL\_CNT', DUT should enter the test mode by the Tester's activation command and the Tester will use DL\_Counter value in order to count errors. CERTI\_ECHO and CERTI\_DL\_CNT are not available in LoRaWAN 1.0.4 or later.

### PACKET\_NUM

This is the packet number of tests at each test point. Increasing the value increases the resolution of the test results, but may increase the test time.

### START\_POW

This defines the start value of POWER sweep.

## STOP POW

This defines the stop value for POWER sweep (read only).

### STEP\_POW

This defines the step value for POWER sweep.

### NUM\_POW

This defines the number of power values for POWER sweep.

#### TARGET\_PER

This is a parameter to set the user's target PER. The test sweeps fully in the range of POWER until DUT does not satisfy TARGET\_PER.

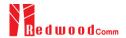

## TARGET\_CH\_MASK

This parameter encodes the channels usable for uplink access. A bit in the CH\_MASK field set to 1 means that the corresponding channel can be used for uplink transmissions.

## **DOWNLINK\_SLOT**

This is a parameter to select the RX window for testing the DUT.

#### TARGET\_DR

This is a parameter to determine the DR by sending MAC commands before the Sensitivity Test starts. *LinkADRReq* will be sent in case of RX1 and *RXParamSetReq* will be sent in case of RX2.

#### **DL\_PACKET**

This is a parameter to define the contents of downlink packets to be used in the 'NORMAL\_UL' scenario.

#### **FPORT**

This parameter defines the FPort number of a user-defined MAC Command.

#### **PAYLOAD SIZE**

This parameter defines the size of payload of a user-defined MAC Command.

## **PAYLOAD**

This parameter defines the content of the payload in hexadecimal format.

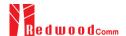

## 3.6 Transmission of MAC Commands for EDT

#### 3.6.1 Overview

After the activation procedure is completed successfully, RWC5020A/B can send any MAC command to DUT as defined on Parameter configuration.

## 3.6.2 Test Procedure

1. [Activation]

Follow the steps referring to 3.3 to complete the activation successfully.

2. [MAC command selection]

Press Repair key to open the parameter configuration screen and move to LINK tab. Define the number of MAC commands to be sent in a single frame as NUM\_OF\_CMD and select a MAC command to be sent from the list of INSTANT\_MAC\_CMD and configure its parameters. Refer to 3.3.3 for details about MAC commands. Close the parameter configuration screen.

3. [MAC command transmission]

Press + 2 key to select 'MAC\_SEND' button on the bottom of the screen. Then RWC5020A/B will wait for a new message from DUT to send the MAC command at the next downlink channel.

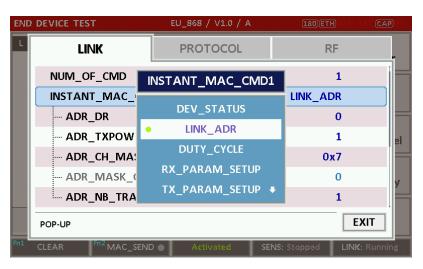

Fig 3.10 Example of a single MAC command selection

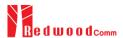

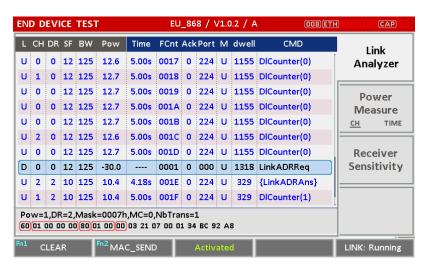

Fig 3.11 Example of a single MAC command transmission ( Fig. + 2B)

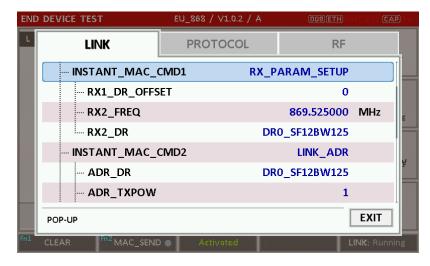

Fig 3.12 Example of multiple MAC commands selection

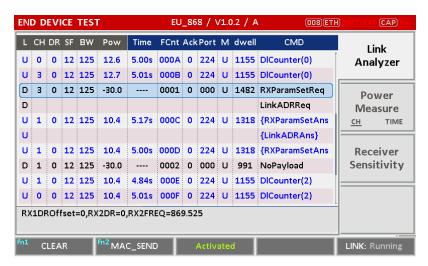

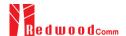

## 3.7 Usage of Link Analyzer for Class B EDT

#### 3.7.1 Overview

This section shows how to connect Class B End Device and configure related parameters.

#### 3.7.2 Test Procedure

#### 1. [Parameter Configuration]

Press PARAM key to open the parameter configuration screen and move to PROTOCOL tab. Select CLASS as B. Then read-only parameters appear such as PING\_PERIODICITY and PING\_DR, which may be updated by DUT parameters.

#### 2. [Activation]

Refer to 3.2 to configure parameters for activation.

### 3. [Execution]

Press key, and RWC5020A/B will be waiting for a message for activation from the DUT. As soon as the activation procedure finishes, RWC5020A/B starts the beacon timer, which counts up every second from 0 to 127, shown as RUN\_xx at the right bottom of the screen. Whenever the timer sets to zero, a beacon is sent out. The following figure is an example of communication between Class B End Device and RWC5020A/B, showing related MAC commands and Class B flag.

#### 4. [MAC command transmission through PING slot]

Press PARAM key to open the parameter configuration screen and move to LINK tab. Select DOWNLINK\_SLOT as PING. The selected MAC command will be sent at the next PING slot. Refer to 3.7 for details of MAC command transmission, which is also applicable to Class B.

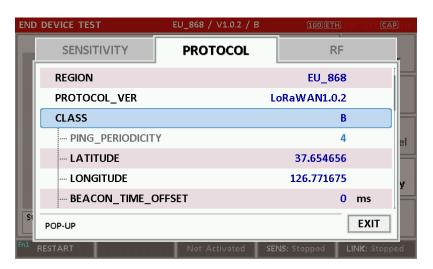

Fig 3.14 Selection of Class B in Parameter Configuration

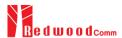

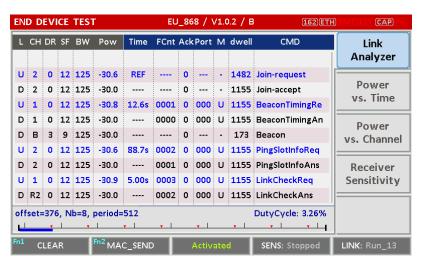

Fig 3.15 Example of communication with Class B End Device

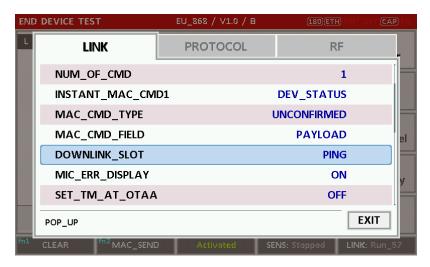

Fig 3.16 Selection of DOWNLINK\_SLOT

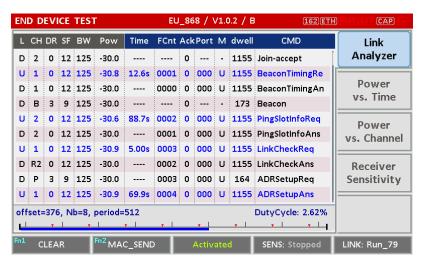

Fig 3.17 MAC command transmission through PING slot

5. [Send periodic Downlink message through PING slot]

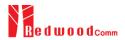

Press (RAMAN) key to open the parameter configuration screen and move to LINK tab. Select PERIODIC\_DOWNLINK as CONFIRMED\_DOWN or UNCONFIRMED\_DOWN to transmit downlink messages periodically.

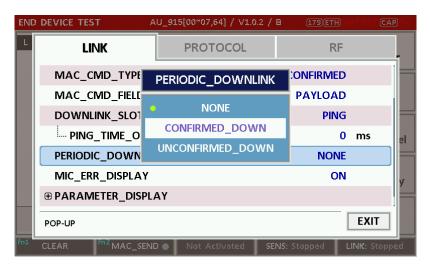

Fig 3.18 Selection of Periodic downlink mode in Parameter Configuration

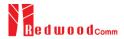

## 3.8 Parameter Configuration and Basic Setup for GWT

### 3.8.1 Overview

To create a link with a Gateway and measure its performances, various protocol parameters as well as RF parameters should be configured in advance for users' purposes. This configuration is done in the parameter configuration screen as the following figure. Refer to 3.8.2 and 3.8.3 for descriptions of parameters.

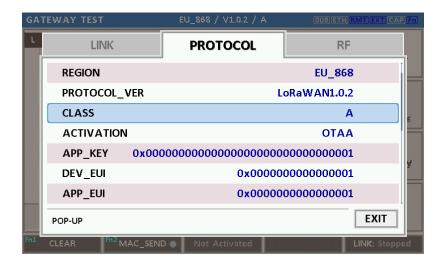

Fig 3.19 GWT Parameter Configuration Screen - PROTOCOL

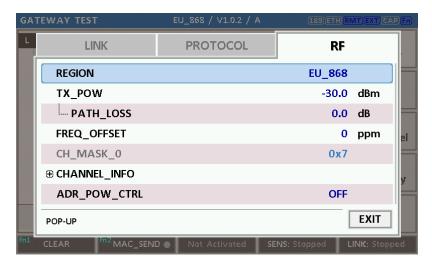

Fig 3.20 GWT Parameter Configuration Screen - RF

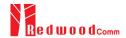

#### 3.8.2 PROTOCOL Parameters

#### **REGION**

RWC5020A/B supports various regions [EU 868, EU 433, US 915, AU 915, CN 470, KR 920, AS 923, IN 865, and RU 864]. Using this parameter, the user could select the region to test.

#### PROTOCOL\_VER

This parameter defines the version of LoRaWAN protocol to be emulated by RWC5020A/B.

#### **CLASS**

There are three different classes in LoRa devices. Class A is Bi-directional End Devices, Class B is Bi-directional End Devices with scheduled receive slots, and Class C is Bi-directional End Devices with maximal receive slots. This parameter defines the class mode of RWC5020A/B.

#### **ACTIVATION**

LoRaWAN defines two types of Activation procedures (OTAA, ABP). This parameter defines the activation mode of RWC5020A/B.

#### APP\_KEY

The APP\_KEY is an AES-128 root key specific to the End Device. Whenever an End Device joins a network via over-the-air activation, the APP\_KEY is used to derive the session keys NwkSKey and AppSKey specific for that End Device to encrypt and verify network communication and application data. This parameter must be set to the same value as the APP\_KEY on DUT.

#### **DEV EUI**

The DEV\_EUI is a globally unique End Device identifier. The DEV\_EUI is stored in the End Device before the activation procedure is executed. If the CHECK\_EUI is ON, this parameter must be set as the same value stored on the DUT.

#### APP EUI

The APP\_EUI is a global application ID in IEEE EUI64 address space that uniquely identifies the entity able to process the Join-request frame. The APP\_EUI is stored in the End Device before the activation procedure is executed. If the CHECK\_EUI is ON, this parameter must be set as the same value stored on the DUT.

#### NET\_ID

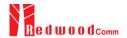

The NET\_ID is a network identifier to uniquely identify the network.

#### **DEV ADDR**

During the activation, the gateway assigns DEV\_ADDR value to the End Device. If activation mode is ABP, this parameter must be set as the same value stored on the DUT.

#### **APPS KEY**

APPS\_KEY is used to encrypt and verify application data between Gateway and End Device. This value is derived from APP\_KEY during OTAA. If activation mode is ABP, this parameter must be set as the same value stored on the DUT.

#### **NWKS KEY**

NWKS\_KEY is used to encrypt and verify network data between Gateway and End Device. This value is derived from APP\_KEY during OTAA. If activation mode is ABP, this parameter must be set as the same value stored on the DUT.

#### **UPDATE\_FCNT**

This parameter determines the initial value of FCNT before activation procedure and also updates FCNT values after activation.

#### **ADR**

LoRa network allows the End Devices to individually use any of the possible data rates. This feature is used by LoRaWAN to adapt and optimize the data rate of static End Devices. This is referred to as Adaptive Data Rate (ADR) and when this is enabled the network will be optimized to use the fastest data rate possible.

#### **DOWNLINK\_SLOT**

When RWC5020A/B emulates End Device mode (GWT), it could receive a downlink frame through RX1 channel and/or RX2 channel. Using this parameter, users can select the RX channel for testing the DUT.

#### UPLINK\_DR

This parameter defines the data rate of the uplink channel.

#### **BATTERY**

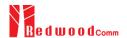

This parameter defines the battery level to be reported by *DevStatusAns* command.

#### **SNR MARGIN**

This parameter defines the demodulation SNR ratio in dB rounded to the nearest integer value for the last successfully received *DevStatusReq* command to be reported by *DevStatusAns* command.

#### **NETWORK**

This parameter indicates the type of LoRa network, in other words the synchronization word to be used in LoRa modulation.

#### 3.8.3 RF Parameters

#### TX\_POW

This parameter defines the output power of RWC5020A/B in dBm.

#### **RX GAIN**

The RWC5020A/B has an AGC (Automatic Gain Control) function. So the RWC5020A/B will set appropriate RX gain after receiving a few packets from the DUT. This parameter defines the initial RX gain when the Link is started. It is very important to set this parameter correctly to get the proper test result quickly. Set to LOW if the expected input level from your DUT to RWC5020A is higher than +12dBm. Set to HIGH if the expected input level is lower than -12dBm. Otherwise set it to MEDIUM. Set to LOWER if the expected input level from your DUT to RWC5020B is higher than +10dBm. Set to LOW if the expected input level from your DUT to RWC5020B is between +10dBm and -15dBm. Set to HIGH if the expected input level is lower than -40dBm. Otherwise set it to MEDIUM.

## RX\_GAIN\_RANGE

This parameter shows the expected input level of the DUT depending on the RX\_GAIN parameter. If the expected input range does not match the DUT output power, adjust the RX\_GAIN parameter before starting the test.

#### PATH\_LOSS

Users can set the path loss between the RF port of RWC5020A/B and DUT RF port. RWC5020A/B's real output power will be increased by this value to compensate for path loss.

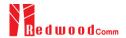

#### SYSCLK\_OFFSET

This parameter defines the system clock frequency (32MHz) offset value in ppm. It modifies RF frequency as well as LoRa modulation signal.

#### FREQ\_OFFSET

This parameter defines the frequency offset value in ppm.

#### CH\_MASK\_0

This parameter defines the mask of channels to be used for LoRa communication, which is applicable only to EU 868, EU 433, KR 920, AS 923, IN 865 and RU 864.

#### CH\_MASK\_0 ~ CH\_MASK\_4

These parameters define the masks of channel groups to be used for LoRa communication, which are applicable only to US 915 and AU 915, and CH\_MASK\_0 is the mask for the lowest channels.

# CH\_MASK\_0 ~ CH\_MASK\_5

These parameters define the masks of channel groups to be used for LoRa communication, which are applicable only to CN 470, and CH\_MASK\_0 is the mask for the lowest channels.

#### RX2\_FREQ

This parameter defines the frequency of a downlink using the second receive window (read only).

#### RX2\_DR

This parameter defines the data rate of a downlink using the second receive window (read only).

#### DL CH 00 ~ DL CH xx

This parameter defines the real channel frequency of each downlink channel index (read only). The maximum index depends on the REGION parameter.

#### UL CH 00 ~ UL CH xx

This parameter defines the real channel frequency of each uplink channel index (read only). The maximum index depends on the REGION parameter.

#### ADR POW CTRL

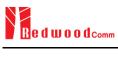

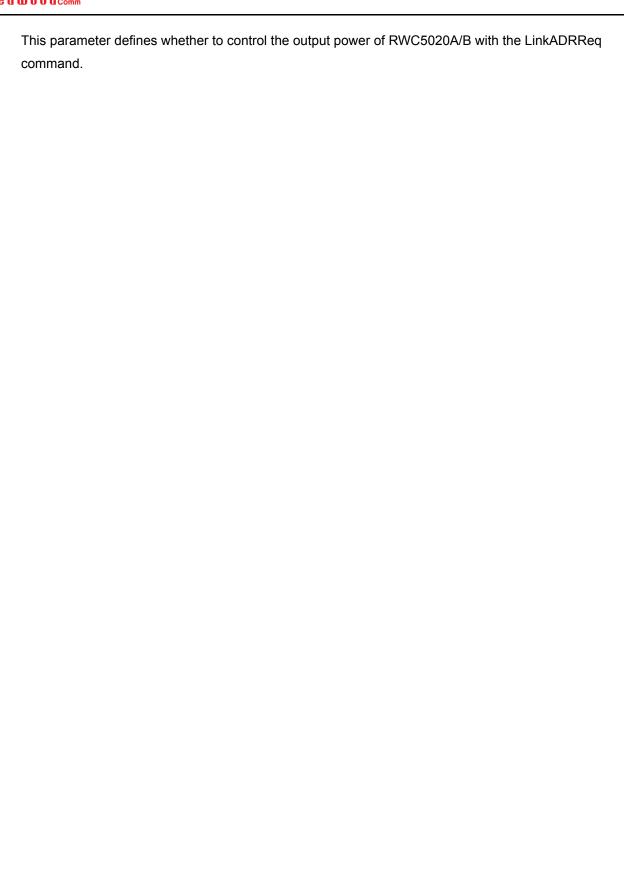

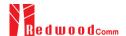

# 3.9 Activation Procedure for GWT

#### 3.9.1 Overview

RWC5020A/B supports both ways of activation of an End Device; Over The Air Activation (OTAA) and Activation By Personalization (ABP). This section describes how to configure parameters for OTAA and ABP respectively.

#### 3.9.2 OTAA Procedure

1. [Parameter Window]

Press key to open the parameter configuration screen and select PROTOCOL tab to configure MAC protocol parameters.

2. [Region]

Set the REGION parameter as needed.

3. [Protocol Version]

Set PROTOCOL\_VER to LoRaWAN1.0.2, LoRaWAN1.0.3, LoRaWAN1.0.4, or LoRaWAN1.1.

4. [Activation Parameters]

LoRaWAN V1.0.x,

- 1) Set the ACTIVATION parameter to OTAA.
- 2) Set APP\_KEY to the application key specific to an End Device (RWC5020A/B), which shall be registered into the Network Server.
- 3) Set DEV\_EUI and APP\_EUI parameters to values specific to an End Device (RWC5020A/B), which shall be registered into the Network Server.

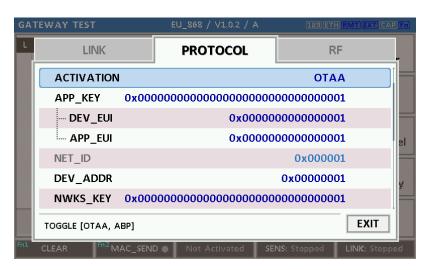

Fig 3.21 Parameters for OTAA (LoRaWAN V1.0)

LoRaWAN V1.1,

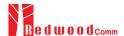

- 1) Set the ACTIVATION parameter to OTAA.
- Set NWK\_KEY and APP\_KEY parameters specific to an End Device (RWC5020A/B), which shall be registered into the Network Server.
- Set DEV\_EUI and JOIN\_EUI parameters to values specific to an End Device (RWC5020A/B), which shall be registered into the Network Server.

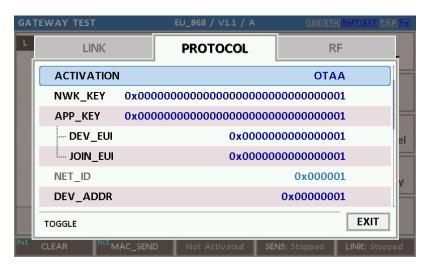

Fig 3.22 Parameters for OTAA (LoRaWAN V1.1)

5. [RF Parameters Setup]

Select RF tab to configure RF parameters.

- 1) Set TX\_POW and PATH\_LOSS parameters if needed.
- Expand CHANNEL\_INFO to configure channel information. And set UPLINK\_DR if necessary.

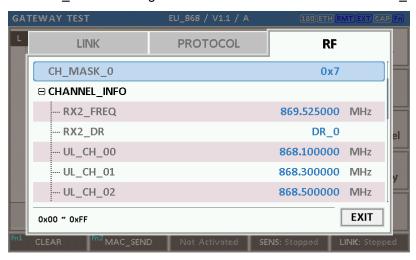

Fig 3.24 Channel Information in RF Parameters

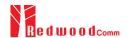

# 3.9.3 ABP Procedure

1. [Parameter Window]

Press key to open the parameter configuration screen and select PROTOCOL tab to configure MAC protocol parameters.

2. [Region]

Set the REGION parameter as needed.

3. [Protocol Version]

Set PROTOCOL\_VER to LoRaWAN1.0, LoRaWAN1.0.3, LoRaWAN1.0.4 or LoRaWAN1.1

4. [Activation Parameters].

For LoRaWAN V1.0.x,

- 1) Set the ACTIVATION parameter to ABP.
- 2) Set DEV\_ADDR to a value specific to an End Device.
- 3) Set NWKS\_KEY and APPS\_KEY parameters to the two session keys unique to an End Device.

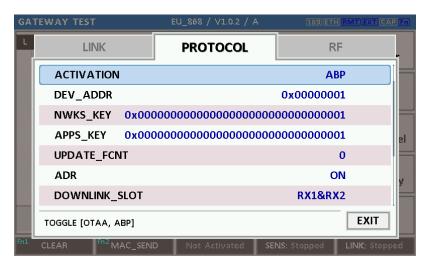

Fig 3.25 Parameters for ABP (LoRaWAN V1.0)

For LoRaWAN V1.1,

- 1) Set the ACTIVATION parameter to ABP.
- 2) Set DEV\_ADDR to a value specific to an End Device.
- 3) Set FNWKS\_IKEY, SNWKS\_IKEY, NWKS\_EKEY and APPS\_KEY parameters to the four session keys unique to an End Device.

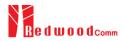

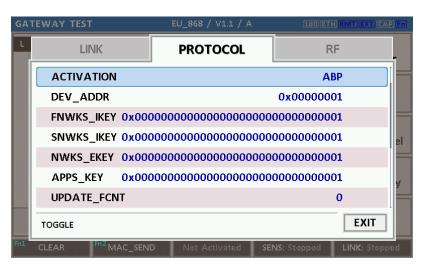

Fig 3.26 Parameters for ABP (LoRaWAN V1.1)

[RF Parameters Setup]Refer to 3.10.2 for RF setup.

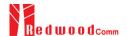

# 3.10 Usage of Link Analyzer for GWT

#### 3.10.1 Overview

RWC5020A/B provides a function of Link Analyzer for EDT and GWT. In GWT, Link Analyzer helps to create a link between RWC5020A/B and a Gateway Under Test and to analyze the protocol messages.

#### 3.10.2 Test Procedure

- [Main Menu selection]
   Set the Main Menu to GWT referring to 2.3.1.
- [Sub Menu selection]
   Set the Sub Menu to Link Analyzer referring to 2.3.2.
- 3. [Parameter configuration]

Press (RAMAN) key to open the parameter configuration screen. Configure protocol parameters or RF parameters for users' purposes in PROTOCOL tab or RF tab respectively. Refer to 3.9 and 3.10 for details.

## 4. [DUT connection setup]

Connect the RF port of RWC5020A/B to the RF port of DUT with an RF cable for conduction test. For radiation tests, use a special test environment, e.g., a shield box or an antenna. In the latter case, it is recommended to use a test jig for DUT positioning to guarantee the reliability and repeatability of test and measurement results.

#### 5. [Execution]

Press key, and RWC5020A/B will send a message to the DUT. As soon as communication starts, link messages between DUT and RWC5020A/B will be displayed in real time. On the right bottom side of the screen the link status is displayed as 'LINK: Running' or 'LINK: Stopped'. Refer to 2.5.4 for descriptions of the Link Analyzer screen.

#### 6. [Analysis and utilization]

Pressing or key moves the cursor location to the link message window. Rotating the rotary knob shows the raw data of the current cursor position at the bottom of the screen in hexa-decimal format. Rotating the rotary knob with key pressed scrolls the screen by page-up or page-down. Pressing or key with key pressed scrolls the screen in horizontal direction.

#### 7. [Switch to other Sub Menu]

While the link status is running, switching to the other Sub Menu is available. All data in Link Analyzer, Power vs. Time, and Power vs. Channel are synchronized with each other, since

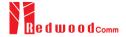

RWC5020A/B analyzes protocol messages and also measures RF power in processing the received frames.

#### 3.10.3 Parameters

RWC5020A/B provides a function of sending a MAC command to DUT, defined in the LoRaWAN Specification, at the time users want. All parameters for each MAC command are configurable. Refer to 3.14 for details.

## MAC\_CMD\_TYPE

This parameter defines the type of MAC command to be transmitted: confirmed or unconfirmed.

#### MAC CMD FIELD

This parameter defines the type of field where MAC command is stored in a frame: payload or option field.

#### MAC ANS TO

This parameter defines MAC answer time-out after sending MAC command

#### FOPTS\_SIZE

This parameter defines the size of the FOpts field. This parameter is shown if MAC\_CMD\_FIELD is set as FOPTION.

#### **FOPTS**

This parameter defines the content of FOpts in hexadecimal format. This parameter is shown if MAC\_CMD\_FIELD is set as FOPTION.

#### **INSTANT\_MAC\_CMD**

This parameter defines which MAC command will be transmitted.

#### INSTANT\_MAC\_CMD: LINK\_CHECK

This parameter is for sending *LinkCheckReq* command to DUT, which expects *LinkCheckAns* command from it. *LinkCheckReq* command may be used to validate connectivity with the network.

#### **INSTANT MAC CMD: DEVICE TIME**

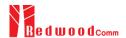

This parameter is for sending *DeviceTimeReq* command to DUT, which expects *DeviceTimeAns* command from it. *DeviceTimeReq* command requests the current network date and time from the network.

#### **INSTANT MAC CMD: DEVICE MODE**

This parameter is for sending *DeviceModeInd* command to DUT, which expects *DeviceModeConf* command from it. With *DeviceModeInd* command, RWC5020A/B indicates to the network that it wants to operate either in class A or C.

#### **INSTANT MAC CMD: RESET IND**

This parameter is for sending *ResetInd* command to DUT, which expects *ResetConf* command from it. With *ResetInd* command, RWC5020A/B indicates to the network that it has been re-initialized and that it has switched back to its default MAC & radio parameters (i.e. the parameters originally programmed into the device at fabrication except for the three frame counters). This MAC command is only available to ABP devices activated on a LoRaWAN1.1 compatible Network Server.

#### PERIODIC\_UPLINK

This parameter defines the periodic uplink of RWC5020A/B after the activation procedure finishes. The type of periodic uplink can be LINK\_CHECK\_REQ, CONFIRMED\_UP, UNCONFIRMED\_UP, or DL COUNTER.

#### MIN MAC INTERVAL

This parameter defines the minimum time interval of the periodic uplink.

#### **FPORT**

This parameter defines the FPort number of a user-defined MAC Command.

#### PAYLOAD SIZE

This parameter defines the size of payload of a user-defined MAC Command.

#### **PAYLOAD**

This parameter defines the content of the payload in hexadecimal format.

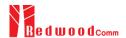

# 3.11 Usage of Power Measure for GWT

#### 3.11.1 Overview

RWC5020A/B provides a function of Power measurement for EDT and GWT. In GWT, RWC5020A/B has Power vs. Time and Power vs. Channel measurements which help to create a link between RWC5020A/B and a Gateway Under Test and to measure the received power with respect to data rates.

#### 3.11.2 Test Procedure

- [Main Menu selection]
   Set the Main Menu to GWT referring to 2.3.1.
- [Sub Menu selection]
   Set the Sub Menu to Power Measure referring to 2.3.2.
- 3. [Parameter configuration]

Press (RAMA) key to open the parameter configuration screen. Configure protocol parameters or RF parameters for users' purposes in PROTOCOL tab or RF tab respectively. Refer to 3.9 and 3.10 for details.

#### 4. [DUT connection setup]

Connect the RF port of RWC5020A/B to the RF port of DUT with an RF cable for conduction test. For radiation tests, use a special test environment, e.g., a shield box or an antenna. In the latter case, it is recommended to use a test jig for DUT positioning to guarantee the reliability and repeatability of test and measurement results.

#### 5. [Execution]

Press Run key, and RWC5020A/B will send a message to the DUT. As soon as communication starts, the measured power will be displayed on the screen in real time. On the right bottom side of the screen the link status is displayed as 'LINK: Running' or 'LINK: Stopped'. Refer to 2.5.5 for descriptions of the Power vs. Time screen.

#### 6. [Analysis and utilization]

In Power vs. Time mode, Pressing or key moves the cursor location to the measurement window, and the cursor changes to the marker. Rotating the rotary knob shows all measured values of the current marker position at the top of the screen.

#### 7. [Switch to other Sub Menu]

While the link status is running, switching to the other Sub Menu is available. All data in Link Analyzer, Power Measure are synchronized with each other, since RWC5020A/B analyzes protocol messages and also measures RF power in processing the received frames.

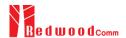

# 3.12 Usage of Receiver Sensitivity for GWT

#### 3.12.1 Overview

Receiver Sensitivity is a function of testing the receiver performance of DUT. RWC5020A/B sweeps its power level from the start value to the stop value with the step value and checks whether DUT functions properly, and stops immediately after DUT does not function properly.

#### 3.12.2 Test Procedure

- [Main Menu selection]
   Set the Main Menu to GWT referring to 2.3.1.
- [Sub Menu selection]
   Set the Sub Menu to Receiver Sensitivity referring to 2.3.2.
- 3. [Parameter configuration]

Press PARAM key to open the parameter configuration screen. Configure protocol parameters or RF parameters for users' purposes in PROTOCOL tab or RF tab respectively. Refer to 3.9 and 3.10 for details. In SENSITIVITY tab, all parameters can be configured to be used in the execution of sensitivity tests.

## 4. [DUT connection setup]

Connect the RF port of RWC5020A/B to the RF port of DUT with an RF cable for conduction test. For radiation tests, use a special test environment, e.g., a shield box or an antenna. In the latter case, it is recommended to use a test jig for DUT positioning to guarantee the reliability and repeatability of test and measurement results.

## 5. [Execution]

Press Run key, and RWC5020A/B will send a message for activation to the DUT. As soon as the activation procedure finishes, RWC5020A/B starts the sensitivity test from the start power value, checks whether DUT functions properly at each power step value, stops immediately after DUT does not function properly, and shows the final results. On the right bottom side of the screen the sensitivity status is displayed as 'SENS: Running' or 'SENS: Stopped' as well as the link status. Refer to 2.5.7 for descriptions of the Receiver Sensitivity screen.

#### 6. [Analysis and utilization]

Pressing or key moves the cursor location to the sensitivity window, and the cursor changes to the marker. Rotating the rotary knob shows all measured values of the current marker position at the top of the screen.

#### 7. [Switch to other Sub Menu]

While the sensitivity status is running, switching to the other Sub Menu is available. All data in Link

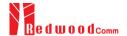

Analyzer, Power vs. Time, and Power vs. Channel are synchronized with each other, since RWC5020A/B analyzes protocol messages and also measures RF power in processing the received frames.

#### 3.12.3 Parameters

#### PACKET\_NUM

This is the packet number of tests at each test point. Increasing the value increases the resolution of the test results, but may increase the test time.

#### START\_POW

This defines the start value of POWER sweep in POWER mode.

#### STOP\_POW

This defines the stop value for POWER sweep in POWER mode (read only).

#### STEP\_POW

This defines the step value for POWER sweep in POWER mode.

#### NUM\_POW

This defines the number of power values for POWER sweep.

#### TARGET DR

This is a parameter to determine Uplink DR for Sensitivity Test.

#### **TARGET\_PER**

This is a parameter to set the user's target PER. In POWER mode, the test sweeps fully in the range of POWER until DUT does not satisfy TARGET\_PER.

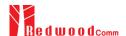

# 3.13 Transmission of MAC Commands for GWT

#### 3.13.1 Overview

After the activation procedure is completed successfully, RWC5020A/B can send any MAC command to DUT as defined on Parameter configuration.

#### 3.13.2 Test Procedure

1. [Activation]

Follow the steps referring to 3.11 to complete the activation successfully.

2. [MAC command selection]

Press Representation when the parameter configuration screen and move to LINK tab. Select a MAC command to be sent from the list of INSTANT\_MAC\_CMD and configure its parameters. Refer to 3.10.3 for details about MAC commands. Close the parameter configuration screen.

3. [MAC command transmission]

Press + 2 key to select 'MAC\_SEND' button on the bottom of the screen. Then RWC5020A/B will send the MAC command to DUT at the next uplink channel.

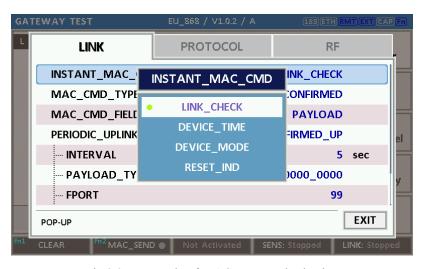

Fig 3.27 Example of MAC command selection

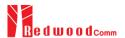

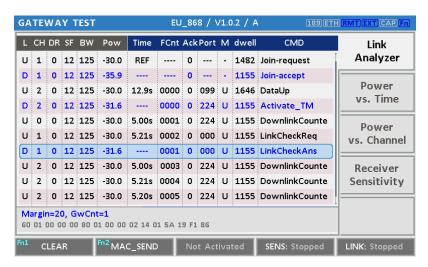

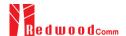

# 3.14 Usage of Link Analyzer for Class B GWT

#### 3.14.1 Overview

This section shows how to connect Class B Gateway and configure related parameters.

#### 3.14.2 Test Procedure

### 1. [Parameter Configuration]

Press key to open the parameter configuration screen and move to PROTOCOL tab. Select CLASS as B and configure parameters such as PING\_PERIODICITY and PING\_DR.

#### 2. [Activation]

Refer to 3.10 to configure parameters for activation.

#### 3. [Execution]

Press Run key, and RWC5020A/B will be starting activation. As soon as the activation procedure finishes, RWC5020A/B sends the DeviceTimeReq command to DUT. The following figure is an example of communication between Class B Gateway and RWC5020A/B, showing related MAC commands and Class B flag.

#### 4. [MAC command transmission]

Refer to 3.16 for details of MAC command transmission, which is also applicable to Class B.

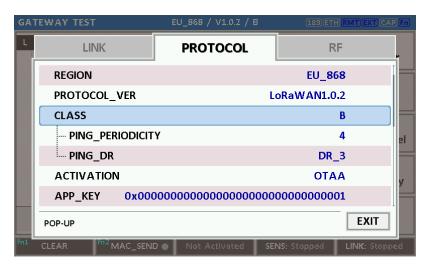

Fig 3.29 Selection of Class B in Parameter Configuration

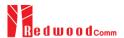

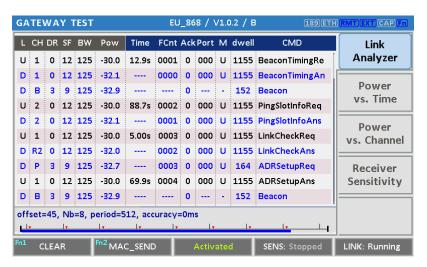

Fig 3.30 Example of communication with Class B Gateway

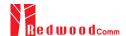

# 3.15 Malfunction Test for EDT / GWT

#### 3.15.1 Overview

After the activation procedure is completed successfully, RWC5020A/B can send MAC commands that have intentionally inserted an error.

# 3.15.2 Test Procedure

1. [Activation]

Follow the steps referring to 3.3 to complete the activation successfully.

2. [MAC command selection]

Press key to open the parameter configuration screen and move to LINK tab. Select a MAC command to be sent from the list of INSTANT\_MAC\_CMD and configure its parameters. Refer to 3.6 for details about MAC commands.

3. [Malfunction Editing]

Set the MALFUNCTION parameter to ON for failure testing. To generate an intentional MIC error, set MIC\_ERROR to ON. To modify the MAC header part, set MHDR\_ERROR to ON and configure the XOR\_MHDR value. XOR\_MHDR value is exclusive OR with MAC Header. To modify the Frame header part, set FHDR\_ERROR to ON and configure the XOR\_FHDR value. XOR\_FHDR value is exclusive OR with Frame Header.

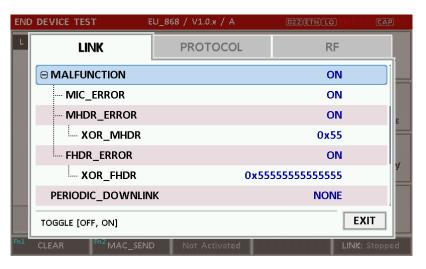

Fig 3.31 Malfunction configuration parameters

4. [MAC command transmission]

Press + 2 key to select 'MAC\_SEND' button on the bottom of the screen. Then RWC5020A/B will send intentionally modified MAC commands to the DUT.

5. This function is also applied to GWT.

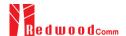

# 3.16 Usage of Signal Generator for NST

#### 3.16.1 Overview

Signal Generator is a function of transmitting the defined test waveform to DUT repeatedly. Three different modulations are provided; LoRa, FSK and CW.

#### 3.16.2 Test Procedure

- [Main Menu selection]
   Set the Main Menu to NST referring to 2.3.1.
- [Sub Menu selection]
   Set the Sub Menu to Signal Generator referring to 2.3.2.
- 3. [Parameter configuration]

Press (RARAM) key to open the parameter configuration screen. Configure parameters for users' purposes in NST\_TX tab.

4. [DUT connection setup]

Connect the RF port of RWC5020A/B to the RF port of DUT with an RF cable for conduction test. For radiation tests, use a special test environment, e.g., a shield box or an antenna. In the latter case, it is recommended to use a test jig for DUT positioning to guarantee the reliability and repeatability of test and measurement results.

5. [Execution]

Press RUN key, and RWC5020A/B will start transmission of a test waveform to the DUT. If REPEAT\_NUM is set to zero, the test waveform will be transmitted infinitely. Otherwise, RWC5020A/B will stop automatically right after the number of transmission reaches the REPEAT\_NUM value.

# 3.16.3 NST\_TX Parameters

#### **MODULATION**

This parameter defines the modulation type of Signal Generator; LoRa, FSK or CW.

#### **NETWORK**

This parameter indicates the type of LoRa network (synchronization word) to be used in LoRa modulation.

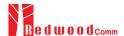

# <u>BW</u>

This parameter defines the bandwidth of a LoRa test frame.

#### <u>SF</u>

This parameter defines the spreading factor of a LoRa test frame.

#### <u>CR</u>

This parameter defines the coding rate of a LoRa test frame'.

#### PREAMBLE\_SIZE

This parameter defines the preamble size of a LoRa test frame.

#### PAYLOAD SIZE

This parameter defines the size of the payload of the LoRa test frame.

#### **PAYLOAD**

This parameter defines the content of the payload in hexadecimal format.

#### **FM\_DEVIATION**

This parameter defines the FM deviation value for FSK modulation.

# **DATA\_RATE**

This parameter defines the data rate value for FSK modulation.

## SYNC WORD SIZE

This parameter defines the Sync word size for FSK modulation

#### SYNC\_WORD

This parameter defines the Sync word for FSK modulation

#### **TX POLARITY**

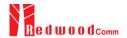

This parameter defines the TX signal polarity.

#### **REPEAT NUM**

This parameter defines the number of transmissions of a LoRa test frame.

# **INTERVAL**

This parameter defines the time interval between consecutive LoRa test frames.

#### 3.16.4 RF Parameters

#### TX\_POW

This parameter defines the output power of RWC5020A/B in dBm.

# PATH\_LOSS

Users can set the path loss between the RF port of RWC5020A/B and DUT RF port. RWC5020A/B's real output power will be increased by this value to compensate for path loss.

## **FREQ**

This parameter defines the frequency of RWC5020A/B.

#### SYSCLK\_OFFSET

This parameter defines the system clock frequency (32MHz) offset value in ppm. It modifies RF frequency as well as LoRa modulation signal.

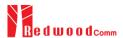

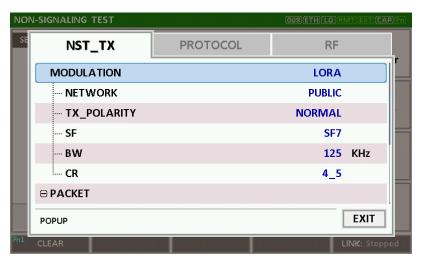

Fig 3.31 NST\_TX Parameters for Signal Generator

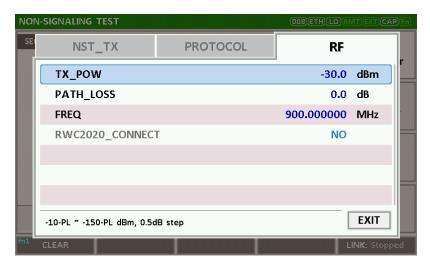

Fig 3.32 RF Parameters for Signal Generator

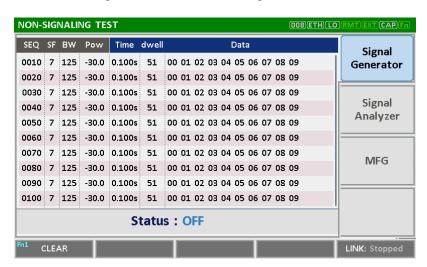

Fig 3.33 Signal Generator screen

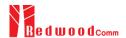

# 3.17 Usage of Signal Analyzer for NST

#### 3.17.1 Overview

Signal Analyzer is a function of analyzing LoRa frames received from DUT repeatedly.

#### 3.17.2 Test Procedure

- [Main Menu selection]
   Set the Main Menu to NST referring to 2.3.1.
- [Sub Menu selection]Set the Sub Menu to Signal Analyzer referring to 2.3.2.
- 3. [Parameter configuration]

Press key to open the parameter configuration screen. Configure parameters for users' purposes in NST\_RX tab.

4. [DUT connection setup]

Connect the RF port of RWC5020A/B to the RF port of DUT with an RF cable for conduction test. For radiation tests, use a special test environment, e.g., a shield box or an antenna. In the latter case, it is recommended to use a test jig for DUT positioning to guarantee the reliability and repeatability of test and measurement results.

5. [Execution]

Press Run key, and RWC5020A/B will start measurement of a test waveform from the DUT. RWC5020A/B will not only measure TX power of DUT but also count the number of received frames only when all parameters are matched with those of the received frames, e.g. Spreading Factor. RWC5020B measures CW frequency when the MODULATION is set as CW.

# 3.17.3 NST\_RX Parameters

#### **MODULATION**

This parameter defines the modulation type of Signal Analyzer; LoRa, FSK or CW.

#### **NETWORK**

This parameter indicates the type of LoRa network (synchronization word) to be used in LoRa modulation.

## <u>BW</u>

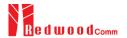

This parameter defines the bandwidth of a LoRa test frame to receive.

#### SF

This parameter defines the spreading factor of a LoRa test frame to receive. If this value is set as ANY, RWC5020A/B receives any kind of SF packets

# **DATA\_RATE**

This parameter defines the data rate value for FSK modulation.

#### SYNC WORD SIZE

This parameter defines the Sync word size for FSK modulation

#### SYNC\_WORD

This parameter defines the Sync word for FSK modulation

#### **RX\_POLARITY**

This parameter defines the RX signal polarity.

# 3.17.4 RF Parameters

# PATH\_LOSS

Users can set the path loss between the RF port of RWC5020A/B and DUT RF port. The measured power will be compensated with the defined path loss.

#### **FREQ**

This parameter defines the frequency of RWC5020A/B.

#### **RX AGC**

This parameter determines whether RX Gain is automatically adjusted or not.

#### **RX GAIN**

RWC5020A/B has an Automatic Gain Control (AGC) function for the receiver. If RX AGC is ON, RX

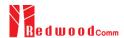

gain automatically adjusts to the appropriate value according to the output power of the DUT. Setting RX\_GAIN to match the output power of the DUT can make AGC work very fast. When RX\_AGC is OFF, set RX\_GAIN to match the output power of the DUT. It is useful for manufacturing tests for fast and reliable testing with the DUT's estimated TX power.

#### **RX GAIN WARING TO**

If RWC502x does not receive RX packets for a while, RWC502x assumes that RX\_GAIN may be incorrect and displays a notification. This parameter defines the timeout period for this notification.

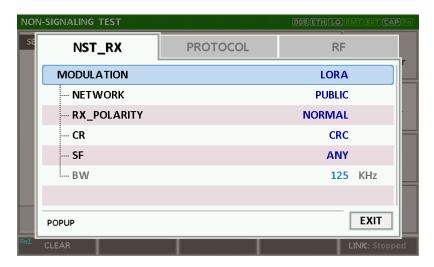

Fig 3.36 NST\_RX Parameters for Signal Analyzer

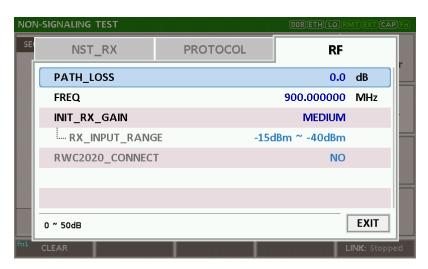

Fig 3.38 RF Parameters for Signal Analyzer

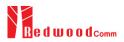

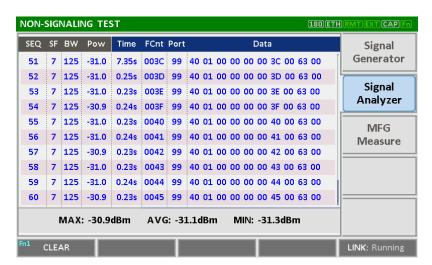

Fig 3.39 Signal Analyzer screen

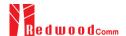

# 3.18 Usage of MFG for NST

#### 3.18.1 Overview

MFG is a function of testing TX and RX performances of DUT automatically in manufacturing lines. Various parameters are configurable as users' purposes.

#### 3.18.2 Test Procedure

- [Main Menu selection]
   Set the Main Menu to NST referring to 2.3.1.
- [Sub Menu selection]Set the Sub Menu to MFG referring to 2.3.2.
- 3. [Parameter configuration]

Press (RARAM) key to open the parameter configuration screen. Configure parameters for users' purposes in NST\_MFG tab.

4. [DUT connection setup]

Connect the RF port of RWC5020A/B to the RF port of DUT with an RF cable for conduction test. For radiation tests, use a special test environment, e.g., a shield box or an antenna. In the latter case, it is recommended to use a test jig for DUT positioning to guarantee the reliability and repeatability of test and measurement results.

#### 5. [Execution]

Press Run key, and RWC5020A/B will wait until receiving a trigger signal from DUT, then start transmission of the test frame as many as a pre-defined number of times. If done, the tester will wait until receiving the test report from DUT, which will include the number of frames it received successfully. RWC5020A/B will not only calculate PER but also measure TX power of DUT.

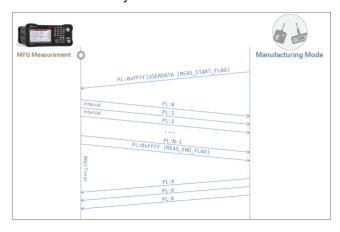

Fig 3.40 Test Scenario in MFG Test

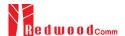

# 3.18.3 NST\_MFG Parameters

#### **MODULATION**

This parameter defines the modulation type of the MFG test; LoRa, FSK or CW.

#### **NETWORK**

This parameter indicates the type of LoRa network (synchronization word) to be used in LoRa modulation in the MFG test.

#### <u>BW</u>

This parameter defines the bandwidth of a LoRa test frame to be used in the MFG test.

#### <u>SF</u>

This parameter defines the spreading factor of a LoRa test frame to be used in the MFG test. If this value is set as ANY, RWC5020A/B receives any kind of SF packet and applies this SF value for TX packets.

#### <u>CR</u>

This parameter defines the coding rate of a LoRa test frame to be used in the MFG test, which is applicable only when DUT\_TYPE is 'GATEWAY'.

#### PREAMBLE\_SIZE

This parameter defines the preamble size of a LoRa test frame to be used in the MFG test.

#### PAYLOAD\_SIZE

This parameter defines the size of the payload of the LoRa test frame in the MFG test.

# **PAYLOAD**

This parameter defines the content of payload in hexadecimal format in the MFG test.

#### **FM DEVIATION**

This parameter defines the FM deviation value for FSK modulation.

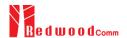

#### **DATA\_RATE**

This parameter defines the data rate value for FSK modulation.

#### SYNC\_WORD\_SIZE

This parameter defines the Sync word size for FSK modulation

#### SYNC WORD

This parameter defines the Sync word for FSK modulation

#### **TX\_POLARITY**

This parameter defines the TX signal polarity.

# RX\_POLARITY

This parameter defines the RX signal polarity.

#### **REPEAT\_NUM**

This parameter defines the number of transmissions of a LoRa test frame to be used in the MFG test.

#### **INTERVAL**

This parameter defines the time interval between consecutive LoRa test frames to be used in MFG test.

#### PER\_CRITERIA

This parameter defines the user's criteria of the result value of PER measurement in the MFG test.

# **POW CRITERIA UPPER**

This parameter defines the user's upper criteria of the result value of Power measurement in the MFG test.

#### **POW CRITERIA LOWER**

This parameter defines the user's lower criteria of the result value of Power measurement in the MFG test.

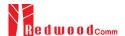

#### TIME\_OUT

This parameter defines the timeout until RWC5020A/B waits for a LoRa frame from DUT.

#### 3.18.4 RF Parameters

#### TX\_POW

This parameter defines the output power of RWC5020A/B in dBm.

#### PATH\_LOSS

Users can set the path loss between the RF port of RWC5020A/B and DUT RF port. The measured power will be compensated with the defined path loss.

#### **FREQ**

This parameter defines the frequency of RWC5020A/B.

#### RX\_AGC

This parameter determines whether RX Gain is automatically adjusted or not

## **RX\_GAIN**

RWC5020A/B has an Automatic Gain Control (AGC) function for the receiver. If RX\_AGC is ON, RX gain automatically adjusts to the appropriate value according to the output power of the DUT. Setting RX\_GAIN to match the output power of the DUT can make AGC work very fast. When RX\_AGC is OFF, set RX\_GAIN to match the output power of the DUT. It is useful for manufacturing tests for fast and reliable testing with the DUT's estimated TX power.

#### **RX GAIN WARING TO**

If RWC502x does not receive RX packets for a while, RWC502x assumes that RX\_GAIN may be incorrect and displays a notification. This parameter defines the timeout period for this notification.

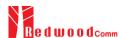

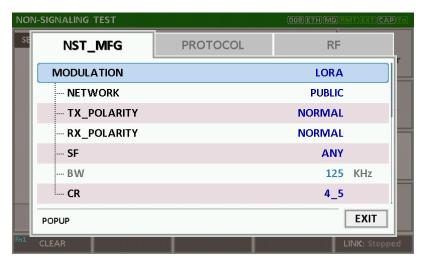

Fig 3.41 NST\_MFG Parameters for MFG Test (1/2)

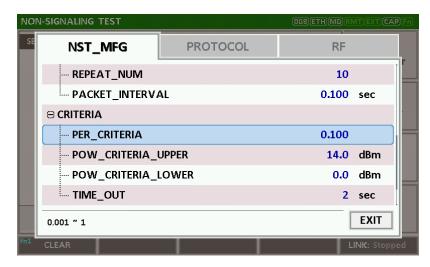

Fig 3.42 NST\_MFG Parameters for MFG Test (2/2)

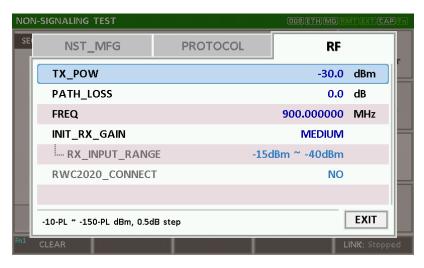

Fig 3.44 RF Parameters for MFG Test

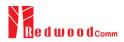

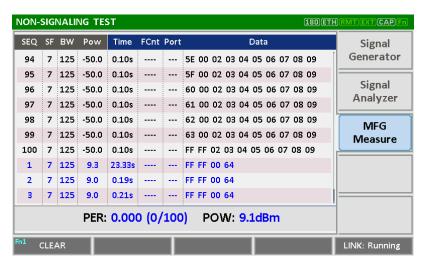

Fig 3.45 Example of MFG Test Completion

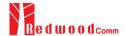

# IV. Remote Control Programming

A PC may control the RWC5020x/5021x remotely through Ethernet or RS232C interface using a comprehensive set of commands. This section provides the necessary information to operate the RWC5020x/5021x under Ethernet and RS232C control.

- 4.1 Introduction
- 4.2 RS-232C Interface
- 4.3 Ethernet Interface
- 4.4 Command List

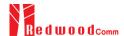

# 4.1 Introduction

The RWC5020x/5021x supports RS232C (VCOM for RWC5021P) and Ethernet Interface, located at the rear panel for remote operation under PC control. Ethernet is used for high speed and flexible interfaces. To use Ethernet, socket programming is required. RS232C is a slow serial interface, but it does not need any special devices, and is easy to use.

#### 4.1.1 Command Structure

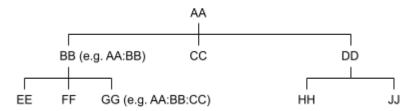

Fig 4.1 Command Structure

- You must follow a particular path to reach lower level subcommands. For example, if you wish to access the GG command, you must follow the path AA to BB to GG (AA:BB:GG)
- Commands consist of set commands and query commands (usually simply called commands and
  queries). Set commands change instrument settings or perform a specific action. Queries cause the
  RWC5020x/5021x to return data and information about its status. Most commands have both a set
  form and query form. The query form of the command is started with "READ" and the set form of the
  command is started with "CONF".
- For example, one of the set commands is CONF:RF:TX\_POW -100.0 and one of the query commands is READ:RF:TX\_POW?
- When a *colon* is placed between two command mnemonics, it moves the current path down one level in the command tree
- A space is used to separate parameters from commands. AA:BB:FF 20
- Some commands require two parameters. Refer to Command list.

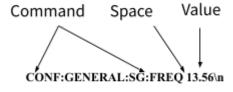

Fig 4.2 Set Command

NOTE: All commands should be finished by LF (Line Feed, Char(10)) or semicolon(;).

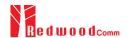

# **4.1.2 Command Parameter Types**

Integer Parameter: CONF:RF:TX\_POW <Value> <LF>

Discrete Parameter: CONF:SYSTEM:REF\_CLK {INT | EXT} <LF>

# 4.1.3 Response to Query

• Integer: Returns an integer value, e.g., 0, 100, 256, -230.

Discrete: Returns selection

| Command & Query      | Response |
|----------------------|----------|
| READ:RF:TX_POW?      | -100.0   |
| READ:SYSTEM:REF_CLK? | EXT      |

**NOTE**: All responses are finished by LF (Line Feed, Char(10)).

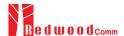

# 4.2 RS-232C Interface

# 4.2.1 Configuration

#### **RS-232C Connection**

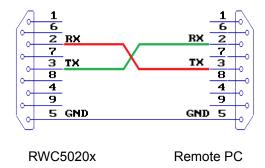

Fig 4.3 RS-232C Connection

#### **RS-232C Parameter Setup**

RS-232C parameters of Remote PC should be set up as the following:

| Parameter | Value  | Description        |
|-----------|--------|--------------------|
| DATA_RATE | 115200 | BPS                |
| DATA BITS | 8-bit  | Length of Data Bit |
| PARITY    | Off    | Error Check Bit    |
| STOP BIT  | 1-bit  | Stop bit           |

# 4.2.2 Remote Programming Guide Using RS-232C on a Windows System

#### **Programming Sequence**

- Set Serial Port
- Set up Baud Rate, Parity Bit (None), Data Bit (8 bit), Stop Bit (1 bit).
- Open port.
- Send RS-232C command through serial port.
- Check command execution results on the RWC5020x/5021x screen.
- Send the next command after successful execution of the previous command.
   If it is difficult to check the execution of the previous command, the next command should be sent after a few milliseconds.

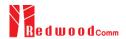

#### **Tips for Programming**

- A colon is used between commands.
- A space is only used between parameter values and commands.
- All commands should be finished by LF (Line Feed, Char(10)).

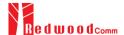

#### 4.3 Ethernet Interface

#### 4.3.1 PC Configuration

Connect LAN port of PC and RWC5020A/B Ethernet port by RJ45 cable. If the PC and RWC5020A/B are connected directly, crossover cable must be used. Then set up the IP address as follows

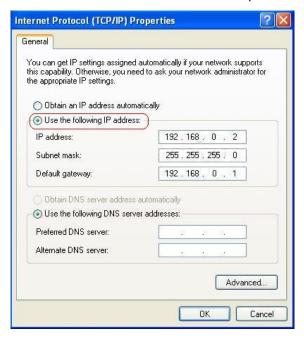

Fig 4.4 IP Configuration

#### 4.3.2 RWC5020A/B Configuration

Turn RWC5020A/B power ON, and press (SYSTEM) key to move to the system configuration screen and configure IP address referring to 2.6.

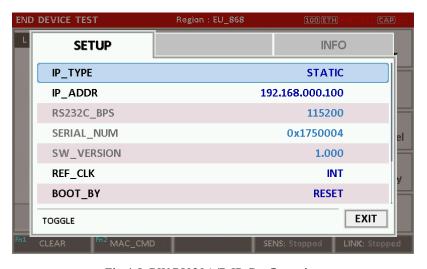

Fig 4.5 RWC5020A/B IP Configuration

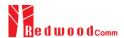

## 4.3.3 RWC5020M Configuration

Refer to A.4 and A.5

## 4.3.4 RWC5021P Configuration

Refer to B.4

#### 4.3.5 UDP Port number

RWC502x supports only the UDP protocol, and the UDP port number is fixed at 5001.

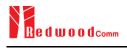

# **4.4 Command List**

#### 4.4.1 Common Commands

| Command      | Parameter Range | Description                                     | Model |
|--------------|-----------------|-------------------------------------------------|-------|
| *IDN?        | N/A             | Query Identification                            | All   |
| *RST         | N/A             | Preset the equipment fully                      | All   |
| *SAVE        | SAVE_0 ~ SAVE_9 | Save the current parameters setting to memory   | All   |
| *RECALL      | SAVE_0 ~ SAVE_9 | Recall the saved parameters setting from memory | All   |
| *REBOOT      | N/A             | Reboot the tester                               | All   |
| *FACTORY_RST | N/A             | Factory Reset                                   | All   |

#### 4.4.2 Basic Commands

| Command           | Parameter Range                           | Description                                                                                 | Model |
|-------------------|-------------------------------------------|---------------------------------------------------------------------------------------------|-------|
| CONF:TESTER_MODE  | EDT<br>GWT<br>NST_TX<br>NST_RX<br>NST_MFG | Configure/Read an operating mode (or Main Menu) of RWC5020A/B/M. RWC5021P supports only EDT | All   |
| READ:TESTER_MODE? | Query only                                |                                                                                             |       |
| CONF:REMOTE:LOCK  | OFF<br>ON                                 | Lock or Unlock the key input during Remote Control                                          | All   |
| READ:REMOTE:LOCK? | Query only                                |                                                                                             |       |
| CONF:MOVE_SCREEN  | LINK POWER_TIME POWER_CHANNEL SENSITIVITY | Configure a screen (or Sub Menu) of RWC5020A/B to move directly to                          | A/B   |

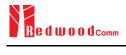

#### 4.4.3 Commands for RF Parameters

| Command                | Parameter Range                                                                                                    | Description                                                                 | Model      |
|------------------------|----------------------------------------------------------------------------------------------------|-----------------------------------------------------------------------------|------------|
| CONF:RF:FREQ           | 400~510, 862~960                                                                                                    | Configure/Read TX CW frequency in MHz for Non-signaling test                | All        |
| READ:RF:FREQ?          | Query only                                                                                                    |                                                                             |            |
| CONF:RF:TX_FREQ        | 400~510, 862~960                                                                                                    | Configure/Read TX CW                                                        | 1 /2 /2 /2 |
| READ:RF:TX_FREQ?       | Query only                                                                                                    | frequency in MHz for<br>Non-signaling test                                  | A/B/M      |
| CONF:RF:RX_FREQ        | 400~510, 862~960                                                                                                    | Configure/Read RX CW                                                        | . 170 /3.5 |
| READ:RF:RX_FREQ?       | Query only                                                                                                    | frequency in MHz for<br>Non-signaling test                                  | A/B/M      |
| CONF:RF:MFG_FREQ       | 400~510, 862~960                                                                                                    | Configure/Read                                                              | A /D /A /  |
| READ:RF:MFG_FREQ?      | Query only                                                                                                    | frequency in MHz for MFG test                                               | A/B/M      |
| CONF:RF:TX_POW         | $-10 \sim -150$ for A<br>0 $\sim -150$ for B/M<br>0 $\sim -30$ for P                                                                                             | Configure/Read TX - POWER in dBm                                            | All        |
| READ:RF:TX_POW?        | Query only                                                                                                    |                                                                             |            |
| CONF:RF:PATH_LOSS      | 0 ~ 50                                                                                                    | Configure/Read Path                                                         | All        |
| READ:RF:PATH_LOSS?     | Query only                                                                                                    | Loss in dB                                                                  |            |
| CONF:RF:SYSCLK_OFFSET  | -100 ~ 100                                                                                                    | Configure/Read the                                                          | B/M        |
| READ:RF:SYSCLK_OFFSET? | Query only                                                                                                    | <ul> <li>system clock offset in<br/>ppm</li> </ul>                          |            |
| CONF:RF:FREQ_OFFSET    | -1000 ~ 1000                                                                                                    | _ Configure/Read the                                                        | A 11       |
| READ:RF:FREQ_OFFSET?   | Query only                                                                                                    | frequency offset in ppm                                                     | All        |
| CONF:RF:TIME_OFFSET    | -1000 ~ 1000                                                                                                    | Configure/Read the time                                                     | All        |
| READ:RF:TIME_OFFSET?   | Query only                                                                                                    | offset in us                                                                |            |
| CONF:RF:CH_MASK_0      | For EDT,<br>0x00 ~ 0xFF(EU433, KR920,<br>AS923,RU864)<br>0x00 ~ 0x7F(EU868, )<br>0x00 ~ 0x3F(IN865)<br>For GWT,<br>0x00 ~ 0xFFFF(US/AU/CN)<br>read-only (others) | Configure/Read the channel mask of channel index 0 in both EDT and GWT mode | All        |
| READ:RF:CH_MASK_0?     | Query only                                                                                                    |                                                                             |            |

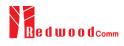

| CONF:RF:CH_MASK_1  | $0x00 \sim 0xFFFF$                                                                                      | Configure/Read the channel mask of channel                                                                                                    |     |
|--------------------|----------------------------------------------------------------------------------------------------|----------------------------------------------------------------------------------------------------|-----|
| READ:RF:CH_MASK_1? | Query only                                                                                              | index 1 (only applicable to US/AU/CN in GWT mode)                                                                                                    | All |
| CONF:RF:CH_MASK_2  | $0x00 \sim 0xFFFF$                                                                                      | Configure/Read the channel mask of channel                                                                                                    |     |
| READ:RF:CH_MASK_2? | Query only                                                                                              | index 2 (only applicable to US/AU/CN in GWT mode)                                                                                                    | All |
| CONF:RF:CH_MASK_3  | $0x00\sim0xFFFF$                                                                                        | Configure/Read the channel mask of channel                                                                                                    |     |
| READ:RF:CH_MASK_3? | Query only                                                                                              | index 3 (only applicable to US/AU/CN in GWT mode)                                                                                                    | All |
| CONF:RF:CH_MASK_4  | $0x00 \sim 0xFF \text{ (US/AU)}$<br>$0x00 \sim 0xFFFF \text{ (CN)}$                                     | Configure/Read the channel mask of channel index 4 (only applicable                                                                                                    | All |
| READ:RF:CH_MASK_4? | Query only                                                                                              | to US/AU/CN in GWT mode)                                                                                                    |     |
| CONF:RF:CH_MASK_5  | $0x00 \sim 0xFFFF$                                                                                      | Configure/Read the channel mask of channel                                                                                                    | All |
| READ:RF:CH_MASK_5? | Query only                                                                                              | index 5 (only applicable to CN in GWT mode)                                                                                                    | All |
| CONF:RF:CH_GROUP   | For US/AU,<br>00~07,64<br>08~15,65<br>16~23,55,<br><br>56~63,71<br>For CN,<br>00~07<br>08~15,<br>16~23, | Configure/Read the channel group (only applicable to US/AU/CN in EDT mode)                                                                                                    | All |
|                    | 88~95                                                                                                   | <u> </u>                                                                                                    |     |
| READ:RF:CH_GROUP?  | Query only                                                                                              |                                                                                                    |     |
| CONF:RF:UL_CH      | 400~510, 862~960                                                                                        | Write Uplink Channel n frequency in MHz; For EDT, editable for param=3 (EU868) param=4 (EU433, KR, AS) other channels are fixed  For GWT all channels frequencies are editable | All |
| READ:RF:UL_CH?     | Query only                                                                                              | Read Uplink Channel n frequency in MHz param=0,1,,71 (US/AU) param=0,1,,95 (CN) param=0,1,,7 (others)                                                                          | All |

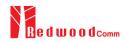

| READ:RF:DL_CH?             | Query only                                                                                    | Read Downlink Channel<br>n frequency in MHz<br>param=0,1,,47 (CN)<br>param=0,1,,7 (others) | All   |
|----------------------------|-----------------------------------------------------------------------------------------------|--------------------------------------------------------------------------------------------|-------|
| CONF:RF:PING_FREQ          | 400~510, 862~960                                                                              | Configure/Read the                                                                         | A 11  |
| READ:RF:PING_FREQ?         | Query only                                                                                    | frequency of ping channel                                                                  | All   |
| CONF:RF:PING_DR            |                                                                                               | Configure/Read the data                                                                    | A 11  |
| READ:RF:PING_DR?           | Query only                                                                                    | rate of ping channel                                                                       | All   |
| CONF:RF:BEACON_FREQ        | 400~510, 862~960                                                                              | - Configure/Read the                                                                       |       |
| READ:RF:BEACON_FREQ?       | Query only                                                                                    | frequency of beacon                                                                        | All   |
| CONF:RF:BEACON_DR          |                                                                                               | Configure/Read the data                                                                    | A 11  |
| READ:RF:BEACON_DR?         | Query only                                                                                    | rate of beacon                                                                             | All   |
| CONF:RF:ICA_CH_MODE        | INTER_FREQ, SAME_FREQ                                                                         | Configure/Read the channel mode (only                                                      | All   |
| READ:RF:ICA_CH_MODE?       | Query only                                                                                    | <ul> <li>applicable to CN in ICA mode)</li> </ul>                                          | . 111 |
| CONF:RF:AS923_CH_GROUP     | AS_923-1, AS_923-2,<br>AS_923-3                                                               | Configure/Read the channel group (only                                                     |       |
| READ:RF:AS923_CH_GROUP?    | Query only                                                                                    | applicable to AS923 region)                                                                | All   |
| CONF:RF:AS923_FREQ_OFFSET  | <b>-</b> 100 ∼ 100                                                                            | Configure/Read the frequency offset for                                                    |       |
| READ:RF:AS923_FREQ_OFFSET? | Query only                                                                                    | channel group (only applicable to AS923 region)                                            | All   |
| CONF:RF:EDT_MULTI_CH       | 8-CH, 64-CH for US/AU<br>8-CH, 96-CH for CN<br>8-CH, 32-CH_GROUP1,<br>32-CH_GROUP2 for CN-20A | Configure/Read the channel plan (only applicable to US915,                                 | B/M   |
| READ:RF:EDT_MULTI_CH?      | Query only                                                                                    | AU915 region)                                                                              |       |
| CONF:RF:CN470_CH_PLAN      | 20M_A, 20M_B, 26M_A,<br>26M_B                                                                 | Configure/Read the channel plan (only                                                      | A 11  |
| READ:RF:CN470_CH_PLAN?     | Query only                                                                                    | applicable to CN470 region)                                                                | All   |
| READ:RF:MEASURED_FREQ?     | Query only                                                                                    | Read currently Measured CW frequency value.                                                | B/M   |
| READ:RF:MEASURED_FREQ_MAX? | Query only                                                                                    | Read Maximum value of<br>Measured CW<br>frequency value.                                   | B/M   |
| READ:RF:MEASURED_FREQ_AVG? | Query only                                                                                    | Read Average value of<br>Measured CW<br>frequency value.                                   | B/M   |
| READ:RF:MEASURED_FREQ_MIN? | Query only                                                                                    | Read Minimum value of<br>Measured CW<br>frequency value.                                   | B/M   |

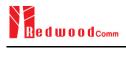

| CONF:RF:RX_GAIN  | HIGH, MEDIUM, LOW,<br>LOWER | Configure/Read the RX Gain of tester (LOWER is only for RWC5020B/M) | A/B/M     |
|------------------|-----------------------------|---------------------------------------------------------------------|-----------|
| READ:RF:RX_GAIN? | Query only                  |                                                                     | A/D/IVI   |
| CONF:RF:RX_AGC   | OFF, ON                     | Configure/Read the RX AGC of tester (It is only for NST RX)         | 1 /D /3 f |
| READ:RF:RX_AGC?  | Query only                  |                                                                     | A/B/M     |

#### **4.4.4 Commands for PROTOCOL Parameters**

| Command                           | Parameter Range                                                                        | Description                                                     | Model |
|-----------------------------------|----------------------------------------------------------------------------------------|-----------------------------------------------------------------|-------|
| CONF:PROTOCOL:REGION              | EU_868<br>EU_433<br>US_915<br>AU_915<br>CN_470<br>KR_920<br>AS_923<br>IN_865<br>RU_864 | Configure/Read an operating Region of Tester                    | All   |
| READ:PROTOCOL:REGION?             | Query only                                                                             |                                                                 |       |
| CONF:PROTOCOL:OPERATOR            | LoRaWAN, SKT for KR920<br>LoRaWAN, ICA for CN470                                       | Configure/Read the                                              | All   |
| READ:PROTOCOL:OPERATOR?           | Query only                                                                             | LoRa service operator                                           |       |
| CONF:PROTOCOL:CLASS               | A<br>B<br>C                                                                            | Configure/Read the  — class of LoRa device                      | All   |
| READ:PROTOCOL:CLASS?              | Query only                                                                             |                                                                 |       |
| CONF:PROTOCOL:ACTIVATION          | OTAA<br>ABP                                                                            | Configure/Read the                                              | All   |
| READ:PROTOCOL:ACTIVATION?         | Query only                                                                             | activation procedure                                            |       |
| CONF:PROTOCOL:SET_TEST_MODE       | OFF<br>ON                                                                              | Configure/Read the flag whether to send the  - ActivateTestMode | All   |
| READ: PROTOCOL:SET_TEST_MODE?     | Query only                                                                             | command after activation                                        |       |
| CONF:PROTOCOL:BEACON_TIME_OFFSET  | -1000 ~ 1000 ms                                                                        | Configure/Read the beacon time offset.                          | All   |
| READ:PROTOCOL:BEACON_TIME_OFFSET? | Query only                                                                             |                                                                 |       |
| CONF:PROTOCOL:APP_KEY             | 128-bit HEX value                                                                      | Configure/Read Application Key                                  | 4 11  |
| READ:PROTOCOL:APP_KEY?            | Query only                                                                             |                                                                 | All   |

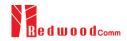

| READ:PROTOCOL:REAL_KEY?        | Query only                                                 | Read the Real<br>Application Key                           | All  |
|--------------------------------|------------------------------------------------------------|------------------------------------------------------------|------|
| CONF:PROTOCOL:APPS_KEY         | 128-bit HEX value                                          | Configure/Read Application Session Key                     | A 11 |
| READ:PROTOCOL:APPS_KEY?        | Query only                                                 |                                                            | All  |
| CONF:PROTOCOL:NWKS_KEY         | 128-bit HEX value                                          | Configure/Read                                             | A 11 |
| READ:PROTOCOL:NWKS_KEY?        | Query only                                                 | Network Session Key                                        | All  |
| CONF:PROTOCOL:CHECK_EUI        | NO<br>YES                                                  | Configure/Read a flag whether to check DUT's EUI value for | All  |
| READ:PROTOCOL:CHECK_EUI?       | Query only                                                 | activation                                                 |      |
| CONF:PROTOCOL:DEV_EUI          | 64-bit HEX value                                           | Configure/Read Device                                      | A 11 |
| READ:PROTOCOL:DEV_EUI?         | Query only                                                 | EUI value                                                  | All  |
| CONF:PROTOCOL:APP_EUI          | 64-bit HEX value                                           | Configure/Read                                             | A 11 |
| READ:PROTOCOL:APP_EUI?         | Query only                                                 | Application EUI value                                      | All  |
| CONF:PROTOCOL:DEV_ADDR         | 0 ~ 0xFFFFFFF                                              | Configure/Read Device<br>Address value                     | A 11 |
| READ:PROTOCOL:DEV_ADDR?        | Query only                                                 |                                                            | All  |
| CONF:PROTOCOL:NET_ID           | 0 ~ 0x7F                                                   | Configure/Read NET                                         | A 11 |
| READ:PROTOCOL:NET_ID?          | Query only                                                 | ID value                                                   | All  |
| CONF:PROTOCOL:RECEIVE_DELAY    | 1 ~ 10                                                     | Configure/Read — RECEIVE_DELAY                             | All  |
| READ:PROTOCOL:RECEIVE_DELAY?   | Query only                                                 | value in sec                                               | All  |
| CONF:PROTOCOL:PERIODIC_UPLINK  | NONE LINK_CHECK_REQ COMFIRMED_UP UNCOMFIRMED_UP DL_COUNTER | Configure/Read the<br>Periodic Uplink<br>message in GWT    | All  |
| READ:PROTOCOL:PERIODIC_UPLINK? | Query only                                                 |                                                            |      |
| CONF:PROTOCOL:INTERVAL         | 3 ~ 60                                                     | Configure/Read the interval in sec between                 | A 21 |
| READ:PROTOCOL:INTERVAL?        | Query only                                                 | Uplink message defined<br>by Periodic Uplink               | All  |
| CONF:PROTOCOL:UPDATE_FCNT      | 0 ~ 65535                                                  | Configure/Read an frame count value                        | A 11 |
| READ:PROTOCOL:UPDATE_FCNT?     | Query only                                                 |                                                            | All  |
| CONF:PROTOCOL:ADR              | OFF<br>ON                                                  | Configure/Read a flag<br>of ADR support                    | All  |

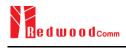

| READ:PROTOCOL:ADR?               | Query only        |                                                           |      |
|----------------------------------|-------------------|-----------------------------------------------------------|------|
| CONF:PROTOCOL:YEAR               | 2000 ~ 2100       | Configure/Read the                                        | 4.11 |
| READ:PROTOCOL:YEAR?              | Query only        | year value for TIME information                           | All  |
| CONF:PROTOCOL:MONTH              | 1 ~ 12            | Configure/Read the                                        | . 11 |
| READ:PROTOCOL:MONTH?             | Query only        | month value for TIME information                          | All  |
| CONF:PROTOCOL:DAY                | 1 ~ 31            | Configure/Read the day                                    |      |
| READ:PROTOCOL:DAY?               | Query only        | value for TIME information                                | All  |
| CONF:PROTOCOL:HOUR               | 1 ~ 23            | Configure/Read the                                        |      |
| READ:PROTOCOL:HOUR?              | Query only        | hour value for TIME information                           | All  |
| CONF:PROTOCOL:MINUTE             | 0 ~ 59            | Configure/Read the                                        |      |
| READ:PROTOCOL:MINUTE?            | Query only        | minute value for TIME information                         | All  |
| CONF:PROTOCOL:SECOND             | 0 ~ 59            | Configure/Read the                                        | All  |
| READ:PROTOCOL:SECOND?            | Query only        | second value for TIME information                         |      |
| CONF:PROTOCOL:LINK_MARGIN        | 0 ~ 254           | Configure/Read the link                                   | All  |
| READ:PROTOCOL:LINK_MARGIN?       | Query only        | margin value in dB for<br>LinkCheckAns                    |      |
| CONF:PROTOCOL:GATEWAY_CNT        | 0 ~ 255           | Configure/Read the                                        |      |
| READ:PROTOCOL:GATEWAY_CNT?       | Query only        | gateway count value for<br>LinkCheckAns                   | All  |
| CONF:PROTOCOL:BATTERY            | 0 ~ 255           | Configure/Read the                                        |      |
| READ:PROTOCOL:BATTERY?           | Query only        | battery status value for<br>DevStatusAns                  | All  |
| CONF:PROTOCOL:SNR_MARGIN         | -32 ~ 31          | Configure/Read the                                        |      |
| READ:PROTOCOL:SNR_MARGIN?        | Query only        | SNR margin value in dB for <i>DevStatusAns</i>            | All  |
| READ:PROTOCOL:ACTIVATION_STATUS? | Query only        | Read the status of activation procedure                   | All  |
| CONF:PROTOCOL:NETWORK            | PRIVATE<br>PUBLIC | Configure/Read the<br>Sync word in LoRa<br>modulation:    |      |
| READ:PROTOCOL:NETWORK?           | Query only        | 0x12 for private<br>network<br>0x34 for public<br>network | All  |

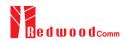

| CONF:PROTOCOL:DOWNLINK_SLOT     | For EDT,<br>RX1<br>RX2<br>PING (Class B)                   | Configure/Read the selection of downlink slot (RX window) | All  |
|---------------------------------|------------------------------------------------------------|-----------------------------------------------------------|------|
| READ:PROTOCOL:DOWNLINK_SLOT?    | Query only                                                 | <del></del>                                               |      |
| CONF:PROTOCOL:MAC_RSP_FIELD     | PAYLOAD<br>FOPTS                                           | Configure/Read the selection of MAC                       | All  |
| READ:PROTOCOL:MAC_RSP_FIELD?    | Query only                                                 | response field                                            | All  |
| CONF:PROTOCOL:UPLINK_DR         | DR0_SF12BW125<br>DR1_SF11BW125<br>DR2_SF10BW125<br>        | Configure/Read Data Rate of Uplink in GWT mode            | All  |
| READ:PROTOCOL:UPLINK_DR?        | Query only                                                 |                                                           |      |
| CONF:PROTOCOL:RX1_DR_OFFSET     | 0 ~ 7                                                      | Configure/Read RX1_DR_OFFSET                              | A 11 |
| READ:PROTOCOL:RX1_DR_OFFSET?    | Query only                                                 | value for <i>RXParamSetupReq</i>                          | All  |
| CONF:PROTOCOL:RX2_FREQ          | 400~510, 862~960                                           | Configure/Read RX2_FREQ value in                          |      |
| READ:PROTOCOL:RX2_FREQ?         | Query only                                                 | MHz for RXParamSetupReq                                   | All  |
| CONF:PROTOCOL:RX2_DR            | DR0_SF12BW125<br>DR1_SF11BW125<br>DR2_SF10BW125            | Configure/Read RX2_DR value for RXParamSetupReq           | All  |
| READ:PROTOCOL:RX2_DR?           | Query only                                                 |                                                           |      |
| CONF:PROTOCOL:PING_PERIODICITY  | 0~7                                                        | Configure/Read the periodicity of Ping for Class B        | All  |
| READ:PROTOCOL:PING_PERIODICITY? | Query only                                                 | Ciuso B                                                   |      |
| CONF:PROTOCOL:PROTOCOL_VER      | LoRaWAN1.0.2<br>LoRaWAN1.0.3<br>LoRaWAN1.0.4<br>LoRaWAN1.1 | Configure/Read the protocol version of LoRaWAN            | All  |
| READ:PROTOCOL:PROTOCOL_VER?     | Query only                                                 |                                                           |      |
| CONF:PROTOCOL:NWK_KEY           | 128-bit HEX value                                          | Configure/Read the NwkKey value (LoRaWAN V1.1 only)       | A 11 |
| READ:PROTOCOL:NWK_KEY?          | Query only                                                 |                                                           | All  |
| CONF:PROTOCOL:FNWKS_IKEY        | 128-bit HEX value                                          | Configure/Read the FNwkSIntKey value                      | All  |

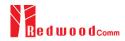

| READ:PROTOCOL:FNWKS_IKEY?         | Query only                                 | (LoRaWAN V1.1 only)                                        |      |
|-----------------------------------|--------------------------------------------|------------------------------------------------------------|------|
| CONF:PROTOCOL:SNWKS_IKEY          | 128-bit HEX value                          | Configure/Read the SNwkSIntKey value (LoRaWAN V1.1 only)   | . 11 |
| READ:PROTOCOL:SNWKS_IKEY?         | Query only                                 |                                                            | All  |
| CONF:PROTOCOL:NWKS_EKEY           | 128-bit HEX value                          | Configure/Read the                                         |      |
| READ:PROTOCOL:NWKS_EKEY?          | Query only                                 | <ul><li>NwkSEncKey value<br/>(LoRaWAN V1.1 only)</li></ul> | All  |
| CONF:PROTOCOL:JOIN_EUI            | 64-bit HEX value                           | Configure/Read the                                         | . 11 |
| READ:PROTOCOL:JOIN_EUI?           | Query only                                 | <ul><li>JoinEUI value<br/>(LoRaWAN V1.1 only)</li></ul>    | All  |
| CONF:PROTOCOL:UPDATE_NFCNT        | 0 ~ 65535                                  | Configure/Read the                                         | . 11 |
| READ:PROTOCOL:UPDATE_NFCNT?       | Query only                                 | NFCnt value     (LoRaWAN V1.1 only)                        | All  |
| CONF:PROTOCOL:UPDATE_AFCNT        | 0 ~ 65535                                  | Configure/Read the                                         | A 11 |
| READ:PROTOCOL:UPDATE_AFCNT?       | Query only                                 | AFCnt value (LoRaWAN V1.1 only)                            | All  |
| CONF:PROTOCOL:DL_DWELL_TIME       | 400ms, NO_LIMIT                            | Configure/Read the downlink dwell time                     |      |
| READ:PROTOCOL:DL_DWELL_TIME?      | Query only                                 |                                                            | All  |
| CONF:PROTOCOL:UL_DWELL_TIME?      | 400ms, NO_LIMIT                            | Read the uplink dwell                                      | 4 11 |
| READ:PROTOCOL:UL_DWELL_TIME?      | Query only                                 | time                                                       | All  |
| CONF:PROTOCOL:LATITUDE            | -90 ~ 90                                   | Configure/Read the latitude value in                       | A 11 |
| READ:PROTOCOL:LATITUDE?           | Query only                                 | Beacon frame for Class B                                   | All  |
| CONF:PROTOCOL:LONGITUDE           | <b>-</b> 180 ∼ 180                         | Configure/Read the longitude value in                      | . 11 |
| READ:PROTOCOL:LONGITUDE?          | Query only                                 | Beacon frame for Class<br>B                                | All  |
| CONF:PROTOCOL:PERIODIC_DOWNLINK   | NONE<br>CONFIRMED_DOWN<br>UNCONFIRMED DOWN | Configure/Read the<br>Periodic Downlink                    | All  |
| READ:PROTOCOL: PERIODIC_DOWNLINK? | Query only                                 | mode for class B in EDT                                    |      |
| CONF:PROTOCOL:NWK_ID              | $0 \sim 0 \text{x7F}$                      | Configure/Read the network id.                             |      |
| READ:PROTOCOL:NWK_ID?             | Query only                                 |                                                            | All  |
| CONF:PROTOCOL:NET_ID_MSB          | 0 ~ 0x1FFFF                                | Configure/Read the                                         |      |
|                                   |                                            | MSB of net id.                                             | All  |

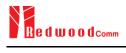

| READ:PROTOCOL:NET_ID_MSB?       | Query only        |                                              |      |
|---------------------------------|-------------------|----------------------------------------------|------|
| CONF:PROTOCOL:NWK_ADDR          | 0 ∼ 0x1FFFFFF     | _ Configure/Read the network address.        | A 11 |
| READ:PROTOCOL:NWK_ADDR?         | Query only        |                                              | All  |
| CONF:PROTOCOL:PING_TIME_OFFSET  | -1000 ~ 1000 ms   | Configure/Read the Ping time offset.         | A 11 |
| READ:PROTOCOL:PING_TIME_OFFSET? | Query only        |                                              | All  |
| CONF:PROTOCOL:MAC_RSP_SLOT      | RX1<br>RX2        | Configure/Read the  MAC Response Slot in GWT | All  |
| READ:PROTOCOL: MAC_RSP_SLOT?    | Query only        |                                              | 7111 |
| CONF:PROTOCOL:GEN_APP_KEY       | 128-bit HEX value | Configure/Read  General Application Key      | All  |
| READ:PROTOCOL:GEN_APP_KEY?      | Query only        |                                              | All  |

#### 4.4.5 Commands for LINK

RWC5020x/5021x supports multi-mac commands in a single frame. So some commands have a <MAC\_NUM> field to indicate which mac command is. RWC5020x/5021x supports multi-mac command function.

| Command                      | Parameter Range | Description                                                                                                    | Model |
|------------------------------|-----------------|----------------------------------------------------------------------------------------------------|-------|
| EXEC:LINK:RUN                | N/A             | Start link creation                                                                                                    | All   |
| EXEC:LINK:STOP               | N/A             | Stop the current link                                                                                                    | All   |
| READ:LINK:STATUS             | Query only      | Read Link running<br>status. It will return<br>RUNNING or<br>STOPPED                                                                 | All   |
| EXEC:LINK:CLEAR              | N/A             | Clear the list of link<br>messages and measured<br>power data                                                                        | All   |
| READ:LINK:ACTIVATION_STATUS? | Query only      | Read the status of activation procedure                                                                                              | All   |
| READ:INFO_MSG?               | Query only      | Read the link information messages                                                                                                   | All   |
| EXEC:LINK:MSG_RESET          | N/A             | Set Read link message pointer current position. Users can read Link messages for coming in from now on using READ:LINK:MSG? command. | All   |

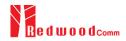

| READ:LINK:MSG?                                    | Query only                                                                                                    | Read the link message with detail information     | All   |
|---------------------------------------------------|----------------------------------------------------------------------------------------------------|---------------------------------------------------|-------|
| EXEC:LINK:MAC_SEND                                | N/A                                                                                                    | Force RWC502x to send the defined MAC command     | All   |
| CONF:LINK:MAC_CMD_TYPE                            | UNCONFIRMED<br>CONFIRMED                                                                                                    | Configure/Read the message type of MAC            | All   |
| READ:LINK:MAC_CMD_TYPE?                           | Query only                                                                                                    | Command to send to the DUT                        | 7111  |
| CONF:LINK:MAC_ANS_TO                              | UNCONFIRMED<br>CONFIRMED                                                                                                    | Configure/Read the time out of MAC                | All   |
| READ:LINK:MAC_ANS_TO?                             | Query only                                                                                                    | Answer after sending MAC Command                  | All   |
| CONF:LINK:MAC_CMD_FIELD                           | PAYLOAD<br>FOPTION                                                                                                    | Configure/Read the field where MAC                | All   |
| READ:LINK:MAC_CMD_FIELD?                          | Query only                                                                                                    | Command is sent                                   |       |
| CONF:LINK:INSTANT_MAC_CMD <mac_num></mac_num>     | For EDT, DEV_STATUS LINK_ADR DUTY_CYCLE RX_PARAM_SETUP TX_PARAM_SETUP NEW_CHANNEL DL_CHANNEL RX_TIMING_SETUP USER_DEFINED BEACON_FREQ PING_SLOT_CH FORCE_REJOIN REJOIN_SETUP ADR_SETUP  For GWT, LINK_CHECK DEVICE_TIME DEVICE_MODE RESET_IND | Configure/Read the MAC Command to send to the DUT | All   |
| READ:LINK:INSTANT_MAC_CMD?<br><mac_num></mac_num> | Query only                                                                                                    |                                                   |       |
| CONF:LINK:MIC_ERR_DISPLAY                         | OFF<br>ON                                                                                                    | Configure/Read the flag whether to display        | All   |
| READ:LINK:MIC_ERR_DISPLAY?                        | Query only                                                                                                    | erroneous messages in<br>Link Analyzer            | 7 111 |
| CONF:LINK:ADR_DR <mac_num></mac_num>              | DR0_SF12BW125<br>DR1_SF11BW125<br>DR2_SF10BW125                                                                                                    | Configure/Read DR value for <i>LinkADRReq</i>     | All   |
| READ:LINK:ADR_DR? <mac_num></mac_num>             | Query only                                                                                                    |                                                   |       |
| CONF:LINK:ADR_TXPOW <mac_num></mac_num>           | 0 ~ 7                                                                                                    | Configure/Read TX power value for<br>LinkADRReq   | All   |

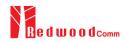

| READ:LINK:ADR_TXPOW? <mac_num></mac_num>          | Query only        |                                                                   |      |
|---------------------------------------------------|-------------------|-------------------------------------------------------------------|------|
| CONF:LINK:ADR_CH_MASK <mac_num></mac_num>         | $0x00 \sim 0xFF$  | Configure/Read                                                    | A 11 |
| READ:LINK:ADR_CH_MASK? <mac_num></mac_num>        | Query only        | CH_MASK value for<br>LinkADRReq                                   | All  |
| CONF:LINK:ADR_MASK_CTRL <mac_num></mac_num>       | $0x00 \sim 0xFF$  | Configure/Read                                                    | . 11 |
| READ:LINK:ADR_MASK_CTRL? <mac_num></mac_num>      | Query only        | MASK_CTRL value for LinkADRReq                                    | All  |
| CONF:LINK:ADR_CH_MASK_OPT<br><mac_num></mac_num>  | 0x01 ~ 0x80       | Configure/Read<br>CH_MASK value for                               |      |
| READ:LINK:ADR_CH_MASK_OPT?<br><mac_num></mac_num> | Query only        | optional DR for LinkADRReq. Only one channel (bit) can be enabled | All  |
| CONF:LINK:ADR_NB_TRANS <mac_num></mac_num>        | 0 ~ 15            | Configure/Read  NbTrans value for                                 | All  |
| READ:LINK:ADR_NB_TRANS? <mac_num></mac_num>       | Query only        | LinkADRReq                                                        | All  |
| CONF:LINK:MAX_DUTY_CYCLE<br><mac_num></mac_num>   | 0~15              | Configure/Read the                                                | A 11 |
| READ:LINK:MAX_DUTY_CYCLE? <mac_num></mac_num>     | Query only        | maximum duty cycle value for <i>DutyCycleReq</i>                  | All  |
| CONF:LINK:MAX_EIRP <mac_num></mac_num>            | 8<br>10<br>12     | Configure/Read the maximum EIRP value in dBm for                  | All  |
| READ:LINK:MAX_EIRP? <mac_num></mac_num>           | Query only        | TXParamSetupReq                                                   |      |
| CONF:LINK:UL_DWELL_TIME <mac_num></mac_num>       | NO_LIMIT<br>400ms | Configure/Read the uplink dwell time value                        | All  |
| READ:LINK:UL_DWELL_TIME? <mac_num></mac_num>      | Query only        | for TXParamSetupReq                                               | All  |
| CONF:LINK:DL_DWELL_TIME <mac_num></mac_num>       | NO_LIMIT<br>400ms | Configure/Read the                                                | A 11 |
| READ:LINK:DL_DWELL_TIME? <mac_num></mac_num>      | Query only        | uplink dwell time value for TXParamSetupReq                       | All  |
| CONF:LINK:NEW_CH_MODE <mac_num></mac_num>         | CREATE<br>DELETE  | Configure/Read the                                                | A 11 |
| READ:LINK:NEW_CH_MODE? <mac_num></mac_num>        | Query only        | mode for NewChannelReq                                            | All  |
| CONF:LINK:NEW_CH_INDEX <mac_num></mac_num>        | 0~7               | Configure/Read the                                                | A 11 |
| READ:LINK:NEW_CH_INDEX? <mac_num></mac_num>       | Query only        | channel index for NewChannelReq                                   | All  |
| CONF:LINK:NEW_CH_MAX_DR <mac_num></mac_num>       | 0~7               | Configure/Read the<br>maximum DR for<br>NewChannelReq             | All  |
| READ:LINK:NEW_CH_MAX_DR? <mac_num></mac_num>      | Query only        |                                                                   |      |

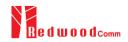

| CONF:LINK:NEW_CH_MIN_DR <mac_num></mac_num>  | 0~7                                             | Configure/Read the — minimum DR for NewChannelReq                     | All  |
|----------------------------------------------|-------------------------------------------------|-----------------------------------------------------------------------|------|
| READ:LINK:NEW_CH_MIN_DR? <mac_num></mac_num> | Query only                                      |                                                                       | All  |
| CONF:LINK:NUM_OF_CMD                         | 1~3                                             | Configure/Read the number of MAC                                      | A 11 |
| READ:LINK:NUM_OF_CMD?                        | Query only                                      | commands to be sent in a single frame                                 | All  |
| CONF:LINK:DL_CH_INDEX <mac_num></mac_num>    | 0~7                                             | Configure/Read the channel index for                                  | All  |
| READ:LINK:DL_CH_INDEX? <mac_num></mac_num>   | Query only                                      | DlChannelReq                                                          |      |
| CONF:LINK:DL_CH_FREQ <mac_num></mac_num>     | 400 ~ 510, 862 ~ 960 MHz                        | Configure/Read the                                                    | 4 11 |
| READ:LINK:DL_CH_FREQ? <mac_num></mac_num>    | Query only                                      | channel frequency for<br>DlChannelReq                                 | All  |
| CONF:LINK:FPORT                              | 1 ~ 255                                         | Configure/Read the                                                    |      |
| READ:LINK:FPORT?                             | Query only                                      | <ul> <li>FPORT of user-defined<br/>MAC command</li> </ul>             | All  |
| CONF:LINK:PAYLOAD_SIZE                       | 1 ~ 128                                         | Configure/Read the Message length in byte of user-defined MAC command |      |
| READ:LINK:PAYLOAD_SIZE?                      | Query only                                      |                                                                       | All  |
| CONF:LINK:PAYLOAD                            | 250-byte HEX value                              | Configure/Read the  Message data of                                   |      |
| READ:LINK:PAYLOAD?                           | Query only                                      | user-defined MAC command                                              | All  |
| CONF:LINK:FOPTS_SIZE                         | 1 ~ 15                                          | Configure/Read the  Message length in byte                            | A 11 |
| READ:LINK:FOPTS_SIZE?                        | Query only                                      | of user-defined FOpts<br>field                                        | All  |
| CONF:LINK:FOPTS                              | 15-byte HEX value                               | Configure/Read the  Message data of                                   | A 11 |
| READ:LINK:FOPTS?                             | Query only                                      | user-defined FOpts<br>field                                           | All  |
| CONF:LINK:FOPTS_PAYLOAD_SIZE                 | 0~250                                           | Configure/Read the  Message length in byte                            |      |
| READ:LINK:FOPTS_PAYLOAD_SIZE?                | Query only                                      | of user-defined Payload field                                         | All  |
| CONF:LINK:FOPTS_PAYLOAD                      | 250-byte HEX value                              | Configure/Read the  Message data of                                   |      |
| READ:LINK:FOPTS_PAYLOAD?                     | Query only                                      | user-defined Payload<br>data                                          | All  |
| CONF:LINK:BEACON_FREQ <mac_num></mac_num>    | 0, 862 ~ 960 MHz                                | Configure/Read the frequency value of Beacon frame                    | A 11 |
| READ:LINK:BEACON_FREQ? <mac_num></mac_num>   | Query only                                      |                                                                       | All  |
| CONF:LINK:PING_DR <mac_num></mac_num>        | DR0_SF12BW125<br>DR1_SF11BW125<br>DR2_SF10BW125 | Configure/Read the Data Rate used for the ping-slot downlinks for     | All  |
|                                              |                                                 | ping-slot downlinks for<br>PingSlotChannelReq                         |      |

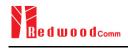

| READ:LINK:PING_DR? <mac_num></mac_num>             | Query only                                      |                                                                |      |
|----------------------------------------------------|-------------------------------------------------|----------------------------------------------------------------|------|
| CONF:LINK:PING_FREQ <mac_num></mac_num>            | 400 ~ 510, 862 ~ 960 MHz                        | Configure/Read the frequency used for the                      | All  |
| READ:LINK:PING_FREQ? <mac_num></mac_num>           | Query only                                      | ping-slot downlinks for<br>PingSlotChannelReq                  | All  |
| CONF:LINK:RX2_DR <mac_num></mac_num>               | DR0_SF12BW125<br>DR1_SF11BW125<br>DR2_SF10BW125 | Configure/Read the<br>Data Rate used for the                   | All  |
| READ:LINK:RX2_DR? <mac_num></mac_num>              | Query only                                      | RX2 channel                                                    |      |
| CONF:LINK:RX2_FREQ <mac_num></mac_num>             | 400 ~ 510, 862 ~ 960 MHz                        | Configure/Read the                                             |      |
| READ:LINK:RX2_FREQ? <mac_num></mac_num>            | Query only                                      | frequency used for the RX2 channel                             | All  |
| CONF:LINK:RECEIVE_DELAY <mac_num></mac_num>        | 1 ~ 10                                          | Configure/Read the Receive delay                               | A 11 |
| READ:LINK:RECEIVE_DELAY? <mac_num></mac_num>       | Query only                                      |                                                                | All  |
| CONF:LINK:RX1_DR_OFFSET <mac_num></mac_num>        | 0~7                                             | Configure/Read the RX1 DR Offset                               |      |
| READ:LINK:RX1_DR_OFFSET? <mac_num></mac_num>       | Query only                                      |                                                                | All  |
| CONF:LINK:REJOIN_DR <mac_num></mac_num>            | DR0_SF12BW125<br>DR1_SF11BW125<br>DR2_SF10BW125 | Configure/Read the<br>Data Rate value for                      | All  |
| READ:LINK:REJOIN_DR? <mac_num></mac_num>           | Query only                                      | ForceRejoinReq                                                 |      |
| CONF:LINK:REJOIN_TYPE <mac_num></mac_num>          | TYPE_0, TYPE_2                                  | Configure/Read the                                             | A 11 |
| READ:LINK:REJOIN_TYPE? <mac_num></mac_num>         | Query only                                      | RejoinType value for<br>ForceRejoinReq                         | All  |
| CONF:LINK:REJOIN_RETRY <mac_num></mac_num>         | 0~7                                             | Configure/Read the                                             | 4.11 |
| READ:LINK:REJOIN_RETRY? <mac_num></mac_num>        | Query only                                      | - Max_Retries value for<br>ForceRejoinReq                      | All  |
| CONF:LINK:REJOIN_PERIOD <mac_num></mac_num>        | 0~7                                             | Configure/Read the                                             |      |
| READ:LINK:REJOIN_PERIOD? <mac_num></mac_num>       | Query only                                      | Period value for ForceRejoinReq                                | All  |
| CONF:LINK:REJOIN_MAX_TIME_N<br><mac_num></mac_num> | 0 ~ 15                                          | Configure/Read the                                             |      |
| READ:LINK:REJOIN_MAX_TIME_N? <mac_num></mac_num>   | Query only                                      | <ul> <li>MaxTimeN value for<br/>RejoinParamSetupReq</li> </ul> | All  |
| CONF:LINK:REJOIN_MAX_CNT_N<br><mac_num></mac_num>  | 0~15                                            | Configure/Read the MaxCountN value for RejoinParamSetupReq     | All  |

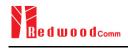

| READ:LINK:REJOIN_MAX_CNT_N?<br><mac_num></mac_num> | Query only |                                                          |        |
|----------------------------------------------------|------------|----------------------------------------------------------|--------|
| CONF:LINK:ADR_LIMIT_EXP <mac_num></mac_num>        | 0 ~ 15     | Configure/Read the Limit_exp                             |        |
| READ:LINK:ADR_LIMIT_EXP? <mac_num></mac_num>       | Query only | value for  ADRParamSetupReq (ADR_ACK_LIMIT=2^Limit exp)  | All    |
| CONF:LINK:ADR_DELAY_EXP < MAC_NUM>                 | 0 ~ 15     | Configure/Read the Delay_exp                             |        |
| READ:LINK:ADR_DELAY_EXP? <mac_num></mac_num>       | Query only | value for  ADRParamSetupReq (ADR_ACK_ DELAY=2^Delay exp) | All    |
| CONF:LINK:TIME_DISPLAY                             | OFF<br>ON  | Configure/Read the flag whether to display Time          | A/B    |
| READ:LINK:TIME_DISPLAY?                            | Query only | parameter in Link<br>Analyzer screen                     | A/D    |
| CONF:LINK:FCNT_DISPLAY                             | OFF<br>ON  | Configure/Read the flag whether to display FCnt          | A/B    |
| READ:LINK:FCNT_DISPLAY?                            | Query only | field in Link Analyzer screen                            | A/D    |
| CONF:LINK:ADR_DISPLAY                              | OFF<br>ON  | Configure/Read the flag whether to display ADR           | A /D   |
| READ:LINK:ADR_DISPLAY?                             | Query only | field in Link Analyzer screen                            | A/B    |
| CONF:LINK:ACK_DISPLAY                              | OFF<br>ON  | Configure/Read the flag whether to display ACK           | A /D   |
| READ:LINK:ACK_DISPLAY?                             | Query only | field in Link Analyzer screen                            | A/B    |
| CONF:LINK:CLASS_B_DISPLAY                          | OFF<br>ON  | Configure/Read the flag whether to display               | A /D   |
| READ:LINK:CLASS_B_DISPLAY?                         | Query only | Class B field in Link<br>Analyzer screen                 | A/B    |
| CONF:LINK:PORT_DISPLAY                             | OFF<br>ON  | Configure/Read the flag whether to display               | 4 /D   |
| READ:LINK:PORT_DISPLAY?                            | Query only | FPort field in Link<br>Analyzer screen                   | A/B    |
| CONF:LINK:MSG_TYPE_DISPLAY                         | OFF<br>ON  | Configure/Read the flag whether to display               | A /ID  |
| READ:LINK:MSG_TYPE_DISPLAY?                        | Query only | Message Type field in<br>Link Analyzer screen            | A/B    |
| CONF:LINK:POW_DISPLAY                              | OFF<br>ON  | Configure/Read the flag whether to display the           | A /ID  |
| READ:LINK:POW_DISPLAY?                             | Query only | measured power in Link<br>Analyzer screen                | A/B    |
| CONF:LINK:DR_DISPLAY                               | OFF<br>ON  | Configure/Read the flag<br>whether to display DR         | A /ITS |
| READ:LINK:DR_DISPLAY?                              | Query only | value in Link Analyzer<br>screen                         | A/B    |

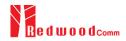

| CONF:LINK:DELAY_DISPLAY                            | OFF<br>ON                      | Configure/Read the flag whether to display                                                             | A /D |
|----------------------------------------------------|--------------------------------|----------------------------------------------------------------------------------------------------|------|
| READ:LINK:DELAY_DISPLAY?                           | Query only                     | RxDelay value in Link<br>Analyzer screen                                                               | A/B  |
| CONF:LINK:ADRACKREQ_DISPLAY                        | OFF<br>ON                      | Configure/Read the flag whether to display                                                             | . 75 |
| READ:LINK:ADRACKREQ_DISPLAY?                       | Query only                     | ADRACKReq field in<br>Link Analyzer screen                                                             | A/B  |
| CONF:LINK:FPENDING_DISPLAY                         | OFF<br>ON                      | Configure/Read the flag whether to display                                                             | . /D |
| READ:LINK:FPENDING_DISPLAY?                        | Query only                     | FPending field in Link<br>Analyzer screen                                                              | A/B  |
| CONF:LINK:DWELL_DISPLAY                            | OFF<br>ON                      | Configure/Read the flag whether to display                                                             | . 75 |
| READ:LINK:DWELL_DISPLAY?                           | Query only                     | dwell time field in Link<br>Analyzer screen                                                            | A/B  |
| CONF:LINK:ECHO_LEN <mac_num></mac_num>             | 1 ~ 242                        | Configure/Read the length of payload in                                                                | A 11 |
| READ:LINK:ECHO_LEN? <mac_num></mac_num>            | Query only                     | bytes in EchoRequest command                                                                           | All  |
| CONF:LINK:ECHO_PAYLOAD <mac_num></mac_num>         | 250-byte HEX value             | Configure/Read the  Message data of echo request command                                               |      |
| READ:LINK:ECHO_PAYLOAD? <mac_num></mac_num>        | Query only                     |                                                                                                    | All  |
| CONF:LINK:CW_TIMEOUT <mac_num></mac_num>           | 1 ~ 255                        | Configure/Read the timeout of CW                                                                       |      |
| READ:LINK:CW_TIMEOUT? <mac_num></mac_num>          | Query only                     | transmission in Enable Continuous Wave Mode command                                                    | All  |
| CONF:LINK:CW_FREQ <mac_num></mac_num>              | 400 ~ 510 MHz<br>862 ~ 960 MHz | Configure/Read the frequency of CW signal                                                              |      |
| READ:LINK:CW_FREQ? <mac_num></mac_num>             | Query only                     | in Enable Continuous<br>Wave Mode command                                                              | All  |
| CONF:LINK:CW_POW <mac_num></mac_num>               | 0 ~ 40                         | Configure/Read the power of CW signal in                                                               |      |
| READ:LINK:CW_POW? <mac_num></mac_num>              | Query only                     | dBm in Enable Continuous Wave Mode command                                                             | All  |
| CONF:LINK:MAC_INTERVAL                             | 5 ~ 60                         | Configure/Read the minimum MAC                                                                         |      |
| READ:LINK:MAC_INTERVAL?                            | Query only                     | command interval in sec. This parameter is used for Periodic Downlink in Class B&C                     | All  |
| READ:LINK:MAC_SENDL_RESULT?<br><mac_num></mac_num> | Query only                     | Read MAC response information after sending MAC command. For multi-mac response, it requires a MAC NUM | All  |

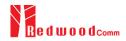

|                                       |                  | parameter.                                                                                                    |      |
|---------------------------------------|------------------|----------------------------------------------------------------------------------------------------|------|
| READ:LINK:MAC_SEND_STATUS?            | Query only       | Read MAC command sending status. There are five status definitions (IDLE, STARTED, SCHEDULTED, GOT_RSP, TIMEOUT). Refer to the following fig. | All  |
| READ:LINK:DUTY_CYCLE?                 | Query only       | Read duty cycle value<br>displayed on Link<br>Analyzer                                                                                        | All  |
| CONF:LINK:MALFUNCTION                 | OFF, ON          | _ Configure/Read                                                                                                    | All  |
| READ:LINK:MALFUNCTION?                | Query only       | malfunction activation.                                                                                                    | All  |
| CONF:LINK:MIC_ERROR                   | OFF, ON          | Configure/Read MIC - Error activation for                                                                                                    | All  |
| READ:LINK:MIC_ERROR?                  | Query only       | malfunction testing.                                                                                                    | All  |
| CONF:LINK:MHDR_ERROR                  | OFF, ON          | Configure/Read MAC  Header Error activation for malfunction testing.                                                                          | All  |
| READ:LINK:MHDR_ERROR?                 | Query only       |                                                                                                    | All  |
| CONF:LINK:XOR_MHDR                    | $0x00 \sim 0xFF$ | Configure/Read                                                                                                    | A11  |
| READ:LINK:XOR_MHDR?                   | Query only       | - exclusive OR value for MAC Header.                                                                                                    | All  |
| CONF:LINK:FHDR_ERROR                  | OFF, ON          | Configure/Read<br>FRAME Header Error                                                                                                    | All  |
| READ:LINK:FHDR_ERROR?                 | Query only       | activation for malfunction testing.                                                                                                    | All  |
| CONF:LINK:XOR_FHDR                    | $0x00 \sim 0xFF$ | Configure/Read - exclusive OR value for                                                                                                    | All  |
| READ:LINK:XOR_FHDR?                   | Query only       | FRAME Header.                                                                                                    |      |
| CONF:LINK:NO_ANSWER_TO_JOIN_REQUES T  | OFF, ON          | Configure/Read the malfunction of No                                                                                                    | All  |
| READ:LINK:NO_ANSWER_TO_JOIN_REQUES T? | Query only       | answer to JoinRequst                                                                                                    | All  |
| CONF:LINK:NO_ANSWER_TO_MAC_COMMA ND   | OFF, ON          | Configure/Read the malfunction of No                                                                                                    | All  |
| READ:LINK:NO_ANSWER_TO_MAC_COMMA ND?  | Query only       | answer to MAC<br>Command                                                                                                    | 7111 |
| CONF:LINK:NO_ANSWER_TO_CONFIRMED_U P  | OFF, ON          | Configure/Read the malfunction of No                                                                                                    | All  |
| READ:LINK:NO_ANSWER_TO_CONFIRMED_UP?  | Query only       | answer to Confirmed<br>Up                                                                                                    | All  |
| READ:LINK:FUOTA_FILE_LEN?             | Query only       | Read the length of FUOTA binary file                                                                                                    | All  |

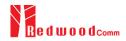

| READ:LINK:FUOTA_FILE_NAME?    | Query only                                      | Read the name of FUOTA binary file                                           | All |
|-------------------------------|-------------------------------------------------|------------------------------------------------------------------------------|-----|
| CONF:LINK:FRAG_INDEX          | 0~3                                             | Configure fragment index for application layer                               | All |
| CONF:LINK:FRAG_SIZE           | 1~255                                           | Configure fragment size for application layer                                | All |
| CONF:LINK:NB_FRAG             | 1~65535                                         | Configure number of fragment for application layer                           | All |
| CONF:LINK:FRAG_PADDING        | 0~255                                           | Configure fragment padding for application layer                             | All |
| CONF:LINK:FRAG_DESCRIPTOR     | 0x0 ~ 0xFFFFFFFF                                | Configure fragment descriptor for application layer                          | All |
| CONF:LINK:FRAG_ALGO           | 0~7                                             | Configure fragment algorithm for application layer                           | All |
| READ:LINK:FRAG_PROGRESS?      | Query only                                      | Read the status of fragment progressing for application layer                | All |
| CONF:LINK:MC_GROUP_ID         | 0~3                                             | Configure multicast<br>group id for application<br>layer                     | All |
| CONF:LINK:MC_ADDR             | 0x0 ~ 0xFFFFFFFF                                | Configure multicast address for application layer                            | All |
| CONF:LINK:MC_FREQ             | 400 ~ 510, 862 ~ 960 MHz                        | Configure multicast frequency for application layer                          | All |
| CONF:LINK:MC_DR               | DR0_SF12BW125<br>DR1_SF11BW125<br>DR2_SF10BW125 | Configure multicast data rage for application layer                          | All |
| CONF:LINK:MC_OPTION           | 0~1                                             | Configure multicast option for application layer                             | All |
| CONF:LINK:MC_INTERVAL         | 1~10000                                         | Configure multicast interval between multicast packets for application layer | All |
| CONF:LINK:FM_REBOOT_TIME_MODE | TIME, ASAP, CANCEL                              | Configure firmware management reboot time mode for application layer         | All |
| CONF:LINK:FM_REBOOT_YEAR      | 1900 ~ 2300                                     | Configure firmware management reboot time(year) for application layer        | All |
| CONF:LINK:FM_REBOOT_MONTH     | 1~12                                            | Configure firmware management reboot time(month) for application layer       | All |
| CONF:LINK:FM_REBOOT_DAY       | 1~31                                            | Configure firmware management reboot                                         | All |

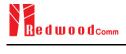

|                             |               | time(day) for application layer                                                       |     |
|-----------------------------|---------------|---------------------------------------------------------------------------------------|-----|
| CONF:LINK:FM_REBOOT_HOUR    | 0~23          | Configure firmware management reboot time(hour) for application layer                 | All |
| CONF:LINK:FM_REBOOT_MINUTE  | 0~59          | Configure firmware management reboot time(minute) for application layer               | All |
| CONF:LINK:FM_REBOOT_SECOND  | 0~59          | Configure firmware management reboot time(second) for application layer               | All |
| CONF:LINK:FM_REBOOT_CD      | 0~0xFFFFFF    | Configure firmware management reboot countdown value for application layer            | All |
| CONF:LINK:FM_NEXT_FW_VER    | 0x0~0xFFFFFFF | Configure next<br>firmware version of<br>firmware management<br>for application layer | All |
| CONF:LINK:FM_DEL_FW_VER     | 0x0~0xFFFFFFF | Configure delete firmware version of firmware management for application layer        | All |
| CONF:LINK:APP_TIME_PERIOD   | 0~15          | Configure the application layer time request period                                   | All |
| CONF:LINK:APP_TIME_NB_TRANS | 0~7           | Configuring the number of transfers for the time synchronization application layer    | All |

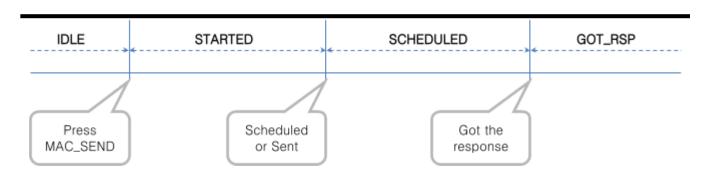

## 4.4.6 Commands for POW\_MEASURE

| Command          | Parameter Range | Description                               | Model |
|------------------|-----------------|-------------------------------------------|-------|
| CONF:POWER:SCALE | AUTO<br>MANUAL  | Configure/Read the scaling mode of Y-axis | A/B/M |

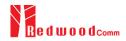

| READ:POWER:SCALE?                    | Query only |                                                |            |
|--------------------------------------|------------|------------------------------------------------|------------|
| CONF:POWER:MAX_Y                     | 40 ~ -60   | Configure/Read the                             | A /D /N (  |
| READ:POWER:MAX_Y?                    | Query only | maximum value of Y-axis                        | A/B/M      |
| CONF:POWER:MIN_Y                     | 30 ~ -80   | Configure/Read the                             | 1/2/25     |
| READ:POWER:MIN_Y?                    | Query only | minimum value of Y-axis                        | A/B/M      |
| READ:POWER:ALL:NUM?                  | Query only | Read the number of                             |            |
| READ:POWER:ALL:MAX?                  | Query only | received packets and the maximum,              |            |
| READ:POWER:ALL:AVG?                  | Query only | average, or minimum DUT power of all the       | A/B/M      |
| READ:POWER:ALL:MIN?                  | Query only | measured                                       |            |
| READ:POWER:CH:NUM? <ch_num></ch_num> | Query only | Read the number of                             |            |
| READ:POWER:CH:MAX? <ch_num></ch_num> | Query only | received packets and the maximum,              |            |
| READ:POWER:CH:AVG? <ch_num></ch_num> | Query only | average, or minimum DUT power using            | A/B/M      |
| READ:POWER:CH:MIN? < CH_NUM>         | Query only | ——— CH_NUM of all the measured                 |            |
| READ:POWER:SF7:NUM?                  | Query only | Read the number of                             |            |
| READ:POWER:SF7:MAX?                  | Query only | received packets and the maximum,              | A/B/M      |
| READ:POWER:SF7:AVG?                  | Query only | average, or minimum DUT power using            |            |
| READ:POWER:SF7:MIN?                  | Query only | SF7 of all the measured                        |            |
| READ:POWER:SF8:NUM?                  | Query only | Read the number of received packets and        |            |
| READ:POWER:SF8:MAX?                  | Query only | the maximum, average, or minimum               | A/B/M      |
| READ:POWER:SF8:AVG?                  | Query only | DUT power using                                | A/D/IVI    |
| READ:POWER:SF8:MIN?                  | Query only | SF8 of all the measured                        |            |
| READ:POWER:SF9:NUM?                  | Query only | Read the number of                             |            |
| READ:POWER:SF9:MAX?                  | Query only | received packets and the maximum,              | A /TD /3.5 |
| READ:POWER:SF9:AVG?                  | Query only | average, or minimum DUT power using            | A/B/M      |
| READ:POWER:SF9:MIN?                  | Query only | SF9 of all the measured                        |            |
| READ:POWER:SF10:NUM?                 | Query only | Read the number of received packets and        |            |
| READ:POWER:SF10:MAX?                 | Query only | the maximum, average, or minimum               | A/B/M      |
| READ:POWER:SF10:AVG?                 | Query only | DUT power using<br>SF10 of all the<br>measured | 2, 24      |

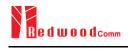

| READ:POWER:SF10:MIN? | Query only |                                     |            |
|----------------------|------------|-------------------------------------|------------|
| READ:POWER:SF11:NUM? | Query only | Read the number of                  |            |
| READ:POWER:SF11:MAX? | Query only | received packets and the maximum,   |            |
| READ:POWER:SF11:AVG? | Query only | average, or minimum DUT power using | A/B/M      |
| READ:POWER:SF11:MIN? | Query only | SF11 of all the measured            |            |
| READ:POWER:SF12:NUM? | Query only | Read the number of                  |            |
| READ:POWER:SF12:MAX? | Query only | received packets and the maximum,   | A 170 /0 5 |
| READ:POWER:SF12:AVG? | Query only | average, or minimum DUT power using | A/B/M      |
| READ:POWER:SF12:MIN? | Query only | SF12 of all the measured            |            |
| READ:POWER:CH_0:NUM? | Query only | Read the number of                  |            |
| READ:POWER:CH_0:MAX? | Query only | received packets and the maximum,   | . 175 17 5 |
| READ:POWER:CH_0:AVG? | Query only | average, or minimum DUT power using | A/B/M      |
| READ:POWER:CH_0:MIN? | Query only | CH_0 of all the measured            |            |
| READ:POWER:CH_1:NUM? | Query only | Read the number of                  |            |
| READ:POWER:CH_1:MAX? | Query only | received packets and the maximum,   | A/B/M      |
| READ:POWER:CH_1:AVG? | Query only | average, or minimum DUT power using |            |
| READ:POWER:CH_1:MIN? | Query only | CH_1 of all the measured            |            |
| READ:POWER:CH_2:NUM? | Query only | Read the number of                  |            |
| READ:POWER:CH_2:MAX? | Query only | received packets and the maximum,   | . 175 17 5 |
| READ:POWER:CH_2:AVG? | Query only | average, or minimum DUT power using | A/B/M      |
| READ:POWER:CH_2:MIN? | Query only | CH_2 of all the measured            |            |
| READ:POWER:CH_3:NUM? | Query only | Read the number of                  |            |
| READ:POWER:CH_3:MAX? | Query only | received packets and the maximum,   |            |
| READ:POWER:CH_3:AVG? | Query only | average, or minimum DUT power using | A/B/M      |
| READ:POWER:CH_3:MIN? | Query only | CH_3 of all the measured            |            |
| READ:POWER:CH_4:NUM? | Query only | Read the number of                  |            |
| READ:POWER:CH_4:MAX? | Query only | received packets and the maximum,   |            |
| READ:POWER:CH_4:AVG? | Query only | average, or minimum DUT power using | A/B/M      |
| READ:POWER:CH_4:MIN? | Query only | CH_4 of all the measured            |            |

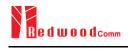

| READ:POWER:CH_5:NUM?           | Query only                            | Read the number of                                                                                                |                  |
|--------------------------------|---------------------------------------|----------------------------------------------------------------------------------------------------|------------------|
| READ:POWER:CH_5:MAX?           | Query only                            | received packets and the maximum, average, or minimum DUT power using CH_5 of all the measured Read the number of | A /D /A f        |
| READ:POWER:CH_5:AVG?           | Query only                            |                                                                                                    | A/B/M            |
| READ:POWER:CH_5:MIN?           | Query only                            |                                                                                                    |                  |
| READ:POWER:CH_6:NUM?           | Query only                            |                                                                                                    |                  |
| READ:POWER:CH_6:MAX?           | Query only                            | received packets and the maximum,                                                                                 | . 170 /2 6       |
| READ:POWER:CH_6:AVG?           | Query only                            | average, or minimum DUT power using                                                                               | A/B/M            |
| READ:POWER:CH_6:MIN?           | Query only                            | CH_6 of all the measured                                                                                          |                  |
| READ:POWER:CH_7:NUM?           | Query only                            | Read the number of                                                                                                |                  |
| READ:POWER:CH_7:MAX?           | Query only                            | received packets and the maximum,                                                                                 | . 170 /2 5       |
| READ:POWER:CH_7:AVG?           | Query only                            | average, or minimum DUT power using                                                                               | A/B/M            |
| READ:POWER:CH_7:MIN?           | Query only                            | CH_7 of all the measured                                                                                          |                  |
| READ:POWER:RX2:NUM?            | Query only                            | Read the number of                                                                                                |                  |
| READ:POWER:RX2:MAX?            | Query only                            | received packets and the maximum,                                                                                 | 1 / 12 / 13 / 13 |
| READ:POWER:RX2:AVG?            | Query only                            | average, or minimum DUT power using                                                                               | A/B/M            |
| READ:POWER:RX2:MIN?            | Query only                            | RX2 of all the measured                                                                                           |                  |
| EXEC:POWER:RUN                 | N/A                                   | Start the power measure test                                                                                      | A/B/M            |
| EXEC:POWER:STOP                | N/A                                   | Stop the power measure test                                                                                       | A/B/M            |
| CONF:POWER:MODE                | SYNC_TO_LINK<br>SCENARIO              | Configure/Read the                                                                                                | A /D /A f        |
| READ:POWER:MODE?               | Query only                            | operating mode for power measure test                                                                             | A/B/M            |
| CONF: POWER:SCENARIO           | NORMAL_UL<br>CERTI_DL_CNT<br>CERTI_CW | Configure/Read the scenario for power                                                                             | A/B/M            |
| READ: POWER:SCENARIO?          | Query only                            | measure test                                                                                                    |                  |
| CONF:POWER:TARGET_CH_MASK      | $0x01 \sim 0xFF$                      | Configure/Read the Channel mask value                                                                             |                  |
| READ:POWER:TARGET_CH_MASK?     | Query only                            | to be used in power measure Test. This parameter allows power measure testing for specific channels.              | A/B/M            |
| CONF:POWER:TARGET_CH_MASK_OPT  | 0x01 ~ 0x80                           | Configure/Read CH MASK value for                                                                                  | _                |
| READ:POWER:TARGET_CH_MASK_OPT? | Query only                            | optional DR for power measurement.  Only one channel (bit) can be enabled                                         | A/B/M            |

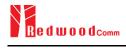

| CONF:POWER:ADR_POWER    | 0 ~ 10                                          | Configure/Read the power index value to                                                   | A /D /D 6 |
|-------------------------|-------------------------------------------------|-------------------------------------------------------------------------------------------|-----------|
| READ: POWER:ADR_POWER?  | Query only                                      | be used in power measure Test                                                             | A/B/M     |
| CONF:POWER:UL_DR        | DR0_SF12BW125<br>DR1_SF11BW125<br>DR2_SF10BW125 | Configure/Read the DR value to be used in power measure                                   | A/B/M     |
| READ: POWER:UL_DR?      | Query only                                      | Test                                                                                      |           |
| CONF:POWER:PKT_NUM      | 3 ~ 100                                         | Configure/Read the Minimum packet                                                         |           |
| READ: POWER:PKT_NUM?    | Query only                                      | number for each<br>channel in power<br>measure Test                                       | A/B/M     |
| CONF:POWER:CW_TIMEOUT   | 5 ~ 65535                                       | Configure/Read the CW timeout for                                                         |           |
| READ: POWER:CW_TIMEOUT? | Query only                                      | CERTI_CW scenario<br>in power measure<br>Test                                             | A/B/M     |
| CONF:POWER:CW_FREQ      | 400 ~ 510 MHz<br>862 ~ 960 MHz                  | Configure/Read the CW freq for                                                            |           |
| READ: POWER:CW_FREQ?    | Query only                                      | CERTI_CW scenario<br>in power measure<br>Test                                             | A/B/M     |
| CONF:POWER:CW_POW       | $0 \sim 40 dBm$                                 | Configure/Read the CW power for                                                           |           |
| READ: POWER:CW_POW?     | Query only                                      | CERTI_CW scenario<br>in power measure<br>Test                                             | A/B/M     |
| EXEC:POWER:CLEAR_DATA   | N/A                                             | Clear previous<br>measured values<br>during Power<br>measurement and<br>restart measuring | A/B/M     |

## 4.4.7 Commands for SENSITIVITY

| Command                    | Parameter Range         | Description                                            | Model   |
|----------------------------|-------------------------|--------------------------------------------------------|---------|
| EXEC:SENSITIVITY:RUN       | N/A                     | Start the sensitivity test                             | A/B/M   |
| EXEC:SENSITIVITY:STOP      | N/A                     | Stop the sensitivity test                              | A/B/M   |
| EXEC:SENSITIVITY:RESTART   | N/A                     | Re-start the sensitivity test without stopping         | A/B/M   |
| CONF:SENSITIVITY:SCENARIO  | CERTI_ECHO<br>NORMAL_UP | Configure/Read the operating mode for sensitivity test | A/B/M   |
| READ:SENSITIVITY:SCENARIO? | Query only              |                                                        | A, D/ W |

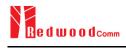

| CONF:SENSITIVITY:PACKET_NUM           | 5 ~ 1000                                        | Configure/Read the                                                                 | . 15 15 5   |
|---------------------------------------|-------------------------------------------------|------------------------------------------------------------------------------------|-------------|
| READ:SENSITIVITY:PACKET_NUM?          | Query only                                      | number of repetition for each test point                                           | A/B/M       |
| CONF:SENSITIVITY:START_POW            | <b>-10</b> ∼ <b>-143</b>                        | _ Configure/Read the                                                               | 1 17 17 5   |
| READ:SENSITIVITY:START_POW?           | Query only                                      | start power value                                                                  | A/B/M       |
| READ:SENSITIVITY:STOP_POW?            | Query only                                      | Read the stop power value                                                          | A/B/M       |
| CONF:SENSITIVITY:NUM_POW              | 1 ~ 100                                         | Configure/Read the                                                                 | A /TD /N /I |
| READ:SENSITIVITY:NUM_POW?             | Query only                                      | <ul><li>number of power values</li></ul>                                           | A/B/M       |
| CONF:SENSITIVITY:STEP_POW             | 1 ~ 20                                          | Configure/Read the                                                                 | A /TD /N f  |
| READ:SENSITIVITY:STEP_POW?            | Query only                                      | step value of power                                                                | A/B/M       |
| CONF:SENSITIVITY:TARGET_PER           | 0 ~ 0.5                                         | Configure/Read the                                                                 | A /D /A f   |
| READ:SENSITIVITY:TARGET_PER?          | Query only                                      | <ul><li>value of users' target<br/>PER</li></ul>                                   | A/B/M       |
| READ:SENSITIVITY:STATUS?              | Query only                                      | Read the run status of the current test                                            | A/B/M       |
| READ:SENSITIVITY:PROGRESS?            | Query only                                      | Read the progress of sensitivity test                                              | A/B/M       |
| READ:SENSITIVITY:LEVEL?               | Query only                                      | Read the resultant sensitivity level, [dBm]                                        | A/B/M       |
| READ:SENSITIVITY:PER?                 | Query only                                      | Read the resultant<br>PER value at<br>sensitivity level                            | A/B/M       |
| CONF:SENSITIVITY:DOWNLINK_SLOT        | For EDT,<br>RX1<br>RX2<br>PING (Class B)        | Configure/Read the selection of downlink slot (RX window)                          | A/B/M       |
| READ:SENSITIVITY:DOWNLINK_SLOT?       | Query only                                      |                                                                                    |             |
| CONF:SENSITIVITY:TARGET_CH_MASK       | 0x01 ~ 0xFF                                     | Configure/Read the<br>Channel mask value<br>to be used in                          |             |
| READ:SENSITIVITY:TARGET_CH_MASK?      | Query only                                      | Sensitivity Test. This parameter allows sensitivity testing for specific channels. | A/B/M       |
| CONF: SENSITIVITY:TARGET_CH_MASK_OPT  | 0x01 ~ 0x80                                     | Configure/Read CH_MASK value for optional DR for                                   |             |
| READ: SENSITIVITY:TARGET_CH_MASK_OPT? | Query only                                      | Sensitivity Test. Only one channel (bit) can be enabled                            | A/B/M       |
| CONF:SENSITIVITY:TARGET_DR            | DR0_SF12BW125<br>DR1_SF11BW125<br>DR2_SF10BW125 | Configure/Read the DR value to be used in Sensitivity Test                         | A/B/M       |

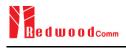

|                                              | •••                   | _                                                                            |           |
|----------------------------------------------|-----------------------|------------------------------------------------------------------------------|-----------|
| READ:SENSITIVITY:TARGET_DR?                  | Query only            |                                                                              |           |
| CONF:SENSITIVITY:FPORT                       | 1 ~ 255               | Configure/Read the FPORT of user-defined MAC command                         | A /ID /IM |
| READ:SENSITIVITY:FPORT?                      | Query only            |                                                                              | A/B/M     |
| CONF:SENSITIVITY:PAYLOAD_SIZE                | 1 ~ 128               | Configure/Read the Message length in byte of user-defined MAC command        | A /ID /IM |
| READ:SENSITIVITY:PAYLOAD_SIZE?               | Query only            |                                                                              | A/B/M     |
| CONF:SENSITIVITY:PAYLOAD                     | 128-byte HEX value    | Configure/Read the Message data of                                           | A/B/M     |
| READ:SENSITIVITY:PAYLOAD?                    | Query only            | user-defined MAC command                                                     |           |
| CONF:SENSITIVITY:RX2_FREQ                    | Frequency value in Hz | Configure/Read the RX2 Frequency for                                         | A /D /N ( |
| READ:SENSITIVITY:RX2_FREQ?                   | Query only            | RX2 channel sensitivity test                                                 | A/B/M     |
| READ:SENSITIVITY:PER_RESULT? <index></index> | Query only            | Read the PER value<br>which is tested. Index<br>is the power index<br>value. | A/B/M     |

#### 4.4.8 Commands for NST

| Command                 | Parameter Range | Description                                                                                | Model |
|-------------------------|-----------------|--------------------------------------------------------------------------------------------|-------|
| EXEC:NST:TX:RUN         | N/A             | Run the Signal<br>Generator to transmit<br>test packets to DUT                             | A/B/M |
| EXEC:NST:TX:STOP        | N/A             | Stop the Signal<br>Generator                                                               | A/B/M |
| EXEC:NST:TX:CLEAR       | N/A             | Clear previous measured data                                                               | A/B/M |
| READ:NST:TX:STATUS?     | N/A             | Read the number of packets transmitted after starting. It will return IDLE if not started. | A/B/M |
| CONF:NST:TX:REPEAT_NUM  | 0 ~ 10000       | Configure/Read the number of repetition; 0 means infinite transmission                     | A/B/M |
| READ:NST:TX:REPEAT_NUM? | Query only      |                                                                                            |       |

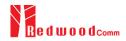

| CONF:NST:TX:MODULATION       | LORA<br>FSK<br>CW                         | Configure/Read the TX mode of Non-signaling test           | A/B/M       |
|------------------------------|-------------------------------------------|------------------------------------------------------------|-------------|
| READ:NST:TX:MODULATION?      | Query only                                |                                                            |             |
| CONF:NST:TX:PACKET_INTERVAL  | 0.01 ~ 1000                               | Configure/Read the interval in sec between                 | A/B/M       |
| READ:NST:TX:PACKET_INTERVAL? | Query only                                | consecutive LoRa TX frames                                 | 71/10/11    |
| CONF:NST:TX:BW               | 500<br>250<br>125                         | Configure/Read the  BW of LoRa TX frame                    | A/B/M       |
| READ:NST:TX:BW?              | Query only                                |                                                            |             |
| CONF:NST:TX:SF               | SF7<br>SF8<br>SF9<br>SF10<br>SF11<br>SF12 | Configure/Read the<br>Spreading Factor of<br>LoRa TX frame | A/B/M       |
| READ:NST:TX:SF?              | Query only                                |                                                            |             |
| CONF:NST:TX:CR               | 4_5<br>4_6<br>4_7<br>4_8<br>NO_CRC        | Configure/Read the<br>Coding Rate of LoRa<br>TX frame      | A/B/M       |
| READ:NST:TX:CR?              | Query only                                |                                                            |             |
| CONF:NST:TX:PREAMBLE_SIZE    | 2 ~ 12                                    | Configure/Read the Preamble size of LoRa                   | A/B/M       |
| READ:NST:TX:PREAMBLE_SIZE?   | Query only                                | TX frame                                                   | 71/10/111   |
| CONF:NST:TX:PAYLOAD_SIZE     | 8 ~ 256                                   | Configure/Read the Payload size of LoRa                    | A/B/M       |
| READ:NST:TX:PAYLOAD_SIZE?    | Query only                                | TX frame                                                   | A/D/WI      |
| CONF:NST:TX:PAYLOAD          | 128-byte HEX value                        | Configure/Read the Payload data of LoRa                    | A/B/M       |
| READ:NST:TX:PAYLOAD?         | Query only                                | TX frame                                                   | A/D/IVI     |
| CONF:NST:TX:NETWORK          | PRIVATE<br>PUBLIC                         | Configure/Read the Sync word in LoRa modulation:           |             |
| READ:NST:TX:NETWORK?         | Query only                                | 0x12 for private<br>network<br>0x34 for public<br>network  | A/B/M       |
| CONF:NST:TX:FM_DEVIATION     | $10\sim 100~\mathrm{kHz}$                 | Configure/Read the FM deviation value for FSK Modulation   | A /ID /N /I |
| READ:NST:TX:FM_DEVIATION?    | Query only                                |                                                            | A/B/M       |
| CONF:NST:TX:DATA_RATE        | 1 ~ 128 kHz                               | Configure/Read the Data Rate value for                     | A/B/M       |

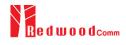

| READ:NST:TX:DATA_RATE?       | Query only                                       | FSK Modulation                                                 |           |
|------------------------------|--------------------------------------------------|----------------------------------------------------------------|-----------|
| CONF:NST:TX:SYNC_WORD_SIZE   | $1 \sim 8$ byte                                  | Configure/Read the                                             | A /D /3 4 |
| READ:NST:TX:SYNC_WORD_SIZE?  | Query only                                       | Sync Word size for FSK Modulation                              | A/B/M     |
| CONF:NST:TX:SYNC_WORD        |                                                  | Configure/Read the                                             |           |
| READ:NST:TX:SYNC_WORD?       | Query only                                       | Sync Word for FSK Modulation                                   | A/B/M     |
| CONF:NST:TX:TX_POLARITY      | NORMAL<br>INVERSE                                | Configure/Read the TX                                          |           |
| READ:NST:TX:TX_POLARITY?     | Query only                                       | signal polarity for FSK Modulation                             | A/B/M     |
| CONF:NST:TX:IMPLICIT_HEADER  | OFF, ON                                          | Configure/Read the TX                                          |           |
| READ:NST:TX:IMPLICIT_HEADER? | Query only                                       | implicit header option                                         | A/B/M     |
| EXEC:NST:RX:RUN              | N/A                                              | Run the Signal<br>Analyzer to receive<br>test packets from DUT | A/B/M     |
| EXEC:NST:RX:STOP             | N/A                                              | Stop the Signal<br>Analyzer                                    | A/B/M     |
| EXEC:NST:RX:CLEAR            | N/A                                              | Clear previous<br>measured data                                | A/B/M     |
| CONF:NST:RX:MODE             | LORA<br>FSK                                      | Configure/Read the RX mode of                                  | A/B/M     |
| READ:NST:RX:MODE?            | Query only                                       | Non-signaling test                                             |           |
| CONF:NST:RX:BW               | 500<br>250<br>125                                | Configure/Read the<br>BW in kHz of LoRa                        | A/B/M     |
| READ:NST:RX:BW?              | Query only                                       | RX frame                                                       |           |
| CONF:NST:RX:SF               | SF7<br>SF8<br>SF9<br>SF10<br>SF11<br>SF12<br>ANY | Configure/Read the<br>Spreading Factor of<br>LoRa RX frame     | A/B/M     |
| READ:NST:RX:SF?              | Query only                                       | _                                                              |           |
| CONF:NST:RX:NETWORK          | PRIVATE<br>PUBLIC                                | Configure/Read the<br>Sync word in LoRa                        |           |
| READ:NST:RX:NETWORK?         | Query only                                       | modulation: 0x12 for private network 0x34 for public network   | A/B/M     |
| CONF:NST:RX:PREAMBLE_SIZE    |                                                  | Configure/Read the Preamble size in LoRa                       | A/B/M     |
| READ:NST:RX:PREAMBLE_SIZE?   | Query only                                       | modulation                                                     | A/B/M     |

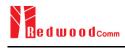

| CONF:NST:RX:CR                    | CRC<br>NO CRC                      | Configure/Read the CR                                                                                        | 1/2/26    |
|-----------------------------------|------------------------------------|----------------------------------------------------------------------------------------------------|-----------|
| READ:NST:RX:CR?                   | Query only                         | of LoRa RX frame                                                                                             | A/B/M     |
| READ:NST:RX:POW_NUM?              | Query only                         | Read the number of received packets and the maximum, average,                                                |           |
| READ:NST:RX:POW_MAX?              | Query only                         |                                                                                                    | A /D /A f |
| READ:NST:RX:POW_AVG?              | Query only                         | or minimum DUT power of all the                                                                              | A/B/M     |
| READ:NST:RX:POW_MIN?              | Query only                         | measured                                                                                                    |           |
| READ:NST:RX:CW_POW?               | Query only                         | Read RX power value. This command can be executed any time any mode.                                         | A/B/M     |
| READ:NST:RX:CW_FREQ?              | Query only                         | Read RX Frequency value. This command can be executed any time any mode. It is available only in RWC5020B/M. | B/M       |
| CONF:NST:RX:FCNT_AVG_N            | 1 ~ 10                             | Configure/Read the running average number of frequency counter value                                         | A /D /N 4 |
| READ:NST:RX:FCNT_AVG_N?           | Query only                         |                                                                                                    | A/B/M     |
| CONF:NST:RX:DATA_RATE             | 1 ~ 128 kHz                        | Configure/Read the  Data Rate value for FSK Modulation                                                       | A/B/M     |
| READ:NST:RX:DATA_RATE?            | Query only                         |                                                                                                    | A/D/IVI   |
| CONF:NST:RX:SYNC_WORD_SIZE        | 1 ~ 8 byte                         | Configure/Read the Sync Word size for                                                                        | A/B/M     |
| READ:NST:RX:SYNC_WORD_SIZE?       | Query only                         | FSK Modulation                                                                                               | A/D/IVI   |
| CONF:NST:RX:SYNC_WORD             |                                    | Configure/Read the Sync Word for FSK                                                                         | A/B/M     |
| READ:NST:RX:SYNC_WORD?            | Query only                         | Modulation Modulation                                                                                        | A/D/IVI   |
| CONF:NST:RX:RX_POLARITY           | NORMAL<br>INVERSE                  | Configure/Read the RX signal polarity for                                                                    | A/B/M     |
| READ:NST:RX:RX_POLARITY?          | Query only                         | FSK Modulation                                                                                               | A/D/IVI   |
| CONF:NST:RX:IMPLICIT_HEADER       | OFF, ON                            | Configure/Read the                                                                                           | A/B/M     |
| READ:NST:RX:IMPLICIT_HEADER?      | Query only                         | RX implicit header option                                                                                    | A/D/M     |
| CONF:NST:RX:IMPLICIT_CR           | 4_5<br>4_6<br>4_7<br>4_8<br>NO_CRC | Configure/Read the RX implicit CR                                                                            | A/B/M     |
| READ:NST:RX:IMPLICIT_CR?          | Query only                         |                                                                                                    |           |
| CONF:NST:RX:IMPLICIT_PAYLOAD_SIZE | 0 ~ 255 byte                       | Configure/Read the<br>RX implicit payload<br>size                                                            | A/B/M     |

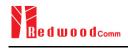

| READ:NST:RX:IMPLICIT_PAYLOAD_SIZE? | Query only                    |                                                                                           |           |
|------------------------------------|-------------------------------|-------------------------------------------------------------------------------------------|-----------|
| CONF:NST:MFG:PER_CRITERIA          | 0.001 ~ 1                     | Configure/Read the user's criteria of PER                                                 | A /D /N/I |
| READ:NST:MFG:PER_CRITERIA?         | Query only                    | in MFG test                                                                               | A/B/M     |
| CONF:NST:MFG:POW_CRITERIA_UPPER    | <b>-</b> 150 ∼ 30             | Configure/Read the                                                                        | A /D /3 4 |
| READ:NST:MFG:POW_CRITERIA_UPPER?   | Query only                    | user's upper criteria of TX Power in MFG test                                             | A/B/M     |
| CONF:NST:MFG:POW_CRITERIA_LOWER    | <b>-</b> 150 ∼ 30             | Configure/Read the                                                                        | A /D /M   |
| READ:NST:MFG:POW_CRITERIA_LOWER?   | Query only                    | user's lower criteria of TX Power in MFG test                                             | A/B/M     |
| READ:NST:MFG:PER?                  | Query only                    | Read the result value of PER measurement in MFG test                                      | A/B/M     |
| READ:NST:MFG:POW?                  | Query only                    | Read the result value<br>of Power measurement<br>in MFG test                              | A/B/M     |
| READ:NST:MFG:STATUS?               | Query only                    | Read the run status in MFG test; STOPPED, IDLE, PASS or FAIL, TIME_OUT, WAIT_REPORT, BUSY | A/B/M     |
| CONF:NST:MFG:TIME_OUT              | 1 ~ 100                       | Configure/Read the                                                                        | A/B/M     |
| READ:NST:MFG:TIME_OUT?             | Query only                    | timeout to wait trigger from DUT in MFG test                                              | A/D/IVI   |
| CONF:NST:MFG:MODE                  | LORA<br>FSK                   | Configure/Read the                                                                        | A/B/M     |
| READ:NST:MFG:MODE?                 | Query only                    | mode of MFG test                                                                          |           |
| CONF:NST:MFG:PACKET_INTERVAL       | 0.01 ~ 1000                   | Configure/Read the interval in sec between                                                | A/B/M     |
| READ:NST:MFG:PACKET_INTERVAL?      | Query only                    | consecutive LoRa TX frames in MFG test                                                    | A/D/IVI   |
| CONF:NST:MFG:BW                    | 500, 250, 125                 | Configure/Read the BW in kHz of LoRa                                                      | A/B/M     |
| READ:NST:MFG:BW?                   | Query only                    | TX frame in MFG test                                                                      | A/D/IVI   |
| CONF:NST:MFG:SF                    | SF7 ~ SF12, ANY               | Configure/Read the Spreading Factor of                                                    | A/B/M     |
| READ:NST:MFG:SF?                   | Query only                    | LoRa TX frame in MFG test                                                                 | A/D/IVI   |
| CONF:NST:MFG:CR                    | 4_5, 4_6, 4_7, 4_8,<br>NO_CRC | Configure/Read the Coding Rate of LoRa TX frame in MFG test                               | A/B/M     |
| READ:NST:MFG:CR?                   | Query only                    |                                                                                           |           |
| CONF:NST:MFG:PAYLOAD_SIZE          | 0 ~ 250                       | Configure/Read the                                                                        | A/B/M     |
| READ:NST:MFG:PAYLOAD_SIZE?         | Query only                    | Payload size of LoRa TX frame in MFG test                                                 | A/B/M     |

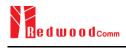

| CONF:NST:MFG:PAYLOAD         | 128-byte HEX value        | Configure/Read the Payload data of LoRa TX frame         | A /D /N /       |
|------------------------------|---------------------------|----------------------------------------------------------|-----------------|
| READ:NST:MFG:PAYLOAD?        | Query only                |                                                          | A/B/M           |
| CONF:NST:MFG:PREAMBLE_SIZE   | 2 ~ 12                    | Configure/Read the                                       | A /D /A /       |
| READ:NST:MFG:PREAMBLE_SIZE?  | Query only                | Preamble size of LoRa TX frame in MFG test               | A/B/M           |
| EXEC:NST:MFG:RUN             | N/A                       | Run MFG test                                             | A/B/M           |
| EXEC:NST:MFG:STOP            | N/A                       | Stop MFG test                                            | A/B/M           |
| CONF:NST:MFG:REPEAT_NUM      | 0:INFINITY<br>1 ~ 10000   | Configure/Read the number of frame                       | A/B/M           |
| READ:NST:MFG:REPEAT_NUM?     | Query only                | transmission in MFG test                                 |                 |
| CONF:NST:MFG:NETWORK         | PUBLIC<br>PRIVATE         | Configure/Read the Sync word in LoRa modulation in MFG   |                 |
| READ:NST:MFG:NETWORK?        | Query only                | test: 0x12 for private network 0x34 for public network   | A/B/M           |
| CONF:NST:MFG:FM_DEVIATION    | $10 \sim 100 \text{ kHz}$ | Configure/Read the FM deviation value for FSK Modulation | 1 17 17 5       |
| READ:NST:MFG:FM_DEVIATION?   | Query only                |                                                          | A/B/M           |
| CONF:NST:MFG:DATA_RATE       | 1 ~ 128 kHz               | Configure/Read the                                       | A /D /N #       |
| READ:NST:MFG:DATA_RATE?      | Query only                | Data Rate value for FSK Modulation                       | A/B/M           |
| CONF:NST:MFG:SYNC_WORD_SIZE  | $1 \sim 8$ byte           | Configure/Read the                                       | A /D /A f       |
| READ:NST:MFG:SYNC_WORD_SIZE? | Query only                | Sync Word size for FSK Modulation                        | A/B/M           |
| CONF:NST:MFG:SYNC_WORD       |                           | Configure/Read the                                       | 1 / 12 / 13 / 1 |
| READ:NST:MFG:SYNC_WORD?      | Query only                | Sync Word for FSK Modulation                             | A/B/M           |
| CONF:NST:MFG:TX_POLARITY     | NORMAL<br>INVERSE         | Configure/Read the TX signal polarity for FSK Modulation | A /D /N #       |
| READ:NST:MFG:TX_POLARITY?    | Query only                |                                                          | A/B/M           |
| CONF:NST:MFG:RX_POLARITY     | NORMAL<br>INVERSE         | Configure/Read the RX signal polarity for FSK Modulation |                 |
| READ:NST:MFG:RX_POLARITY?    | Query only                |                                                          | A/B/M           |

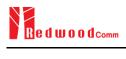

| READ:NST:MFG:DUT_INFO? | Query only | Read the user data         |
|------------------------|------------|----------------------------|
|                        |            | received from DUT at A/B/M |
|                        |            | start of MFG test, e.g.    |
|                        |            | a serial number            |

#### 4.4.9 Commands for SYSTEM

| Command                       | Parameter Range | Description                                                                     |       |
|-------------------------------|-----------------|---------------------------------------------------------------------------------|-------|
| READ:SYSTEM:SW_VERSION?       | Query only      | Read the software version                                                       | All   |
| CONF:SYSTEM:REF_CLK           | INT<br>EXT      | Configure/Read the selection of source                                          | A/B/M |
| READ:SYSTEM:REF_CLK?          | Query only      | for the reference clock                                                         |       |
| READ:SYSTEM:SERIAL_NUM?       | Query only      | Read the serial number of Tester                                                | All   |
| READ:SYSTEM:OPTION_GWT?       | Query only      | Read the software option information about Gateway Test                         | All   |
| READ:SYSTEM:OPTION_EDT?       | Query only      | Read the software option information about End Device Test                      | All   |
| READ:SYSTEM:OPTION_NST?       | Query only      | Read the software option information about Non-signaling Test                   | All   |
| READ:SYSTEM:OPTION_CERTI_EU?  | Query only      | Read the software option information about Certification test of EU868          | All   |
| READ:SYSTEM:OPTION_CERTI_SKT? | Query only      | Read the software option information about Certification test of SKT            | All   |
| READ:SYSTEM:OPTION_CERTI_US?  | Query only      | Read the software option information about Certification test of US915          | All   |
| READ:SYSTEM:OPTION_CERTI_AS?  | Query only      | Read the software option information about Certification test of AS923          | All   |
| READ:SYSTEM:OPTION_CERTI_KR?  | Query only      | Read the software<br>option information<br>about Certification<br>test of KR920 | All   |

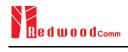

| READ:SYSTEM:OPTION_CERTI_AU?    | Query only        | Read the software option information about Certification test of AU915 | All  |
|---------------------------------|-------------------|------------------------------------------------------------------------|------|
| READ:SYSTEM:OPTION_CERTI_RU?    | Query only        | Read the software option information about Certification test of RU865 | All  |
| READ:SYSTEM:OPTION_CERTI_IL?    | Query only        | Read the software option information about Certification test of IL917 | All  |
| READ:SYSTEM:OPTION_CERTI_EU433? | Query only        | Read the software option information about Certification test of EU433 | All  |
| READ:SYSTEM:OPTION_64_CH?       | Query only        | Read the software option information about 64-CH capability            | All  |
| CONF:SYSTEM:IP_TYPE             | DYNAMIC<br>STATIC | Configure/Read the ip type. This command should be                     | A11  |
| READ:SYSTEM:IP_TYPE?            | Query only        | executed via the RS232C.                                               | All  |
| CONF:SYSTEM:IP_ADDR             | xxx.xxx.xxx       | Configure/Read the ip address (IPv4).  This command                    | A 11 |
| READ:SYSTEM:IP_ADDR?            | Query only        | should be executed via the RS232C.                                     | All  |

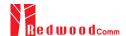

# V. Revision History

| Version | Date                                | Description                                                            |                   |  |
|---------|-------------------------------------|------------------------------------------------------------------------|-------------------|--|
| V1.50   |                                     | - Firmware version: V1.50                                              |                   |  |
|         |                                     | - Added 64-channel option for US/AU915 and 96-channel option for CN470 |                   |  |
|         |                                     | Commands for PROTOCOL Parameters                                       |                   |  |
|         |                                     | Commands for PROTOCOL Parameters                                       |                   |  |
|         |                                     | Commands for LINK Parameters                                           |                   |  |
|         |                                     | Commands for POWER MEASURE parameters                                  |                   |  |
|         |                                     | READ:POWER:CH:MAX?                                                     | added             |  |
|         |                                     | READ:POWER:CH:AVG?<br>READ:POWER:CH:MIN?                               | added<br>added    |  |
|         |                                     | READ:POWER:CH:NUM?                                                     | added             |  |
|         |                                     | Commands for SENSITIVITY parameters                                    |                   |  |
|         |                                     | Commands for RF Parameters                                             |                   |  |
|         |                                     | CONF:RF:EDT_MULTI_CH                                                   | added             |  |
|         |                                     | READ:RF:EDT MULTI CH?  Commands for NST Parameters                     | added             |  |
|         |                                     | Commands for INST Farameters                                           |                   |  |
|         |                                     | Commands for SYSTEM Parameters                                         |                   |  |
|         |                                     | READ:SYSTEM:OPTION_64_CH?                                              | added             |  |
|         |                                     |                                                                        |                   |  |
|         |                                     |                                                                        |                   |  |
| 771 40  | 2022 00 12                          | F: 171.40                                                              |                   |  |
| V1.40   | 2023.08.12                          | - Firmware version: V1.40<br>- Added Class-B, Class-C Certification    |                   |  |
|         |                                     | - Update Class-A Certification to the latest                           | version           |  |
|         |                                     |                                                                        |                   |  |
|         |                                     |                                                                        |                   |  |
|         |                                     | Commands for PROTOCOL Parameters                                       |                   |  |
|         |                                     | Commands for LINK Parameters                                           |                   |  |
|         |                                     |                                                                        |                   |  |
|         |                                     | Commands for POWER MEASURE parameters                                  |                   |  |
|         |                                     | Commands for SENSITIVITY parameters                                    |                   |  |
|         |                                     | Commands for RF Parameters                                             |                   |  |
|         |                                     | Commands for KF Parameters                                             |                   |  |
|         |                                     | Commands for NST Parameters                                            |                   |  |
|         |                                     | Commands for SYSTEM Parameters                                         |                   |  |
|         |                                     | Communa to STOTEM Financial                                            |                   |  |
|         |                                     |                                                                        |                   |  |
|         |                                     |                                                                        |                   |  |
|         |                                     |                                                                        |                   |  |
| V1.33   | 2021.10.12                          | - Firmware version: V1.33                                              |                   |  |
|         | - Added AS923-4 regional parameter. |                                                                        |                   |  |
|         |                                     | - Removed the temporary added KZ-865 regional parameter.               |                   |  |
|         |                                     | - Removed the temporary added IL-917 re                                | gional parameter. |  |
|         |                                     | Commands for PROTOCOL Parameters                                       |                   |  |
|         |                                     | CONF:PROTOCOL:GEN_APP_KEY                                              | deleted           |  |
|         |                                     | READ:PROTOCOL:GEN APP KEY?  Commands for LINK Parameters               | deleted           |  |
|         | I .                                 | Commands for Links rarameters                                          |                   |  |

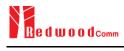

| CONF:LINK:MC_KEY Commands for POWER MEASURE parameters  Commands for SENSITIVITY parameters  CONF:SENSITIVITY:TARGET_DL_CH READ:SENSITIVITY:TARGET_DL_CH? deleted Commands for RF Parameters  Commands for NST Parameters  Commands for SYSTEM Parameters                                                                                                    |  |
|----------------------------------------------------------------------------------------------------|--|
| Commands for SENSITIVITY parameters  CONF:SENSITIVITY:TARGET_DL_CH deleted  READ:SENSITIVITY:TARGET_DL_CH? deleted  Commands for RF Parameters  Commands for NST Parameters                                                                                                    |  |
| CONF:SENSITIVITY:TARGET_DL_CH READ:SENSITIVITY:TARGET_DL_CH? deleted Commands for RF Parameters  Commands for NST Parameters                                                                                                    |  |
| CONF:SENSITIVITY:TARGET_DL_CH READ:SENSITIVITY:TARGET_DL_CH? deleted Commands for RF Parameters  Commands for NST Parameters                                                                                                    |  |
| CONF:SENSITIVITY:TARGET_DL_CH READ:SENSITIVITY:TARGET_DL_CH? deleted Commands for RF Parameters  Commands for NST Parameters                                                                                                    |  |
| READ:SENSITIVITY:TARGET DL CH? deleted  Commands for RF Parameters  Commands for NST Parameters                                                                                                    |  |
| Commands for RF Parameters  Commands for NST Parameters                                                                                                    |  |
| Commands for NST Parameters                                                                                                    |  |
|                                                                                                    |  |
|                                                                                                    |  |
| Commands for SYSTEM Parameters                                                                                                    |  |
| Commands for SYSTEM Parameters                                                                                                    |  |
| Commands for 6 1612M Tarameters                                                                                                    |  |
|                                                                                                    |  |
|                                                                                                    |  |
|                                                                                                    |  |
|                                                                                                    |  |
|                                                                                                    |  |
|                                                                                                    |  |
|                                                                                                    |  |
| 1.32   2021.04.30   - Firmware version: V1.32                                                                                                    |  |
| - Separate LoRaWAN1.0.3 Protocol version parameter to LoRaWAN1.0.2 and                                                                                                    |  |
|                                                                                                    |  |
| LoRaWAN1.0.3                                                                                                    |  |
| - Add RX AGC for the NST function.                                                                                                    |  |
| 1.12.10.10.10.10.10.10.10.10.10.10.10.10.10.                                                                                                    |  |
|                                                                                                    |  |
| Commands for PROTOCOL Parameters                                                                                                    |  |
| CONF:PROTOCOL:CLAA MODE deleted                                                                                                    |  |
| READ:PROTOCOL:CLAA MODE? deleted                                                                                                    |  |
| Commands for LINK Parameters                                                                                                    |  |
|                                                                                                    |  |
| CONF:LINK:ADR_MORE_CH_MASK deleted                                                                                                    |  |
| READ:LINK:ADR_MORE_CH_MASK? deleted                                                                                                    |  |
| CONF:LINK:ADR_CH_MASK2 deleted                                                                                                    |  |
| READ:LINK:ADR CH MASK2? deleted                                                                                                    |  |
| CONF:LINK:ADR CH_MASK3 deleted                                                                                                    |  |
| READ:LINK:ADR CH MASK3? deleted                                                                                                    |  |
| CONF:LINK:ADR MASK2 CTRL deleted                                                                                                    |  |
|                                                                                                    |  |
| READ:LINK:ADR MASK2 CTRL? deleted                                                                                                    |  |
| CONF:LINK:ADR_MASK3_CTRL deleted                                                                                                    |  |
| READ:LINK:ADR_MASK3_CTRL? deleted                                                                                                    |  |
| Commands for POWER MEASURE parameters                                                                                                    |  |
|                                                                                                    |  |
| Commands for SENSITIVITY parameters                                                                                                    |  |
| Commands for SENSITIVIT Parameters                                                                                                    |  |
|                                                                                                    |  |
|                                                                                                    |  |
| Commands for RF Parameters                                                                                                    |  |
| Commands for RF Parameters                                                                                                    |  |
| Commands for RF Parameters                                                                                                    |  |
|                                                                                                    |  |
| Commands for NST Parameters                                                                                                    |  |
| Commands for NST Parameters CONF:NST:RX:FCNT_AVG_N added                                                                                                    |  |
| Commands for NST Parameters                                                                                                    |  |
| Commands for NST Parameters  CONF:NST:RX:FCNT_AVG_N added  READ: NST:RX:FCNT AVG N? added                                                                                                    |  |
| Commands for NST Parameters CONF:NST:RX:FCNT_AVG_N added                                                                                                    |  |
| Commands for NST Parameters  CONF:NST:RX:FCNT_AVG_N added  READ: NST:RX:FCNT AVG N? added  Commands for SYSTEM Parameters                                                                                                    |  |
| Commands for NST Parameters  CONF:NST:RX:FCNT_AVG_N added  READ: NST:RX:FCNT AVG N? added  Commands for SYSTEM Parameters  READ:SYSTEM:OPTION CERTI AU? added                                                                                                    |  |
| Commands for NST Parameters  CONF:NST:RX:FCNT_AVG_N added  READ: NST:RX:FCNT AVG N? added  Commands for SYSTEM Parameters  READ:SYSTEM:OPTION CERTI AU? added  READ:SYSTEM:OPTION CERTI RU? added                                                                                                    |  |
| Commands for NST Parameters  CONF:NST:RX:FCNT_AVG_N added  READ: NST:RX:FCNT AVG N? added  Commands for SYSTEM Parameters  READ:SYSTEM:OPTION CERTI AU? added  READ:SYSTEM:OPTION CERTI RU? added  READ:SYSTEM:OPTION CERTI IL? added                                                                                                    |  |
| Commands for NST Parameters  CONF:NST:RX:FCNT_AVG_N added  READ: NST:RX:FCNT AVG N? added  Commands for SYSTEM Parameters  READ:SYSTEM:OPTION CERTI AU? added  READ:SYSTEM:OPTION CERTI RU? added                                                                                                    |  |
| Commands for NST Parameters  CONF:NST:RX:FCNT_AVG_N added  READ: NST:RX:FCNT AVG N? added  Commands for SYSTEM Parameters  READ:SYSTEM:OPTION CERTI AU? added  READ:SYSTEM:OPTION CERTI RU? added  READ:SYSTEM:OPTION CERTI IL? added                                                                                                    |  |
| Commands for NST Parameters  CONF:NST:RX:FCNT_AVG_N added  READ: NST:RX:FCNT AVG N? added  Commands for SYSTEM Parameters  READ:SYSTEM:OPTION CERTI AU? added  READ:SYSTEM:OPTION CERTI RU? added  READ:SYSTEM:OPTION CERTI IL? added                                                                                                    |  |
| Commands for NST Parameters  CONF:NST:RX:FCNT_AVG_N added  READ: NST:RX:FCNT AVG N? added  Commands for SYSTEM Parameters  READ:SYSTEM:OPTION CERTI AU? added  READ:SYSTEM:OPTION CERTI RU? added  READ:SYSTEM:OPTION CERTI IL? added                                                                                                    |  |
| Commands for NST Parameters  CONF:NST:RX:FCNT_AVG_N added  READ: NST:RX:FCNT AVG N? added  Commands for SYSTEM Parameters  READ:SYSTEM:OPTION CERTI AU? added  READ:SYSTEM:OPTION CERTI RU? added  READ:SYSTEM:OPTION CERTI IL? added                                                                                                    |  |
| Commands for NST Parameters  CONF:NST:RX:FCNT_AVG_N added  READ: NST:RX:FCNT AVG N? added  Commands for SYSTEM Parameters  READ:SYSTEM:OPTION CERTI AU? added  READ:SYSTEM:OPTION CERTI RU? added  READ:SYSTEM:OPTION CERTI IL? added                                                                                                    |  |
| Commands for NST Parameters  CONF:NST:RX:FCNT_AVG_N added  READ: NST:RX:FCNT AVG N? added  Commands for SYSTEM Parameters  READ:SYSTEM:OPTION CERTI AU? added  READ:SYSTEM:OPTION CERTI RU? added  READ:SYSTEM:OPTION CERTI IL? added                                                                                                    |  |
| Commands for NST Parameters  CONF:NST:RX:FCNT_AVG_N added  READ: NST:RX:FCNT AVG N? added  Commands for SYSTEM Parameters  READ:SYSTEM:OPTION CERTI AU? added  READ:SYSTEM:OPTION CERTI RU? added  READ:SYSTEM:OPTION CERTI II.? added  READ:SYSTEM:OPTION CERTI EU433? added                                                                                                    |  |
| Commands for NST Parameters  CONF:NST:RX:FCNT_AVG_N READ: NST:RX:FCNT AVG N?  Commands for SYSTEM Parameters READ:SYSTEM:OPTION CERTI AU? READ:SYSTEM:OPTION CERTI RU? READ:SYSTEM:OPTION CERTI IL? READ:SYSTEM:OPTION CERTI EU433?  added  READ:SYSTEM:OPTION CERTI EU433?  - Firmware version: V1.31                                                                                         |  |
| Commands for NST Parameters  CONF:NST:RX:FCNT_AVG_N added  READ: NST:RX:FCNT AVG N? added  Commands for SYSTEM Parameters  READ:SYSTEM:OPTION CERTI AU? added  READ:SYSTEM:OPTION CERTI RU? added  READ:SYSTEM:OPTION CERTI II.? added  READ:SYSTEM:OPTION CERTI EU433? added                                                                                                    |  |
| Commands for NST Parameters CONF:NST:RX:FCNT_AVG_N READ: NST:RX:FCNT AVG_N?  Commands for SYSTEM Parameters READ:SYSTEM:OPTION CERTI AU? READ:SYSTEM:OPTION CERTI RU? READ:SYSTEM:OPTION CERTI IL? READ:SYSTEM:OPTION CERTI EU433?  added  READ:SYSTEM:OPTION CERTI EU433?  - Firmware version: V1.31 - Separate LoRaWAN1.0.x Protocol version parameter to LoRaWAN1.0.3 and                   |  |
| Commands for NST Parameters  CONF:NST:RX:FCNT_AVG_N READ: NST:RX:FCNT AVG_N?  Commands for SYSTEM Parameters READ:SYSTEM:OPTION CERTI AU? READ:SYSTEM:OPTION CERTI RU? added READ:SYSTEM:OPTION CERTI IL? READ:SYSTEM:OPTION CERTI EU433? added  - Firmware version: V1.31 - Separate LoRaWAN1.0.x Protocol version parameter to LoRaWAN1.0.3 and LoRaWAN1.0.4                                 |  |
| Commands for NST Parameters CONF:NST:RX:FCNT_AVG_N READ: NST:RX:FCNT AVG_N?  Commands for SYSTEM Parameters READ:SYSTEM:OPTION CERTI AU? READ:SYSTEM:OPTION CERTI RU? READ:SYSTEM:OPTION CERTI IL? READ:SYSTEM:OPTION CERTI EU433?  added  READ:SYSTEM:OPTION CERTI EU433?  - Firmware version: V1.31 - Separate LoRaWAN1.0.x Protocol version parameter to LoRaWAN1.0.3 and                   |  |
| Commands for NST Parameters  CONF:NST:RX:FCNT_AVG_N READ: NST:RX:FCNT AVG_N?  Commands for SYSTEM Parameters READ:SYSTEM:OPTION CERTI AU? READ:SYSTEM:OPTION CERTI RU? added READ:SYSTEM:OPTION CERTI IL? READ:SYSTEM:OPTION CERTI EU433? added  - Firmware version: V1.31 - Separate LoRaWAN1.0.x Protocol version parameter to LoRaWAN1.0.3 and LoRaWAN1.0.4                                 |  |
| Commands for NST Parameters  CONF:NST:RX:FCNT_AVG_N READ: NST:RX:FCNT AVG N?  Commands for SYSTEM Parameters READ:SYSTEM:OPTION CERTI AU? READ:SYSTEM:OPTION CERTI IL? READ:SYSTEM:OPTION CERTI IL? READ:SYSTEM:OPTION CERTI EU433?  - Firmware version: V1.31 - Separate LoRaWAN1.0.x Protocol version parameter to LoRaWAN1.0.3 and LoRaWAN1.0.4 - Change INIT_RX_GAIN parameter to RX_GAIN. |  |
| Commands for NST Parameters CONF:NST:RX:FCNT_AVG_N READ: NST:RX:FCNT_AVG_N?  Commands for SYSTEM Parameters READ:SYSTEM:OPTION CERTI AU? READ:SYSTEM:OPTION CERTI II.? added READ:SYSTEM:OPTION CERTI III.? added READ:SYSTEM:OPTION CERTI EU433? added                                                                                                    |  |
| Commands for NST Parameters  CONF:NST:RX:FCNT_AVG_N READ: NST:RX:FCNT AVG N?  Commands for SYSTEM Parameters READ:SYSTEM:OPTION CERTI AU? READ:SYSTEM:OPTION CERTI IL? READ:SYSTEM:OPTION CERTI IL? READ:SYSTEM:OPTION CERTI EU433?  - Firmware version: V1.31 - Separate LoRaWAN1.0.x Protocol version parameter to LoRaWAN1.0.3 and LoRaWAN1.0.4 - Change INIT_RX_GAIN parameter to RX_GAIN. |  |

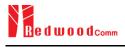

|       |            | Commands for LINK Parameters                         |                |
|-------|------------|------------------------------------------------------|----------------|
| ĺ     |            |                                                      |                |
|       |            | Commands for POWER_MEASURE parameters                |                |
|       |            | G I C GYNYGYTYY YTTY                                 |                |
|       |            | Commands for SENSITIVITY parameters                  |                |
|       |            | G I G DED                                            |                |
|       |            | Commands for RF Parameters                           | 11.1           |
|       |            | CONF:RF:RX_GAIN<br>READ: RF:RX_GAIN?                 | added          |
|       |            | READ: RF:RX_GAIN!                                    | added          |
|       |            | Commands for NST Parameters                          |                |
|       |            | Commands for NST Farameters                          |                |
|       |            |                                                      | <u> </u>       |
|       |            | Commands for SYSTEM Parameters                       |                |
|       |            | Community for 5 1 5 1 E W 1 drameters                |                |
|       |            |                                                      |                |
|       |            |                                                      |                |
|       |            |                                                      |                |
| V1.30 | 2020.08.17 | - Firmware version: V1.30                            |                |
| ĺ     |            | - Added RWC5020M information.                        |                |
| ĺ     |            | - Added Malfunction in Link Analyzer                 |                |
|       |            | - Updated pictures according to FW V1.30             | )              |
|       |            | pauled proteins decording to 1 W V1.30               | •              |
| 1     |            | Commands for PROTOCOL Parameters                     |                |
| ĺ     |            | Commands for PKOTOCOL Parameters                     |                |
|       |            | Commands for LINK Parameters                         |                |
|       |            | CONF:LINK:MALFUNCTION                                | added          |
|       |            | READ:LINK:MALFUNCTION?                               | added          |
|       |            | CONF:LINK:MIC_ERROR                                  | added          |
|       |            | READ:LINK:MIC_ERROR?                                 | added          |
|       |            | CONF:LINK:MHDR ERROR                                 | added          |
|       |            | READ:LINK:MHDR_ERROR?                                | added          |
|       |            | CONF:LINK:XOR MHDR                                   | added          |
|       |            | READ:LINK:XOR MHDR?                                  | added          |
|       |            | CONF:LINK:FHDR_ERROR                                 | added          |
|       |            | READ:LINK:FHDR_ERROR?                                | added          |
|       |            | CONF:LINK:XOR_FHDR                                   | added          |
|       |            | READ:LINK:XOR_FHDR?                                  | added          |
|       |            | READ:LINK:FUOTA FILE LEN?                            | added          |
|       |            | READ:LINK:FUOTA FILE NAME?                           | added          |
|       |            | CONF:LINK:FRAG INDEX                                 | added          |
|       |            | CONF.LINK:FRAG SIZE                                  | added          |
| ĺ     |            | CONF.LINK:NB FRAG                                    | added          |
|       |            | CONF.LINK.FRAG PADDING                               | added          |
|       |            | CONF.LINK:FRAG DESCRIPTOR                            | added          |
|       |            | CONE-LINK:FRAG ALGO                                  | added          |
|       |            | CONF.LINK.FRAG PROGRESS                              | added          |
|       |            | CONE: LINK: MC GROUP ID                              | added          |
|       |            | CONF:LINK:MC GROUP ID CONF:LINK:MC ADDR              | added<br>added |
|       |            | CONF:LINK:MC ADDR  CONF:LINK:MC FREQ                 | added          |
|       |            | CONF:LINK:MC FREQ  CONF:LINK:MC DR                   | added          |
|       |            | CONF:LINK:MC_DR CONF:LINK:MC_OPTION                  | added          |
|       |            | CONF.LINK.MC_OPTION  CONF.LINK.MC INTERVAL           | added          |
|       |            | CONF:LINK:MC_INTERVAL  CONF:LINK:FM REBOOT TIME MODE | added          |
|       |            | CONF:LINK:FM REBOOT YEAR                             | added          |
|       |            | CONF:LINK:FM_REBOOT_TEAK  CONF:LINK:FM_REBOOT_MONTH  | added          |
|       |            | CONF:LINK:FM_REBOOT_MONTH  CONF:LINK:FM_REBOOT_DAY   | added          |
|       |            | CONF:LINK:FM REBOOT BAT                              | added          |
|       |            | CONF:LINK:FM REBOOT HOUR CONF:LINK:FM REBOOT MINUTE  | added          |
|       |            | CONF.LINK.FM REBOOT SECOND                           | added          |
|       |            | CONF:LINK:FM REBOOT CD                               | added          |
|       |            | CONF:LINK:FM NEXT FW VER                             | added          |
|       |            | CONF:LINK:FM DEL FW VER                              | added          |
|       |            | CONF:LINK:APP TIME PERIOD                            | added          |
| 1     |            | CONF:LINK:APP TIME NB TRANS                          | added          |
|       | 1          | COLUMN THE THE THE TRANS                             |                |

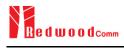

|       |            | C. I C. DOWED A CLUBE                              |                                 |
|-------|------------|----------------------------------------------------|---------------------------------|
|       |            | Commands for POWER_MEASURE parameters              |                                 |
|       |            | C                                                  |                                 |
|       |            | Commands for SENSITIVITY parameters                |                                 |
|       |            | Commands for RF Parameters                         |                                 |
|       |            | CONF:RF:AS923 CH GROUP                             | renamed from:RF:AS923_CH_MODE   |
|       |            | READ: RF:AS923_CH_GROUP?                           | renamed from: RF:AS923 CH MODE? |
|       |            | CONF:RF:AS923 FREQ OFFSET                          | added                           |
|       |            | READ: RF:AS923_FREQ_OFFSET?                        | added                           |
|       |            | CONF:RF:CN470 CH PLAN                              | added                           |
|       |            | READ: RF:CN470_CH_PLAM?                            | added                           |
|       |            |                                                    |                                 |
|       |            | Commands for NST Parameters                        |                                 |
|       |            | CONF:NST:RX:PREAMBLE_SIZE                          | added                           |
|       |            | READ:NST: RX: PREAMBLE_SIZE?                       | added                           |
|       |            |                                                    |                                 |
|       |            | Commands for SYSTEM Parameters                     |                                 |
|       |            | CONF:SYSTEM:IP_TYPE                                | added                           |
|       |            | READ:SYSTEM:IP TYPE?                               | added                           |
|       |            | CONF:SYSTEM:IP_ADDR                                | added                           |
|       |            | READ:SYSTEM:IP ADDR?                               | added                           |
|       |            |                                                    |                                 |
|       |            |                                                    |                                 |
| V1.22 | 2020.05.11 | - Firmware version: V1.22                          |                                 |
|       |            | - Updated pictures according to FW V1.22           | 2                               |
|       |            | 1 1 1 1 1 1 1 1 1 1 1 1 1 1 1 1 1 1 1 1            |                                 |
|       |            | Commands for PROTOCOL Parameters                   |                                 |
|       |            | CONF:PROTOCOL:MAC RSP FIELD                        | added                           |
|       |            | READ:PROTOCOL:MAC_RSP_FIELD?                       | added                           |
|       |            | READ.I ROTOCOE.MINC RSI TIEED:                     | added                           |
|       |            | Commands for LINK Parameters                       |                                 |
|       |            | CONF:LINK:ECHO PAYLOAD                             | added                           |
|       |            | READ:LINK:ECHO PAYLOAD?                            | added                           |
|       |            |                                                    |                                 |
|       |            | Commands for POWER_MEASURE parameters              |                                 |
|       |            |                                                    |                                 |
|       |            | Commands for SENSITIVITY parameters                |                                 |
|       |            |                                                    |                                 |
|       |            | Commands for RF Parameters                         |                                 |
|       |            |                                                    |                                 |
|       |            | Commands for NST Parameters                        |                                 |
|       |            | CONF:NST:TX:DUT TYPE                               | deleted                         |
|       |            | READ:NST: TX:DUT_TYPE?                             | deleted                         |
|       |            | CONF:NST:RX:DUT_TYPE                               | deleted                         |
|       |            | READ:NST: RX:DUT_TYPE?                             | deleted                         |
|       |            | CONF:NST:MFG:DUT_TYPE                              | deleted                         |
|       |            | READ:NST: MFG:DUT_TYPE?                            | deleted                         |
|       |            | CONF:PROTOCOL:DUT_TYPE<br>READ: PROTOCOL:DUT_TYPE? | deleted                         |
|       |            | READ, PROTOCOL.DUI_TYPE!                           | deleted                         |
|       |            |                                                    |                                 |
|       |            |                                                    |                                 |
| V1.21 | 2019.12.30 | - Firmware version: V1.21                          |                                 |
|       |            | - Updated pictures according to FW V1.21           |                                 |
|       |            |                                                    |                                 |
|       |            | Commands for PROTOCOL Parameters                   |                                 |
|       |            | Communication 1 RO 10 COL 1 diameters              |                                 |
|       |            | Commands for LINK Parameters                       |                                 |
|       |            | READ:LINK:STATUS?                                  | added                           |
|       |            | KLAD.LIIVK.STATOS!                                 | audeu                           |
|       |            | Commands for POWER MEASURE parameters              |                                 |
|       |            | Commands for FOWER WIEASORE parameters             |                                 |
|       |            | Commands for SENSITIVITY parameters                |                                 |
|       |            | Communes for SENOTTIVIT 1 parameters               |                                 |
|       |            | Commands for RF Parameters                         |                                 |
|       | 1          | Communus for fer randifictors                      |                                 |

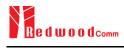

|       |            | Commands for NST Parameters  EXEC:NST:TX:CLEAR  EXEC:NST:RX:CLEAR   | added<br>added     |
|-------|------------|---------------------------------------------------------------------|--------------------|
|       |            |                                                                     | added              |
|       |            | Commands for NST Parameters                                         |                    |
|       |            |                                                                     | uuuuu              |
|       |            | CONF:RF:SYSCLK_OFFSET<br>READ:RF:SYSCLK_OFFSET?                     | added<br>added     |
|       |            | READ:RF:AS923 CH MODE?                                              | added              |
|       |            | CONF:RF:AS923_CH_MODE                                               | added              |
|       |            | READ:RF:MEASURED FREQ MIN?                                          | added              |
|       |            | READ:RF:MEASURED FREQ MAX? READ:RF:MEASURED FREQ AVG?               | added<br>added     |
|       |            | READ:RF:MEASURED FREQ?                                              | added              |
|       |            | Commands for RF Parameters                                          |                    |
|       |            | READ: SENSITIVITY: TARGET_CH_MASK_OPT?                              | added              |
|       |            | CONF:SENSITIVITY: TARGET CH MASK OPT                                | added              |
|       |            | READ:POWER:TARGET CH MASK OPT?  Commands for SENSITIVITY parameters | added              |
|       |            | CONF:POWER:TARGET_CH_MASK_OPT                                       | added              |
|       |            | Commands for POWER MEASURE parameters                               |                    |
|       |            | READ:LINK:DUTY CYCLE?                                               | added              |
|       |            | CONF:LINK:ADR_CH_MASK_OPT<br>READ:LINK:ADR_CH_MASK_OPT?             | added<br>added     |
|       |            | CONE I DIV. A DR. CH. MASK, OPT                                     | addad              |
|       |            | READ:PROTOCOL:FPENDING?                                             | deleted            |
|       |            | CONF:PROTOCOL:FPENDING                                              | deleted            |
|       |            | CONF:PROTOCOL:ACK READ:PROTOCOL:ACK?                                | deleted<br>deleted |
|       |            | READ:PROTOCOL:ADR ACK REQ?                                          | deleted            |
|       |            | CONF:PROTOCOL:ADR_ACK_REQ                                           | deleted            |
|       |            | READ:PROTOCOL:FCNT_MODE?                                            | deleted            |
|       |            | READ:PROTOCOL:FCNT? CONF:PROTOCOL:FCNT MODE                         | deleted deleted    |
|       |            | CONF:PROTOCOL:FCNT                                                  | deleted            |
|       |            | READ:PROTOCOL:MAC_FORMAT?                                           | deleted            |
|       |            | Commands for PROTOCOL Parameters CONF:PROTOCOL:MAC FORMAT           | deleted            |
|       |            | G I C - PROTOCOL P                                                  |                    |
|       |            | - Updated pictures according to FW V1.20                            | 0                  |
|       |            | - Add RWC5020B features and RF specifi                              |                    |
| V1.20 | 2019.09.16 | - Firmware version: V1.20                                           |                    |
|       |            |                                                                     |                    |
|       |            |                                                                     |                    |
|       |            | READ:NST: RX:CR?                                                    | added              |
|       |            | Commands for NST Parameters CONF:NST:RX:CR                          | added              |
|       |            | READ:RF:MFG FREQ?                                                   | added              |
|       |            | CONF:RF:MFG_FREQ                                                    | added              |
|       |            | CONF:RF:RX_FREQ<br>READ:RF:RX_FREQ?                                 | added<br>added     |
|       |            | READ:RF:TX_FREQ?                                                    | added              |
|       |            | CONF:RF:TX_FREQ                                                     | added              |
|       |            | CONF:RF:BEACON_FREQ CONF:RF:BEACON FREQ                             | added added        |
|       |            | CONF:RF:PING_DR                                                     | added              |
|       |            | CONF:RF:PING_FREQ                                                   | added              |

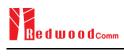

|       | T          | In Design Massing MODE COENTABLO                                | ADD DOWED III DD            |
|-------|------------|-----------------------------------------------------------------|-----------------------------|
|       |            | - In Power Measure, MODE, SCENARIO                              |                             |
|       |            | TARGET_CH_MASK, PKT_NUM, CW_                                    | _HMEOUT, CW_FREQ, CW_POW    |
|       |            | parameters are added                                            |                             |
|       |            | - TARGET_CH_MASK parameter is add                               | ed for GWT sensitivity test |
|       |            |                                                                 |                             |
|       |            | Commands for PROTOCOL Parameters                                |                             |
|       |            | CONF:PROTOCOL:MAC_RSP_SLOT                                      | added                       |
|       |            | READ:PROTOCOL:MAC RSP SLOT?                                     | added                       |
|       |            | Commands for LINK Parameters CONF:LINK:RX2 FREQ                 | addad                       |
|       |            | READ:LINK:RX2_FREQ?                                             | added<br>added              |
|       |            | CONF:LINK:RX2 DR                                                | added                       |
|       |            | READ:LINK:RX2_DR?                                               | added                       |
|       |            | CONF:LINK:RECEIVE DELAY                                         | added                       |
|       |            | READ:LINK:RECEIVE DELAY?                                        | added                       |
|       |            | CONF:LINK:RX1_DR_OFFSET                                         | added                       |
|       |            | READ:LINK:RX1_DR_OFFSET?                                        | added                       |
|       |            | CONF:LINK:ABNORMAL                                              | added                       |
|       |            | READ:LINK:ABNORMAL?                                             | added                       |
|       |            | CONF:LINK:BEACON_DR                                             | deleted                     |
|       |            | READ:LINK:BEACON DR?                                            | deleted                     |
|       |            | Commands for POWER MEASURE parameters CONF:POWER:TARGET CH MASK | addad                       |
|       |            | READ:POWER:TARGET_CH_MASK<br>READ:POWER:TARGET_CH_MASK?         | added<br>added              |
|       |            | EXEC:POWER:RUN                                                  | added                       |
|       |            | EXEC:POWER:STOP                                                 | added                       |
|       |            | CONF:POWER:MODE                                                 | added                       |
|       |            | READ:POWER:MODE?                                                | added                       |
|       |            | CONF:POWER:SCENARIO                                             | added                       |
|       |            | READ:POWER:SCENARIO?                                            | added                       |
|       |            | CONF:POWER:ADR_POWER                                            | added                       |
|       |            | READ:POWER:ADR POWER?                                           | added                       |
|       |            | CONF:POWER:UL_DR                                                | added                       |
|       |            | READ:POWER:UL_DR?                                               | added                       |
|       |            | CONF:POWER:PKT_NUM READ:POWER:PKT_NUM?                          | added<br>added              |
|       |            | CONF:POWER:CW TIMEOUT                                           | added                       |
|       |            | READ:POWER:CW_TIMEOUT?                                          | added                       |
|       |            | CONF:POWER:CW FREQ                                              | added                       |
|       |            | READ:POWER:CW FREQ?                                             | added                       |
|       |            | CONF:POWER:CW_POW                                               | added                       |
|       |            | READ:POWER:CW POW?                                              | added                       |
|       |            | Commands for SENSITIVITY parameters                             |                             |
|       |            | CONF:SENSITIVITY:TARGET_DL_CH                                   | added                       |
|       |            | READ: SENSITIVITY:TARGET DL CH?                                 | added                       |
|       |            | Commands for RF Parameters                                      | <u> </u>                    |
|       |            | READ:RF:PING FREQ?                                              | added                       |
|       |            | READ:RF:PING DR?                                                | added                       |
|       |            | READ:RF:BEACON FREQ? READ:RF:BEACON DR?                         | added<br>added              |
|       |            | Commands for NST Parameters                                     | auutu                       |
|       |            | Communication No.1 Farameters                                   |                             |
| ı     |            |                                                                 | 1                           |
| I     |            |                                                                 |                             |
|       |            |                                                                 |                             |
| V1.16 | 2019.04.12 | - Firmware version: V1.16                                       |                             |
|       |            | - Updated all pictures according to FW V                        | 1.16                        |
|       |            | - Add FOPTS SIZE and FOPTS parameter                            | ers                         |
|       |            | - Remove PAYLOAD TYPE parameter fi                              |                             |
|       |            | _ r                                                             |                             |
|       |            | Commands for PROTOCOL Parameters                                |                             |
|       |            | CONF:PROTOCOL:MAC_RSP_SLOT                                      | added                       |
|       |            | READ:PROTOCOL:MAC RSP SLOT?                                     | added                       |
| i     |            | Commands for LINK Parameters                                    | www.                        |
|       |            |                                                                 |                             |
|       |            | CONF:LINK:FOPTS SIZE                                            | added                       |
|       |            | CONF:LINK:FOPTS_SIZE<br>READ:LINK:FOPTS_SIZE?                   | added<br>added              |

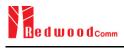

|       |            | CONF:LINK:FOPTS                          | added                                    |
|-------|------------|------------------------------------------|------------------------------------------|
|       |            | READ:LINK:FOPTS?                         | added                                    |
|       |            | CONF:LINK:MAC_ANS_TO                     | added                                    |
|       |            | READ:LINK:MAC ANS TO?                    | added                                    |
|       |            | EXEC:LINK:MSG_RESET                      | added                                    |
|       |            | READ:LINK:MSG?                           | added                                    |
|       |            | CONF:LINK:PAYLOAD_TYPE                   | deleted                                  |
|       |            | READ:LINK:PAYLOAD TYPE?                  | deleted                                  |
|       |            | Commands for SENSITIVITY parameters      |                                          |
|       |            | C 1.C PER                                |                                          |
|       |            | Commands for RF Parameters               |                                          |
|       |            | C 1 C NOT D                              |                                          |
|       |            | Commands for NST Parameters              |                                          |
|       |            |                                          |                                          |
|       |            |                                          |                                          |
|       |            |                                          |                                          |
| V1.15 | 2018.12.14 | - Firmware version: V1.15                |                                          |
|       |            | - Updated all pictures according to FW V | 1.15                                     |
|       |            | - Some Remote command requires more      |                                          |
|       |            | number for multi MAC function. Add thi   |                                          |
|       |            |                                          | s information for multi parameter remote |
|       |            | command.                                 |                                          |
|       |            |                                          |                                          |
|       |            | Commands for PROTOCOL Parameters         |                                          |
|       |            | CONF:PROTOCOL:PING_TIME_OFFSET           | added                                    |
|       |            | READ:PROTOCOL:PING_TIME_OFFSET?          | added                                    |
|       |            | Commands for LINK Parameters             |                                          |
|       |            | CONF:LINK:MAC_INTERVAL                   | added                                    |
|       |            | READ:LINK:MAC INTERVAL?                  | added                                    |
|       |            | READ:LINK:MAC_SEND_STATUS?               | added                                    |
|       |            | READ:LINK:MAC SEND RESULT?               | added                                    |
|       |            | Commands for SENSITIVITY parameters      |                                          |
|       |            | C 1 C DED                                |                                          |
|       |            | Commands for RF Parameters               |                                          |
|       |            | C                                        |                                          |
|       |            | Commands for NST Parameters              |                                          |
|       |            |                                          |                                          |
|       |            |                                          |                                          |
|       |            |                                          |                                          |
| V1.14 | 2018.10.10 | - Firmware version: V1.14                |                                          |
|       |            | - Updated all pictures according to FW V | 1.14                                     |
|       |            | - Change the abbreviation of Region nam  |                                          |
|       |            |                                          | IR922 □ KR920, IN866 □ IN865, RU867      |
|       |            | □ RU864                                  | 11022 - K1020, 11000 - 11003, K0007      |
|       |            |                                          | 1MEC' NOT 1                              |
|       |            | - Added Any Data Rate type for NST RX    |                                          |
|       |            | - Added or renamed remote commands. S    | see 4.4 for details.                     |
|       |            | Commands for PROTOCOL Parameters         |                                          |
|       |            | CONF:PROTOCOL:NWK_ID                     | added                                    |
|       |            | READ:PROTOCOL:NWK ID?                    | added                                    |
|       |            | CONF:PROTOCOL:NET_ID_MSB                 | added                                    |
|       |            | READ:PROTOCOL:NET ID MSB?                | added                                    |
|       |            | CONF:PROTOCOL:NWK_ADDR                   | added                                    |
|       |            | READ:PROTOCOL:NWK ADDR?                  | added                                    |
|       |            | CONF:PROTOCOL:BEACON_TIME_OFFSET         | added                                    |
|       |            | READ:PROTOCOL:BEACON_TIME_OFFSET         | added                                    |
|       |            | Commands for LINK Parameters             |                                          |
|       |            | Commands for Lifter I diameters          |                                          |
|       |            | Commands for SENSITIVITY parameters      |                                          |
|       |            | CONF:SENSITIVITY:TARGET CH MASK          | added                                    |
|       |            | READ:SENSITIVITY:TARGET_CH_MASK?         | added                                    |
|       |            | CONF:SENSITIVITY:TARGET_CIT_MASK:        | renamed from:SF                          |
|       |            | READ:SENSITIVITY:TARGET_DR?              | renamed from:SF?                         |
|       |            | Commands for RF Parameters               |                                          |
|       |            |                                          |                                          |
|       |            |                                          |                                          |

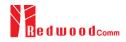

| i I   |            | Commands for NST Parameters                                                                                                    |                                                                                                    |
|-------|------------|----------------------------------------------------------------------------------------------------|----------------------------------------------------------------------------------------------------|
|       |            | CONF:NST:TX:FM DEVIATION                                                                                                    | added                                                                                                    |
|       |            | READ:NST:TX:FM_DEVIATION?                                                                                                    | added                                                                                                    |
|       |            | CONF:NST:MFG:FM DEVIATION                                                                                                    | added                                                                                                    |
|       |            | READ:NST:MFG:FM DEVIATION?                                                                                                    | added                                                                                                    |
|       |            | CONF:NST:TX:DATA RATE                                                                                                    | added                                                                                                    |
|       |            | READ:NST:TX:DATA RATE?                                                                                                    | added                                                                                                    |
|       |            | CONF:NST:RX:DATA_RATE                                                                                                    | added                                                                                                    |
|       |            | READ:NST:RX:DATA_RATE?                                                                                                    | added                                                                                                    |
|       |            | CONF:NST:MFG:DATA_RATE                                                                                                    | added                                                                                                    |
|       |            | READ:NST:MFG:DATA_RATE?                                                                                                    | added                                                                                                    |
|       |            | CONF:NST:TX:SYNC_WORD_SIZE                                                                                                    | added                                                                                                    |
|       |            | READ:NST:TX:SYNC_WORD_SIZE?                                                                                                    | added                                                                                                    |
|       |            | CONF:NST:RX:SYNC_WORD_SIZE                                                                                                    | added                                                                                                    |
|       |            | READ:NST:RX:SYNC WORD SIZE?                                                                                                    | added<br>added                                                                                                    |
|       |            | CONF:NST:MFG:SYNC_WORD_SIZE<br>READ:NST:MFG:SYNC_WORD_SIZE?                                                                                                    | added                                                                                                    |
|       |            | CONF:NST:TX:SYNC WORD                                                                                                    | added                                                                                                    |
|       |            | READ:NST:TX:SYNC_WORD?                                                                                                    | added                                                                                                    |
|       |            | CONF:NST:RX:SYNC WORD                                                                                                    | added                                                                                                    |
|       |            | READ:NST:RX:SYNC WORD?                                                                                                    | added                                                                                                    |
|       |            | CONF:NST:MFG:SYNC WORD                                                                                                    | added                                                                                                    |
|       |            | READ:NST:MFG:SYNC WORD?                                                                                                    | added                                                                                                    |
|       |            | CONF:NST:TX:MODULATION                                                                                                    | renamed from:MODE                                                                                                    |
|       |            | READ:NST:TX:MODULATION?                                                                                                    | renamed from:MODE?                                                                                                    |
|       |            | CONF:NST:RX:MODULATION                                                                                                    | added                                                                                                    |
|       |            | READ:NST:RX:MODULATION?                                                                                                    | added                                                                                                    |
|       |            | CONF:NST:MFG:MODULATION                                                                                                    | added                                                                                                    |
|       |            | READ:NST:MFG:MODULATION?                                                                                                    | added                                                                                                    |
|       |            | CONF:NST:TX:DUT_TYPE                                                                                                    | renamed from:PROTOCOL:DUT_TYPE                                                                                                    |
|       |            | READ:NST:TX:DUT_TYPE?                                                                                                    | renamed from: PROTOCOL:DUT_TYPE?                                                                                                    |
|       |            | CONF:NST:RX:DUT_TYPE                                                                                                    | added                                                                                                    |
|       |            | READ:NST:RX:DUT TYPE?                                                                                                    | added                                                                                                    |
|       |            | CONF:NST:MFG:DUT_TYPE                                                                                                    | added                                                                                                    |
|       |            | READ:NST:MFG:DUT TYPE?                                                                                                    | added                                                                                                    |
|       |            | CONF:NST:TX:TX_POLARITY                                                                                                    | added                                                                                                    |
|       |            | READ:NST:TX:TX POLARITY?                                                                                                    | added<br>added                                                                                                    |
|       |            | CONF:NST:RX:RX_POLARITY<br>READ:NST:RX:RX POLARITY?                                                                                                    | added                                                                                                    |
|       |            | CONF:NST:MFG:TX POLARITY                                                                                                    | added                                                                                                    |
| I     |            | READ:NST:MFG:TX_POLARITY?                                                                                                    | added                                                                                                    |
|       |            | READ.NST.WI G.TA_T GEARTT:                                                                                                    |                                                                                                    |
|       |            | CONE-NST-MEG-RY POLARITY                                                                                                    |                                                                                                    |
|       |            | CONF:NST:MFG:RX_POLARITY READ:NST:MFG:RX_POLARITY?                                                                                                    | added<br>added                                                                                                    |
|       |            | CONF:NST:MFG:RX_POLARITY<br>READ:NST:MFG:RX_POLARITY?                                                                                                    | added                                                                                                    |
|       |            |                                                                                                    |                                                                                                    |
|       | 2010 07 10 | READ:NST:MFG:RX POLARITY?                                                                                                    |                                                                                                    |
| V1.13 | 2018.07.19 | READ:NST:MFG:RX POLARITY?  - Firmware version: V1.13                                                                                                    | added                                                                                                    |
| V1.13 | 2018.07.19 | - Firmware version: V1.13 - Updated all pictures according to FW V1                                                                                                    | .13                                                                                                    |
| V1.13 | 2018.07.19 | READ:NST:MFG:RX POLARITY?  - Firmware version: V1.13                                                                                                    | .13                                                                                                    |
| V1.13 | 2018.07.19 | - Firmware version: V1.13 - Updated all pictures according to FW V1 - Added a function of Periodic Downlink i                                                                                                    | .13<br>n Class C mode of EDT                                                                                                    |
| V1.13 | 2018.07.19 | - Firmware version: V1.13 - Updated all pictures according to FW V1 - Added a function of Periodic Downlink i - Added or renamed remote commands. See                                                                                                    | .13<br>n Class C mode of EDT                                                                                                    |
| V1.13 | 2018.07.19 | - Firmware version: V1.13 - Updated all pictures according to FW V1 - Added a function of Periodic Downlink i - Added or renamed remote commands. Se                                                                                                    | .13 n Class C mode of EDT to details.                                                                                                    |
| V1.13 | 2018.07.19 | - Firmware version: V1.13 - Updated all pictures according to FW V1 - Added a function of Periodic Downlink i - Added or renamed remote commands. Se  Commands for PROTOCOL Parameters  CONF:PROTOCOL:SET_TEST_MODE                                                                                                    | .13 n Class C mode of EDT ee 4.4 for details.                                                                                                    |
| V1.13 | 2018.07.19 | - Firmware version: V1.13 - Updated all pictures according to FW V1 - Added a function of Periodic Downlink i - Added or renamed remote commands. Se                                                                                                    | .13 n Class C mode of EDT to details.                                                                                                    |
| V1.13 | 2018.07.19 | - Firmware version: V1.13 - Updated all pictures according to FW V1 - Added a function of Periodic Downlink i - Added or renamed remote commands. Se  Commands for PROTOCOL Parameters  CONF:PROTOCOL:SET_TEST_MODE  READ:PROTOCOL:SET_TEST_MODE?  CONF:PROTOCOL:SET_CH_MASK                                                                                                    | added  .13 n Class C mode of EDT ee 4.4 for details.  added added added                                                                                                    |
| V1.13 | 2018.07.19 | - Firmware version: V1.13 - Updated all pictures according to FW V1 - Added a function of Periodic Downlink i - Added or renamed remote commands. Se  Commands for PROTOCOL Parameters  CONF:PROTOCOL:SET_TEST_MODE  READ:PROTOCOL:SET_TEST_MODE?                                                                                                    | added  .13 n Class C mode of EDT ee 4.4 for details.  added added added added                                                                                                    |
| V1.13 | 2018.07.19 | - Firmware version: V1.13 - Updated all pictures according to FW V1 - Added a function of Periodic Downlink i - Added or renamed remote commands. Se  Commands for PROTOCOL Parameters  CONF:PROTOCOL:SET_TEST_MODE  READ:PROTOCOL:SET_TEST_MODE?  CONF:PROTOCOL:SET_CH_MASK  READ:PROTOCOL:SET_CH_MASK?  CONF:PROTOCOL:SET_CH_MASK?                                                                                                    | added  .13 n Class C mode of EDT ee 4.4 for details.  added added added added added added                                                                                                    |
| V1.13 | 2018.07.19 | - Firmware version: V1.13 - Updated all pictures according to FW V1 - Added a function of Periodic Downlink i - Added or renamed remote commands. Se  Commands for PROTOCOL Parameters  CONF:PROTOCOL:SET_TEST_MODE  READ:PROTOCOL:SET_TEST_MODE?  CONF:PROTOCOL:SET_CH_MASK  READ:PROTOCOL:SET_CH_MASK?  CONF:PROTOCOL:SET_CH_MASK?                                                                                                    | added  .13 n Class C mode of EDT ee 4.4 for details.  added added added added added added added added added added added added added added                                                                               |
| V1.13 | 2018.07.19 | - Firmware version: V1.13 - Updated all pictures according to FW V1 - Added a function of Periodic Downlink i - Added or renamed remote commands. Se  Commands for PROTOCOL Parameters  CONF:PROTOCOL:SET_TEST_MODE  READ:PROTOCOL:SET_TEST_MODE?  CONF:PROTOCOL:SET_CH_MASK  READ:PROTOCOL:SET_CH_MASK?  CONF:PROTOCOL:SET_CH_MASK?  CONF:PROTOCOL:CLAA_MODE  READ:PROTOCOL:CLAA_MODE?  CONF:PROTOCOL:CLAA_MODE?  CONF:PROTOCOL:PERIODIC_DOWNLINK  READ:PROTOCOL:PERIODIC_DOWNLINK?                                                                                                    | added  .13 n Class C mode of EDT ee 4.4 for details.  added added added added added added added added added added added                                                                                                 |
| V1.13 | 2018.07.19 | - Firmware version: V1.13 - Updated all pictures according to FW V1 - Added a function of Periodic Downlink i - Added or renamed remote commands. Se  Commands for PROTOCOL Parameters  CONF:PROTOCOL:SET_TEST_MODE  READ:PROTOCOL:SET_TEST_MODE?  CONF:PROTOCOL:SET_CH_MASK  READ:PROTOCOL:SET_CH_MASK?  CONF:PROTOCOL:SET_CH_MASK?  CONF:PROTOCOL:CLAA_MODE  READ:PROTOCOL:CLAA_MODE?  CONF:PROTOCOL:PERIODIC_DOWNLINK  READ:PROTOCOL:PERIODIC_DOWNLINK?  Commands for LINK Parameters                                                                                                    | added  .13 n Class C mode of EDT ee 4.4 for details.  added added added added added added added added added added added added added added                                                                               |
| V1.13 | 2018.07.19 | - Firmware version: V1.13 - Updated all pictures according to FW V1 - Added a function of Periodic Downlink i - Added or renamed remote commands. Second Second Sec | added  .13 n Class C mode of EDT ee 4.4 for details.  added added added added added added added added added added added added added added added added added added                                                       |
| V1.13 | 2018.07.19 | - Firmware version: V1.13 - Updated all pictures according to FW V1 - Added a function of Periodic Downlink i - Added or renamed remote commands. Second Second Sec | added  .13 n Class C mode of EDT to 4.4 for details.  added added added added added added added added added added added added added added added added added added                                                       |
| V1.13 | 2018.07.19 | - Firmware version: V1.13 - Updated all pictures according to FW V1 - Added a function of Periodic Downlink i - Added or renamed remote commands. Se  Commands for PROTOCOL Parameters  CONF:PROTOCOL:SET_TEST_MODE  READ:PROTOCOL:SET_TEST_MODE?  CONF:PROTOCOL:SET_CH_MASK  READ:PROTOCOL:SET_CH_MASK  READ:PROTOCOL:SET_CH_MASK?  CONF:PROTOCOL:CLAA_MODE?  CONF:PROTOCOL:CLAA_MODE?  CONF:PROTOCOL:PERIODIC_DOWNLINK  READ:PROTOCOL:PERIODIC_DOWNLINK?  Commands for LINK Parameters  CONF:LINK:SET_TM_AT_OTAA  READ:LINK:SET_TM_AT_OTAA?  CONF:LINK:SET_CH_AT_OTAA                                                                                                    | added  .13 n Class C mode of EDT se 4.4 for details.  added added added added added added added added added added added added added added added added added added added added added                                     |
| V1.13 | 2018.07.19 | - Firmware version: V1.13 - Updated all pictures according to FW V1 - Added a function of Periodic Downlink i - Added or renamed remote commands. Se  Commands for PROTOCOL Parameters  CONF:PROTOCOL:SET_TEST_MODE READ:PROTOCOL:SET_TEST_MODE? CONF:PROTOCOL:SET_CH_MASK READ:PROTOCOL:SET_CH_MASK READ:PROTOCOL:SET_CH_MASK?  CONF:PROTOCOL:CLAA_MODE READ:PROTOCOL:CLAA_MODE? CONF:PROTOCOL:CLAA_MODE? CONF:PROTOCOL:PERIODIC_DOWNLINK READ:PROTOCOL:PERIODIC_DOWNLINK? Commands for LINK Parameters  CONF:LINK:SET_TM_AT_OTAA READ:LINK:SET_TM_AT_OTAA?                                                                                                    | added  .13 n Class C mode of EDT ee 4.4 for details.  added added added added added added added added added added added added added added added added added added added added                                           |
| V1.13 | 2018.07.19 | - Firmware version: V1.13 - Updated all pictures according to FW V1 - Added a function of Periodic Downlink i - Added or renamed remote commands. Se  Commands for PROTOCOL Parameters  CONF:PROTOCOL:SET_TEST_MODE READ:PROTOCOL:SET_TEST_MODE?  CONF:PROTOCOL:SET_CH_MASK READ:PROTOCOL:SET_CH_MASK READ:PROTOCOL:SET_CH_MASK?  CONF:PROTOCOL:CLAA_MODE READ:PROTOCOL:CLAA_MODE?  CONF:PROTOCOL:PERIODIC_DOWNLINK READ:PROTOCOL:PERIODIC_DOWNLINK READ:PROTOCOL:PERIODIC_DOWNLINK?  Commands for LINK Parameters  CONF:LINK:SET_TM_AT_OTAA READ:LINK:SET_TM_AT_OTAA?  CONF:LINK:SET_CH_AT_OTAA  READ:LINK:SET_CH_AT_OTAA  READ:LINK:SET_CH_AT_OTAA  READ:LINK:SET_CH_AT_OTAA  READ:LINK:SET_CH_AT_OTAA  CONF:LINK:ADR_MORE_CH_MASK                                                                                                    | added  .13 n Class C mode of EDT ee 4.4 for details.  added added added added added added added added added added added added added added added added added added added added added added added added added added added |
| V1.13 | 2018.07.19 | - Firmware version: V1.13 - Updated all pictures according to FW V1 - Added a function of Periodic Downlink i - Added or renamed remote commands. Se  Commands for PROTOCOL Parameters  CONF:PROTOCOL:SET_TEST_MODE READ:PROTOCOL:SET_TEST_MODE?  CONF:PROTOCOL:SET_CH_MASK READ:PROTOCOL:SET_CH_MASK READ:PROTOCOL:CLAA_MODE READ:PROTOCOL:CLAA_MODE?  CONF:PROTOCOL:CLAA_MODE?  CONF:PROTOCOL:PERIODIC_DOWNLINK READ:PROTOCOL:PERIODIC_DOWNLINK?  Commands for LINK Parameters  CONF:LINK:SET_TM_AT_OTAA READ:LINK:SET_TM_AT_OTAA READ:LINK:SET_CH_AT_OTAA READ:LINK:SET_CH_AT_OTAA READ:LINK:SET_CH_AT_OTAA READ:LINK:SET_CH_AT_OTAA READ:LINK:SET_CH_AT_OTAA READ:LINK:SET_CH_AT_OTAA READ:LINK:SET_CH_AT_OTAA READ:LINK:SET_CH_AT_OTAA READ:LINK:ADR_MORE_CH_MASK READ:LINK:ADR_MORE_CH_MASK                                                                                                    | added  .13 n Class C mode of EDT ee 4.4 for details.  added added added added added added added added added added added added added added added added added added added added                                           |
| V1.13 | 2018.07.19 | - Firmware version: V1.13 - Updated all pictures according to FW V1 - Added a function of Periodic Downlink i - Added or renamed remote commands. Se  Commands for PROTOCOL Parameters  CONF:PROTOCOL:SET_TEST_MODE READ:PROTOCOL:SET_TEST_MODE?  CONF:PROTOCOL:SET_CH_MASK READ:PROTOCOL:SET_CH_MASK READ:PROTOCOL:SET_CH_MASK?  CONF:PROTOCOL:CLAA_MODE READ:PROTOCOL:CLAA_MODE?  CONF:PROTOCOL:PERIODIC_DOWNLINK READ:PROTOCOL:PERIODIC_DOWNLINK READ:PROTOCOL:PERIODIC_DOWNLINK?  Commands for LINK Parameters  CONF:LINK:SET_TM_AT_OTAA READ:LINK:SET_TM_AT_OTAA?  CONF:LINK:SET_CH_AT_OTAA  READ:LINK:SET_CH_AT_OTAA  READ:LINK:SET_CH_AT_OTAA  READ:LINK:SET_CH_AT_OTAA  READ:LINK:SET_CH_AT_OTAA  CONF:LINK:ADR_MORE_CH_MASK                                                                                                    | added  .13 n Class C mode of EDT ee 4.4 for details.  added added added added added added added added added added added added added added added added added added added added added added added added added added added |

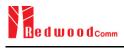

|       |            | CONF:LINK:ADR_CH_MASK3                                                                                                    | added                                                                                                    |
|-------|------------|----------------------------------------------------------------------------------------------------|----------------------------------------------------------------------------------------------------|
|       |            | READ:LINK:ADR CH MASK3?                                                                                                    | added                                                                                                    |
|       |            | CONF:LINK:ADR_MASK2_CTRL                                                                                                    | added                                                                                                    |
|       |            | READ:LINK:ADR MASK2 CTRL?                                                                                                    | added                                                                                                    |
|       |            | CONF:LINK:ADR_MASK3_CTRL                                                                                                    | added                                                                                                    |
|       |            | READ:LINK:ADR MASK3 CTRL?                                                                                                    | added                                                                                                    |
|       |            | CONF:LINK:DWELL_DISPLAY                                                                                                    | added<br>added                                                                                                    |
|       |            | READ:LINK:DWELL DISPLAY?  Commands for SENSITIVITY parameters                                                                                                    | added                                                                                                    |
|       |            | CONF:SENSITIVITY:RX2 FREQ                                                                                                    | added                                                                                                    |
|       |            | READ: SENSITIVITY:RX2_FREQ?                                                                                                    | added                                                                                                    |
|       |            | Commands for RF Parameters                                                                                                    | undo d                                                                                                    |
|       |            | CONF:RF:CH GROUP                                                                                                    | renamed from:CH GROUP A                                                                                                    |
|       |            | READ: RF:CH_GROUP?                                                                                                    | renamed from:CH_GROUP_A?                                                                                                    |
|       |            | CONF:RF:CH_GROUP_B                                                                                                    | deleted                                                                                                    |
|       |            | READ:RF:CH_GROUP_B?                                                                                                    | deleted                                                                                                    |
|       |            | CONF:RF:CH_MODE                                                                                                    | added                                                                                                    |
|       |            | READ:RF:CH_MODE?                                                                                                    | added                                                                                                    |
|       |            |                                                                                                    |                                                                                                    |
|       |            |                                                                                                    |                                                                                                    |
| V1.12 | 2018.04.20 | - Firmware version: V1.12                                                                                                    |                                                                                                    |
| 1     |            | - Updated all pictures according to FW \                                                                                                    | /1.12                                                                                                    |
| 1     |            |                                                                                                    | mmands of test mode; CONFIRMED TM,                                                                                                    |
| 1     |            | UNCONFIRMED_TM, ECHO_REQUE                                                                                                    |                                                                                                    |
|       |            | ENABLE CW MODE TM. See 3.3.3 f                                                                                                    |                                                                                                    |
|       |            |                                                                                                    | for automated manufacturing tests. See 3.19                                                                                                    |
|       |            |                                                                                                    | for automated manufacturing tests. See 3.19                                                                                                    |
|       |            | for details.                                                                                                    | a                                                                                                    |
|       |            | - Added or renamed remote commands.                                                                                                    | See 4.4 for details.                                                                                                    |
|       |            | Commands for PROTOCOL Parameters                                                                                                    |                                                                                                    |
|       |            | CONF:PROTOCOL:DUT_TYPE                                                                                                    | renamed from:MASSAGE_TYPE                                                                                                    |
|       |            | READ:PROTOCOL:DUT TYPE?                                                                                                    | renamed from:MASSAGE TYPE?                                                                                                    |
|       |            |                                                                                                    |                                                                                                    |
|       |            | CONE LINK INSTANT MAC CMD                                                                                                    | parameters added: COMEIDMED, TM                                                                                                    |
|       |            | CONF:LINK:INSTANT_MAC_CMD                                                                                                    | parameters added; COMFIRMED_TM,                                                                                                    |
|       |            |                                                                                                    | UNCONFIRMED_TM,                                                                                                    |
|       |            |                                                                                                    |                                                                                                    |
|       |            | CONF:LINK:INSTANT_MAC_CMD                                                                                                    | UNCONFIRMED_TM, ECHO_REQUEST_TM, TRIGGER_JOIN_REQ_TM, ENABLE_CE_MODE_TM                                                                                                    |
|       |            | CONF:LINK:INSTANT_MAC_CMD  CONF:LINK:TIME_DISPLAY                                                                                                    | UNCONFIRMED_TM, ECHO_REQUEST_TM, TRIGGER_JOIN_REQ_TM, ENABLE_CE_MODE_TM added                                                                                                    |
|       |            | CONF:LINK:TIME_DISPLAY READ:LINK:TIME_DISPLAY?                                                                                                    | UNCONFIRMED_TM, ECHO_REQUEST_TM, TRIGGER_JOIN_REQ_TM, ENABLE_CE_MODE_TM added added                                                                                                    |
|       |            | CONF:LINK:INSTANT_MAC_CMD  CONF:LINK:TIME_DISPLAY READ:LINK:TIME_DISPLAY? CONF:LINK:FCNT_DISPLAY                                                                                                    | UNCONFIRMED_TM, ECHO_REQUEST_TM, TRIGGER_JOIN_REQ_TM, ENABLE_CE_MODE_TM  added added added                                                                                                    |
|       |            | CONF:LINK:INSTANT_MAC_CMD  CONF:LINK:TIME_DISPLAY READ:LINK:TIME DISPLAY?  CONF:LINK:FCNT_DISPLAY READ:LINK:FCNT_DISPLAY?                                                                                                    | UNCONFIRMED_TM, ECHO_REQUEST_TM, TRIGGER_JOIN_REQ_TM, ENABLE_CE_MODE_TM  added added added added added                                                                                                    |
|       |            | CONF:LINK:INSTANT_MAC_CMD  CONF:LINK:TIME_DISPLAY READ:LINK:TIME DISPLAY? CONF:LINK:FCNT_DISPLAY READ:LINK:FCNT DISPLAY? CONF:LINK:ADR_DISPLAY                                                                                                    | UNCONFIRMED_TM, ECHO_REQUEST_TM, TRIGGER_JOIN_REQ_TM, ENABLE_CE_MODE_TM  added added added added added added added                                                                                                    |
|       |            | CONF:LINK:INSTANT_MAC_CMD  CONF:LINK:TIME_DISPLAY READ:LINK:TIME DISPLAY? CONF:LINK:FCNT_DISPLAY READ:LINK:FCNT_DISPLAY? CONF:LINK:ADR_DISPLAY READ:LINK:ADR_DISPLAY?                                                                                                    | UNCONFIRMED_TM, ECHO_REQUEST_TM, TRIGGER_JOIN_REQ_TM, ENABLE_CE_MODE_TM  added added added added added added added added                                                                                                    |
|       |            | CONF:LINK:INSTANT_MAC_CMD  CONF:LINK:TIME_DISPLAY READ:LINK:TIME DISPLAY? CONF:LINK:FCNT_DISPLAY READ:LINK:FCNT DISPLAY? CONF:LINK:ADR_DISPLAY                                                                                                    | UNCONFIRMED_TM, ECHO_REQUEST_TM, TRIGGER_JOIN_REQ_TM, ENABLE_CE_MODE_TM  added added added added added added added                                                                                                    |
|       |            | CONF:LINK:INSTANT_MAC_CMD  CONF:LINK:TIME_DISPLAY READ:LINK:TIME DISPLAY? CONF:LINK:FCNT_DISPLAY READ:LINK:FCNT DISPLAY? CONF:LINK:ADR_DISPLAY READ:LINK:ADR_DISPLAY READ:LINK:ADR_DISPLAY?                                                                                                    | UNCONFIRMED_TM, ECHO_REQUEST_TM, TRIGGER_JOIN_REQ_TM, ENABLE_CE_MODE_TM  added added added added added added added added added added added added                                                                                                    |
|       |            | CONF:LINK:INSTANT_MAC_CMD  CONF:LINK:TIME_DISPLAY READ:LINK:TIME_DISPLAY? CONF:LINK:FCNT_DISPLAY READ:LINK:FCNT_DISPLAY? CONF:LINK:ADR_DISPLAY READ:LINK:ADR_DISPLAY? CONF:LINK:ACK_DISPLAY READ:LINK:ACK_DISPLAY? READ:LINK:CLASS_B_DISPLAY READ:LINK:CLASS_B_DISPLAY                                                                                                    | UNCONFIRMED_TM, ECHO_REQUEST_TM, TRIGGER_JOIN_REQ_TM, ENABLE_CE_MODE_TM  added added added added added added added added added added added added added added added                                                                                                    |
|       |            | CONF:LINK:INSTANT_MAC_CMD  CONF:LINK:TIME_DISPLAY READ:LINK:TIME_DISPLAY? CONF:LINK:FCNT_DISPLAY READ:LINK:FCNT_DISPLAY? CONF:LINK:ADR_DISPLAY READ:LINK:ADR_DISPLAY READ:LINK:ACK_DISPLAY READ:LINK:ACK_DISPLAY READ:LINK:CLASS_B_DISPLAY READ:LINK:CLASS_B_DISPLAY READ:LINK:CLASS_B_DISPLAY READ:LINK:CLASS_B_DISPLAY                                                                                                    | UNCONFIRMED_TM, ECHO_REQUEST_TM, TRIGGER_JOIN_REQ_TM, ENABLE_CE_MODE_TM  added added added added added added added added added added added added added added added added added added added added added added added                                                                                                    |
|       |            | CONF:LINK:INSTANT_MAC_CMD  CONF:LINK:TIME_DISPLAY READ:LINK:TIME_DISPLAY? CONF:LINK:FCNT_DISPLAY READ:LINK:FCNT_DISPLAY? CONF:LINK:ADR_DISPLAY READ:LINK:ADR_DISPLAY READ:LINK:ACK_DISPLAY READ:LINK:ACK_DISPLAY READ:LINK:CLASS_B_DISPLAY READ:LINK:CLASS_B_DISPLAY READ:LINK:CLASS_B_DISPLAY READ:LINK:PORT_DISPLAY                                                                                                    | UNCONFIRMED_TM, ECHO_REQUEST_TM, TRIGGER_JOIN_REQ_TM, ENABLE_CE_MODE_TM  added added added added added added added added added added added added added added added added added added added added added added added added                                                                                                    |
|       |            | CONF:LINK:INSTANT_MAC_CMD  CONF:LINK:TIME_DISPLAY READ:LINK:TIME_DISPLAY? CONF:LINK:FCNT_DISPLAY READ:LINK:FCNT_DISPLAY? CONF:LINK:ADR_DISPLAY? READ:LINK:ADR_DISPLAY? CONF:LINK:ACK_DISPLAY READ:LINK:ACK_DISPLAY READ:LINK:CLASS_B_DISPLAY READ:LINK:CLASS_B_DISPLAY READ:LINK:CLASS_B_DISPLAY READ:LINK:PORT_DISPLAY READ:LINK:PORT_DISPLAY READ:LINK:PORT_DISPLAY                                                                                                    | UNCONFIRMED_TM, ECHO_REQUEST_TM, TRIGGER_JOIN_REQ_TM, ENABLE_CE_MODE_TM  added added added added added added added added added added added added added added added added added added added added added added added added added added added added                                                                                                    |
|       |            | CONF:LINK:INSTANT_MAC_CMD  CONF:LINK:TIME_DISPLAY READ:LINK:TIME_DISPLAY? CONF:LINK:FCNT_DISPLAY READ:LINK:FCNT_DISPLAY? CONF:LINK:ADR_DISPLAY? CONF:LINK:ADR_DISPLAY READ:LINK:ACK_DISPLAY READ:LINK:ACK_DISPLAY READ:LINK:CLASS_B_DISPLAY READ:LINK:CLASS_B_DISPLAY READ:LINK:PORT_DISPLAY READ:LINK:PORT_DISPLAY READ:LINK:MSG_TYPE_DISPLAY READ:LINK:MSG_TYPE_DISPLAY                                                                                                    | UNCONFIRMED_TM, ECHO_REQUEST_TM, TRIGGER_JOIN_REQ_TM, ENABLE_CE_MODE_TM  added added added added added added added added added added added added added added added added added added added added added added added added added                                                                                                    |
|       |            | CONF:LINK:INSTANT_MAC_CMD  CONF:LINK:TIME_DISPLAY READ:LINK:TIME_DISPLAY? CONF:LINK:FCNT_DISPLAY READ:LINK:FCNT_DISPLAY? CONF:LINK:ADR_DISPLAY? CONF:LINK:ADR_DISPLAY READ:LINK:ACK_DISPLAY READ:LINK:ACK_DISPLAY READ:LINK:CLASS_B_DISPLAY READ:LINK:CLASS_B_DISPLAY READ:LINK:PORT_DISPLAY READ:LINK:PORT_DISPLAY READ:LINK:PORT_DISPLAY? CONF:LINK:MSG_TYPE_DISPLAY READ:LINK:MSG_TYPE_DISPLAY READ:LINK:MSG_TYPE_DISPLAY READ:LINK:MSG_TYPE_DISPLAY                                                                                                    | UNCONFIRMED_TM, ECHO_REQUEST_TM, TRIGGER_JOIN_REQ_TM, ENABLE_CE_MODE_TM  added added added added added added added added added added added added added added added added added added added added added added added added added added added added added added added added added added added added                                                                                                    |
|       |            | CONF:LINK:INSTANT_MAC_CMD  CONF:LINK:TIME_DISPLAY READ:LINK:TIME_DISPLAY? CONF:LINK:FCNT_DISPLAY READ:LINK:FCNT_DISPLAY? CONF:LINK:ADR_DISPLAY? CONF:LINK:ADR_DISPLAY? CONF:LINK:ACK_DISPLAY READ:LINK:ACK_DISPLAY READ:LINK:CLASS_B_DISPLAY READ:LINK:CLASS_B_DISPLAY READ:LINK:PORT_DISPLAY READ:LINK:PORT_DISPLAY READ:LINK:MSG_TYPE_DISPLAY READ:LINK:MSG_TYPE_DISPLAY READ:LINK:MSG_TYPE_DISPLAY READ:LINK:POW_DISPLAY READ:LINK:POW_DISPLAY?                                                                                                    | UNCONFIRMED_TM, ECHO_REQUEST_TM, TRIGGER_JOIN_REQ_TM, ENABLE_CE_MODE_TM  added added added added added added added added added added added added added added added added added added added added added added added added added added added added added added added added added added added added                                                                                                    |
|       |            | CONF:LINK:INSTANT_MAC_CMD  CONF:LINK:TIME_DISPLAY READ:LINK:TIME_DISPLAY? CONF:LINK:FCNT_DISPLAY READ:LINK:FCNT_DISPLAY? CONF:LINK:ADR_DISPLAY? CONF:LINK:ADR_DISPLAY? CONF:LINK:ACK_DISPLAY READ:LINK:ACK_DISPLAY? CONF:LINK:CLASS_B_DISPLAY READ:LINK:CLASS_B_DISPLAY READ:LINK:PORT_DISPLAY READ:LINK:PORT_DISPLAY? CONF:LINK:MSG_TYPE_DISPLAY READ:LINK:MSG_TYPE_DISPLAY READ:LINK:MSG_TYPE_DISPLAY? CONF:LINK:POW_DISPLAY? CONF:LINK:POW_DISPLAY?                                                                                                    | UNCONFIRMED_TM, ECHO_REQUEST_TM, TRIGGER_JOIN_REQ_TM, ENABLE_CE_MODE_TM  added added added added added added added added added added added added added added added added added added added added added added added added added added added added added added added added added added added added                                                                                                    |
|       |            | CONF:LINK:INSTANT_MAC_CMD  CONF:LINK:TIME_DISPLAY READ:LINK:TIME_DISPLAY? CONF:LINK:FCNT_DISPLAY READ:LINK:FCNT_DISPLAY? CONF:LINK:ADR_DISPLAY? CONF:LINK:ADR_DISPLAY? CONF:LINK:ACK_DISPLAY READ:LINK:ACK_DISPLAY READ:LINK:CLASS_B_DISPLAY READ:LINK:CLASS_B_DISPLAY READ:LINK:PORT_DISPLAY READ:LINK:PORT_DISPLAY READ:LINK:MSG_TYPE_DISPLAY READ:LINK:MSG_TYPE_DISPLAY READ:LINK:MSG_TYPE_DISPLAY READ:LINK:POW_DISPLAY READ:LINK:POW_DISPLAY?                                                                                                    | UNCONFIRMED_TM, ECHO_REQUEST_TM, TRIGGER_JOIN_REQ_TM, ENABLE_CE_MODE_TM  added added added added added added added added added added added added added added added added added added added added added added added added added added added added added added added added added added added added added added added                                                                                                    |
|       |            | CONF:LINK:INSTANT_MAC_CMD  CONF:LINK:TIME_DISPLAY READ:LINK:TIME_DISPLAY? CONF:LINK:FCNT_DISPLAY READ:LINK:FCNT_DISPLAY? CONF:LINK:ADR_DISPLAY? READ:LINK:ADR_DISPLAY? CONF:LINK:ACK_DISPLAY? CONF:LINK:ACK_DISPLAY? CONF:LINK:CLASS_B_DISPLAY READ:LINK:CLASS_B_DISPLAY READ:LINK:CLASS_B_DISPLAY READ:LINK:PORT_DISPLAY? CONF:LINK:PORT_DISPLAY? CONF:LINK:MSG_TYPE_DISPLAY READ:LINK:MSG_TYPE_DISPLAY? CONF:LINK:POW_DISPLAY? CONF:LINK:POW_DISPLAY? CONF:LINK:DW_DISPLAY? READ:LINK:DW_DISPLAY? CONF:LINK:DW_DISPLAY? CONF:LINK:DW_DISPLAY? CONF:LINK:DW_DISPLAY? READ:LINK:DW_DISPLAY?                                                                                                    | UNCONFIRMED_TM, ECHO_REQUEST_TM, TRIGGER_JOIN_REQ_TM, ENABLE_CE_MODE_TM  added added added added added added added added added added added added added added added added added added added added added added added added added added added added added added added added added added added added added added added added added added added added added added added added                                                                                                    |
|       |            | CONF:LINK:INSTANT_MAC_CMD  CONF:LINK:TIME_DISPLAY READ:LINK:TIME_DISPLAY? CONF:LINK:FCNT_DISPLAY READ:LINK:FCNT_DISPLAY? CONF:LINK:ADR_DISPLAY? READ:LINK:ADR_DISPLAY? CONF:LINK:ACK_DISPLAY? CONF:LINK:ACK_DISPLAY? READ:LINK:CLASS_B_DISPLAY READ:LINK:CLASS_B_DISPLAY READ:LINK:CLASS_B_DISPLAY READ:LINK:PORT_DISPLAY READ:LINK:PORT_DISPLAY? CONF:LINK:MSG_TYPE_DISPLAY READ:LINK:MSG_TYPE_DISPLAY READ:LINK:POW_DISPLAY? CONF:LINK:POW_DISPLAY? CONF:LINK:DR_DISPLAY? CONF:LINK:DR_DISPLAY? CONF:LINK:DR_DISPLAY? CONF:LINK:DR_DISPLAY? CONF:LINK:DR_DISPLAY? CONF:LINK:DLAY_DISPLAY? READ:LINK:DLAY_DISPLAY? CONF:LINK:DLAY_DISPLAY? CONF:LINK:DLAY_DISPLAY? CONF:LINK:DLAY_DISPLAY? CONF:LINK:DLAY_DISPLAY?                                                                                                    | UNCONFIRMED_TM, ECHO_REQUEST_TM, TRIGGER_JOIN_REQ_TM, ENABLE_CE_MODE_TM  added added                                                                               |
|       |            | CONF:LINK:INSTANT_MAC_CMD  CONF:LINK:TIME_DISPLAY READ:LINK:TIME_DISPLAY? CONF:LINK:FCNT_DISPLAY READ:LINK:FCNT_DISPLAY READ:LINK:ADR_DISPLAY READ:LINK:ADR_DISPLAY? CONF:LINK:ADR_DISPLAY? CONF:LINK:ACK_DISPLAY READ:LINK:ACK_DISPLAY READ:LINK:CLASS_B_DISPLAY READ:LINK:CLASS_B_DISPLAY READ:LINK:PORT_DISPLAY READ:LINK:PORT_DISPLAY READ:LINK:MSG_TYPE_DISPLAY READ:LINK:MSG_TYPE_DISPLAY READ:LINK:MSG_TYPE_DISPLAY READ:LINK:POW_DISPLAY READ:LINK:POW_DISPLAY READ:LINK:DR_DISPLAY READ:LINK:DR_DISPLAY                                                                                                    | UNCONFIRMED_TM, ECHO_REQUEST_TM, TRIGGER_JOIN_REQ_TM, ENABLE_CE_MODE_TM  added added                                                                         |
|       |            | CONF:LINK:INSTANT_MAC_CMD  CONF:LINK:TIME_DISPLAY READ:LINK:TIME_DISPLAY? CONF:LINK:FCNT_DISPLAY READ:LINK:FCNT_DISPLAY READ:LINK:ADR_DISPLAY READ:LINK:ADR_DISPLAY READ:LINK:ADR_DISPLAY? CONF:LINK:ACK_DISPLAY READ:LINK:ACK_DISPLAY READ:LINK:CLASS_B_DISPLAY READ:LINK:CLASS_B_DISPLAY READ:LINK:CLASS_B_DISPLAY READ:LINK:PORT_DISPLAY READ:LINK:PORT_DISPLAY READ:LINK:MSG_TYPE_DISPLAY READ:LINK:MSG_TYPE_DISPLAY READ:LINK:MSG_TYPE_DISPLAY READ:LINK:POW_DISPLAY READ:LINK:DW_DISPLAY READ:LINK:DW_DISPLAY                                                                                                    | UNCONFIRMED_TM, ECHO_REQUEST_TM, TRIGGER_JOIN_REQ_TM, ENABLE_CE_MODE_TM  added added                                                             |
|       |            | CONF:LINK:INSTANT_MAC_CMD  CONF:LINK:TIME_DISPLAY READ:LINK:TIME_DISPLAY? CONF:LINK:FCNT_DISPLAY READ:LINK:FCNT_DISPLAY READ:LINK:ADR_DISPLAY READ:LINK:ADR_DISPLAY READ:LINK:ADR_DISPLAY READ:LINK:ACK_DISPLAY READ:LINK:ACK_DISPLAY READ:LINK:CLASS_B_DISPLAY READ:LINK:CLASS_B_DISPLAY READ:LINK:CLASS_B_DISPLAY READ:LINK:PORT_DISPLAY READ:LINK:PORT_DISPLAY READ:LINK:MSG_TYPE_DISPLAY READ:LINK:MSG_TYPE_DISPLAY READ:LINK:POW_DISPLAY READ:LINK:POW_DISPLAY READ:LINK:DR_DISPLAY READ:LINK:DR_DISPLAY READ:LINK:DR_DISPLAY READ:LINK:DR_DISPLAY READ:LINK:DLAY_DISPLAY READ:LINK:DLAY_ | UNCONFIRMED_TM, ECHO_REQUEST_TM, TRIGGER_JOIN_REQ_TM, ENABLE_CE_MODE_TM  added added                                     |
|       |            | CONF:LINK:INSTANT_MAC_CMD  CONF:LINK:TIME_DISPLAY READ:LINK:TIME_DISPLAY? CONF:LINK:FCNT_DISPLAY READ:LINK:FCNT_DISPLAY? CONF:LINK:ADR_DISPLAY? CONF:LINK:ADR_DISPLAY READ:LINK:ADR_DISPLAY? CONF:LINK:ACK_DISPLAY? CONF:LINK:CLASS_B_DISPLAY READ:LINK:CLASS_B_DISPLAY READ:LINK:CLASS_B_DISPLAY READ:LINK:PORT_DISPLAY READ:LINK:PORT_DISPLAY READ:LINK:MSG_TYPE_DISPLAY READ:LINK:MSG_TYPE_DISPLAY READ:LINK:POW_DISPLAY READ:LINK:POW_DISPLAY READ:LINK:DR_DISPLAY READ:LINK:DR_DISPLAY READ:LINK:FPENDING_DISPLAY READ:LINK:FPENDING_DISPLAY READ:LINK:FPENDING_DISPLAY READ:LINK:FPENDING_DISPLAY                                                                                                    | UNCONFIRMED_TM, ECHO_REQUEST_TM, TRIGGER_JOIN_REQ_TM, ENABLE_CE_MODE_TM  added added                                     |
|       |            | CONF:LINK:TIME_DISPLAY READ:LINK:TIME_DISPLAY? CONF:LINK:FCNT_DISPLAY? READ:LINK:FCNT_DISPLAY? READ:LINK:FCNT_DISPLAY? CONF:LINK:ADR_DISPLAY? READ:LINK:ADR_DISPLAY? READ:LINK:ADR_DISPLAY? READ:LINK:ACK_DISPLAY? READ:LINK:ACK_DISPLAY? READ:LINK:CLASS_B_DISPLAY READ:LINK:CLASS_B_DISPLAY READ:LINK:CLASS_B_DISPLAY READ:LINK:PORT_DISPLAY READ:LINK:PORT_DISPLAY? CONF:LINK:MSG_TYPE_DISPLAY READ:LINK:MSG_TYPE_DISPLAY READ:LINK:POW_DISPLAY READ:LINK:POW_DISPLAY READ:LINK:DR_DISPLAY READ:LINK:DLAY_DISPLAY READ:LINK:DLAY_DISPLAY READ:LINK:CLAY_DISPLAY READ:LINK:CLAY READ:LINK:CL | UNCONFIRMED_TM, ECHO_REQUEST_TM, TRIGGER_JOIN_REQ_TM, ENABLE_CE_MODE_TM  added added |
|       |            | CONF:LINK:INSTANT_MAC_CMD  CONF:LINK:TIME_DISPLAY READ:LINK:TIME_DISPLAY? CONF:LINK:FCNT_DISPLAY READ:LINK:FCNT_DISPLAY? CONF:LINK:ADR_DISPLAY READ:LINK:ADR_DISPLAY READ:LINK:ACK_DISPLAY READ:LINK:ACK_DISPLAY READ:LINK:CLASS_B_DISPLAY READ:LINK:CLASS_B_DISPLAY READ:LINK:CLASS_B_DISPLAY READ:LINK:PORT_DISPLAY READ:LINK:PORT_DISPLAY READ:LINK:MSG_TYPE_DISPLAY READ:LINK:MSG_TYPE_DISPLAY READ:LINK:MSG_TYPE_DISPLAY READ:LINK:POW_DISPLAY READ:LINK:DW_DISPLAY READ:LINK:DW_DISPLAY READ:LINK:DLAY_DISPLAY READ:LINK:DLAY_DISPLAY READ:LINK:CW_TIMEOUT                                                                                                    | UNCONFIRMED_TM, ECHO_REQUEST_TM, TRIGGER_JOIN_REQ_TM, ENABLE_CE_MODE_TM  added added |
|       |            | CONF:LINK:TIME_DISPLAY READ:LINK:TIME_DISPLAY? CONF:LINK:FCNT_DISPLAY? READ:LINK:FCNT_DISPLAY? READ:LINK:FCNT_DISPLAY? CONF:LINK:ADR_DISPLAY? READ:LINK:ADR_DISPLAY? READ:LINK:ADR_DISPLAY? READ:LINK:ACK_DISPLAY? READ:LINK:ACK_DISPLAY? READ:LINK:CLASS_B_DISPLAY READ:LINK:CLASS_B_DISPLAY READ:LINK:CLASS_B_DISPLAY READ:LINK:PORT_DISPLAY READ:LINK:PORT_DISPLAY? CONF:LINK:MSG_TYPE_DISPLAY READ:LINK:MSG_TYPE_DISPLAY READ:LINK:POW_DISPLAY READ:LINK:POW_DISPLAY READ:LINK:DR_DISPLAY READ:LINK:DLAY_DISPLAY READ:LINK:DLAY_DISPLAY READ:LINK:CLAY_DISPLAY READ:LINK:CLAY READ:LINK:CL | UNCONFIRMED_TM, ECHO_REQUEST_TM, TRIGGER_JOIN_REQ_TM, ENABLE_CE_MODE_TM  added added |

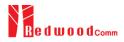

|        |            | CONF:LINK:CW_POW                                                                                                    | added                                                                                                    |
|--------|------------|----------------------------------------------------------------------------------------------------|----------------------------------------------------------------------------------------------------|
|        |            | READ:LINK:CW POW?                                                                                                    | added                                                                                                    |
|        |            | Commands for NST Parameters                                                                                                    |                                                                                                    |
|        |            | CONF:NST:MFG:PER_CRITERIA                                                                                                    | added                                                                                                    |
|        |            | READ:NST:MFG:PER_CRITERIA?                                                                                                    | added                                                                                                    |
|        |            | CONF:NST:MFG:POW_CRITERIA_UPPER                                                                                                    | added                                                                                                    |
|        |            | READ:NST:MFG:POW CRITERIA UPPER?                                                                                                    | added                                                                                                    |
|        |            | CONF:NST:MFG:POW_CRITERIA_LOWER                                                                                                    | added                                                                                                    |
|        |            | READ:NST:MFG:POW CRITERIA LOWER?                                                                                                    | added                                                                                                    |
|        |            | READ:NST:MFG:PER?                                                                                                    | added                                                                                                    |
|        |            | READ:NST:MFG:POW?                                                                                                    | added                                                                                                    |
|        |            | READ:NST:MFG:STATUS?                                                                                                    | added                                                                                                    |
|        |            | CONF:NST:MFG:TIME_OUT                                                                                                    | added                                                                                                    |
|        |            | READ:NST:MFG:TIME OUT?                                                                                                    | added                                                                                                    |
|        |            | CONF:NST:MFG:MODE                                                                                                    | added<br>added                                                                                                    |
|        |            | READ:NST:MFG:MODE?  CONF:NST:MFG:INTERVAL                                                                                                    | added                                                                                                    |
|        |            | READ:NST:MFG:INTERVAL?                                                                                                    | added                                                                                                    |
|        |            | CONF:NST:MFG:INTERVAL?                                                                                                    | added                                                                                                    |
|        |            |                                                                                                    | added                                                                                                    |
|        |            | READ:NST:MFG:BW? CONF:NST:MFG:SF                                                                                                    | added                                                                                                    |
|        |            | READ:NST:MFG:SF                                                                                                    | added                                                                                                    |
|        |            | CONF:NST:MFG:CR                                                                                                    | added                                                                                                    |
|        |            | READ:NST:MFG:CR?                                                                                                    | added                                                                                                    |
|        |            | CONF:NST:MFG:PAYLOAD SIZE                                                                                                    | added                                                                                                    |
|        |            | READ:NST:MFG:PAYLOAD_SIZE?                                                                                                    | added                                                                                                    |
|        |            | CONF:NST:MFG:PREAMBLE SIZE                                                                                                    | added                                                                                                    |
|        |            | READ:NST:MFG:PREAMBLE SIZE?                                                                                                    | added                                                                                                    |
|        |            | EXEC:NST:MFG:RUN                                                                                                    | added                                                                                                    |
|        |            | EXEC:NST:MFG:STOP                                                                                                    | added                                                                                                    |
|        |            | CONF:NST:MFG:REPEAT_NUM                                                                                                    | added                                                                                                    |
|        |            | READ:NST:MFG:REPEAT NUM?                                                                                                    | added                                                                                                    |
|        |            | CONF:NST:MFG:NETWORK                                                                                                    | added                                                                                                    |
|        |            | READ:NST:MFG:NETWORK?                                                                                                    | added                                                                                                    |
|        |            | READ:NST:MFG:DUT_INFO?                                                                                                    | added                                                                                                    |
|        |            |                                                                                                    |                                                                                                    |
|        |            |                                                                                                    |                                                                                                    |
|        |            |                                                                                                    |                                                                                                    |
| T71 11 | 2010.02.10 | D:                                                                                                    |                                                                                                    |
| V1.11  | 2018.03.19 | - Firmware version: V1.11                                                                                                    |                                                                                                    |
| V1.11  | 2018.03.19 | - Updated all pictures according to FW V                                                                                                    |                                                                                                    |
| V1.11  | 2018.03.19 | - Updated all pictures according to FW V                                                                                                    |                                                                                                    |
| V1.11  | 2018.03.19 | - Updated all pictures according to FW V<br>- Revised the usage of Signal Generator a                                                                                                    | and Signal Analyzer in NST mode                                                                                                    |
| V1.11  | 2018.03.19 | <ul> <li>Updated all pictures according to FW V</li> <li>Revised the usage of Signal Generator a</li> <li>Added protocol parameters to expand a</li> </ul>                                                                                                    | and Signal Analyzer in NST mode                                                                                                    |
| V1.11  | 2018.03.19 | <ul> <li>Updated all pictures according to FW V</li> <li>Revised the usage of Signal Generator a</li> <li>Added protocol parameters to expand a</li> <li>NST mode</li> </ul>                                                                                                    | and Signal Analyzer in NST mode function of test frame generation/analysis in                                                                                                    |
| V1.11  | 2018.03.19 | <ul> <li>Updated all pictures according to FW V</li> <li>Revised the usage of Signal Generator a</li> <li>Added protocol parameters to expand a</li> <li>NST mode</li> <li>Added explanation about additional MA</li> </ul>                                                                                                    | and Signal Analyzer in NST mode<br>function of test frame generation/analysis in<br>AC commands for LoRaWAN V1.1                                                                                                    |
| V1.11  | 2018.03.19 | <ul> <li>Updated all pictures according to FW V</li> <li>Revised the usage of Signal Generator a</li> <li>Added protocol parameters to expand a</li> <li>NST mode</li> <li>Added explanation about additional MA</li> <li>Added or renamed remote commands. S</li> </ul>                                                                                                    | and Signal Analyzer in NST mode<br>function of test frame generation/analysis in<br>AC commands for LoRaWAN V1.1                                                                                                    |
| V1.11  | 2018.03.19 | <ul> <li>Updated all pictures according to FW V</li> <li>Revised the usage of Signal Generator a</li> <li>Added protocol parameters to expand a</li> <li>NST mode</li> <li>Added explanation about additional MA</li> <li>Added or renamed remote commands. S</li> <li>Commands for RF Parameters</li> </ul>                                                                                                    | and Signal Analyzer in NST mode function of test frame generation/analysis in AC commands for LoRaWAN V1.1 See 4.4 for details.                                                                                                    |
| V1.11  | 2018.03.19 | <ul> <li>Updated all pictures according to FW V</li> <li>Revised the usage of Signal Generator a</li> <li>Added protocol parameters to expand a</li> <li>NST mode</li> <li>Added explanation about additional MA</li> <li>Added or renamed remote commands. S</li> </ul>                                                                                                    | and Signal Analyzer in NST mode function of test frame generation/analysis in AC commands for LoRaWAN V1.1 See 4.4 for details.                                                                                                    |
| V1.11  | 2018.03.19 | <ul> <li>Updated all pictures according to FW V</li> <li>Revised the usage of Signal Generator a</li> <li>Added protocol parameters to expand a</li> <li>NST mode</li> <li>Added explanation about additional MA</li> <li>Added or renamed remote commands. S</li> <li>Commands for RF Parameters</li> </ul>                                                                                                    | and Signal Analyzer in NST mode function of test frame generation/analysis in AC commands for LoRaWAN V1.1 See 4.4 for details.  Added For EDT, n=3 (EU868, IN865) or n=4 (KR922,                                                                                                    |
| V1.11  | 2018.03.19 | <ul> <li>Updated all pictures according to FW V</li> <li>Revised the usage of Signal Generator a</li> <li>Added protocol parameters to expand a</li> <li>NST mode</li> <li>Added explanation about additional MA</li> <li>Added or renamed remote commands. S</li> <li>Commands for RF Parameters</li> </ul>                                                                                                    | and Signal Analyzer in NST mode function of test frame generation/analysis in AC commands for LoRaWAN V1.1 See 4.4 for details.  Added For EDT, n=3 (EU868, IN865) or n=4 (KR922, AS923, EU433)                                                                                                    |
| V1.11  | 2018.03.19 | <ul> <li>Updated all pictures according to FW V</li> <li>Revised the usage of Signal Generator a</li> <li>Added protocol parameters to expand a NST mode</li> <li>Added explanation about additional MA</li> <li>Added or renamed remote commands. S</li> <li>Commands for RF Parameters</li> <li>CONF:RF:UL_CH</li> </ul>                                                                                                    | and Signal Analyzer in NST mode function of test frame generation/analysis in AC commands for LoRaWAN V1.1 See 4.4 for details.  Added For EDT, n=3 (EU868, IN865) or n=4 (KR922,                                                                                                    |
| V1.11  | 2018.03.19 | - Updated all pictures according to FW V - Revised the usage of Signal Generator a - Added protocol parameters to expand a NST mode - Added explanation about additional MA - Added or renamed remote commands. S  Commands for RF Parameters  CONF:RF:UL_CH  Commands for PROTOCOL Parameters                                                                                                    | and Signal Analyzer in NST mode function of test frame generation/analysis in AC commands for LoRaWAN V1.1 See 4.4 for details.  Added For EDT, n=3 (EU868, IN865) or n=4 (KR922, AS923, EU433) For GWT, all channel frequencies are editable.                                                                                                    |
| V1.11  | 2018.03.19 | - Updated all pictures according to FW V - Revised the usage of Signal Generator a - Added protocol parameters to expand a NST mode - Added explanation about additional MA - Added or renamed remote commands. S  Commands for RF Parameters  CONF:RF:UL_CH  Commands for PROTOCOL Parameters  CONF:PROTOCOL:MESSAGE_TYEP                                                                                                    | and Signal Analyzer in NST mode function of test frame generation/analysis in AC commands for LoRaWAN V1.1 See 4.4 for details.  Added For EDT, n=3 (EU868, IN865) or n=4 (KR922, AS923, EU433) For GWT, all channel frequencies are editable.  Added                                                                                                    |
| V1.11  | 2018.03.19 | - Updated all pictures according to FW V - Revised the usage of Signal Generator a - Added protocol parameters to expand a NST mode - Added explanation about additional MA - Added or renamed remote commands. S  Commands for RF Parameters  CONF:RF:UL_CH  Commands for PROTOCOL Parameters  CONF:PROTOCOL:MESSAGE_TYEP READ:PROTOCOL:MESSAGE_TYEP?                                                                                                    | and Signal Analyzer in NST mode function of test frame generation/analysis in  AC commands for LoRaWAN V1.1  See 4.4 for details.  Added For EDT, n=3 (EU868, IN865) or n=4 (KR922, AS923, EU433) For GWT, all channel frequencies are editable.  Added Added Added                                                                                                    |
| V1.11  | 2018.03.19 | - Updated all pictures according to FW V - Revised the usage of Signal Generator a - Added protocol parameters to expand a NST mode - Added explanation about additional MA - Added or renamed remote commands. S  Commands for RF Parameters  CONF:RF:UL_CH  Commands for PROTOCOL Parameters  CONF:PROTOCOL:MESSAGE_TYEP  READ:PROTOCOL:MESSAGE_TYEP?  CONF:PROTOCOL:MAC_FORMAT                                                                                                    | and Signal Analyzer in NST mode function of test frame generation/analysis in AC commands for LoRaWAN V1.1 See 4.4 for details.  Added For EDT, n=3 (EU868, IN865) or n=4 (KR922, AS923, EU433) For GWT, all channel frequencies are editable.  Added Added Added Added                                                                                                    |
| V1.11  | 2018.03.19 | - Updated all pictures according to FW V - Revised the usage of Signal Generator a - Added protocol parameters to expand a NST mode - Added explanation about additional MA - Added or renamed remote commands. S  Commands for RF Parameters  CONF:RF:UL_CH  Commands for PROTOCOL Parameters  CONF:PROTOCOL:MESSAGE_TYEP  READ:PROTOCOL:MESSAGE_TYEP?  CONF:PROTOCOL:MAC_FORMAT  READ:PROTOCOL:MAC_FORMAT?                                                                                                    | and Signal Analyzer in NST mode function of test frame generation/analysis in AC commands for LoRaWAN V1.1 See 4.4 for details.  Added For EDT, n=3 (EU868, IN865) or n=4 (KR922, AS923, EU433) For GWT, all channel frequencies are editable.  Added Added Added Added Added Added Added                                                                                                    |
| V1.11  | 2018.03.19 | - Updated all pictures according to FW V - Revised the usage of Signal Generator a - Added protocol parameters to expand a NST mode - Added explanation about additional MA - Added or renamed remote commands. S  Commands for RF Parameters  CONF:RF:UL_CH  Commands for PROTOCOL Parameters  CONF:PROTOCOL:MESSAGE_TYEP  READ:PROTOCOL:MESSAGE_TYEP?  CONF:PROTOCOL:MAC_FORMAT  READ:PROTOCOL:MAC_FORMAT?  CONF:PROTOCOL:FCNT                                                                                                    | and Signal Analyzer in NST mode function of test frame generation/analysis in AC commands for LoRaWAN V1.1 See 4.4 for details.  Added For EDT, n=3 (EU868, IN865) or n=4 (KR922, AS923, EU433) For GWT, all channel frequencies are editable.  Added Added Added Added Added Added Added Added                                                                                                    |
| V1.11  | 2018.03.19 | - Updated all pictures according to FW V - Revised the usage of Signal Generator a - Added protocol parameters to expand a NST mode - Added explanation about additional MA - Added or renamed remote commands. S  Commands for RF Parameters  CONF:RF:UL_CH  Commands for PROTOCOL Parameters  CONF:PROTOCOL:MESSAGE_TYEP  READ:PROTOCOL:MAC_FORMAT  READ:PROTOCOL:MAC_FORMAT?  CONF:PROTOCOL:FCNT  READ:PROTOCOL:FCNT?                                                                                                    | and Signal Analyzer in NST mode function of test frame generation/analysis in  AC commands for LoRaWAN V1.1  See 4.4 for details.  Added For EDT, n=3 (EU868, IN865) or n=4 (KR922, AS923, EU433) For GWT, all channel frequencies are editable.  Added Added Added Added Added Added Added Added Added Added Added Added Added Added Added                                                                                                    |
| V1.11  | 2018.03.19 | - Updated all pictures according to FW V - Revised the usage of Signal Generator a - Added protocol parameters to expand a NST mode - Added explanation about additional MA - Added or renamed remote commands. S  Commands for RF Parameters  CONF:RF:UL_CH  Commands for PROTOCOL Parameters  CONF:PROTOCOL:MESSAGE_TYEP  READ:PROTOCOL:MAC_FORMAT  READ:PROTOCOL:MAC_FORMAT  READ:PROTOCOL:FCNT  READ:PROTOCOL:FCNT  CONF:PROTOCOL:FCNT  CONF:PROTOCOL:FCNT | and Signal Analyzer in NST mode function of test frame generation/analysis in  AC commands for LoRaWAN V1.1  See 4.4 for details.  Added For EDT, n=3 (EU868, IN865) or n=4 (KR922, AS923, EU433) For GWT, all channel frequencies are editable.  Added Added Added Added Added Added Added Added Added Added Added Added Added Added Added Added Added Added                                                                                                    |
| V1.11  | 2018.03.19 | - Updated all pictures according to FW V - Revised the usage of Signal Generator a - Added protocol parameters to expand a NST mode - Added explanation about additional MA - Added or renamed remote commands. S Commands for RF Parameters CONF:RF:UL_CH  COMMAND FORMAT CONF:PROTOCOL:MESSAGE_TYEP READ:PROTOCOL:MAC_FORMAT READ:PROTOCOL:MAC_FORMAT READ:PROTOCOL:MAC_FORMAT CONF:PROTOCOL:FCNT READ:PROTOCOL:FCNT READ:PROTOCOL:FCNT CONF:PROTOCOL:FCNT READ:PROTOCOL:FCNT MODE READ:PROTOCOL:FCNT MODE                                                                                                    | and Signal Analyzer in NST mode function of test frame generation/analysis in  AC commands for LoRaWAN V1.1  See 4.4 for details.  Added For EDT, n=3 (EU868, IN865) or n=4 (KR922, AS923, EU433) For GWT, all channel frequencies are editable.  Added Added Added Added Added Added Added Added Added Added Added Added Added Added Added Added Added Added Added Added Added Added Added Added Added                                                                                                    |
| V1.11  | 2018.03.19 | - Updated all pictures according to FW V - Revised the usage of Signal Generator a - Added protocol parameters to expand a NST mode - Added explanation about additional MA - Added or renamed remote commands. S Commands for RF Parameters CONF:RF:UL_CH  Commands for PROTOCOL Parameters CONF:PROTOCOL:MESSAGE_TYEP READ:PROTOCOL:MAC_FORMAT READ:PROTOCOL:MAC_FORMAT READ:PROTOCOL:MAC_FORMAT CONF:PROTOCOL:FCNT READ:PROTOCOL:FCNT READ:PROTOCOL:FCNT CONF:PROTOCOL:FCNT_MODE READ:PROTOCOL:FCNT_MODE READ:PROTOCOL:ADR_ACK_REQ                                                                                                    | and Signal Analyzer in NST mode function of test frame generation/analysis in AC commands for LoRaWAN V1.1 See 4.4 for details.  Added For EDT, n=3 (EU868, IN865) or n=4 (KR922, AS923, EU433) For GWT, all channel frequencies are editable.  Added Added Added Added Added Added Added Added Added Added Added Added Added Added Added Added Added Added Added Added Added Added Added Added Added Added Added Added Added Added Added Added Added Added Added Added                                                                                       |
| V1.11  | 2018.03.19 | - Updated all pictures according to FW V - Revised the usage of Signal Generator a - Added protocol parameters to expand a NST mode - Added explanation about additional MA - Added or renamed remote commands. S Commands for RF Parameters CONF:RF:UL_CH  Commands for PROTOCOL Parameters CONF:PROTOCOL:MESSAGE_TYEP READ:PROTOCOL:MESSAGE_TYEP? CONF:PROTOCOL:MAC_FORMAT READ:PROTOCOL:MAC_FORMAT READ:PROTOCOL:FCNT READ:PROTOCOL:FCNT CONF:PROTOCOL:FCNT CONF:PROTOCOL:FCNT CONF:PROTOCOL:FCNT MODE READ:PROTOCOL:FCNT MODE? CONF:PROTOCOL:ADR_ACK_REQ READ:PROTOCOL:ADR_ACK_REQ                                                                                                    | and Signal Analyzer in NST mode function of test frame generation/analysis in  AC commands for LoRaWAN V1.1  See 4.4 for details.  Added For EDT, n=3 (EU868, IN865) or n=4 (KR922, AS923, EU433) For GWT, all channel frequencies are editable.  Added Added Added Added Added Added Added Added Added Added Added Added Added Added Added Added Added Added Added Added Added Added Added Added Added Added Added Added Added Added Added Added Added Added Added Added Added                                                                               |
| V1.11  | 2018.03.19 | - Updated all pictures according to FW V - Revised the usage of Signal Generator a - Added protocol parameters to expand a NST mode - Added explanation about additional MA - Added or renamed remote commands. S Commands for RF Parameters CONF:RF:UL_CH  Commands for PROTOCOL Parameters CONF:PROTOCOL:MESSAGE_TYEP READ:PROTOCOL:MAC_FORMAT READ:PROTOCOL:MAC_FORMAT READ:PROTOCOL:FCNT READ:PROTOCOL:FCNT CONF:PROTOCOL:FCNT READ:PROTOCOL:FCNT CONF:PROTOCOL:FCNT MODE READ:PROTOCOL:ADR_ACK_REQ READ:PROTOCOL:ADR_ACK_REQ READ:PROTOCOL:ACK                                                                                                    | and Signal Analyzer in NST mode function of test frame generation/analysis in AC commands for LoRaWAN V1.1 See 4.4 for details.  Added For EDT, n=3 (EU868, IN865) or n=4 (KR922, AS923, EU433) For GWT, all channel frequencies are editable.  Added Added Added Added Added Added Added Added Added Added Added Added Added Added Added Added Added Added Added Added Added Added Added Added Added Added Added Added Added Added Added Added Added Added Added Added Added Added Added Added Added Added Added Added Added Added Added Added Added         |
| V1.11  | 2018.03.19 | - Updated all pictures according to FW V - Revised the usage of Signal Generator a - Added protocol parameters to expand a NST mode - Added explanation about additional MA - Added or renamed remote commands. S Commands for RF Parameters CONF:RF:UL_CH  Commands for PROTOCOL Parameters CONF:PROTOCOL:MESSAGE_TYEP READ:PROTOCOL:MAC_FORMAT READ:PROTOCOL:MAC_FORMAT READ:PROTOCOL:FCNT READ:PROTOCOL:FCNT CONF:PROTOCOL:FCNT READ:PROTOCOL:FCNT MODE READ:PROTOCOL:FCNT MODE READ:PROTOCOL:ADR_ACK_REQ READ:PROTOCOL:ADR_ACK_REQ READ:PROTOCOL:ACK READ:PROTOCOL:ACK?                                                                                                    | and Signal Analyzer in NST mode function of test frame generation/analysis in  AC commands for LoRaWAN V1.1  See 4.4 for details.  Added For EDT, n=3 (EU868, IN865) or n=4 (KR922, AS923, EU433) For GWT, all channel frequencies are editable.  Added Added Added Added Added Added Added Added Added Added Added Added Added Added Added Added Added Added Added Added Added Added Added Added Added Added Added Added Added Added Added Added Added Added Added Added Added Added Added Added Added Added Added Added Added Added Added                   |
| V1.11  | 2018.03.19 | - Updated all pictures according to FW V - Revised the usage of Signal Generator a - Added protocol parameters to expand a NST mode - Added explanation about additional MA - Added or renamed remote commands. S Commands for RF Parameters CONF:RF:UL_CH  Commands for PROTOCOL Parameters CONF:PROTOCOL:MESSAGE_TYEP READ:PROTOCOL:MESSAGE_TYEP READ:PROTOCOL:MAC_FORMAT READ:PROTOCOL:MAC_FORMAT READ:PROTOCOL:FCNT READ:PROTOCOL:FCNT CONF:PROTOCOL:FCNT CONF:PROTOCOL:FCNT_MODE READ:PROTOCOL:FCNT_MODE READ:PROTOCOL:ADR_ACK_REQ READ:PROTOCOL:ADR_ACK_REQ CONF:PROTOCOL:ACK READ:PROTOCOL:ACK READ:PROTOCOL:ACK READ:PROTOCOL:FPENDING                                                                                                    | and Signal Analyzer in NST mode function of test frame generation/analysis in  AC commands for LoRaWAN V1.1  See 4.4 for details.  Added For EDT, n=3 (EU868, IN865) or n=4 (KR922, AS923, EU433) For GWT, all channel frequencies are editable.  Added Added |
| V1.11  | 2018.03.19 | - Updated all pictures according to FW V - Revised the usage of Signal Generator a - Added protocol parameters to expand a NST mode - Added explanation about additional MA - Added or renamed remote commands. S Commands for RF Parameters CONF:RF:UL_CH  Commands for PROTOCOL Parameters CONF:PROTOCOL:MESSAGE_TYEP READ:PROTOCOL:MAC_FORMAT READ:PROTOCOL:MAC_FORMAT READ:PROTOCOL:FCNT READ:PROTOCOL:FCNT CONF:PROTOCOL:FCNT READ:PROTOCOL:FCNT MODE READ:PROTOCOL:FCNT MODE READ:PROTOCOL:ADR_ACK_REQ READ:PROTOCOL:ADR_ACK_REQ READ:PROTOCOL:ACK READ:PROTOCOL:ACK?                                                                                                    | and Signal Analyzer in NST mode function of test frame generation/analysis in  AC commands for LoRaWAN V1.1  See 4.4 for details.  Added For EDT, n=3 (EU868, IN865) or n=4 (KR922, AS923, EU433) For GWT, all channel frequencies are editable.  Added Added Added Added Added Added Added Added Added Added Added Added Added Added Added Added Added Added Added Added Added Added Added Added Added Added Added Added Added Added Added Added Added Added Added Added Added Added Added Added Added                                                       |
| V1.11  | 2018.03.19 | - Updated all pictures according to FW V - Revised the usage of Signal Generator a - Added protocol parameters to expand a NST mode - Added explanation about additional MA - Added or renamed remote commands. S Commands for RF Parameters CONF:RF:UL_CH  Commands for PROTOCOL Parameters CONF:PROTOCOL:MESSAGE_TYEP READ:PROTOCOL:MESSAGE_TYEP READ:PROTOCOL:MAC_FORMAT READ:PROTOCOL:MAC_FORMAT READ:PROTOCOL:FCNT READ:PROTOCOL:FCNT CONF:PROTOCOL:FCNT CONF:PROTOCOL:FCNT_MODE READ:PROTOCOL:FCNT_MODE READ:PROTOCOL:ADR_ACK_REQ READ:PROTOCOL:ADR_ACK_REQ CONF:PROTOCOL:ACK READ:PROTOCOL:ACK READ:PROTOCOL:ACK READ:PROTOCOL:FPENDING                                                                                                    | and Signal Analyzer in NST mode function of test frame generation/analysis in  AC commands for LoRaWAN V1.1  See 4.4 for details.  Added For EDT, n=3 (EU868, IN865) or n=4 (KR922, AS923, EU433) For GWT, all channel frequencies are editable.  Added Added |
| V1.11  | 2018.03.19 | - Updated all pictures according to FW V - Revised the usage of Signal Generator a - Added protocol parameters to expand a NST mode - Added explanation about additional MA - Added or renamed remote commands. S Commands for RF Parameters CONF:RF:UL_CH  Commands for PROTOCOL Parameters CONF:PROTOCOL:MESSAGE_TYEP READ:PROTOCOL:MESSAGE_TYEP READ:PROTOCOL:MAC_FORMAT READ:PROTOCOL:MAC_FORMAT READ:PROTOCOL:FCNT READ:PROTOCOL:FCNT CONF:PROTOCOL:FCNT CONF:PROTOCOL:FCNT_MODE READ:PROTOCOL:FCNT_MODE READ:PROTOCOL:ADR_ACK_REQ READ:PROTOCOL:ADR_ACK_REQ CONF:PROTOCOL:ACK READ:PROTOCOL:ACK READ:PROTOCOL:ACK READ:PROTOCOL:FPENDING                                                                                                    | and Signal Analyzer in NST mode function of test frame generation/analysis in  AC commands for LoRaWAN V1.1  See 4.4 for details.  Added For EDT, n=3 (EU868, IN865) or n=4 (KR922, AS923, EU433) For GWT, all channel frequencies are editable.  Added Added Added Added Added Added Added Added Added Added Added Added Added Added Added Added Added Added Added Added Added Added Added Added Added Added Added Added Added Added Added Added Added Added Added Added Added Added Added Added Added Added Added Added Added Added Added                   |

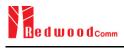

| V1.10 | 2017.12.27 | Figure 2 consists VI 10                                                                                  |                                                      |
|-------|------------|----------------------------------------------------------------------------------------------------|------------------------------------------------------|
| V1.10 | 2017.12.27 | - Firmware version: V1.10                                                                                | war for Class P. EDT                                 |
|       |            | <ul> <li>Added a section of Usage of Link Anal</li> <li>Added a section of Usage of Link Anal</li> </ul> |                                                      |
|       |            | - Updated activation procedures for LoR                                                                  |                                                      |
|       |            | - Class B support (V1.0.2 classB draft4 a                                                                |                                                      |
|       |            | - Class B support (V1.0.2 classB diali4 a                                                                | mu v 1.1)                                            |
|       |            | - Added or renamed remote commands. S                                                                    | See 1.1 for details                                  |
|       |            | Commands for RF Parameters                                                                               | See 4.4 101 details.                                 |
|       |            | READ:RF:UL CH?                                                                                           | added (n=0,1,,7)                                     |
|       |            | READ:RF:DL CH?                                                                                           | added (n=0,1,,7)                                     |
|       |            | Commands for Protocol Parameter                                                                          |                                                      |
|       |            | CONF:PROTOCOL:DOWNLINK_SLOT                                                                              | renamed from:RX_WINDOW                               |
|       |            | READ:PROTOCOL:DOWNLINK SLOT? CONF:PROTOCOL:NETWORK                                                       | renamed from:RX WINDOW? renamed from:SYNC_WORD       |
|       |            | READ:PROTOCOL:NETWORK?                                                                                   | renamed from:SYNC WORD?                              |
|       |            | CONF:PROTOCOL:UPLINK_DR                                                                                  | renamed from:UL_DR                                   |
|       |            | READ:PROTOCOL:UPLINK DR?                                                                                 | renamed from:UL DR?                                  |
|       |            | CONF:PROTOCOL:UPDATE_FCNT<br>READ:PROTOCOL:UPDATE FCNT?                                                  | added<br>added                                       |
|       |            | CONF:PROTOCOL:PING PERIODICITY                                                                           | added                                                |
|       |            | READ:PROTOCOL:PING_PERIODICITY?                                                                          | added                                                |
|       |            | CONF:PROTOCOL:PROTOCOL_VER                                                                               | added                                                |
|       |            | READ:PROTOCOL:PROTOCOL_VER?  CONF:PROTOCOL:NWK KEY                                                       | added added (for LoRaWAN V1.1)                       |
|       |            | READ:PROTOCOL:NWK_KEY?                                                                                   | added (for LoRaWAN V1.1)<br>added (for LoRaWAN V1.1) |
|       |            | CONF:PROTOCOL:FNWKS_IKEY                                                                                 | added (for LoRaWAN V1.1)                             |
|       |            | READ:PROTOCOL:FNWKS IKEY?                                                                                | added (for LoRaWAN V1.1)                             |
|       |            | CONF:PROTOCOL:SNWKS_IKEY<br>READ:PROTOCOL:SNWKS_IKEY?                                                    | added (for LoRaWAN V1.1)<br>added (for LoRaWAN V1.1) |
|       |            | CONF:PROTOCOL:NWKS_EKEY                                                                                  | added (for LoRaWAN V1.1)                             |
|       |            | READ:PROTOCOL:NWKS_EKEY?                                                                                 | added (for LoRaWAN V1.1)                             |
|       |            | READ:PROTOCOL:DL DWELL TIME?                                                                             | added                                                |
|       |            | READ:PROTOCOL:UL DWELL TIME?                                                                             | added added                                          |
|       |            | CONF:PROTOCOL:LATITUDE<br>READ:PROTOCOL:LATITUDE?                                                        | added                                                |
|       |            | CONF:PROTOCOL:LONGITUDE                                                                                  | added                                                |
|       |            | READ:PROTOCOL:LONGITUDE?                                                                                 | added                                                |
|       |            | CONF:PROTOCOL:UPDATE_NFCNT<br>READ:PROTOCOL:UPDATE_NFCNT?                                                | added (for LoRaWAN V1.1)<br>added (for LoRaWAN V1.1) |
|       |            | CONF:PROTOCOL:UPDATE AFCNT                                                                               | added (for LoRaWAN V1.1) added (for LoRaWAN V1.1)    |
|       |            | READ:PROTOCOL:UPDATE AFCNT?                                                                              | added (for LoRaWAN V1.1)                             |
|       |            | CONF:PROTOCOL:JOIN_EUI                                                                                   | added (for LoRaWAN V1.1)                             |
|       |            | READ:PROTOCOL:JOIN EUI?  Commands for LINK                                                               | added (for LoRaWAN V1.1)                             |
|       |            | CONF:LINK:MIC ERR DISPLAY                                                                                | added                                                |
|       |            | READ:LINK:MIC ERR DISPLAY?                                                                               | added                                                |
|       |            | CONF:LINK:SET_TM_AT_OTAA                                                                                 | added                                                |
|       |            | READ:LINK:SET TM AT OTAA?  CONF:LINK:SET_CH_AT_OTAA                                                      | added added                                          |
|       |            | READ:LINK:SET_CH_AT_OTAA?                                                                                | added                                                |
|       |            | CONF:LINK:REJOIN_DR                                                                                      | added (for LoRaWAN V1.1)                             |
|       |            | READ:LINK:REJOIN DR?                                                                                     | added (for LoRaWAN V1.1)                             |
|       |            | CONF:LINK:REJOIN_TYPE READ:LINK:REJOIN_TYPE?                                                             | added (for LoRaWAN V1.1)<br>added (for LoRaWAN V1.1) |
|       |            | CONF:LINK:REJOIN_RETRY                                                                                   | added (for LoRaWAN V1.1) added (for LoRaWAN V1.1)    |
|       |            | READ:LINK:REJOIN_RETRY?                                                                                  | added (for LoRaWAN V1.1)                             |
|       |            | CONF:LINK:REJOIN_PERIOD                                                                                  | added (for LoRaWAN V1.1)                             |
|       |            | READ:LINK:REJOIN PERIOD?  CONF:LINK:REJOIN MAX TIME N                                                    | added (for LoRaWAN V1.1)<br>added (for LoRaWAN V1.1) |
|       |            | READ:LINK:REJOIN MAX_TIME_N                                                                              | added (for LoRaWAN V1.1) added (for LoRaWAN V1.1)    |
|       |            | CONF:LINK:REJOIN_MAX_CNT_N                                                                               | added (for LoRaWAN V1.1)                             |
|       |            | READ:LINK:REJOIN MAX CNT N?                                                                              | added (for LoRaWAN V1.1)                             |
|       |            | CONF:LINK:ADR_LIMIT_EXP<br>READ:LINK:ADR_LIMIT_EXP?                                                      | added (for LoRaWAN V1.1)<br>added (for LoRaWAN V1.1) |
|       |            | CONF:LINK:ADR DELAY EXP                                                                                  | added (for LoRaWAN V1.1)                             |
|       |            | READ:LINK:ADR DELAY EXP?                                                                                 | added (for LoRaWAN V1.1)                             |
|       |            | CONF:LINK:PING FREQ                                                                                      | added                                                |

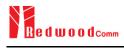

|       |            | DEAD, I NIV. DINC EDECO                   | 1 -11-1                                                         |
|-------|------------|-------------------------------------------|-----------------------------------------------------------------|
|       |            | READ:LINK:PING_FREQ?  CONF:LINK:PING_DR   | added added                                                     |
|       |            | READ:LINK:PING_DR?                        | added                                                           |
|       |            | CONF:LINK:BEACON_FREQ                     | added                                                           |
|       |            | READ:LINK:BEACON FREQ?                    | added                                                           |
|       |            | CONF:LINK:BEACON DR                       | added                                                           |
|       |            | READ:LINK:BEACON DR?                      | added                                                           |
|       |            | Commands for SENSITIVITY                  |                                                                 |
|       |            | CONF:SENSITIVITY:DOWNLINK SLOT            | renamed from:RX WINDOW                                          |
|       |            | READ:SENSITIVITY:DOWNLINK SLOT?           | renamed from:RX WINDOW?                                         |
|       |            | Commands for NST                          |                                                                 |
|       |            | CONF:NST:TX:NETWORK                       | renamed from:SYNC_WORD                                          |
|       |            | READ:NST:TX:NETWORK?                      | renamed from:SYNC WORD?                                         |
|       |            | CONF:NST:RX:NETWORK                       | renamed from:SYNC_WORD                                          |
|       |            | READ:NST:RX:NETWORK?                      | renamed from:SYNC WORD?                                         |
|       |            | CONF:NST:TX:IQ_POLARITY                   | deleted                                                         |
|       |            | READ:NST:TX:IQ_POLARITY?                  | deleted                                                         |
|       |            | CONF:NST:RX:IQ_POLARITY                   | deleted                                                         |
|       |            | READ:NST:RX:IQ_POLARITY?                  | deleted                                                         |
|       |            |                                           |                                                                 |
|       | 1          |                                           |                                                                 |
| V1.05 | 2017.09.26 | - Firmware version: V1.05                 |                                                                 |
|       |            | - Added or renamed remote commands. S     | See 4.4 for details.                                            |
|       |            | Commands for RF Parameters                |                                                                 |
|       |            | CONF:RF:FREQ OFFSET                       | added                                                           |
|       |            | READ:RF:FREQ_OFFSET?                      | added                                                           |
|       |            | CONF:RF:TIME_OFFSET                       |                                                                 |
|       |            | READ:RF:TIME_OFFSET?                      |                                                                 |
|       |            | CONF:RF:CH_MASK_n                         | added (n=0,1,,5)                                                |
|       |            | READ:RF:CH MASK n?                        | added                                                           |
|       |            | CONF:RF:CH_GROUP_A                        | added                                                           |
|       |            | READ:RF:CH GROUP A?                       | added                                                           |
|       |            | CONF:RF:CH_GROUP_B                        | added                                                           |
|       |            | READ:RF:CH GROUP B?                       | added                                                           |
|       |            | CONF:RF:CH_n<br>READ:RF:CH_n?             | deleted (n=0,1,,7)<br>deleted                                   |
|       |            | CONF:RF:UL CH n                           | deleted (n=0,1,,7)                                              |
|       |            | READ:RF:UL CH n?                          | deleted                                                         |
|       |            | CONF:RF:DL CH n                           | deleted (n=0,1,,7)                                              |
|       |            | READ:RF:DL CH n?                          | deleted                                                         |
|       |            | Commands for Protocol Parameter           |                                                                 |
|       |            | CONF:PROTOCOL:RX WINDOW                   | renamed from CONF:RF:RX_WINDOW                                  |
|       |            | READ:PROTOCOL:RX_WINDOW?                  | renamed from READ:RF:RX_WINDOW?                                 |
|       |            | CONF:PROTOCOL:RX1_DR_OFFSET               | renamed from CONF:LINK:RX1_DR_OFFSET                            |
|       |            | READ:PROTOCOL:RX1_DR_OFFSET?              | renamed from                                                    |
|       |            |                                           | READ:LINK:RX1 DR OFFSET?                                        |
|       |            | CONF:PROTOCOL:RX2_FREQ                    | renamed from CONF:LINK:RX2_FREQ                                 |
|       |            | READ:PROTOCOL:RX2_FREQ?                   | renamed from READ:LINK:RX2_FREQ?                                |
|       |            | CONF:PROTOCOL:RX2_DR                      | renamed from CONF:LINK:RX2_DR<br>renamed from READ:LINK:RX2_DR? |
|       |            | READ:PROTOCOL:RX2 DR? CONF:PROTOCOL:UL DR | renamed from READ;LINK;RX2_DR? renamed from CONF;RF;UL_DR       |
|       |            | READ:PROTOCOL:UL_DR?                      | renamed from CONF:RF:UL_DR renamed from READ:RF:UL_DR?          |
|       |            | Commands for LINK                         | renamed from READ.RI.OE_DR:                                     |
|       |            | CONF:LINK:MAC CMD TYPE                    | added                                                           |
|       |            | READ:LINK:MAC_CMD_TTPE?                   | added                                                           |
|       |            | CONF:LINK:MAC CMD FIELD                   | added                                                           |
|       |            | READ:LINK:MAC CMD FIELD?                  | added                                                           |
|       |            | CONF:LINK:NUM_OF_CMD                      | added                                                           |
|       |            | READ:LINK:NUM OF CMD?                     | added                                                           |
|       |            | CONF:LINK:DL_CH_INDEX                     | added                                                           |
|       |            | READ:LINK:DL CH INDEX?                    | added                                                           |
|       |            | CONF:LINK:DL_CH_FREQ                      | added                                                           |
|       |            | READ:LINK:DL CH FREQ?                     | added                                                           |
|       |            | Commands for POW_TIME & POW_CH            |                                                                 |
|       |            | READ:POWER:ALL:NUM?                       | added                                                           |
|       |            | READ:POWER:SF7:NUM?                       | added                                                           |
|       |            | READ:POWER:SF8:NUM?                       | added                                                           |
|       |            | READ:POWER:SF9:NUM?                       | added                                                           |

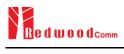

| READ-POWERSF11:NUM? READ-POWERCH_CNUM? READ-POWERCH_ENUM? READ-POWERCH_ENUM? READ-POWERCH_SUMM? READ-POWERCH_SUMM? READ-POWERCH_SUMM? READ-POWERCH_SUMM? READ-POWERCH_SUMM? READ-POWERCH_SUMM? READ-POWERCH_SUMM? READ-POWERCH_SUMM? READ-POWERCH_SUMM? READ-POWERCH_SUMM? READ-POWERCH_SUMM? READ-POWERCH_SUMM? READ-POWERRX2:MM? READ-POWERRX2:MM? READ-POWERRX2:MM? READ-POWERRX2:MM? READ-POWERRX2:MMP? READ-POWERRX2:MNP COMF-SENSITIVITY COMF-SENSITIVITY-NUM POW READ-SENSITIVITY-NUM POW READ-SENSITIVITY-SUMP Added READ-SENSITIVITY-SET_PUMM READ-SENSITIVITY-SET_PUMM COMF-SENSITIVITY-SET_PUMM READ-SENSITIVITY-SET_SF_AT_START READ-SENSITIVITY-SET_SF_AT_START READ-SENSITIVITY-SET_PUMM READ-SENSITIVITY-SET_PUMM READ-SENSITIVITY-PUMM-PUMM-PUMM-PUMM-PUMM-PUMM-PUMM-PUM                                                                                                    |       |            |                                                                                                    |                                                                                                    |
|----------------------------------------------------------------------------------------------------|-------|------------|----------------------------------------------------------------------------------------------------|----------------------------------------------------------------------------------------------------|
| READ POWER CIT J. PNIMP added READ POWER CIT J. SNIMP added READ POWER CIT J. SNIMP added READ POWER CIT J. SNIMP added READ POWER CIT J. SNIMP added READ POWER CIT J. SNIMP added READ POWER CIT J. SNIMP added READ POWER CIT J. SNIMP added READ POWER CIT J. SNIMP added READ POWER CIT J. SNIMP added READ POWER CIT J. SNIMP added READ POWER CIT J. SNIMP added READ POWER CIT J. SNIMP added READ POWER CIT J. SNIMP added READ POWER RYZ J. SNIMP added READ POWER RYZ J. SNIMP added READ POWER RYZ J. SNIMP added READ POWER RYZ J. SNIPP added READ POWER RYZ J. SNIPP added READ POWER RYZ J. SNIPP added READ POWER RYZ J. SNIPP added READ POWER RYZ J. SNIPP added READ POWER RYZ J. SNIPP added READ POWER RYZ J. SNIPP added READ SNIPP ADDRESS SNIPP ADDRESS SNIPP |       |            | READ:POWER:SF10:NUM?                                                                                                    | added                                                                                                    |
| READ POWER CH_PNLM READ POWER CH_SNLMP READ POWER CH_SNLMP READ POWER CH_SNLMP READ POWER CH_SNLMP READ POWER CH_SNLMP READ POWER CH_SNLMP READ POWER CH_SNLMP READ POWER CH_SNLMP READ POWER CH_SNLMP READ POWER CH_SNLMP READ POWER RYZNLMP READ POWER RYZNLMP READ POWER RYZNLMP READ POWER RYZNLMP READ POWER RYZNLMP READ POWER RYZNLMP READ POWER RYZNLMP COMMERSED RYZNLMP COMMERSED RYZNLMP COMMERSED RYZNLMP COMMERSED RYZNLMP COMMERSED RYZNLMP COMMERSED RYZNLMP COMMERSED RYZNLMP COMMERSED RYZNLMP COMMERSENTIVITY STEP NUM READ SENSITIVITY STEP NUM READ SENSITIVITY STEP SNLMP READ SENSITIVITY STEP SNLMP READ SENSITIVITY STEP SNLMP COMMERSENTIVITY STEP SNLMP READ SENSITIVITY STEP SNLMP COMMERSENTIVITY STEP SNLMP READ SENSITIVITY STEP SNLMP COMMERSENTIVITY STEP SNLMP READ SENSITIVITY STEP SNLMP READ SENSITIVITY SNLMP READ SENSITIVITY SNLMP READ SENSITIVITY SNLMP READ SENSITIVITY SNLMP READ SENSITIVITY SNLMP READ SENSITIVITY SNLMP READ SENSITIVITY SNLMP READ SENSITIVITY SNLMP READ SENSITIVITY SNLMP READ SENSITIVITY SCHARGO READ SENSITIVITY SCHARGO READ SENSITIVITY SCH |       |            |                                                                                                    |                                                                                                    |
| READ-POWER-CH_2NUM* added READ-POWER-CH_2NUM* added READ-POWER CH_3NUM* added READ-POWER CH_4NUM* added READ-POWER CH_5NUM* added READ-POWER CH_5NUM* added READ-POWER CH_5NUM* added READ-POWER CH_5NUM* added READ-POWER CH_5NUM* added READ-POWER CH_5NUM* added READ-POWER READ-RAND READ-POWER READ-RAND READ-RAND READ-RAND READ-RA |       |            |                                                                                                    |                                                                                                    |
| READ POWER CH_3NUM READ POWER CH_4NUM READ POWER CH_5NUM READ POWER CH_5NUM READ POWER CH_5NUM READ POWER CH_5NUM READ POWER CH_5NUM READ POWER CH_5NUM READ POWER CH_5NUM READ POWER RYS_NUM READ POWER RYS_NUM READ POWER RYS_MAY READ POWER RYS_MAY READ POWER RY |       |            |                                                                                                    |                                                                                                    |
| READ POWER CH. JANUM? READ POWER CH. SNUM? READ POWER CH. SNUM? READ POWER CH. SNUM? READ POWER CH. SNUM? READ POWER CH. SNUM? READ POWER CH. SNUM? READ POWER CH. SNUM? READ POWER CH. SNUM? READ POWER CH. SNUM? READ POWER RYS. JANUM? READ POWER RYS. JANUM? READ POWER RYS. JANUM? READ POWER RYS. JANUM? READ POWER RYS. JANUM? READ POWER RYS. JANUM? READ POWER RYS. JANUM? READ SUBSTITUTIVE COMMENT OF THE STANT OF THE STA |       |            | READ: POWER: CH 2: NUM?                                                                                                    |                                                                                                    |
| READ-POWER CH_SNUM READ-POWER CH_SNUM READ-POWER CH_SNUM READ-POWER CH_SNUM READ-POWER CH_SNUM READ-POWER RX2-NUM READ-POWER RX2-NUM READ-POWER RX |       |            |                                                                                                    |                                                                                                    |
| READ-POWER CH. SNUM? READ-POWER CH. TXUM? READ-POWER CH. TXUM? READ-POWER CH. TXUM? READ-POWER RX2-MAY? READ-POWER RX2-MAY? READ-POWER RX2-MAY? READ-POWER RX2-MAY? READ-POWER RX2-MY? READ-POWER RX2-MY? READ-POWER RX2-MY? READ-POWER RX2-MY? READ-POWER RX2-MY? READ-POWER RX2-MY? READ-ROWER RX2-MY? READ-ROWER RX2-MY? READ-ROWER RX2-MY? READ-ROWER RX2-MY? READ-ROWER RX2-MY? READ-ROWER RX2-MY? READ-ROWER RX2-MY? READ-ROWER RX2-MY? READ-ROWER RX2-MY POWER Added READ-ROWER RX2-MY POWER RX2-MY POWER RX |       |            |                                                                                                    |                                                                                                    |
| READPOWER CIT 'NUMP' added READPOWER RYZ MAX? READPOWER RYZ MAX? READPOWER RYZ MO? READ POWER RYZ MO? READ POWER RYZ MO? READ POWER RYZ MO? READ POWER RYZ MO? READ POWER RYZ MO? READ SENSITIVITY MOW POW added READ SENSITIVITY MOW POW added READ SENSITIVITY MOW POW added READ SENSITIVITY STEP NUM READ SENSITIVITY STEP NUM READ SENSITIVITY STEP NUM READ SENSITIVITY STEP NUM READ SENSITIVITY STEP NUM READ SENSITIVITY STEP SEA AT START renamed from SET DR AT START renamed from SET DR AT START renamed from SENSITIVITY STEP READ SENSITIVITY STEP SEA AT START renamed from READ SENSITIVITY STEP READ SENSITIVITY STEP  |       |            |                                                                                                    | added                                                                                                    |
| READPOWER RX2 NM7?                                                                                                    |       |            | READ:POWER:CH_6:NUM?                                                                                                    | added                                                                                                    |
| READPOWER RX2-MAY? READPOWER RX2-MIN? Commands for SENSITIVITY CONF-SENSITIVITY-MUM-POW added READ SENSITIVITY-MUM-POW added READ SENSITIVITY-STEP NUM deleted READ SENSITIVITY-STEP NUM deleted READ SENSITIVITY-STEP NUM deleted READ SENSITIVITY-STEP NUM deleted READ SENSITIVITY-STEP NUM deleted READ SENSITIVITY-STEP NUM deleted READ SENSITIVITY-STEP SET AT START renamed from SET DR. AT START? CONF-SENSITIVITY-STEP SET AT START renamed from SET DR. AT START? READ SENSITIVITY-STEP SET AT START renamed from CONF-SENSITIVITY-DR renamed from CONF-SENSITIVITY-DR renamed from READ SENSITIVITY-DR renamed from READ SENSITIVITY-DR added READ SENSITIVITY-PORT added READ SENSITIVITY-PORT added READ SENSITIVITY-PAYLOAD SIZE added READ SENSITIVITY-PAYLOAD SIZE added READ SENSITIVITY-PAYLOAD SIZE added READ SENSITIVITY-PAYLOAD SIZE added READ SENSITIVITY-PAYLOAD BAD added READ SENSITIVITY-PAYLOAD added READ NETTEX-SYNC WORD added READ NETTEX-SYNC WORD added READ NETTEX-SYNC WORD added READ NETTEX-SYNC WORD added READ NETTEX-SYNC WORD added READ NETTEX-POW MAXY added READ NETTEX-POW MAXY added READ NETTEX-POW MAY added READ NETTEX-POW MAY added READ NETTEX-POW MAY added READ NETTEX-POW MAY added READ NETTEX-POW MAY added READ NETTEX-POW MAY added READ NETTEX-POW MAY added READ NETTEX-POW MAY added READ NETTEX-POW MAY added READ SENSITIVITY-SENSITIVITY-MODE renamed from CONF-RE-DL_CH OPTION renamed from READ RE-DL_CH OPTION renamed from READ RE-DL_CH OPTION renamed from READ SENSITIVITY-MODE? CONF-SENSITIVITY-SECHARIO renamed from READ SENSITIVITY-MODE? CONF-SENSITIVITY-PACKET NUM renamed from READ SENSITIVITY-REPEAT renamed from READ SENSITIVITY-REPEAT renamed from READ SENSITIVITY-REPEAT renamed from READ SENSITIVITY-REPEAT renamed from READ SENSITIVITY-REPEAT renamed from READ SENSITIVITY-REPEAT renamed from READ SENSITIVITY-REPEAT renamed from READ SENSITIVITY-REPEAT renamed from READ SENSITIVITY-REPEAT renamed from READ SENSITIVITY-REPEAT renamed from READ SENSITIVITY-REPEAT renamed from READ SENSITIVITY-REPEAT renamed from |       |            | READ:POWER:CH_7:NUM?                                                                                                    | added                                                                                                    |
| READPOWER RX2 MNP? Commands for SENSITIVITY CONF SENSITIVITY MAPOW READ SENSITIVITY MAPOW READ SENSITIVITY MAPOW READ SENSITIVITY STEP NUM deleted READ SENSITIVITY STEP NUM deleted READ SENSITIVITY STEP NUM deleted READ SENSITIVITY STEP NUM deleted READ SENSITIVITY STEP NUM renamed from SET_DR_AT_START READ SENSITIVITY SET_SET_AT_START READ SENSITIVITY SET_SET_AT_START READ SENSITIVITY SET_SET_AT_START READ SENSITIVITY SET_SET_AT_START READ SENSITIVITY SET_SET_AT_START READ SENSITIVITY SET_AT_AT_ADD READ SENSITIVITY SET_ADD READ SENSITIVITY SET_ADD READ SET_ADD READ SET_ADD  |       |            |                                                                                                    |                                                                                                    |
| READPOWER RXYMIN?   added                                                                                                    |       |            |                                                                                                    |                                                                                                    |
| Commands for SENSITIVITY NUM POW   added   added   CONF-SENSITIVITY-NUM POW   added   CONF-SENSITIVITY-STEP NUM   deleted   deleted      |       |            |                                                                                                    |                                                                                                    |
| CONF-SENSITIVITY-NUM POW? added                                                                                                    |       |            |                                                                                                    | added                                                                                                    |
| READ-SENSITIVITY-NUM_POW?   added                                                                                                    |       |            |                                                                                                    |                                                                                                    |
| CONF-SENSITIVITY-STEP NUM? READ-SENSITIVITY-STEP NUM? CONF-SENSITIVITY-SET SEAT START? READ-SENSITIVITY-SET SEAT START? READ-SENSITIVITY-SET SEAT START? READ-SENSITIVITY-SET SEAT START? READ-SENSITIVITY-SET SEAT START? READ-SENSITIVITY-SET SEAT START? READ-SENSITIVITY-SET SEAT START? READ-SENSITIVITY-SET SEAT START? READ-SENSITIVITY-SET SEAT START? READ-SENSITIVITY-SET SEAT START? READ-SENSITIVITY-SET SEAT START? READ-SENSITIVITY-SET SEAT START? READ-SENSITIVITY-PORT added READ-SENSITIVITY-PORT added READ-SENSITIVITY-PAYLOAD SIZE? READ-SENSITIVITY-PAYLOAD SIZE? READ-SENSITIVITY-PAYLOAD added READ-SENSITIVITY-PAYLOAD added READ-READ-READ-READ-READ-READ-READ-READ-                                                                                                    |       |            |                                                                                                    |                                                                                                    |
| READ-SENSITIVITY-SETE F ALL START   CONF-SENSITIVITY-SETE S F ALL START   renamed from SET_DR_AT_START   READ-SENSITIVITY-SET_S F ALL START   renamed from CONF-SENSITIVITY-SET   renamed from CONF-SENSITIVITY-SET   renamed from CONF-SENSITIVITY-PRORT   added   READ-SENSITIVITY-PRORT   added   READ-SENSITIVITY-PAYLOAD SIZE   added   READ-SENSITIVITY-PAYLOAD SIZE   added   READ-SENSITIVITY-PAYLOAD SIZE   added   READ-SENSITIVITY-PAYLOAD SIZE   added   READ-SENSITIVITY-PAYLOAD   added   READ-SENSITIVITY-PAYLOAD   added   READ-PROTOCOL-SENSITIVITY-PAYLOAD   added   READ-PROTOCOL-SENSITIVITY-PAYLOAD   renamed from CONF-RE-DL_CH_OPTION   READ-REAR_SENSITIVITY-SEC-NARD   renamed from CONF-SENSITIVITY-MODE   renamed from CONF-SENSITIVITY-MODE   renamed from READ-SENSITIVITY-MODE   renamed from READ-SENSITIVITY-MODE   renamed from READ-SENSITIVITY-MODE   renamed from READ-SENSITIVITY-PAYLOR   renamed from READ-SENSITIVITY-MODE   renamed from READ-SENSITIVITY-MODE   renamed from READ-SENSITIVITY-PAYLOR   renamed from READ-SENSITIVITY-MODE   renamed from CONF-SENSITIVITY-MODE   renamed from READ-SENSITIVITY-PAYLOR   renamed from READ-SENSITIVITY-MODE   renamed from READ-SENSITIVITY-PAYLOR   renamed from READ-SENSITIVITY-MODE   renamed from READ-SENSITIVITY-PAYLOR   renamed from READ-SENSITIVITY-PAYLOR   renamed from READ-SENSITIVITY-PAYLOR   renamed from READ-SENSITIVI   |       |            |                                                                                                    |                                                                                                    |
| CONE-SENSITIVITY-SET SE AT START READ-SENSITIVITY-SET SE AT START? CONE-SENSITIVITY-SET SE AT START? CONE-SENSITIVITY-SET SET START? CONE-SENSITIVITY-SET SET START? CONE-SENSITIVITY-SET SET START? CONE-SENSITIVITY-SET SET START? CONE-SENSITIVITY-SET SET START? CONE-SENSITIVITY-SET SET START? CONE-SENSITIVITY-PAYLOAD SIZE? Added READ-SENSITIVITY-PAYLOAD SIZE? Added READ-SENSITIVITY-PAYLOAD SIZE? CONE-SENSITIVITY-PAYLOAD SIZE? CONE-SENSITIVITY-PAYLOAD Added READ-SENSIT-SENSITIVITY-PAYLOAD Added READ-SENSIT-SENSITIVITY-PAYLOAD Added READ-SENSIT-SENSITIVITY-PAYLOAD Added READ-SENSIT-SENSITIVITY-PAYLOAD Added READ-SENSIT-SENSITIVITY-PAYLOAD Added READ-SENSIT-SENSITIVITY-PAYLOAD Added READ-SENSIT-SENSITIVITY-PAYLOAD Added READ-SENSIT-SENSITIVITY-PAYLOAD Added READ-SENSIT-SENSITIVITY-PAYLOAD Added READ-SENSIT-SENSITIVITY-PAYLOAD Added READ-SENSIT-SENSITIVITY-PAYLOAD Added READ-SENSIT-SENSITIVITY-PAYLOAD Added READ-SENSITIVITY-PAYLOAD Added READ-SENSITIVITY-PAYLOAD ADDED READ-SENSITIVITY-PAYLOAD ADDED READ-SENSITIVITY-PAYLOAD ADDED READ-SENSITIVITY-SEC-SENSITIVITY-SEC-SENSITIVI |       |            |                                                                                                    |                                                                                                    |
| READ SENSITIVITY SET AT START?   renamed from CONF-SENSITIVITY-OR                                                                                                    |       |            |                                                                                                    |                                                                                                    |
| CONF.SENSITIVITY.SF READ.SENSITIVITY.SF? CONF.SENSITIVITY.FPORT READ.SENSITIVITY.FPORT READ.SENSITIVITY.FPORT CONF.SENSITIVITY.PAYLOAD SIZE added READ.SENSITIVITY.PAYLOAD SIZE READ.SENSITIVITY.PAYLOAD SIZE READ.SENSITIVITY.PAYLOAD SIZE READ.SENSITIVITY.PAYLOAD SIZE READ.SENSITIVITY.PAYLOAD SIZE READ.SENSITIVITY.PAYLOAD READ.SENSITIVITY.PAYLOAD Added READ.SENSITIVITY.PAYLOAD READ.SENSITIVITY.PAYLOAD READ.SENSITIVITY.PAYLOAD READ.SENSITIVITY.PAYLOAD READ.SENSIT.SENC WORD READ.SENS.SENC WORD READ.SENS.SENC WORD READ.SENS.SENC WORD READ.SENS.POW. MUM' READ.SENS.POW. MUM' READ.SENS.POW. MUM' READ.SENS.POW. MUM' READ.SENS.POW. MIN? READ.SENS.POW. MIN? READ.SENS.POW. AVG'? READ.SENS.POW. MIN? READ.SENSITIVITY.POW. MIN? READ.SENSITIVITY.POW. MIN? READ.SENSITIVITY.SENSITIVITY.SENSITIVITY.SENSITIVITY.MODE READ.SENSITIVITY.SENSITIVITY.SENSITIVIT |       |            |                                                                                                    |                                                                                                    |
| READSENSITIVITY-SPP   renamed from READ-SENSITIVITY-SPP                                                                                                    |       |            |                                                                                                    |                                                                                                    |
| CONF-SENSITIVITY-PORT?  READ SENSITIVITY-PAYLOAD SIZE  added  READ SENSITIVITY-PAYLOAD SIZE  added  READ SENSITIVITY-PAYLOAD SIZE  added  CONF-SENSITIVITY-PAYLOAD added  READ SENSITIVITY-PAYLOAD  READ SENSITIVITY-PAYLOAD  CONF-SENSITIVITY-PAYLOAD  CONF-SENSITIVITY-PAYLOAD  CONF-SENSITIVITY-PAYLOAD  CONF-SENSITIVITY-PAYLOAD  Added  READ NSTRX-SYNC WORD  READ NSTRX-SYNC WORD  READ NSTRX-SYNC WORD  READ NSTRX-SYNC WORD  READ NSTRX-SYNC WORD  READ NSTRX-SYNC WORD  READ NSTRX-POW MAY  READ NSTRX-POW MIN?  - Firmware version: V1.04  - Improved Sensitivity Test in EDT by providing two different test scenarios: one is to use periodic uplink frames of DUT and the other is to use Echo request after DUT is activated to test mode.  - Added or renamed remote commands corresponding to transmission of MAC commands. See 4.4 and 4.4.5.  CONF-RERX WINDOW  READ RERX WINDOW  READ RERX WINDOW  READ PROTOCOL-SYNC WORD  READ PROTOCOL-SYNC WORD  READ PROTOCOL-SYNC WORD  READ SENSITIVITY-SCENARIO  CONF-SENSITIVITY-SCENARIO  CONF-SENSITIVITY-PACKET NUM  READ SENSITIVITY-PACKET NUM  READ SENSITIVITY-REPEAT  CONF-SENSITIVITY-RECKET NUM  READ SENSITIVITY-RECKET NUM  READ SENSITIVITY-RECKET NUM  READ SENSITIVITY-RECKET NUM  READ SENSITIVITY-RECKET NUM  READ SENSITIVITY-RECKET NUM  READ SENSITIVITY-RE ALL START  added  CONF-SENSITIVITY-RE ALL START  READ SENSITIVITY-RE ALL START  READ SENSITIVITY-REST DR. AT START  added  EXECNST-T-X-RUN  BANGE  EXECNST-T-X-RUN  added  EXECNST-T-X-RUN  added                                                                                  |       |            |                                                                                                    |                                                                                                    |
| READ SENSITIVITY-PAYLOAD SIZE   added                                                                                                    |       |            |                                                                                                    |                                                                                                    |
| CONF-SENSITIVITY-PAYLOAD SIZE added READ-SENSITIVITY-PAYLOAD SIZE?  added CONF-SENSITIVITY-PAYLOAD added READ-SENSITIVITY-PAYLOAD READ-SENSITIVITY-PAYLOAD READ-SENSITIVITY-PAYLOAD added READ-SENSITIVITY-PAYLOAD READ-SENSITIVITY-PAYLOAD Added READ-NST-RX-SYNC WORD added READ-NST-RX-SYNC WORD Added READ-NST-RX-SYNC WORD READ-NST-RX-POW MAX? READ-NST-RX-POW MAX? READ-NST-RX-POW MAX? Added READ-NST-RX-POW MAY? READ-NST-RX-POW MIN?  - Firmware version: VI .04 - Improved Sensitivity Test in EDT by providing two different test scenarios: one is to use periodic uplink frames of DUT and the other is to use Echo request after DUT is activated to test mode Added or renamed remote commands corresponding to transmission of MAC commands. See 4.4.4 and 4.4.5.  CONF-RE-RX WINDOW READ-RE-RX WINDOW READ-RE-RX WINDOW READ-RE-RX WINDOW READ-PROTOCOL-SYNC WORD READ-PROTOCOL-SYNC WORD READ-PROTOCOL-SYNC WORD READ-SENSITIVITY-SCENARIO READ-SENSITIVITY-SCENARIO READ-SENSITIVITY-SCENARIO READ-SENSITIVITY-PROKET NUM READ-SENSITIVITY-PROKET NUM R    |       |            |                                                                                                    |                                                                                                    |
| READ_SENSITIVITY_PAYLOAD SIZE?  added CONF.SENSITIVITY_PAYLOAD added READ_SENSITIVITY_PAYLOAD  COMMAND ADDRESS ADDRESS |       |            |                                                                                                    |                                                                                                    |
| CONF-SENSITIVITY-PAYLOAD READ-SENSITIVITY-PAYLOAD? COMMANDS OR SENSITIVITY-PAYLOAD? COMMANDS OR SENSITIVITY-PAYLOAD? COMMANDS OR SENSITIVITY-PAYLOAD? CONF-SENSITIVITY-PAYLOAD added READ-NST-RX-SYNC WORDP added READ-NST-RX-SYNC WORDP READ-NST-RX-POW_MAX? READ-NST-RX-POW_MAX? READ-NST-RX-POW_MAX? READ-NST-RX-POW_MAX? READ-NST-RX-POW_MAY? READ-NST-RX-POW_MAY? READ-NST-RX-POW_MAY? READ-NST-RX-POW_MAY? Added READ-NST-RX-POW_MAY? READ-NST-RX-POW_MAY? READ-NST-RX-POW_MAY? READ-RY-RX-POW_MAY.  - Improved Sensitivity Test in EDT by providing two different test scenarios: one is to use periodic uplink frames of DUT and the other is to use Echo request after DUT is activated to test mode.  - Added or renamed remote commands corresponding to transmission of MAC commands. See 4.4.4 and 4.4.5.  CONF-RE-RX WINDOW READ-RE-RX-WINDOW READ-RE-RX-WINDOW? READ-PROTOCOL-ACTIVATION STATUS? READ-PROTOCOL-SYNC WORD added CONF-SENSITIVITY-SCENARIO CONF-SENSITIVITY-SCENARIO READ-SENSITIVITY-SCENARIO READ-SENSITIVITY-PACKET NUM READ-SENSITIVITY-PACKET NUM READ-SENSITIVITY-PACKET NUM READ-SENSITIVITY-RX WINDOW READ-SENSITIVITY-RX WINDOW READ-SENSITIVITY-RX WINDOW? READ-SENSITIVITY-RX WINDOW? READ-RX-RX-RX-RX-RX-RX-RX-RX-RX-RX-RX-RX-RX-                                                                                                    |       |            |                                                                                                    |                                                                                                    |
| READ_SENSITIVITY_PAYLOAD?   added                                                                                                    |       |            |                                                                                                    |                                                                                                    |
| Commands for NST  CONF.NST.TX.SYNC_WORD READ.NST.TX.SYNC_WORD READ.NST.TX.SYNC WORD? READ.NST.RX.SYNC WORD? READ.NST.RX.SYNC WORD? READ.NST.RX.POW_MAX? READ.NST.RX.POW_MAX? READ.NST.RX.POW_MAX? READ.NST.RX.POW_MAX? READ.NST.RX.POW_MIN?  - Improved Sensitivity Test in EDT by providing two different test scenarios: one is to use periodic uplink frames of DUT and the other is to use Echo request after DUT is activated to test mode Added or renamed remote commands corresponding to transmission of MAC commands. See 4.4.4 and 4.4.5.  CONF.RR.X WINDOW READ.RR.X WINDOW READ.RR.X WIN    |       |            |                                                                                                    |                                                                                                    |
| CONF-NST-TX-SYNC_WORD READ-NST-TX-SYNC_WORD READ-NST-RX-SYNC_WORD READ-NST-RX-SYNC_WORD READ-NST-RX-POW_MUMP READ-NST-RX-POW_MAX? READ-NST-RX-POW_MAX? READ-NST-RX-POW_MIN?  - Firmware version: V1.04 - Improved Sensitivity Test in EDT by providing two different test scenarios: one is to use periodic uplink frames of DUT and the other is to use Echo request after DUT is activated to test mode Added or renamed remote commands corresponding to transmission of MAC commands. See 4.4.4 and 4.4.5.  CONF-RE-RX_WINDOW READ-RF-RX_WINDOW READ-RF-RX_WINDOW READ-RF-RX_WINDOW READ-PROTOCOL-SYNC_WORD READ-PROTOCOL-SYNC_WORD READ-PROTOCOL-SYNC_WORD READ-SENSITIVITY-SCENARIO? CONF-SENSITIVITY-SCENARIO? CONF-SENSITIVITY-RACKET_NUM READ-SENSITIVITY-RACKET_NUM READ-    |       |            |                                                                                                    | www                                                                                                    |
| READ-NST-TX-SYNC_WORD CONF-NST-RX-SYNC_WORD READ-NST-RX-SYNC_WORDP READ-NST-RX-SYNC_WORDP READ-NST-RX-POW_NUMP READ-NST-RX-POW_MAXP READ-NST-RX-POW_MAXP READ-NST-RX-POW_MAXP READ-NST-RX-POW_MINP READ-NST-RX-POW_MINP READ-NST-RX-POW_MINP READ-NST-RX-POW_MINP READ-NST-RX-POW_MINP  - Improved Sensitivity Test in EDT by providing two different test scenarios: one is to use periodic uplink frames of DUT and the other is to use Echo request after DUT is activated to test mode Added or renamed remote commands corresponding to transmission of MAC commands. See 4.4.4 and 4.4.5.  CONF-RF-RX_WINDOW READ-RF-RX_WINDOW READ-RF-RX_WINDOW READ-RF-RX_WINDOW READ-PROTOCOL-STOR WORD READ-PROTOCOL-STOR WORD READ-SENSITIVITY-SCENARIOP CONF-SENSITIVITY-SCENARIOP CONF-SENSITIVITY-RCKET_NUM READ-SENSITIVITY-RCKET_NUM READ-SENSITIVITY-RCKET_NUM READ-SENSITIVITY-RY WINDOW READ-SENSITIVITY-RY WINDOW READ-SENSITIVITY-RY WINDOW READ-SENSITIVITY-RY WINDOW READ-SENSITIVITY-RY WINDOW READ-SENSITIVITY-RY WINDOW READ-SENSITIVITY-RY WINDOW READ-SENSITIVITY-RY WINDOW READ-SENSITIVITY-RY WINDOW READ-SENSITIVITY-RY WINDOW READ-SENSITIVITY-RY WINDOW READ-SENSITIVITY-RY WINDOW READ-SENSITIVITY-REPEAT READ-SENSITIVITY-SET_DR_AT_START READ-SENSITIVITY-SET_DR_AT_START READ-    |       |            |                                                                                                    | added                                                                                                    |
| CONF:NSTEX:SYNC_WORD READ:NSTEX:SYNC_WORD? READ:NSTEX:POW_NUM? READ:NSTEX:POW_MAY? READ:NSTEX:POW_MAY? READ:NSTEX:POW_MIN?  - Firmware version: V1.04 - Improved Sensitivity Test in EDT by providing two different test scenarios: one is to use periodic uplink frames of DUT and the other is to use Echo request after DUT is activated to test mode Added or renamed remote commands corresponding to transmission of MAC commands. See 4.4.4 and 4.4.5.  - Added or renamed remote commands corresponding to transmission of MAC commands. See 4.4.4 and 4.4.5.  - CONF:RF:RX_WINDOW READ:RF:RX_WINDOW READ:RF:RX_WINDOW? READ:RF:RX_WINDOW? READ:RF:RX_RF:RF:RF:RF:RF:RF:RF:RF:RF:RF:RF:RF:RF:R                                                                                                    |       |            |                                                                                                    |                                                                                                    |
| READ:NST:RX:POW_NUM?   added   READ:NST:RX:POW_MAX?   added   added   READ:NST:RX:POW_MAX?   added   added   added   READ:NST:RX:POW_MAY?   added   added   added   added   READ:NST:RX:POW_MIN?   added   added   a   |       |            |                                                                                                    |                                                                                                    |
| V1.04  2017.08.05  - Firmware version: V1.04 - Improved Sensitivity Test in EDT by providing two different test scenarios: one is to use periodic uplink frames of DUT and the other is to use Echo request after DUT is activated to test mode Added or renamed remote commands corresponding to transmission of MAC commands. See 4.4.4 and 4.4.5.  COMF.RF.RX_WINDOW READ.RF.RX_WINDOW READ.RF.RX_WINDOW? READ.PROTOCOL.ACTIVATION STATUS? READ.PROTOCOL.SYNC_WORD READ.PROTOCOL.SYNC_WORD READ.PROTOCOL.SYNC_WORD READ.PROTOCOL.SYNC_WORD READ.SENSITIVITY.SCENARIO? COMF.SENSITIVITY.SCENARIO? COMF.SENSITIVITY.PACKET_NUM READ.SENSITIVITY.PACKET_NUM READ.SENSITIVITY.PACKET_NUM READ.SENSITIVITY.RX_WINDOW READ.SENSITIVITY.RX_WINDOW added COMF.SENSITIVITY.RX_WINDOW AGD READ.SENSITIVITY.RX_WINDOW AGD READ.SENSITIVITY.RX_WINDOW AGD READ.SENSITIVITY.RX_WINDOW AGD READ.SENSITIVITY.RX_WINDOW AGD READ.SENSITIVITY.RX_WINDOW AGD READ.SENSITIVITY.RX_WINDOW AGD READ.SENSITIVITY.RX_WINDOW AGD READ.SENSITIVITY.RX_WINDOW AGD READ.SENSITIVITY.RX_WINDOW AGD READ.SENSITIVITY.RX_WINDOW AGD READ.SENSITIVITY.RX_WINDOW AGD AGD AGD AGD AGD AGD AGD AGD AGD AGD                                                                                                    |       |            |                                                                                                    |                                                                                                    |
| V1.04  2017.08.05  - Firmware version: V1.04 - Improved Sensitivity Test in EDT by providing two different test scenarios: one is to use periodic uplink frames of DUT and the other is to use Echo request after DUT is activated to test mode Added or renamed remote commands corresponding to transmission of MAC commands. See 4.4.4 and 4.4.5.  CONF.RF.RX_WINDOW READ.PROTOCOL.STINC_WORD READ.PROTOCOL.STINC_WORD READ.PROTOCOL.STINC_WORD READ.SENSITIVITY.SCENARIO READ.SENSITIVITY.SCENARIO READ.SENSITIVITY.PACKET_NUM READ.SENSITIVITY.PACKET_NUM READ.SENSITIVITY.PACKET_NUM READ.SENSITIVITY.RX_WINDOW READ.SENSITIVITY.RX_WINDOW READ.SENSITIVI    |       |            |                                                                                                    |                                                                                                    |
| V1.04  2017.08.05  - Firmware version: V1.04 - Improved Sensitivity Test in EDT by providing two different test scenarios: one is to use periodic uplink frames of DUT and the other is to use Echo request after DUT is activated to test mode Added or renamed remote commands corresponding to transmission of MAC commands. See 4.4.4 and 4.4.5.  CONF.RF.RX_WINDOW READ.RF.RX_WINDOW? READ.PROTOCOL.SYNC_WORD READ.PROTOCOL.SYNC_WORD READ.PROTOCOL.SYNC_WORD READ.SENSITIVITY.SCENARIO READ.SENSITIVITY.SCENARIO READ.SENSITIVITY.PACKET_NUM READ.SENSITIVITY.PACKET_NUM READ.SENSITIVITY.RX_WINDOW READ.SENSITIVITY.RX_WINDOW READ.SENSITIVITY.RY_WINDOW READ.SENSITIVITY.RY_WINDOW READ.SENSITIVITY.READ.RY_READ.RY_REA    |       |            |                                                                                                    | added                                                                                                    |
| V1.04  2017.08.05  - Firmware version: V1.04 - Improved Sensitivity Test in EDT by providing two different test scenarios: one is to use periodic uplink frames of DUT and the other is to use Echo request after DUT is activated to test mode Added or renamed remote commands corresponding to transmission of MAC commands. See 4.4.4 and 4.4.5.  CONF.ER.F.RX WINDOW READ.FR.GOOD.COL.ST.WINDOW? READ.PROTOCOL.ST.WINDOW? READ.PROTOCOL.ST.WINDOW. READ.PROTOCOL.ST.WINDOW. READ.PROTOCOL.SYNC WORD READ.SENSITIVITY.SCENARIO READ.SENSITIVITY.SCENARIO READ.SENSITIVITY.SCENARIO READ.SENSITIVITY.PACKET_NUM READ.SENSITIVITY.PACKET_NUM READ.SENSITIVITY.PACKET_NUM READ.SENSITIVITY.RA WINDOW READ.SENSITIVITY.RA WINDOW READ.SENSITIVITY.RA WINDOW READ.SENSITIVITY.RA WINDOW READ.SENSITIVITY.RA WINDOW READ.SENSITIVITY.RA WINDOW? READ.SENSITIVITY.RA WINDOW? READ.SENSITIVITY.RA WINDOW? READ.SENSITIVITY.RA WINDOW? READ.SENSITIVITY.RA WINDOW? READ.SENSITIVITY.RA WINDOW? READ.SENSITIVITY.RA WINDOW? READ.SENSITIVITY.RA WINDOW? READ.SENSITIVITY.RA WINDOW? READ.SENSITIVITY.RA WINDOW? READ.SENSITIVITY.SET DR_AT_START READ.SENSITIVITY.SET DR_AT_START READ.SENSITIVITY.SET    |       |            | READ:NST:RX:POW_AVG?                                                                                                    | added                                                                                                    |
| - Improved Sensitivity Test in EDT by providing two different test scenarios: one is to use periodic uplink frames of DUT and the other is to use Echo request after DUT is activated to test mode.  - Added or renamed remote commands corresponding to transmission of MAC commands. See 4.4.4 and 4.4.5.  CONF:RF:RX_WINDOW  READ:RF:RX_WINDOW?  READ:RF:RX_WINDOW?  READ:PROTOCOL:SYNC_WORD  READ:PROTOCOL:SYNC_WORD  READ:PROTOCOL:SYNC_WORD  CONF:SENSITIVITY:SCENARIO  READ:SENSITIVITY:SCENARIO  READ:SENSITIVITY:PACKET_NUM  READ:SENSITIVITY:PACKET_NUM  READ:SENSITIVITY:PACKET_NUM?  CONF:SENSITIVITY:RX_WINDOW  READ:SENSITIVITY:RX_WINDOW  CONF:SENSITIVITY:RX_WINDOW  READ:SENSITIVITY:RX_WINDOW?  CONF:SENSITIVITY:RX_WINDOW?  CONF:SENSITIVITY:RX_WINDOW?  CONF:SENSITIVITY:SET_DR_AT_START  READ:SENSITIVITY:SET_DR_AT_START  READ:SENSITIVITY:REPEAT_NUM  READ:NST:TX:REPEAT_NUM  READ:NST:TX:REPEAT_ |       |            | READ:NST:RX:POW_MIN?                                                                                                    | added                                                                                                    |
| - Improved Sensitivity Test in EDT by providing two different test scenarios: one is to use periodic uplink frames of DUT and the other is to use Echo request after DUT is activated to test mode.  - Added or renamed remote commands corresponding to transmission of MAC commands. See 4.4.4 and 4.4.5.  CONF:RF:RX_WINDOW  READ:RF:RX_WINDOW?  READ:RF:RX_WINDOW?  READ:PROTOCOL:SYNC_WORD  READ:PROTOCOL:SYNC_WORD  READ:PROTOCOL:SYNC_WORD  CONF:SENSITIVITY:SCENARIO  READ:SENSITIVITY:SCENARIO  READ:SENSITIVITY:PACKET_NUM  READ:SENSITIVITY:PACKET_NUM  READ:SENSITIVITY:PACKET_NUM?  CONF:SENSITIVITY:RX_WINDOW  READ:SENSITIVITY:RX_WINDOW  CONF:SENSITIVITY:RX_WINDOW  READ:SENSITIVITY:RX_WINDOW?  CONF:SENSITIVITY:RX_WINDOW?  CONF:SENSITIVITY:RX_WINDOW?  CONF:SENSITIVITY:SET_DR_AT_START  READ:SENSITIVITY:SET_DR_AT_START  READ:SENSITIVITY:REPEAT_NUM  READ:NST:TX:REPEAT_NUM  READ:NST:TX:REPEAT_ |       |            |                                                                                                    |                                                                                                    |
| to use periodic uplink frames of DUT and the other is to use Echo request after DUT is activated to test mode.  - Added or renamed remote commands corresponding to transmission of MAC commands. See 4.4.4 and 4.4.5.  CONF:RF:RX_WINDOW  READ:RF:RX_WINDOW?  READ:PROTOCOL:ACTIVATION STATUS?  READ:PROTOCOL:SYNC_WORD  READ:PROTOCOL:SYNC_WORD  READ:PROTOCOL:SYNC_WORD  READ:SENSITIVITY:SCENARIO  CONF:SENSITIVITY:SCENARIO  READ:SENSITIVITY:SCENARIO?  CONF:SENSITIVITY:PACKET_NUM  READ:SENSITIVITY:PACKET_NUM  CONF:SENSITIVITY:RX_WINDOW  READ:SENSITIVITY:RX_WINDOW  added  READ:SENSITIVITY:RX_WINDOW  READ:SENSITIVITY:PACKET_NUM?  CONF:SENSITIVITY:RX_WINDOW  added  READ:SENSITIVITY:PACKET_NUM?  CONF:SENSITIVITY:PRACKET_NUM?  CONF:SENSITIVITY:PRACKET_NUM?  CONF:SENSITIVITY:RX_WINDOW  added  READ:SENSITIVITY:SET_DR_AT_START  added  READ:SENSITIVITY:SET_DR_AT_START  READ:SENSITIVITY:SET_DR_AT_START  READ:SENSITIVITY:SET_DR_AT_START  added  READ:SENSITIVITY:SET_DR_AT_START  added  EXEC:NST:TX:RUN  added  EXEC:NST:TX:RUN  added  CONF:SENST:TX:REPEAT_NUM  added  READ:NST:TX:REPEAT_NUM  added  READ:NST:TX:REPEAT_NUM  added                                                                                                    |       |            |                                                                                                    |                                                                                                    |
| to use periodic uplink frames of DUT and the other is to use Echo request after DUT is activated to test mode.  - Added or renamed remote commands corresponding to transmission of MAC commands. See 4.4.4 and 4.4.5.  CONF:RF:RX_WINDOW  READ:RF:RX_WINDOW?  READ:PROTOCOL:ACTIVATION STATUS?  READ:PROTOCOL:SYNC_WORD  READ:PROTOCOL:SYNC_WORD  READ:PROTOCOL:SYNC_WORD  READ:SENSITIVITY:SCENARIO  CONF:SENSITIVITY:SCENARIO  READ:SENSITIVITY:SCENARIO?  CONF:SENSITIVITY:PACKET_NUM  READ:SENSITIVITY:PACKET_NUM  CONF:SENSITIVITY:RX_WINDOW  READ:SENSITIVITY:RX_WINDOW  added  READ:SENSITIVITY:RX_WINDOW  READ:SENSITIVITY:PACKET_NUM?  CONF:SENSITIVITY:RX_WINDOW  added  READ:SENSITIVITY:PACKET_NUM?  CONF:SENSITIVITY:PRACKET_NUM?  CONF:SENSITIVITY:PRACKET_NUM?  CONF:SENSITIVITY:RX_WINDOW  added  READ:SENSITIVITY:SET_DR_AT_START  added  READ:SENSITIVITY:SET_DR_AT_START  READ:SENSITIVITY:SET_DR_AT_START  READ:SENSITIVITY:SET_DR_AT_START  added  READ:SENSITIVITY:SET_DR_AT_START  added  EXEC:NST:TX:RUN  added  EXEC:NST:TX:RUN  added  CONF:SENST:TX:REPEAT_NUM  added  READ:NST:TX:REPEAT_NUM  added  READ:NST:TX:REPEAT_NUM  added                                                                                                    | V1.04 | 2017.08.05 | - Firmware version: V1.04                                                                                                    |                                                                                                    |
| is activated to test mode.  - Added or renamed remote commands corresponding to transmission of MAC commands. See 4.4.4 and 4.4.5.    CONF:RF:RX_WINDOW   renamed from CONF:RF:DL_CH_OPTION renamed from READ:RF:DL_CH_OPTION renamed from READ:RF:DL_CH_OPTION renamed from READ:RF:DL_CH_OPTION renamed from READ:RF:DL_CH_OPTION renamed from READ:RF:DL_CH_OPTION renamed from READ:RF:DL_CH_OPTION renamed from READ:RF:DL_CH_OPTION renamed from READ:RF:DL_CH_OPTION renamed from READ:RF:DL_CH_OPTION renamed from READ:RF:DL_CH_OPTION renamed from READ:RENSITIVITY:MODE renamed from CONF:SENSITIVITY:MODE renamed from READ:SENSITIVITY:MODE renamed from READ:SENSITIVITY:MODE?                                                                                                    | V1.04 | 2017.08.05 |                                                                                                    | oviding two different test scenarios: one is                                                                                                    |
| - Added or renamed remote commands corresponding to transmission of MAC commands. See 4.4.4 and 4.4.5.  CONF:RF:RX_WINDOW renamed from CONF:RF:DL_CH_OPTION renamed from READ:RF:DL_CH_OPTION?  READ:PROTOCOL:ACTIVATION STATUS? added  CONF:PROTOCOL:SYNC_WORD added  READ:PROTOCOL:SYNC_WORD? added  CONF:SENSITIVITY:SCENARIO renamed from CONF:SENSITIVITY:MODE renamed from READ:SENSITIVITY:MODE?  CONF:SENSITIVITY:PACKET_NUM renamed from CONF:SENSITIVITY:REPEAT?  CONF:SENSITIVITY:PACKET_NUM? renamed from READ:SENSITIVITY:REPEAT?  CONF:SENSITIVITY:RX_WINDOW added  READ:SENSITIVITY:RX_WINDOW? added  CONF:SENSITIVITY:DR added  CONF:SENSITIVITY:DR added  CONF:SENSITIVITY:SET_DR_AT_START added  READ:SENSITIVITY:SET_DR_AT_START? added  EXEC:NST:TX:RUN added  CONF:NST:TX:REPEAT_NUM added  CONF:NST:TX:REPEAT_NUM added  CONF:NST:TX:REPEAT_NUM? added                                                                                                    | V1.04 | 2017.08.05 | - Improved Sensitivity Test in EDT by pro                                                                                                    |                                                                                                    |
| commands. See 4.4.4 and 4.4.5.  CONF:RF:RX_WINDOW READ:RF:RX_WINDOW? READ:PROTOCOL:ACTIVATION STATUS? READ:PROTOCOL:SYNC_WORD READ:PROTOCOL:SYNC_WORD READ:PROTOCOL:SYNC_WORD READ:RESITIVITY:SCENARIO READ:SENSITIVITY:SCENARIO READ:SENSITIVITY:PACKET_NUM READ:SENSITIVITY:PACKET_NUM? READ:SENSITIVITY:RX_WINDOW READ:SENSITIVITY:RX_WINDOW READ:SENSITIVITY:RX_WINDOW READ:SENSITIVITY:PACKET_NUM? READ:SENSITIVITY:RX_WINDOW READ:SENSITIVITY:RX_WINDOW READ:SENSITIVITY:RX_WINDOW? READ:SENSITIVITY:RX_WINDOW? READ:SENSITIVITY:DR READ:SENSITIVITY:DR READ:SENSITIVITY:SET_DR_AT_START READ:SENSITIVITY:SET_DR_AT_START READ:SENSITIVITY:SE | V1.04 | 2017.08.05 | - Improved Sensitivity Test in EDT by proto use periodic uplink frames of DUT and                                                                                                    |                                                                                                    |
| CONF:RF:RX_WINDOW READ:RF:RX_WINDOW? READ:PROTOCOL:ACTIVATION STATUS?  CONF:PROTOCOL:SYNC_WORD READ:PROTOCOL:SYNC_WORD READ:PROTOCOL:SYNC_WORD?  CONF:SENSITIVITY:SCENARIO READ:SENSITIVITY:SCENARIO?  CONF:SENSITIVITY:PACKET_NUM READ:SENSITIVITY:PACKET_NUM?  CONF:SENSITIVITY:REPEAT READ:SENSITIVITY:RX_WINDOW READ:SENSITIVITY:RX_WINDOW READ:SENSITIVITY:RX_WINDOW READ:SENSITIVITY:RX_WINDOW READ:SENSITIVITY:RX_WINDOW READ:SENSITIVITY:RX_WINDOW READ:SENSITIVITY:RX_WINDOW READ:SENSITIVITY:RX_WINDOW READ:SENSITIVITY:RX_WINDOW READ:SENSITIVITY:RX_WINDOW READ:SENSITIVITY:DR READ:SENSITIVITY:DR READ:SENSITIVITY:SET_DR_AT_START READ:SENSITIVITY:SET_DR_AT_START READ:SENSITIVITY:REPEAT_NUM READ:SENSITIVITY:REPEAT_NUM READ:SENSITIVITY:MODE READ:SENSITIVITY:MODE READ:SENSITIVITY:MODE READ:SENSITIVITY:MODE READ:SENSITIVITY:MODE RE | V1.04 | 2017.08.05 | - Improved Sensitivity Test in EDT by proto use periodic uplink frames of DUT and is activated to test mode.                                                                                                    | the other is to use Echo request after DUT                                                                                                    |
| READ:RF:RX WINDOW?  READ:PROTOCOL:ACTIVATION STATUS?  added  CONF:PROTOCOL:SYNC_WORD  READ:PROTOCOL:SYNC_WORD  READ:PROTOCOL:SYNC WORD?  CONF:SENSITIVITY:SCENARIO  READ:SENSITIVITY:SCENARIO  READ:SENSITIVITY:PACKET_NUM  READ:SENSITIVITY:PACKET_NUM?  CONF:SENSITIVITY:RX_WINDOW  READ:SENSITIVITY:RX_WINDOW  READ:SENSITIVITY:DR  CONF:SENSITIVITY:DR  CONF:SENSITIVITY:DR  READ:SENSITIVITY:DR  READ:SENSITIVITY:DR  Added  CONF:SENSITIVITY:DR  CONF:SENSITIVITY:DR  READ:SENSITIVITY:DR  Added  READ:SENSITIVITY:SET_DR_AT_START  READ:SENSITIVITY:SET_DR_AT_START  READ:SENSITIVITY:SET_DR_AT_S | V1.04 | 2017.08.05 | <ul> <li>Improved Sensitivity Test in EDT by protouse periodic uplink frames of DUT and is activated to test mode.</li> <li>Added or renamed remote commands commands commands commands commands commands commands.</li> </ul>                                                                                                    | the other is to use Echo request after DUT                                                                                                    |
| READ:PROTOCOL:ACTIVATION STATUS? added  CONF:PROTOCOL:SYNC_WORD added  READ:PROTOCOL:SYNC WORD? added  CONF:SENSITIVITY:SCENARIO renamed from CONF:SENSITIVITY:MODE renamed from READ:SENSITIVITY:MODE?  CONF:SENSITIVITY:PACKET_NUM renamed from CONF:SENSITIVITY:REPEAT READ:SENSITIVITY:PACKET_NUM? renamed from READ:SENSITIVITY:REPEAT?  CONF:SENSITIVITY:RX_WINDOW added  READ:SENSITIVITY:RX_WINDOW? added  CONF:SENSITIVITY:DR added  CONF:SENSITIVITY:SET_DR_AT_START added  READ:SENSITIVITY:SET_DR_AT_START? added  EXEC:NST:TX:RUN added  EXEC:NST:TX:RUN added  CONF:NST:TX:REPEAT_NUM added  CONF:NST:TX:REPEAT_NUM added  READ:NST:TX:REPEAT_NUM? added                                                                                                    | V1.04 | 2017.08.05 | <ul> <li>Improved Sensitivity Test in EDT by protouse periodic uplink frames of DUT and is activated to test mode.</li> <li>Added or renamed remote commands cocommands. See 4.4.4 and 4.4.5.</li> </ul>                                                                                                    | the other is to use Echo request after DUT rresponding to transmission of MAC                                                                                                    |
| CONF:PROTOCOL:SYNC_WORD READ:PROTOCOL:SYNC WORD?  CONF:SENSITIVITY:SCENARIO READ:SENSITIVITY:SCENARIO? READ:SENSITIVITY:PACKET_NUM READ:SENSITIVITY:PACKET_NUM? READ:SENSITIVITY:REPEAT READ:SENSITIVITY:RX_WINDOW READ:SENSITIVITY:DR READ:SENSITIVITY:DR READ:SENSITIVITY:DR READ:SENSITIVITY:BR READ:SENSITIVITY:DR READ:SENSITIVITY:SET_DR_AT_START READ:SENSITIVITY:SET_DR_AT_START READ:SENSITIVITY:SET_DR_AT_START READ:SENSITIVITY:SET_DR_AT_START READ:SENSITIVITY:SET_DR_AT_START READ:SENSITIVITY:SET_DR_AT_START READ:SENSITIVITY:RET_DR_AT_START READ:SENSITIVITY:RE | V1.04 | 2017.08.05 | <ul> <li>Improved Sensitivity Test in EDT by protouse periodic uplink frames of DUT and is activated to test mode.</li> <li>Added or renamed remote commands cocommands. See 4.4.4 and 4.4.5.</li> <li>CONF:RF:RX_WINDOW</li> </ul>                                                                                                    | the other is to use Echo request after DUT rresponding to transmission of MAC renamed from CONF:RF:DL_CH_OPTION                                                                                                    |
| READ:PROTOCOL:SYNC WORD?  CONF:SENSITIVITY:SCENARIO renamed from CONF:SENSITIVITY:MODE renamed from READ:SENSITIVITY:MODE?  CONF:SENSITIVITY:PACKET NUM renamed from CONF:SENSITIVITY:REPEAT renamed from READ:SENSITIVITY:REPEAT renamed from READ:SENSITIVITY:REPEAT?  CONF:SENSITIVITY:PACKET NUM? renamed from READ:SENSITIVITY:REPEAT?  CONF:SENSITIVITY:RX_WINDOW added  READ:SENSITIVITY:RX_WINDOW? added  CONF:SENSITIVITY:DR added  READ:SENSITIVITY:SET_DR_AT_START added  CONF:SENSITIVITY:SET_DR_AT_START? added  EXEC:NST:TX:RUN added  EXEC:NST:TX:RUN added  CONF:NST:TX:REPEAT_NUM added  READ:NST:TX:REPEAT_NUM? added                                                                                                    | V1.04 | 2017.08.05 | <ul> <li>Improved Sensitivity Test in EDT by protouse periodic uplink frames of DUT and is activated to test mode.</li> <li>Added or renamed remote commands cocommands. See 4.4.4 and 4.4.5.</li> <li>CONF:RF:RX_WINDOW READ:RF:RX_WINDOW?</li> </ul>                                                                                                    | the other is to use Echo request after DUT rresponding to transmission of MAC renamed from CONF:RF:DL_CH_OPTION renamed from READ:RF:DL_CH_OPTION?                                                                                                    |
| CONF:SENSITIVITY:SCENARIO READ:SENSITIVITY:SCENARIO?  CONF:SENSITIVITY:PACKET_NUM READ:SENSITIVITY:PACKET_NUM?  READ:SENSITIVITY:PACKET_NUM?  CONF:SENSITIVITY:RX_WINDOW READ:SENSITIVITY:RX_WINDOW?  READ:SENSITIVITY:DR  added  READ:SENSITIVITY:SET_DR_AT_START  READ:SENSITIVITY:SET_DR_AT_START?  READ:SENSITIVITY:SET_DR_AT_START?  READ:SENSITIVITY:SET_DR_AT_START?  READ:SENSITIVITY:SET_DR_AT_START?  READ:SENSITIVITY:SET_DR_AT_START?  READ:SENSITIVITY:SET_DR_AT_START?  READ:SENSITIVITY:SET_DR_AT_START?  READ:SENSITIVITY:SET_DR_AT_START?  Added  EXEC:NST:TX:RUN  EXEC:NST:TX:RUN  Added  CONF:NST:TX:REPEAT_NUM  READ:NST:TX:REPEAT_NUM?  Added                                                                                                    | V1.04 | 2017.08.05 | <ul> <li>Improved Sensitivity Test in EDT by protouse periodic uplink frames of DUT and is activated to test mode.</li> <li>Added or renamed remote commands cocommands. See 4.4.4 and 4.4.5.</li> <li>CONF:RF:RX_WINDOW<br/>READ:RF:RX_WINDOW?</li> <li>READ:PROTOCOL:ACTIVATION STATUS?</li> </ul>                                                                                                    | the other is to use Echo request after DUT rresponding to transmission of MAC  renamed from CONF:RF:DL_CH_OPTION renamed from READ:RF:DL_CH_OPTION? added                                                                                                    |
| READ:SENSITIVITY:SCENARIO? renamed from READ:SENSITIVITY:MODE?  CONF:SENSITIVITY:PACKET_NUM renamed from CONF:SENSITIVITY:REPEAT renamed from READ:SENSITIVITY:REPEAT?  CONF:SENSITIVITY:RX_WINDOW added  READ:SENSITIVITY:DR added  READ:SENSITIVITY:DR? added  CONF:SENSITIVITY:SET_DR_AT_START READ:SENSITIVITY:SET_DR_AT_START? added  EXEC:NST:TX:RUN added  EXEC:NST:TX:STOP added  CONF:NST:TX:REPEAT_NUM added  READ:NST:TX:REPEAT_NUM? added                                                                                                    | V1.04 | 2017.08.05 | - Improved Sensitivity Test in EDT by proto use periodic uplink frames of DUT and is activated to test mode Added or renamed remote commands cocommands. See 4.4.4 and 4.4.5.  CONF:RF:RX_WINDOW READ:RF:RX_WINDOW?  READ:PROTOCOL:ACTIVATION STATUS? CONF:PROTOCOL:SYNC_WORD                                                                                                    | the other is to use Echo request after DUT rresponding to transmission of MAC  renamed from CONF:RF:DL_CH_OPTION renamed from READ:RF:DL_CH_OPTION? added added                                                                                                    |
| CONF:SENSITIVITY:PACKET_NUM READ:SENSITIVITY:PACKET_NUM?  CONF:SENSITIVITY:RX_WINDOW READ:SENSITIVITY:RX_WINDOW?  CONF:SENSITIVITY:DR READ:SENSITIVITY:DR READ:SENSITIVITY:DR READ:SENSITIVITY:SET_DR_AT_START READ:SENSITIVITY:SET_DR_AT_START? READ:SENSITIVITY:SET_DR_AT_START? READ:SENSITIVITY:REPEAT_START? READ:SENSITIVITY:REPEAT_START? READ:SENSITIVITY:REPEAT_START? READ:SENSITIVITY:REPEAT_START? READ:SENSITIVITY:REPEAT_START? READ:SENSITIVITY:REPEAT_START? READ:SENSITIVITY:REPEAT_START? READ:SENSITIVITY:REPEAT_START? READ:SENSITIVITY:REPEAT_START? READ:SENSITIVITY:REPEAT_START? READ:SENSITIVITY:REPEAT_START? READ:SENSITIVITY:REPEAT_START? READ:SENSITIVITY:REPEAT_START. READ:SENSITIVITY:REPEAT_START. READ:SENSITIVITY:REPEAT_START. READ:SENSITIVITY:REPEAT_START. READ:SENSITIVITY:REPEAT_START. READ:SENSITIVITY:REPEAT_START. READ:SENSITIVITY:REPEAT_START. READ:SENSITIVITY:REPEAT_START. READ:SENSITIVITY:REPEAT_START. READ:SENSITIVITY:REPEAT_START. READ:SENSITIVITY:REPEAT_START. READ:SENSITIVITY:REPEAT_START. READ:SENSITIVITY:REPEAT_START. READ:SENSI | V1.04 | 2017.08.05 | - Improved Sensitivity Test in EDT by proto use periodic uplink frames of DUT and is activated to test mode Added or renamed remote commands cocommands. See 4.4.4 and 4.4.5.  CONF:RF:RX_WINDOW READ:RF:RX_WINDOW? READ:PROTOCOL:ACTIVATION STATUS? CONF:PROTOCOL:SYNC_WORD READ:PROTOCOL:SYNC_WORD?                                                                                                    | the other is to use Echo request after DUT rresponding to transmission of MAC  renamed from CONF:RF:DL_CH_OPTION renamed from READ:RF:DL_CH_OPTION? added added added added                                                                                                    |
| READ:SENSITIVITY:PACKET NUM? renamed from READ:SENSITIVITY:REPEAT?  CONF:SENSITIVITY:RX_WINDOW added READ:SENSITIVITY:DR added READ:SENSITIVITY:DR? added  CONF:SENSITIVITY:SET_DR_AT_START READ:SENSITIVITY:SET_DR_AT_START? added  EXEC:NST:TX:RUN added  EXEC:NST:TX:STOP added  CONF:NST:TX:REPEAT_NUM added READ:NST:TX:REPEAT_NUM? added                                                                                                    | V1.04 | 2017.08.05 | - Improved Sensitivity Test in EDT by proto use periodic uplink frames of DUT and is activated to test mode Added or renamed remote commands cocommands. See 4.4.4 and 4.4.5.  CONF:RF:RX_WINDOW READ:RF:RX_WINDOW? READ:PROTOCOL:ACTIVATION STATUS? CONF:PROTOCOL:SYNC_WORD READ:PROTOCOL:SYNC_WORD? CONF:SENSITIVITY:SCENARIO                                                                                                    | the other is to use Echo request after DUT rresponding to transmission of MAC  renamed from CONF:RF:DL_CH_OPTION renamed from READ:RF:DL_CH_OPTION? added added added added renamed from CONF:SENSITIVITY:MODE                                                                                                    |
| CONF:SENSITIVITY:RX_WINDOW READ:SENSITIVITY:RX_WINDOW? added CONF:SENSITIVITY:DR READ:SENSITIVITY:DR? added CONF:SENSITIVITY:SET_DR_AT_START READ:SENSITIVITY:SET_DR_AT_START? added EXEC:NST:TX:RUN added EXEC:NST:TX:STOP added CONF:NST:TX:REPEAT_NUM added READ:NST:TX:REPEAT_NUM? added                                                                                                    | V1.04 | 2017.08.05 | - Improved Sensitivity Test in EDT by proto use periodic uplink frames of DUT and is activated to test mode Added or renamed remote commands cocommands. See 4.4.4 and 4.4.5.  CONF:RF:RX_WINDOW READ:RF:RX_WINDOW? READ:PROTOCOL:ACTIVATION STATUS? CONF:PROTOCOL:SYNC_WORD READ:PROTOCOL:SYNC_WORD? CONF:SENSITIVITY:SCENARIO READ:SENSITIVITY:SCENARIO?                                                                                                    | the other is to use Echo request after DUT rresponding to transmission of MAC  renamed from CONF:RF:DL_CH_OPTION renamed from READ:RF:DL_CH_OPTION? added added added renamed from CONF:SENSITIVITY:MODE renamed from READ:SENSITIVITY:MODE?                                                                                                    |
| READ:SENSITIVITY:RX WINDOW? added  CONF:SENSITIVITY:DR added  READ:SENSITIVITY:DR? added  CONF:SENSITIVITY:SET_DR_AT_START added  READ:SENSITIVITY:SET_DR_AT_START? added  EXEC:NST:TX:RUN added  EXEC:NST:TX:STOP added  CONF:NST:TX:REPEAT_NUM added  READ:NST:TX:REPEAT_NUM? added                                                                                                    | V1.04 | 2017.08.05 | - Improved Sensitivity Test in EDT by proto use periodic uplink frames of DUT and is activated to test mode Added or renamed remote commands cocommands. See 4.4.4 and 4.4.5.  CONF:RF:RX_WINDOW READ:RF:RX_WINDOW? READ:PROTOCOL:ACTIVATION STATUS? CONF:PROTOCOL:SYNC_WORD READ:PROTOCOL:SYNC_WORD? CONF:SENSITIVITY:SCENARIO READ:SENSITIVITY:SCENARIO? CONF:SENSITIVITY:PACKET_NUM                                                                                                    | the other is to use Echo request after DUT rresponding to transmission of MAC  renamed from CONF:RF:DL_CH_OPTION renamed from READ:RF:DL_CH_OPTION? added added added added renamed from CONF:SENSITIVITY:MODE renamed from READ:SENSITIVITY:MODE? renamed from CONF:SENSITIVITY:REPEAT                                                                                                    |
| CONF:SENSITIVITY:DR added READ:SENSITIVITY:DR? added  CONF:SENSITIVITY:SET_DR_AT_START added READ:SENSITIVITY:SET_DR_AT_START? added  EXEC:NST:TX:RUN added  EXEC:NST:TX:STOP added  CONF:NST:TX:REPEAT_NUM added READ:NST:TX:REPEAT_NUM? added                                                                                                    | V1.04 | 2017.08.05 | - Improved Sensitivity Test in EDT by proto use periodic uplink frames of DUT and is activated to test mode Added or renamed remote commands cocommands. See 4.4.4 and 4.4.5.  CONF:RF:RX_WINDOW READ:RF:RX_WINDOW? READ:PROTOCOL:ACTIVATION STATUS? CONF:PROTOCOL:SYNC_WORD READ:PROTOCOL:SYNC_WORD? CONF:SENSITIVITY:SCENARIO READ:SENSITIVITY:SCENARIO? CONF:SENSITIVITY:PACKET_NUM READ:SENSITIVITY:PACKET_NUM?                                                                                                    | responding to transmission of MAC  renamed from CONF:RF:DL_CH_OPTION renamed from READ:RF:DL_CH_OPTION? added added added renamed from CONF:SENSITIVITY:MODE renamed from READ:SENSITIVITY:REPEAT renamed from READ:SENSITIVITY:REPEAT?                                                                                                    |
| READ:SENSITIVITY:DR?  CONF:SENSITIVITY:SET_DR_AT_START added READ:SENSITIVITY:SET_DR_AT_START? added  EXEC:NST:TX:RUN added  EXEC:NST:TX:STOP added  CONF:NST:TX:REPEAT_NUM added  READ:NST:TX:REPEAT_NUM? added                                                                                                    | V1.04 | 2017.08.05 | - Improved Sensitivity Test in EDT by proto use periodic uplink frames of DUT and is activated to test mode Added or renamed remote commands cocommands. See 4.4.4 and 4.4.5.  CONF:RF:RX_WINDOW READ:RF:RX_WINDOW? READ:PROTOCOL:ACTIVATION STATUS? CONF:PROTOCOL:SYNC_WORD READ:PROTOCOL:SYNC_WORD? CONF:SENSITIVITY:SCENARIO READ:SENSITIVITY:SCENARIO? CONF:SENSITIVITY:PACKET_NUM READ:SENSITIVITY:PACKET_NUM? CONF:SENSITIVITY:RX_WINDOW                                                                                                    | responding to transmission of MAC  renamed from CONF:RF:DL_CH_OPTION renamed from READ:RF:DL_CH_OPTION?  added added added renamed from CONF:SENSITIVITY:MODE renamed from READ:SENSITIVITY:MODE? renamed from CONF:SENSITIVITY:REPEAT renamed from READ:SENSITIVITY:REPEAT added                                                                                                    |
| CONF:SENSITIVITY:SET_DR_AT_START READ:SENSITIVITY:SET_DR_AT_START? added EXEC:NST:TX:RUN added EXEC:NST:TX:STOP added CONF:NST:TX:REPEAT_NUM added READ:NST:TX:REPEAT_NUM? added                                                                                                    | V1.04 | 2017.08.05 | - Improved Sensitivity Test in EDT by proto use periodic uplink frames of DUT and is activated to test mode Added or renamed remote commands cocommands. See 4.4.4 and 4.4.5.  CONF:RF:RX_WINDOW READ:RF:RX_WINDOW? READ:PROTOCOL:SYNC_WORD READ:PROTOCOL:SYNC_WORD READ:PROTOCOL:SYNC_WORD? CONF:SENSITIVITY:SCENARIO READ:SENSITIVITY:SCENARIO? CONF:SENSITIVITY:PACKET_NUM READ:SENSITIVITY:PACKET_NUM? CONF:SENSITIVITY:RX_WINDOW READ:SENSITIVITY:RX_WINDOW?                                                                                                    | responding to transmission of MAC  renamed from CONF:RF:DL_CH_OPTION renamed from READ:RF:DL_CH_OPTION?  added added added renamed from CONF:SENSITIVITY:MODE renamed from READ:SENSITIVITY:MODE? renamed from CONF:SENSITIVITY:REPEAT renamed from READ:SENSITIVITY:REPEAT? added added                                                                                                    |
| READ:SENSITIVITY:SET_DR_AT_START? added  EXEC:NST:TX:RUN added  EXEC:NST:TX:STOP added  CONF:NST:TX:REPEAT_NUM added  READ:NST:TX:REPEAT_NUM? added                                                                                                    | V1.04 | 2017.08.05 | - Improved Sensitivity Test in EDT by proto use periodic uplink frames of DUT and is activated to test mode Added or renamed remote commands cocommands. See 4.4.4 and 4.4.5.  CONF:RF:RX_WINDOW READ:RF:RX_WINDOW? READ:PROTOCOL:ACTIVATION STATUS? CONF:PROTOCOL:SYNC_WORD READ:PROTOCOL:SYNC_WORD? CONF:SENSITIVITY:SCENARIO READ:SENSITIVITY:SCENARIO? CONF:SENSITIVITY:PACKET_NUM READ:SENSITIVITY:PACKET_NUM? CONF:SENSITIVITY:RX_WINDOW READ:SENSITIVITY:RX_WINDOW? CONF:SENSITIVITY:RX_WINDOW?                                                                                                    | renamed from CONF:RF:DL_CH_OPTION renamed from READ:RF:DL_CH_OPTION? added added added renamed from CONF:SENSITIVITY:MODE renamed from READ:SENSITIVITY:MODE? renamed from CONF:SENSITIVITY:REPEAT renamed from READ:SENSITIVITY:REPEAT? added added added added                                                                                                    |
| EXEC:NST:TX:RUN added  EXEC:NST:TX:STOP added  CONF:NST:TX:REPEAT_NUM added  READ:NST:TX:REPEAT_NUM? added                                                                                                    | V1.04 | 2017.08.05 | - Improved Sensitivity Test in EDT by proto use periodic uplink frames of DUT and is activated to test mode Added or renamed remote commands cocommands. See 4.4.4 and 4.4.5.  CONF:RF:RX_WINDOW READ:RF:RX_WINDOW? READ:PROTOCOL:ACTIVATION STATUS? CONF:PROTOCOL:SYNC_WORD READ:PROTOCOL:SYNC_WORD? CONF:SENSITIVITY:SCENARIO READ:SENSITIVITY:SCENARIO? CONF:SENSITIVITY:PACKET_NUM READ:SENSITIVITY:PACKET_NUM CONF:SENSITIVITY:RX_WINDOW READ:SENSITIVITY:RX_WINDOW? CONF:SENSITIVITY:DR READ:SENSITIVITY:DR                                                                                                    | renamed from CONF:RF:DL_CH_OPTION renamed from READ:RF:DL_CH_OPTION? added added added renamed from CONF:SENSITIVITY:MODE renamed from READ:SENSITIVITY:MODE? renamed from CONF:SENSITIVITY:REPEAT renamed from READ:SENSITIVITY:REPEAT? added added added added added added                                                                                                    |
| EXEC:NST:TX:STOP added  CONF:NST:TX:REPEAT_NUM added  READ:NST:TX:REPEAT_NUM? added                                                                                                    | V1.04 | 2017.08.05 | - Improved Sensitivity Test in EDT by proto use periodic uplink frames of DUT and is activated to test mode.  - Added or renamed remote commands cocommands. See 4.4.4 and 4.4.5.  CONF:RF:RX_WINDOW READ:RF:RX_WINDOW? READ:PROTOCOL:ACTIVATION STATUS? CONF:PROTOCOL:SYNC_WORD READ:PROTOCOL:SYNC_WORD? CONF:SENSITIVITY:SCENARIO READ:SENSITIVITY:PACKET_NUM READ:SENSITIVITY:PACKET_NUM READ:SENSITIVITY:RX_WINDOW READ:SENSITIVITY:RX_WINDOW? CONF:SENSITIVITY:DR READ:SENSITIVITY:DR READ:SENSITIVITY:DR CONF:SENSITIVITY:DR?                                                                                      | renamed from CONF:RF:DL_CH_OPTION renamed from READ:RF:DL_CH_OPTION? added added added renamed from READ:SENSITIVITY:MODE? renamed from CONF:SENSITIVITY:MODE? renamed from CONF:SENSITIVITY:REPEAT renamed from READ:SENSITIVITY:REPEAT? added added added added added added added added added added added added added added                                                                                                    |
| CONF:NST:TX:REPEAT_NUM added READ:NST:TX:REPEAT_NUM? added                                                                                                    | V1.04 | 2017.08.05 | - Improved Sensitivity Test in EDT by proto use periodic uplink frames of DUT and is activated to test mode.  - Added or renamed remote commands cocommands. See 4.4.4 and 4.4.5.  CONF:RF:RX_WINDOW READ:ROTOCOL:ACTIVATION STATUS? CONF:PROTOCOL:SYNC_WORD READ:PROTOCOL:SYNC_WORD READ:PROTOCOL:SYNC_WORD? CONF:SENSITIVITY:SCENARIO READ:SENSITIVITY:SCENARIO? CONF:SENSITIVITY:PACKET_NUM READ:SENSITIVITY:PACKET_NUM READ:SENSITIVITY:RX_WINDOW READ:SENSITIVITY:RX_WINDOW? CONF:SENSITIVITY:DR READ:SENSITIVITY:DR READ:SENSITIVITY:DR CONF:SENSITIVITY:SET_DR_AT_START READ:SENSITIVITY:SET_DR_AT_START?         | renamed from CONF:RF:DL_CH_OPTION renamed from READ:RF:DL_CH_OPTION? added added added renamed from READ:SENSITIVITY:MODE renamed from READ:SENSITIVITY:MODE? renamed from CONF:SENSITIVITY:REPEAT renamed from READ:SENSITIVITY:REPEAT? added added added added added added added added added added added added added added added added added added added added added added                                                                                                    |
| READ:NST:TX:REPEAT_NUM? added                                                                                                    | V1.04 | 2017.08.05 | - Improved Sensitivity Test in EDT by proto use periodic uplink frames of DUT and is activated to test mode Added or renamed remote commands cocommands. See 4.4.4 and 4.4.5.  CONF:RF:RX_WINDOW READ:RF:RX_WINDOW? READ:PROTOCOL:ACTIVATION STATUS? CONF:PROTOCOL:SYNC_WORD READ:PROTOCOL:SYNC_WORD READ:SENSITIVITY:SCENARIO? CONF:SENSITIVITY:SCENARIO? CONF:SENSITIVITY:PACKET_NUM READ:SENSITIVITY:PACKET_NUM CONF:SENSITIVITY:RX_WINDOW READ:SENSITIVITY:DR READ:SENSITIVITY:DR READ:SENSITIVITY:DR READ:SENSITIVITY:SET_DR_AT_START READ:SENSITIVITY:SET_DR_AT_START? EXEC:NST:TX:RUN                             | renamed from CONF:RF:DL_CH_OPTION renamed from READ:RF:DL_CH_OPTION?  added added added renamed from CONF:SENSITIVITY:MODE renamed from READ:SENSITIVITY:MODE?  renamed from CONF:SENSITIVITY:REPEAT renamed from READ:SENSITIVITY:REPEAT?  added added added added added added added added added added added added added added added added                                                                                                    |
|                                                                                                    | V1.04 | 2017.08.05 | - Improved Sensitivity Test in EDT by proto use periodic uplink frames of DUT and is activated to test mode Added or renamed remote commands cocommands. See 4.4.4 and 4.4.5.  CONF:RF:RX_WINDOW READ:RF:RX_WINDOW? READ:PROTOCOL:ACTIVATION STATUS? CONF:PROTOCOL:SYNC_WORD READ:PROTOCOL:SYNC_WORD? CONF:SENSITIVITY:SCENARIO READ:SENSITIVITY:SCENARIO? CONF:SENSITIVITY:PACKET_NUM READ:SENSITIVITY:PACKET_NUM? CONF:SENSITIVITY:RX_WINDOW? CONF:SENSITIVITY:DR? CONF:SENSITIVITY:DR? CONF:SENSITIVITY:DR? CONF:SENSITIVITY:SET_DR_AT_START READ:SENSITIVITY:SET_DR_AT_START? EXEC:NST:TX:RUN EXEC:NST:TX:STOP       | renamed from CONF:RF:DL_CH_OPTION renamed from READ:RF:DL_CH_OPTION?  added added added renamed from READ:SENSITIVITY:MODE? renamed from READ:SENSITIVITY:REPEAT renamed from READ:SENSITIVITY:REPEAT? added added added added added added added added added added added added added added added added added added added added added added added added added added added added added added added added added added added added added added added added added                                                                                                |
| I LLAJNE NOLLA PATLAJAD L. RAGGO                                                                                                    | V1.04 | 2017.08.05 | - Improved Sensitivity Test in EDT by proto use periodic uplink frames of DUT and is activated to test mode.  - Added or renamed remote commands cocommands. See 4.4.4 and 4.4.5.  CONF:RF:RX_WINDOW READ:RF:RX_WINDOW? READ:PROTOCOL:ACTIVATION STATUS? CONF:PROTOCOL:SYNC_WORD READ:PROTOCOL:SYNC_WORD? CONF:SENSITIVITY:SCENARIO? CONF:SENSITIVITY:SCENARIO? CONF:SENSITIVITY:PACKET_NUM READ:SENSITIVITY:PACKET_NUM? CONF:SENSITIVITY:RX_WINDOW? CONF:SENSITIVITY:DR? CONF:SENSITIVITY:DR? CONF:SENSITIVITY:SET_DR_AT_START READ:SENSITIVITY:SET_DR_AT_START? EXEC:NST:TX:RUN EXEC:NST:TX:RUN EXEC:NST:TX:REPEAT_NUM | renamed from CONF:RF:DL_CH_OPTION renamed from READ:RF:DL_CH_OPTION?  added added added renamed from READ:SENSITIVITY:MODE renamed from READ:SENSITIVITY:MODE? renamed from CONF:SENSITIVITY:REPEAT renamed from READ:SENSITIVITY:REPEAT? added added |

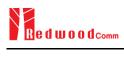

|      |            | READ:NST:TX:PAYLOAD?  CONF:NST:TX:IQ_POLARITY READ:NST:TX:IQ_POLARITY?  EXEC:NST:RX:RUN  EXEC:NST:RX:STOP  CONF:NST:RX:MODE READ:NST:RX:MODE?  CONF:NST:RX:BW  READ:NST:RX:BW?  CONF:NST:RX:SF?  CONF:NST:RX:SF?  CONF:NST:RX:IQ_POLARITY  READ:NST:RX:IQ_POLARITY?  All remote commands as to transmission of MAC of to LINK | added added added added added added added added added added added added added added added added added added added added added added added |
|------|------------|----------------------------------------------------------------------------------------------------|----------------------------------------------------------------------------------------------------|
| V1.0 | 2017.06.05 | Firmware version: V1.01 - First released                                                                                                    |                                                                                                    |

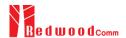

# Appendix A - Basic Operation of RWC5020M

The Appendices describe the basic information and operation of RWC5020M.

- A.1. Front Panel View
- A.2. Rear Panel View
- A.3. Display Screen
- A.4. IP Type Selection
- A.5. IP Address Setting
- A.6. Firmware Upgrade
- A.7. Other Functions

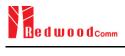

## **A.1 Front Panel View**

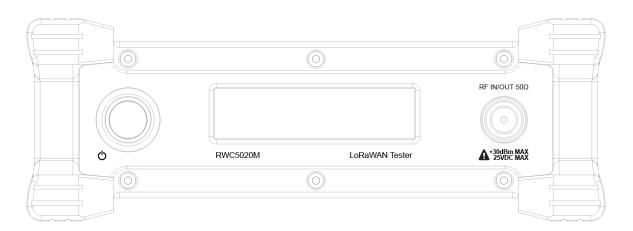

Fig A.1 RWC5020M Front Panel View

| NO | Items                                | Names and Descriptions |
|----|--------------------------------------|------------------------|
| 1  |                                      | 2.8-inch OLED Display  |
| 2  | RF IN/OUT 50Ω  A+30dBm MAX 25VDC MAX | RF IN/OUT Connectors   |
| 3  |                                      | Power Switch           |

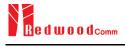

## A.2 Rear Panel View

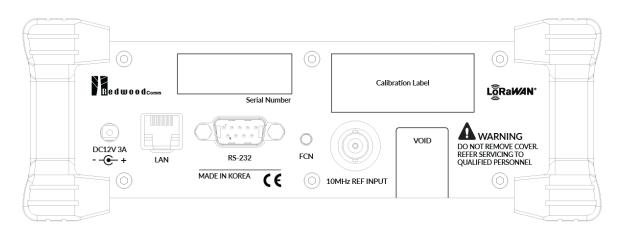

Fig A.2 RWC5020M Rear Panel View

| NO | Items           | Names and Descriptions                |
|----|-----------------|---------------------------------------|
| 1  | DC12V3A<br>E-+  | DC12V/3A Adaptor Input                |
| 2  | LAN             | Ethernet Interface                    |
| 3  | RS-232C         | RS-232C Interface                     |
| 4  | O<br>FCN        | FCN (Function) Key                    |
| 5  | 10MHz REF INPUT | 10MHz External Reference Signal input |

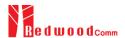

## A.3 Display Screen

#### A.3.1 IDLE State Screen

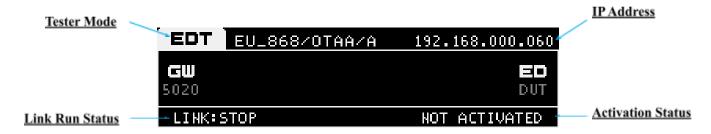

Fig A.3 RWC5020M Screen in IDLE state

#### A.3.2 Running State Screen

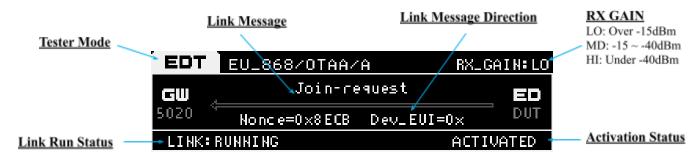

Fig A.4 RWC5020M Screen in running state

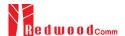

## A.4 IP Type Selection

IP\_TYPE can be set to DYNAMIC or STATIC by pressing the FCN key on the rear panel or by sending a remote control command (CONF:SYSTEM:IP\_TYPE) through the RS232C port. DYNAMIC means that the IP address can be obtained automatically from a DHCP server, and this configuration is recommended for RJ45 connections to network hubs. STATIC requires the user to manually configure the IP address, and this configuration is recommended for connecting the RWC5020M directly to a remote PC using a crossover cable.

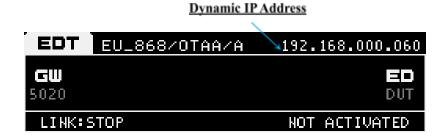

Fig A.5 RWC5020M Screen with Dynamic IP address

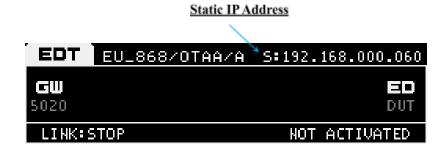

Fig A.6 RWC5020M Screen with Static IP address

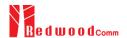

## A.5 IP Address Setting

IP\_ADDRESS can be set to any value by sending a remote control command (CONF:SYSTEM:IP\_ADDR) through the RS232C port.

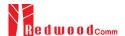

## A.6 Firmware Upgrade

As RWC5020M adapted Flash Memory, it is available to upgrade easily by using a remote PC without changing the hardware. For upgrading, 'RWC\_Upgrader' program shall be used, which is provided together when the product is purchased or available to download the upgrade package including itself and the upgrade binary files from RedwoodComm Website (<a href="http://www.redwoodcomm.com">http://www.redwoodcomm.com</a>). The information for upgrading shall be kept in providing to the user via email or website.

#### **Normal Firmware Upgrade Procedure**

- Set up Ethernet connection between RWC5020M and a remote PC, using a RJ45 cable for normal connection to network hub or using a crossover cable for direct connection between them.
- 2) In case of direct connection using a crossover cable, IP configuration of a remote PC should be done manually as the following figure. The IP address of a remote PC shall be set to the same as that of RWC5020M except the last number.

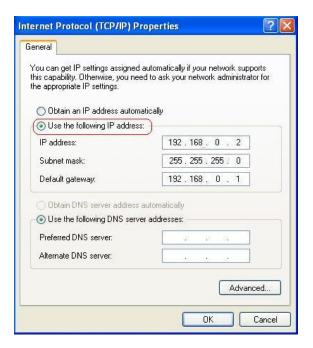

Fig A.7 IP configuration of a remote PC

**CAUTION**: For reliable upgrade, it is recommended to disable all other networks (e.g. WiFi, Virtual Machine) than Ethernet network in 'Change Adapter Settings' of a remote PC.

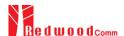

- 3) After downloading upgrade files from RedwoodComm website, execute an application program for upgrading.
- 4) Set up an IP address in the application program, and follow the instructions of the program.
- 5) During upgrading, RWC5020M may show the progressing information on its screen as the following figure.

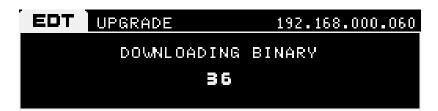

Fig A.8 Firmware Upgrade Screen

6) After upgrading completed, reboot RWC5020M and check the software version on the PC application program screen as follows.

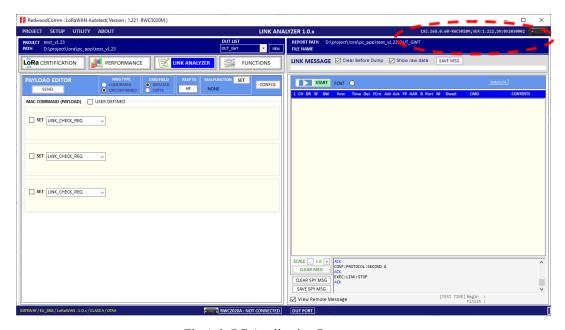

Fig A.9 PC Application Program

**CAUTION**: If upgrading fails, turn on RWC5020M in Emergency Upgrade Mode and upgrade firmware again. Refer to "Emergency Firmware Upgrade Procedure".

#### **Emergency Firmware Upgrade Procedure**

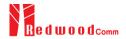

- If Normal Firmware Upgrade Procedure fails during upgrading, the internal memory may be damaged.
   In this case, RWC5020M may not boot correctly. Then RWC5020M must be upgraded in Emergency Upgrade Mode.
- 2) Turn off RWC5020M. While keeping the FCN key pressed, turn on RWC5020M. Then RWC5020M will boot in Emergency Upgrade Mode.
- 3) Make a direct connection between a remote PC and RWC5020M using a crossover cable and wait until the IP address of RWC5020M will be displayed on the screen.
- 4) Follow the steps 3) to 6) of the Normal Firmware Upgrade Procedure.

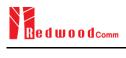

## **A.7 Other Functions**

See the Application Program Manual for details.

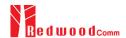

## Appendix B - Basic Operation of RWC5021P

The Appendices describe the basic information and operation of RWC5021P.

- **B.1. Front Panel View**
- B.2. Rear Panel View
- B.3. LED Indicator
- B.4. IP Type Selection and Address Setting
- B.5. Firmware Upgrade
- B.6. Other Functions

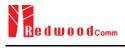

## **B.1 Front Panel View**

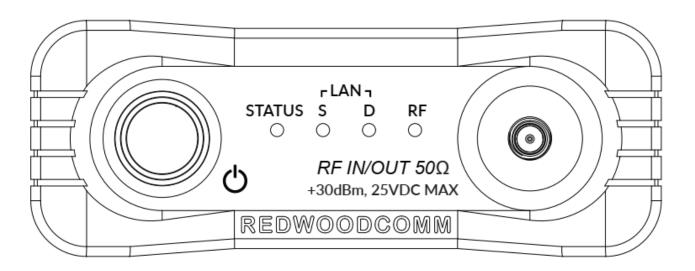

Fig B.1 RWC5021P Front Panel View

| NO | Items                   | Names and Descriptions |
|----|-------------------------|------------------------|
| 1  | rLAN 1<br>STATUS S D RF | LED indicator          |
| 2  |                         | RF IN/OUT Connectors   |
| 3  | Q                       | Power Switch           |

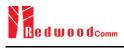

## **B.2 Rear Panel View**

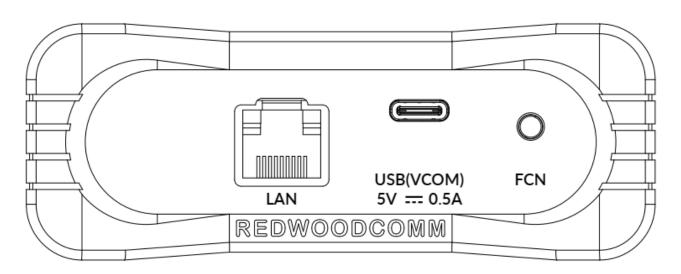

Fig B.2 RWC5021P Rear Panel View

| NO | Items    | Names and Descriptions  |
|----|----------|-------------------------|
| 1  | LAN      | Ethernet Interface      |
| 2  |          | USB(VCOM) / Power Input |
| 3  | Ç<br>FCN | FCN (Function) Key      |

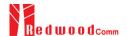

## **B.3 LED Indicator**

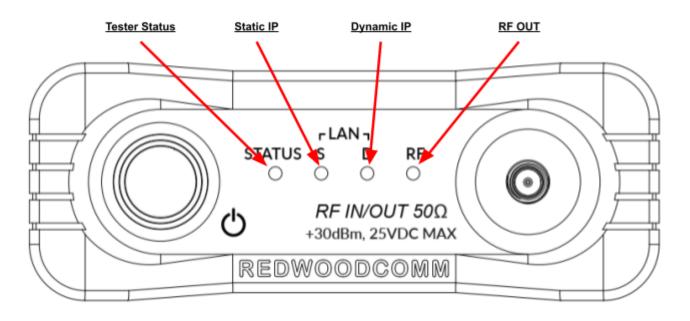

Fig B.3 RWC5021P LED indicator

#### **Tester Status Indicator**

This LED is flashing while RWC5021P is on and running with no serious issues

#### Static IP Indicator

This LED is on when Ethernet is connected via a static IP address.

#### Dynamic IP Indicator

This LED is on when Ethernet is connected via a dynamic IP address.

#### **RF OUT Indicator**

This LED is on when the RF out signal is being transmitted.

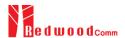

## **B.4 IP Type Selection and Address Setting**

Because RWC5021P has no graphic display, users cannot recognize the currently set IP address and IP type directly. Users can find the currently set address and type of IP and change them easily using a terminal program like Teraterm or the RWC502x application.

In order to control RWC5021P, users have to connect RWC5021P to the user's PC first. Turn RWC5021P power ON, and open the VCOM port with a terminal program. In the case of Windows 10 OS, the USB Serial Port(COMx) driver will be installed automatically. If not, users have to install the driver(FTI chipset used)

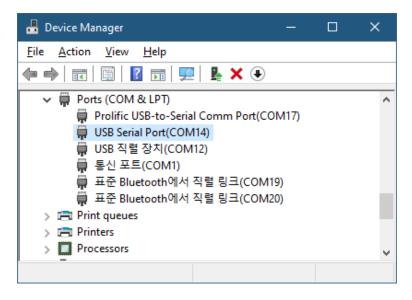

Fig B.4 Driver information of USB Serial Port (Windows 10)

#### B.4.1 How to change the address and type of IP with a user terminal program

Please refer to Fig B.5 and Fig B.6 as an example to change address and type of IP of RWC5021P. The internal baud rate of RWC5021P is fixed as 115200.

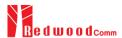

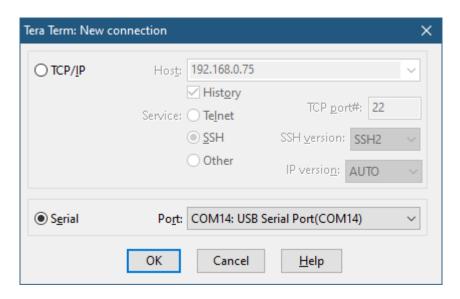

Fig B.5 Connection to the RWC5021P using Teraterm application

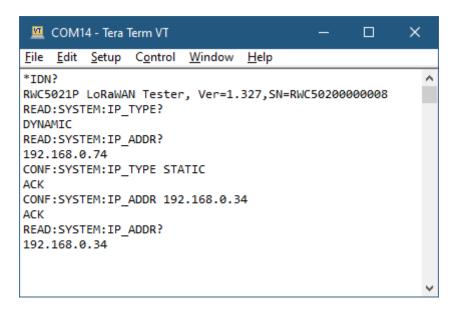

Fig B.6 Changing the address and type of IP using Teraterm application

## B.4.2 How to change the address and type of IP with the RWC5020x/5021x application program

#### Making a connection between the application and RWC5021P

Step1) Open the RWC502x CONTROL PORT window

Step2) Scan COM ports by clicking [SCAN COM] button and select the specified COM port which is connected to the RWC5021P.

Step3) Make a connection by clicking the [CONNECT] button. The "Change Tester's IP via COM

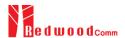

window" will be enabled.

#### Changing the address and type of IP

Step4) Get the current address and type of IP by clicking the [GET] button.

Step5) Change the current address and type of IP by clicking the [SET] button. Changing the IP address is available only in STATIC mode.

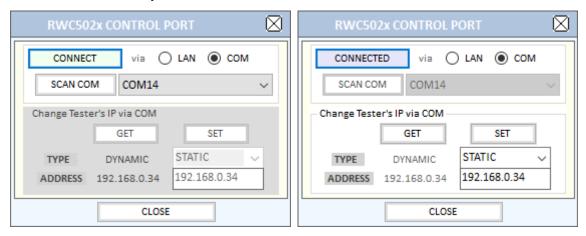

Fig B.7 Changing the address and type of IP using the RWC502x application

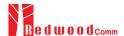

## **B.5 Firmware Upgrade**

As RWC5021P adapted Flash Memory, it is available to upgrade easily by using a remote PC without changing the hardware. For upgrading, 'RWC\_Upgrader' program shall be used, which is provided together when the product is purchased or available to download the upgrade package including itself and the upgrade binary files from RedwoodComm Website (<a href="http://www.redwoodcomm.com">http://www.redwoodcomm.com</a>). The information for upgrading shall be kept in providing to the user via email or website.

#### Normal Firmware Upgrade Procedure via VCOM

- 1) Set up the UART connection between RWC5021P and a remote PC, using a USB C type cable
- 2) Turn RWC5021P power ON, and check the COM port number on Device Manager as follows. In the case of Windows 10 OS, the USB Serial Port(COMx) driver will be installed automatically. If not, users have to install the driver.

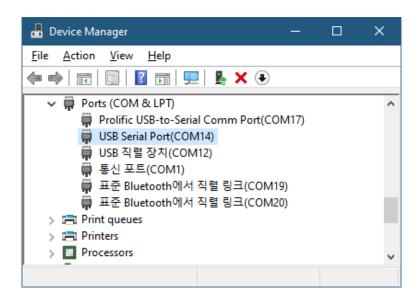

Fig B.8 Device Manager example screen

- 3) After downloading upgrade files from RedwoodComm website, execute an application program for upgrading.
- 4) Set up the COM port in the application program, and follow the instructions of the program.

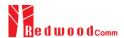

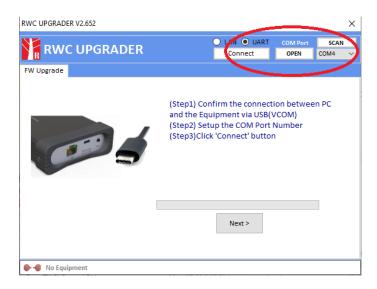

Fig B.9 UART setting of Upgrader Program

- 5) During the upgrade, the RWC5021P indicates progress by flashing LEDs sequentially.
- 6) After upgrading completed, reboot RWC5021P and check the software version on the PC application program screen as follows.

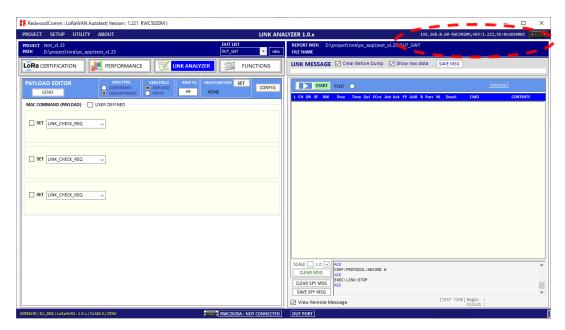

Fig B.10 PC Application Program

#### **Normal Firmware Upgrade Procedure via Ethernet**

1) Set up Ethernet connection between RWC5021P and a remote PC, using a RJ45 cable for normal

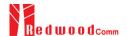

connection to network hub or using a crossover cable for direct connection between them.

2) In case of direct connection using a crossover cable, IP configuration of a remote PC should be done manually as the following figure. The IP address of a remote PC shall be set to the same as that of RWC5021P except the last number.

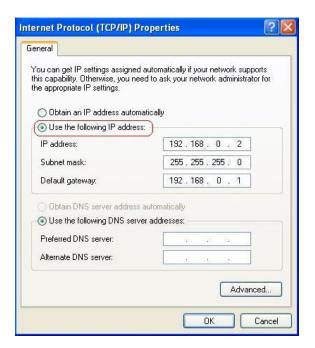

Fig B.11 IP configuration of a remote PC

**CAUTION**: For reliable upgrade, it is recommended to disable all other networks (e.g. WiFi, Virtual Machine) than Ethernet network in 'Change Adapter Settings' of a remote PC.

- 3) After downloading upgrade files from RedwoodComm website, execute an application program for upgrading.
- 4) Set up an IP address in the application program, and follow the instructions of the program.
- 5) During the upgrade, the RWC5021P indicates progress by flashing LEDs sequentially.
- 6) After upgrading completed, reboot RWC5021P and check the software version on the PC application program screen as follows.

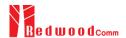

**CAUTION**: If upgrading fails, turn on RWC5020M in Emergency Upgrade Mode and upgrade firmware again. Refer to "Emergency Firmware Upgrade Procedure".

#### **Emergency Firmware Upgrade Procedure**

- If Normal Firmware Upgrade Procedure fails during upgrading, the internal memory may be damaged.
   In this case, RWC5021P may not boot correctly. Then RWC5021P must be upgraded in Emergency Upgrade Mode.
- 2) Turn off RWC5021P. While keeping the FCN key pressed, turn on RWC5021P. Then RWC5021P will boot in Emergency Upgrade Mode.
- 3) Make a direct connection between a remote PC and RWC5021P using a crossover cable.
- 4) Follow the steps 3) to 6) of the Normal Firmware Upgrade Procedure.

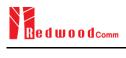

## **B.6 Other Functions**

See the Application Program Manual for details.